# **Mathematische** Schwingungslehre

Theorie der gewöhnlichen Differentialgleichungen mit konstanten Koeffizienten sowie einiges über partielle Differentialgleichungen und Differenzengleichungen

Von

# Dr. Erich Schneider

Mit 49 Textabbildungen

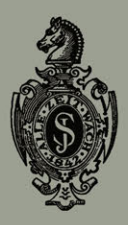

Springer-Verlag Berlin Heidelberg GmbH 1924

# **Mathematische Schwingungslehre**

Theorie der gewöhnlichen Differentialgleichungen mit konstanten Koeffizienten sowie einiges über partielle Differentialgleichungen und Differenzengleichungen

Von

# **Dr. Erich Schneider**

Mit 49 Textabbildungen

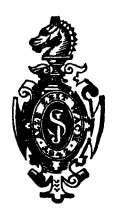

Springer-Verlag Berlin Heidelberg GmbH 1924

ISBN 978-3-662-31966-6 ISBN 978-3-662-32793-7 (eBook) DOI 10.1007/978-3-662-32793-7

Alle Rechte, insbesondere das der Übersetzung in fremde Sprachen, vorbehalten. Copyright 1924 by Springer-Verlag Berlin Heidelberg Ursprunglieh erschienen bei Julius Springer in Berlin 1924 Softcover reprint of the hardcover 1st edition  $1924$ 

## **Vorwort.**

Das Buch behandelt die Theorie der linearen Differentialgleichungen mit konstanten Koeffizienten mit Rücksicht auf ihre Anwendungen in Physik und Techmk, ohne jedoch selbst Anwendungen zu geben. Nur Pendel, Doppelpendel und Wage sind etwas naher erörtert, um die Theorie zu illustrieren, im übrigen sei aber bezüglich der Anwendungen verwiesen auf:

Hort: Technische Schwingungslehre. Berlin: Juhus Sprmger,

und auf folgende Lehrbucher:

Abraham: Theorie der Elektrizitat. Leipzig: B. G. Teubner. - Foppl: Vorlesungen uber technische Mechamk. Leipzig: B. G. Teubner. -Hamel: Elementare Mechanik. Leipzig: B. G. Teubner. — Lorenz: Technische Physik. Munchen und Berlın: Oldenbourg. — Love: Lehrbuch der Elastizitat. Leipzig: B. G. Teubner. - Schaefer: Einfuhrung in die theoretische Physik. Leipzig: Veit & Comp.

Diese Bücher werden im Text häufig zitiert werden.

Von den Differentialgleichungen mit nicht konstanten Koeffizienten enthält das Buch im IV. Kaprtel nur diejenigen, die sich auf Differentialgleichungen mit konstanten Koeffizienten zuruckfuhren lassen. Bezüglich der Schwingungspro bleme, die auf andere Differentialgleichungen führen, sei verwiesen auf:

Duffing, G.: Erzwungene Schwmgungen bei veranderlicher Eigenfrequenz und ihre technische Bedeutung. Braunschweig: Vieweg & Sohn. —<br>Hamel, G.: Über erzwungene Schwingungen bei endlichen Amplituden. Math. Ann. 86, 1922. - Hamel, G.: Über die lineare Differentialgleichung 2. Ordnung mit periodischen Koeffizienten. Math. Ann. 73, 1912,

sowie auch auf die Lehrbucher der Besselschen Funktionen.

Im V. Kapitel sollte bloß gezeigt werden, wie sich die partiellen Differentialgleichungenauf gewöhnliche zurückführen lassen.

Im übrigen sei bezüglich der partiellen Differentialgleichungen verwiesen auf:

vV e b er: Die partiellen Differentialgleichungen der theoretischen Physik. Braunschweig: VIeweg & Sohn.

Im VI. Kapitel wird gezeigt, daß sich die Differenzengleichungen mit konstanten Koeffizienten in analoger Weise behandeln lassen wre die Differentialgleichungen. Weitere Literatur uber Differenzengleichungen fmdet man in:

Funk: Die linearen Differenzengleichungen und ihre Anwendung m der Theone der Baukonstruktionen. Berlm: Julius Sprmger.

Berlin, im Oktober 1923.

**E. Schneider.** 

## Inhaltsverzeichnis.

#### I. Kapitel. Gewöhnliche Differentialgleichungen; Schwingungen bei einem Freiheitsgrade.

A. Homogene Gleichungen; freie Schwingungen.

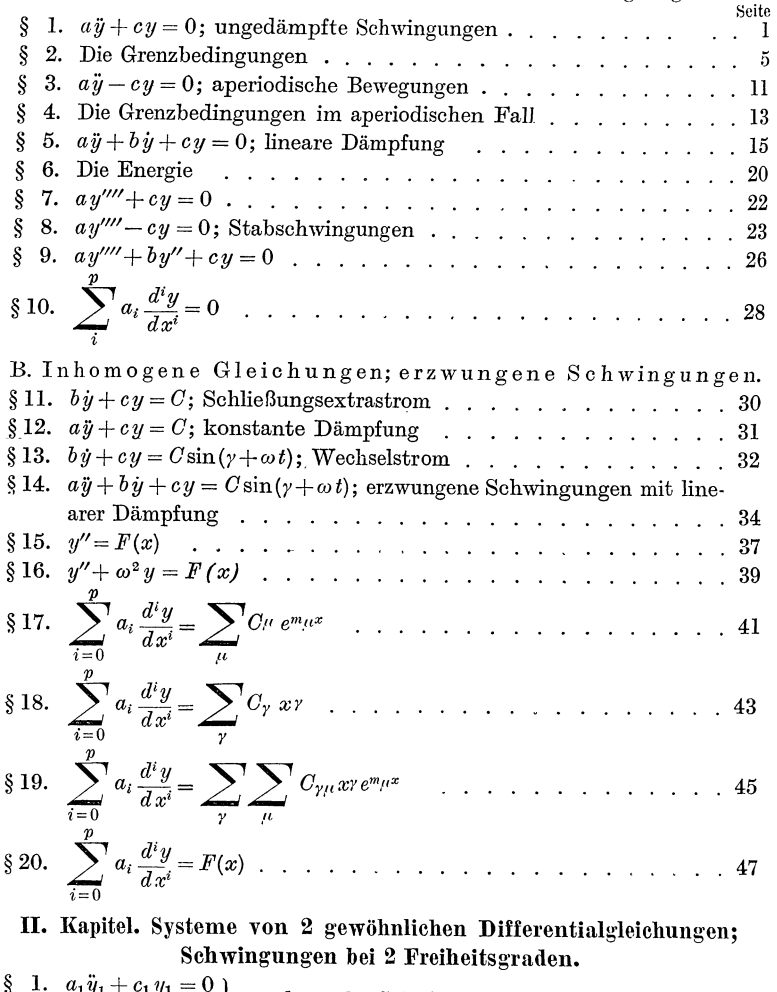

§ 1.  $a_1\bar{y}_1 + c_1y_1 = 0$ <br>  $a_2\bar{y}_2 + c_2y_2 = 0$  ungekoppelte Schwingungen . . . . . . . . 49<br>
§ 2.  $a_{11}\bar{y}_1 + c_{11}y_1 + a_{12}\bar{y}_2 = 0$ <br>  $a_{21}\bar{y}_1 + a_{22}\bar{y}_2 + c_{22}y_2 = 0$  Beschleunigungskopplung . . . . . . 50

Inhaltsverzeichnis.

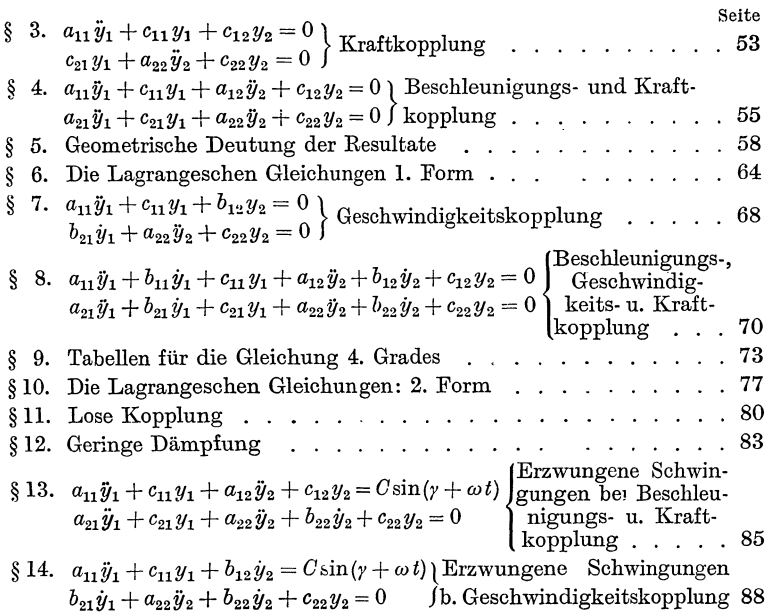

# III. Kapitel. Systeme von mehr als 2 gewöhnlichen<br>Differentialgleichungen; Schwingungen bei mehr als 2 Freiheitsgraden

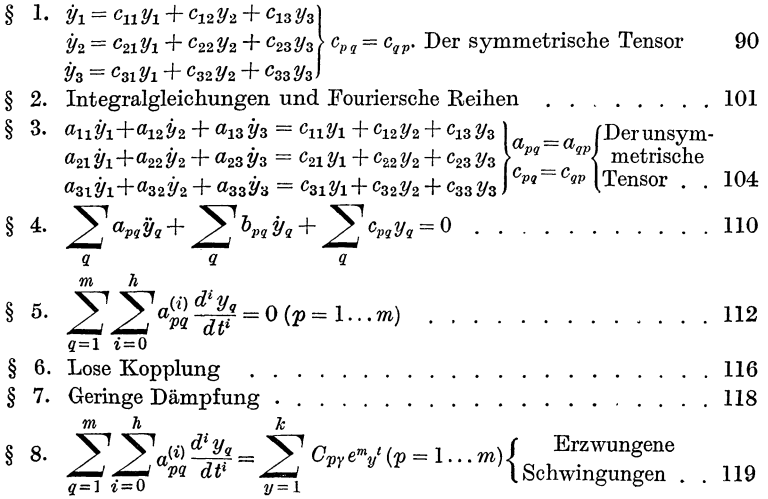

 $\overline{\mathbf{v}}$ 

Inhaltsverzeichnis.

#### IV. Kapitel. Differentialgleichungen, die sich auf solche mit konstanten Koeffizienten zurückführen lassen. Seite

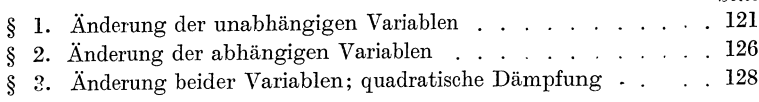

#### V. Kapitel. Partielle Differentialgleichungen; Schwingungen stetig zusammenhängender Systeme.

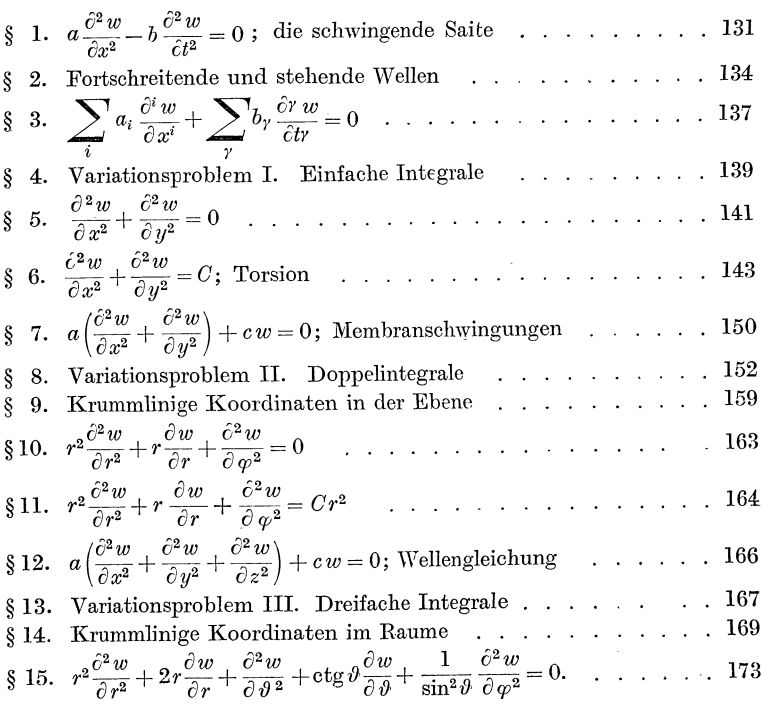

#### VI. Kapitel. Differenzengleichungen.

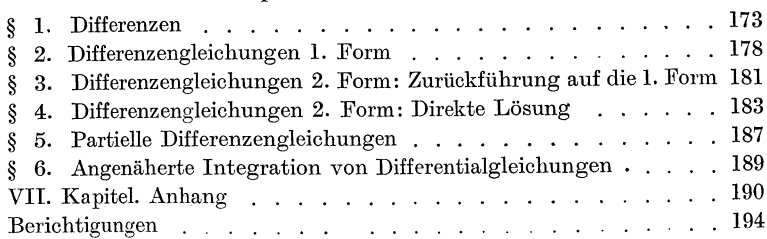

## **I. Kapitel. Gewöhnliche Differentialgleichungen1).**

## §1.  $a\ddot{y} + cy = 0$ .

Die Gleichung ist die Differentialgleichung der ungedampften Schwingung. Die Punkte bedeuten Differentiationen nach der Zeit. *a* und *c* sollen beide positiv sein. *ay* ist das Beschleunigungsglied und *c y* das Kraftglied. Das Integral der Differentialgleichung ist

(1) 
$$
y = K \cos \omega t + L \sin \omega t.
$$

Hierbei sind *K* und *L* willkurliche Konstanten und  $\omega$  ist so zu bestimmen, daß die Differentralgleichung erfullt wird. Zu dem Zweck bilde ich

(2) 
$$
\dot{y} = \omega \left( -K \sin \omega t + L \cos \omega t \right),
$$

$$
\ddot{y} = -\omega^2 y.
$$

Setze ich (2) in unsere Differentialgleichung ein, so ist

$$
(3) \qquad \qquad -a\,\omega^2+c=0\,.
$$

Daraus folgt

$$
\omega = \sqrt{\frac{c}{a}}
$$

Die Konstanten K und *L* müssen nun aus den Anfangsbedingungen bestimmt werden. Ist zur Zeit  $t = 0$ :  $y = y_0$  und  $\dot{y} = \dot{y}_0$ , so ist

(5)  $y_0 = K$ ,

$$
\dot{y}_0 = \omega L \, .
$$

Daraus ergibt sich

(6) 
$$
y = y_0 \cos \omega t + \frac{\dot{y}_0}{\omega} \sin \omega t.
$$

<sup>1</sup>) Vgl. zu diesem Kapitel das 3. Kapitel im Forsyth, "Eehrbuch der Differentialgleichungen", Braunschweig, Vieweg & Sohn. Die dort benutzte symbolische Methode ist aber wohl mcht nach jedermanns Geschmack.

Schneider, Differentialgleichungen. 1

Führe ich statt der Konstanten  $K$  und  $L$  neue Konstante  $k$ und z ein durch die Gleichungen:

(7) 
$$
K = k \sin \kappa
$$

$$
L = k \cos \kappa,
$$

(8) 
$$
k = \sqrt{K^2 + L^2}
$$

$$
\text{tg } \varkappa = \frac{K}{L},
$$

so kann ich (1) auf die folgende Form bringen:

$$
(9) \t\t y = k \sin(\varkappa + \omega t).
$$

Das ist eine sog. Sinusschwingung (Abb. 1).  $k$  ist die Amplitude,  $\varkappa + \omega t$  die Phase und  $\omega$  die Frequenz. Für die Schwingungsdauer  $\tau$  ergibt sich:

(10) 
$$
\tau = \frac{2\pi}{\omega} = 2\pi \sqrt{\frac{a}{c}}.
$$

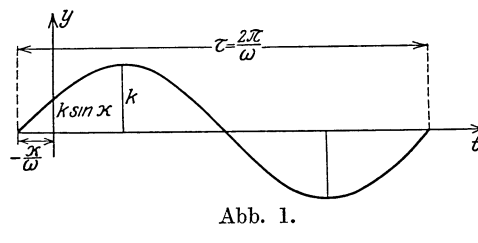

Ändere ich in (9) die willkürliche Konstantez um  $\frac{\pi}{2}$ , so tritt an Stelle  $\widetilde{t}$  des sin der cos. Sind  $x$  und  $y$  2 Losungen unserer Differentialgleichung, so ist auch

 $z = x + i y$  eine Losung, weil die Koeffizienten a und c der Differentialgleichung reell sind. Man kann den Vorgang geometrisch übersichtlich darstellen, wenn man sich dieser Losung z bedient. Tch schreibe:

$$
(11) \t\t x = k \cos(\varkappa + \omega t)
$$

$$
(12) \t\t i y = i k \sin (x + \omega t)
$$

und addiere

(13)  $x + iy = z = k[\cos(\kappa + \omega t) + i\sin(\kappa + \omega t)] = k e^{i(\kappa + \omega t)}.$ 

Jede komplexe Zahl kann man nun als einen Punkt P darstellen oder, wie man auch sagen kann, als einen vom Koordinatenanfangspunkt ausgehenden Vektor  $OP$ . Unser Vektor  $z$ hat die Lange  $k$  und schließt mit der Achse des Reellen den Winkel  $(x + \omega t)$  ein. Mit der Zeit t dreht er sich also aus der Anfangslage  $ke^{i\lambda}$  mit der konstanten Geschwindigkeit  $\omega$ . Die

 $\mathcal{D}_{\mathcal{A}}$ 

Punkte *Q* und *R* führen dabei einfache Schwingungen aus (Abb. 2). Aus (13) folgt nun:

Ans (13) 100gt num:

\n
$$
z = i \omega k e^{i(z + \omega t)} = i \omega z = e^{i \frac{\pi}{2}} \omega z.
$$

Durch Differentiation wird also der Vektor *z* um 90° ge $d$ reht und mit  $\omega$  multipliziert. Durch nochmalige Differentiation ergibt sich

(15) 
$$
\ddot{z} = i \omega z = -\omega^2 z.
$$

Durch zweimalige Differentiation wird also der Vektor z um 180 $^{\circ}$  gedreht und mit  $\omega^2$  multipliziert. Ich hatte also in unserer Differentialgleichung auch den komplexen Ansatz  $z = k e^{i(z + \omega t)}$  machen können und wäre dadurch genau so auf die GI. (3) gekommen. *11* 

Analog erhalte ich

(16) 
$$
\int z\,dt = \frac{z}{i\,\omega} = -i\frac{z}{\omega} = e^{-i\frac{\pi}{2}}\frac{z}{\omega}.
$$

Durch Integration wird also der Vektor  $z \text{ um } 90^\circ$  in entgegengesetzter Richtung gedreht und durch *w* dividiert.

> $a i j^2$ ,  $c\,y^2$  ,

Bilde ich 2 Funktionen

$$
\begin{array}{c}\n 2E = \\
 2V =\n \end{array}
$$

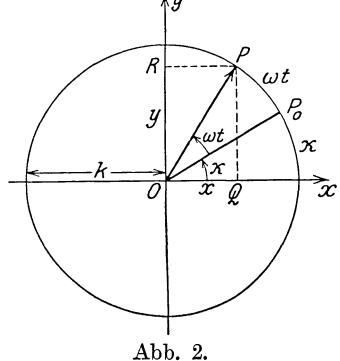

so folgt unsere Differentialgleichung aus der Gleichung

(18) 
$$
\frac{d}{dt}(E+V)=0.
$$

In der Physik stellt die GI. (18) den Satz von der Erhaltung der Energie dar.

#### Beispiele.

I. Bei mechanischen Schwingungen bedeutet *E* die kinetische Energie und  $V$  die potentielle Energie.

l. Hangt an einem elastischen Stabe eine Masse *m* und führt Schwingungen aus, so gilt unsere Differentialgleichung nach dem Hook schen Gesetz, falls die Masse *m* gegen die Masse des Stabes vemachlassigt werden kann. Die Zahl *a* ist gleich der angehangten Masse *m* und das *c* ist je nach der Befestigungsart verschieden. Vgl. Rutte, Des Ingenieurs Taschenbuch (Berlin, Ernst & Sohn) I, 547, wo die Durchbiegung angegeben ist. Die **Durchbiegung ist aber**  $\frac{m}{c}$ **.** 

Ähnliche Verhaltnisse liegen bei Spiralfedern vor. Vgl. Hutte, I, 597.

2. Bei Drehschwingungen ergibt sich zunächst die Gleichung

$$
a\frac{d^2\varphi}{dt^2} + c\sin\varphi = 0\,,
$$

wobei *a* das Trägheitsmoment und *c* die Direktionskraft ist. Ist nun aber *cp* so klein, daß der sin durch den arc ersetzt werden kann, so geht die obige Gleichung in die Gleichung unseres Paragraphen über: Fadenpendel (Hamel: El.M.Nr.66, Hort: T.Schw.§ 1), physisches Pendel (Hamel: El. M. Nr.195, Hort: T. Schw. § 3), Bifilarpendel (Hort: T. Schw. § 4), Magnetnadel im Magnetfelde (Hort: T. Schw. § 4), Rollpendel (Hamel: El. M. Nr. 241).

3. Bei Torsionsschwingungen eines Drahtes, an dem eine Masse hängt, gilt unsere Differentialgleichung, falls das Tragheitsmoment des Drahtes vernachlassigt werden kann gegen das der angehangten Masse (Schafer: Th. Ph. I, 532).

II. Bei elektrischen Schwingungen ist

$$
E = \frac{1}{2} L Q^2 = \frac{1}{2} L J^2
$$

die magnetische Energie, wobei *L* der Koeffizient der Selbstinduktion,  $Q$  die Elektrizitatsmenge und  $\dot{Q} = J$  die Stromstarke ist. 1

$$
V = \frac{1}{2 K} Q^2
$$

ist die elektrische Energie, wobei *K* die Kapazitat ist (Abraham: Th. d. El. § 40 und 63).

Die Differentialgleichung lautet demnach

$$
L\ddot{Q} + \frac{1}{K}Q = 0
$$
  
oder  

$$
L\ddot{J} + \frac{1}{K}J = 0.
$$

$$
\text{Die Formel (10) wird:}
$$

$$
\tau = 2\pi\sqrt{LK}
$$
 (Thomsonsche Formel).

Unsere Differentialgleichung hat wie alle homogenen Differentialgleichungen mit konstanten Koeffizienten die Eigentumlichkeit, daß durch Differentiation eine neue Gleichung derselben Art entsteht:  $ay + cy = 0$ , in der nur *y* durch *y* ersetzt ist. Es gilt also bei mechanischen Schwingungen dieselbe Differentialgleichung für die Elongation, die Geschwindigkeit und die Beschleunigung. Bei elektrischen Schwingungen gilt dieselbe Differentialgleichung fur die Elektrizitätsmenge  $Q$  und die Stromstarke  $J = Q$ .

### § **2. Grenzbedingungen.**

Die Differentialgleichung des vorigen § tritt auch auf bei Problemen, wo sich zunachst eine partielle Differentialgleichung ergibt, die dann aber auf unsere totale Differentialgleichung zuruckgefuhrt wird. Vgl. V  $\S$  1. Die unabhangige Variable ist dann meist rocht die Zeit *t,* sondern eme raumliehe Koordinate *x.* Ich schreibe daher das Integral  $\S 1$  (9)

(1) 
$$
y = k \sin (x + \omega x).
$$

An Stelle der Anfangsbedingungen fur  $t = 0$  treten hier Grenzbedingungen fur  $x = 0$  und  $x = 1$ .

Es sind dabei folgende 4 Grenzbedingungen wichtig:

(2)   
\n
$$
\begin{cases}\na) & y(0) = 0, & y(1) = 0, \\
b) & y(0) = 0, & y'(1) = 0, \\
c) & y'(0) = 0, & y(1) = 0, \\
d) & y'(0) = 0, & y'(1) = 0.\n\end{cases}
$$

Diese Grenzbedingungen treten z. B. auf bei Longitudinalschwingungen von Stäben, je nachdem die Enden frei oder fest sind, bei Luftschwingungen in Röhren, je nachdem die Rohrenenden offen oder geschlossen sind und bei Warmebewegungen in Staben, je nachdem die Stabenden auf der konstanten Temperatur 0 gehalten oder warmeundurchlassig bedeckt sind. Die Bedingungen fur die Integrationskonstanten *k* und *x* werden in den 4 Fallen:

b)  $k \sin \alpha = 0$ ,<br>c)  $\omega k \cos \alpha = 0$ , d)  $\omega k \cos \alpha = 0$ , (3)  $k\sin x = 0,$  $k \sin \alpha = 0$ ,  $k \sin (\alpha + \omega) = 0$ ,  $\omega k \cos(\varkappa + \omega) = 0,$  $k \sin(\varkappa + \omega) = 0,$ <br>  $\omega k \cos(\varkappa + \omega) = 0.$ 

Diese Gleichungen sind naturlich, wenn  $\omega$  nicht besondere Werte hat, nur durch  $k = 0$  zu erfüllen. Es sind nun zwei Fragen von Wichtigkeit:

I. Welchen Wert muß *w* (resp. die Konstanten unserer Differentialgleichung) haben, damit die Grenzbedingungen (2) erfullbar sind?

II. Wenn *w* diesen Wert nicht hat, welches sind dann die unstetigen Funktionen, die unsere Differentialgleichungen und die Grenzbedingungen (2) erfüllen?

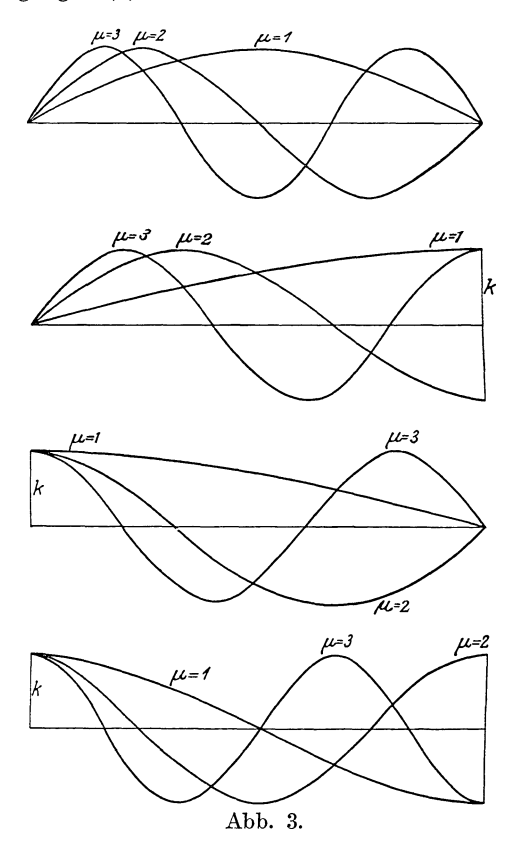

I. Aus der Gl. (3) ergibt sich fur  $\varkappa$  und  $\omega$ :

(4)  
\n
$$
\begin{cases}\na) & \mathbf{x} = 0, & \omega = \mu \pi, \\
b) & \mathbf{x} = 0, & \omega = (\mu - \frac{1}{2})\pi, \\
c) & \mathbf{x} = \frac{\pi}{2}, & \omega = (\mu - \frac{1}{2})\pi, & (\mu = 1, 2, 3 \ldots) \\
d) & \mathbf{x} = \frac{\pi}{2}, & \omega = \mu \pi,\n\end{cases}
$$

so daß wir folgende Lösungen erhalten (Abb. 3):

§ 2. Grenzbedingungen.

(5)   
\n
$$
\begin{cases}\n\text{a)} & y = k \sin \mu \pi x, \\
\text{b)} & y = k \sin (\mu - \frac{1}{2}) \pi x, \\
\text{c)} & y = k \cos (\mu - \frac{1}{2}) \pi x, \\
\text{d)} & y = k \cos \mu \pi x.\n\end{cases} \quad (\mu = 1, 2, 3 \ldots)
$$

II. Um eine unstetige Funktion zu erhalten, die unsere Differentialgleichung und die Grenzbedingungen (2) erfullt, bilde ich 2 Funktionen:

$$
y_1 = k_1 \sin (z_1 + \omega x),
$$
  

$$
y_2 = k_2 \sin (z_2 + \omega x),
$$

von denen  $y_1$  die untere und  $y_2$  die obere Grenzbedingung befriedigt.

 $\left\{ \begin{array}{ll} {\rm a)} & {\rm z}_1=0\,, & {\rm z}_2=-\,\omega\,, \\[0.2cm] {\rm b)} & {\rm z}_1=0\,, & {\rm z}_2=\frac{\pi}{2}-\omega\,, \\[0.2cm] {\rm c)} & {\rm z}_1=\frac{\pi}{2}, & {\rm z}_2=-\,\omega\,, \\[0.2cm] {\rm d)} & {\rm z}_1=\frac{\pi}{2}, & {\rm z}_2=\frac{\pi}{2}-\omega\,. \end{array} \right.$  $(6)$ 

Ich nehme nun im Intervall 0 bis 1 einen beliebigen Punkt  $\alpha$ an und bilde die unstetige Funktion y derart, daß im Intervall 0 bis  $\alpha$   $y = y_1$  und im Intervall  $\alpha$  bis 1  $y = y_2$  sein soll. Die Unstetigkeit liegt dann lediglich im Punkte a. Da die Konstanten  $k_1$  und  $k_2$  noch ganz behebig bleiben, kann ich die Art der Unstetigkeit im Punkte  $\alpha$  noch in ganz bestimmter Weise vorschreiben. Es soll dort etwa  $y$  selbst stetig sein.

(7) 
$$
y_1(\alpha) = y_2(\alpha),
$$

$$
k_1 \sin(\kappa_1 + \omega \alpha) = k_2 \sin(\kappa_2 + \omega \alpha).
$$

Ich kann daher  $k_1$  und  $k_2$  durch eine Konstante k ausdrucken.

(8) 
$$
y_1 = k \sin (z_2 + \omega \alpha) \sin (z_1 + \omega x),
$$

$$
y_2 = k \sin (z_1 + \omega \alpha) \sin (z_2 + \omega x).
$$

Der Sprung, den die 1. Ableitung an der Stelle  $\alpha$  macht, ist

$$
y_1'(\alpha) - y_2'(\alpha) = \omega k \sin(\kappa_2 - \kappa_1)
$$

Ich kann nun  $k$  so bestimmen, daß dieser Sprung gerade 1 ist.

(9) 
$$
y'_1(\alpha) - y'_2(\alpha) = 1, \nk = \frac{1}{\omega \sin(\varkappa_2 - \varkappa_1)}
$$

Demnach ist nach Gl. (8):

$$
y_1 = \frac{\sin (z_2 + \omega \alpha) \sin (z_1 + \omega x)}{\omega \sin (z_2 - z_1)},
$$
  

$$
y_2 = \frac{\sin (z_1 + \omega \alpha) \sin (z_2 + \omega x)}{\omega \sin (z_2 - z_1)},
$$

oder, wenn ich die Konstanten aus Gl. (6) einsetze:

$$
(10)
$$
\n
$$
\begin{cases}\na) y_1 = \frac{\sin \omega (1 - \alpha) \sin \omega x}{\omega \sin \omega}, y_2 = \frac{\sin \omega \alpha \sin \omega (1 - x)}{\omega \sin \omega}, \\
b) y_1 = \frac{\cos \omega (1 - \alpha) \sin \omega x}{\omega \cos \omega}, y_2 = \frac{\sin \omega \alpha \cos \omega (1 - x)}{\omega \cos \omega}, \\
c) y_1 = \frac{\sin \omega (1 - \alpha) \cos \omega x}{\omega \cos \omega}, y_2 = \frac{\cos \omega \alpha \sin \omega (1 - x)}{\omega \cos \omega}, \\
d) y_1 = \frac{\cos \omega (1 - \alpha) \cos \omega x}{-\omega \sin \omega}, y_2 = \frac{\cos \omega \alpha \cos \omega (1 - x)}{-\omega \sin \omega}.\n\end{cases}
$$

Diese Lösungen finden im § 16 Verwendung.

Ist  $c = 0$ , so daß wir also die Differentialgleichung

$$
(11)\qquad \qquad y'' = 0
$$

haben, so wird  $\omega = 0$  und die Gl. (10a), b), c) gehen in die folgenden über:

(12) 
$$
\begin{cases} a) & y_1 = (1 - \alpha)x, & y_2 = \alpha(1 - x), \\ b) & y_1 = x, & y_2 = \alpha, \\ c) & y_1 = 1 - \alpha, & y_2 = 1 - x, \end{cases}
$$

Diese Lösungen finden im § 15 Verwendung.

Im Falle d) werden  $y_1$  und  $y_2$  unendlich. Entwickle ich  $y_1$ und  $y_2$  nach Potenzen, so erhalte ich:

$$
y_1 = \frac{\left(1 - \frac{(1 - \alpha)^2 \omega^2}{2}\right)\left(1 - \frac{\omega^2 x^2}{2}\right)\left(1 + \frac{\omega^2}{6}\right)}{-\omega^2}
$$
  
=  $-\frac{1}{\omega^2} + \left[\frac{1}{2}(1 - \alpha)^2 + \frac{x^2}{2} - \frac{1}{6}\right] + \cdots$ ,  

$$
y_2 = \frac{\left(1 - \frac{\alpha^2 \omega^2}{2}\right)\left(1 - \frac{(1 - x)^2 \omega^2}{2}\right)\left(1 + \frac{\omega^2}{6}\right)}{-\omega^2}
$$
  
=  $-\frac{1}{\omega^2} + \left[\frac{1}{2}(1 - x)^2 + \frac{\alpha^2}{2} - \frac{1}{6}\right] + \cdots$ .

Nenne ich die in den eckigen Klammern stehenden Ausdrücke  $\eta_1$  und  $\eta_2$ , so ist

(12 d) 
$$
\eta_1 = \frac{1}{2}(1 - \alpha)^2 + \frac{x^2}{2} - \frac{1}{6}
$$
,  $\eta_2 = \frac{1}{2}(1 - x)^2 + \frac{\alpha^2}{2} - \frac{1}{6}$ .

An Stelle der Gl. (11) tritt hier die Gleichung

$$
\eta'' = 1.
$$

Außerdem erfüllt  $\eta$  die Bedingungen (2d), (7), (9)

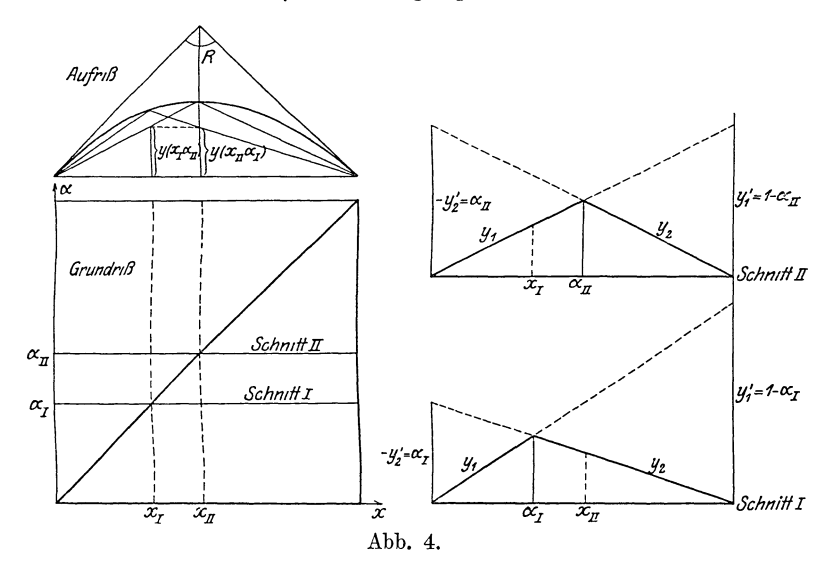

Deute ich  $x$  und  $\alpha$  als rechtwinklige Koordinaten in der Ebene und  $y$  als raumliche Koordinate senkrecht dazu, so stellt (12a) 2 hyperbolische Paraboloide dar. Von ihnen kommt nur der im Innern des Quadrates  $(x = 0, x = 1, \alpha = 0, \alpha = 1)$  liegende Teil in Betracht. Über der Diagonale stoßen die beiden Paraboloide langs einer Parabel in einer scharfen Kante zusammen und sind zu dieser Kante symmetrisch, da  $y$  in x und  $\alpha$  symmetrisch ist. Die Rander des Quadrats bilden die beiden Scheitelerzeugenden der Paraboloide. Es verschwindet dort  $u$  (Abb. 4). Deute ich (12b und c) in ahnlicher Weise, so erhalte ich 2 unter  $45^{\circ}$  ansteigende Ebenen, die durch die x- und  $\alpha$ -Achse hindurchgehen (Abb. 5). Deute ich schließlich (12d), so ergeben sich 2 Rotationsparaboloide. Sie schneiden die  $x, \alpha$ -Ebene in 2 Kreisen, deren Mittelpunkte die Ecken (x = 1,  $\alpha = 0$ ) und (x = 0,  $\alpha = 1$ )

des Quadrates sind und deren Radius  $\frac{1}{3}\sqrt{3}$  ist. Über die Diagonalen des Quadrates schneiden sich die Paraboloide in einer Parabel, die aber im Gegensatz zu (a) ihre konvexe Seite nach

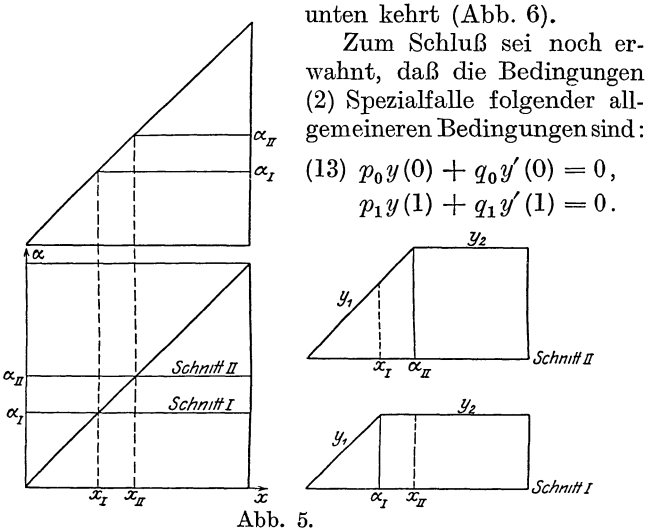

Diese Grenzbedingungen treten z. B. bei den Wärmebewegungen in einem Stabe auf, wenn die Stabenden Wärme ausstrahlen. Es

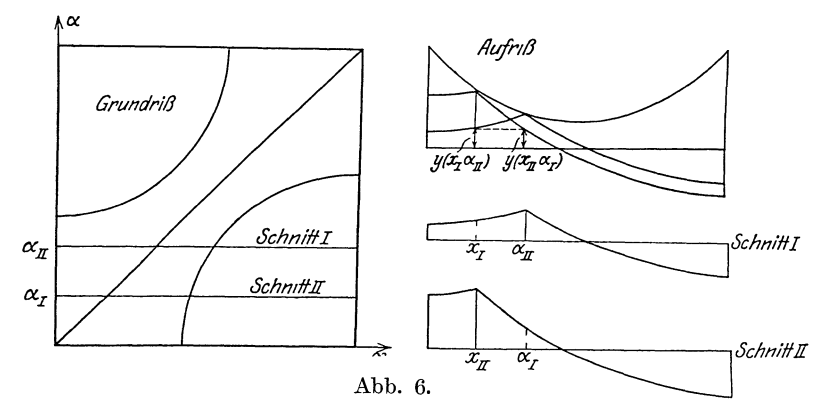

ergeben sich bei diesen Grenzbedingungen statt der Gl. (6) fur  $\varkappa_1$  und  $\varkappa_2$  die transzendenten Gleichungen

(14) 
$$
\qquad \qquad \tg \kappa_1 = -\frac{q_0 \omega}{p_0}, \qquad \qquad \tg \left( \kappa_2 + \omega \right) = -\frac{q_1 \omega}{p_1}
$$

 $\mathbb{R}^2$ 

§ 3. 
$$
ay - cy = 0
$$
. 11  
\n§ 3.  $a\ddot{y} - cy = 0$ .

An Stelle der trigonometrischen Funktionen des § 1 treten hier hyperbolische Funktionen.  $a$  und  $c$  sollen wieder positiv sein. Es ist

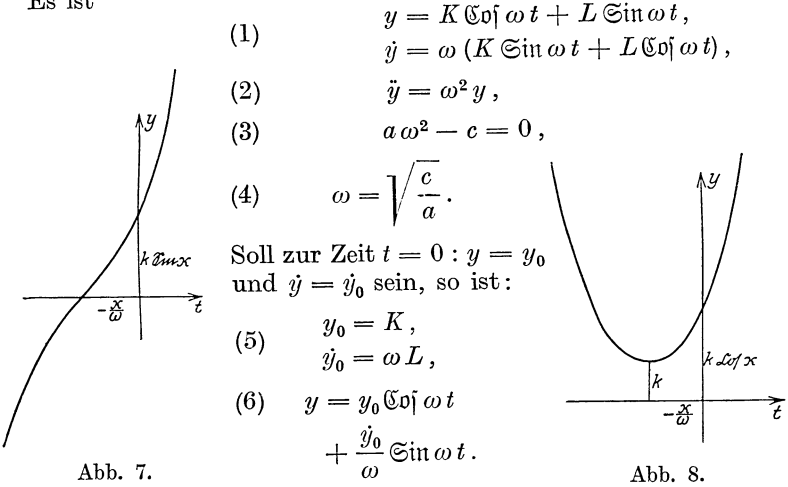

Ich kann nun wieder statt  $K$  und  $L$  neue Konstanten  $k$  und  $\varkappa$ einführen. Ich muß dabei jedoch 2 Fälle unterscheiden:

Bei den trigonometrischen Funktionen kann man es durch Änderung der Konstanten  $\varkappa$  um  $\frac{\pi}{2}$  erreichen, daß an Stelle des sin der cos tritt. Bei den hyperbolischen Funktionen ist das nicht der Fall; die beiden Lösungen (9) und (9) sind wesentlich voneinander verschieden (Abb. 7 und 8).

Für die geometrische Deutung der Losungen (9) und (9') kann ich entsprechende Überlegungen anstellen wie in § 1. Es ist: 12 I. Kap. Gewohnliche Differentialglewhungen.

(11) 
$$
x = k \mathfrak{C} \mathfrak{O}(\varkappa + \omega t),
$$

(12) 
$$
y = k \mathfrak{Sim}(x + \omega t).
$$

Deute ich auch hier *x* und *y* als horizontale und vertikale Koordinate eines Punktes  $P$ , so durchläuft, wenn  $t$  von  $-\infty$ bis  $+ \infty$  wachst, der Punkt *P* die gleichseitige Hyperbel

(13) 
$$
x^2 - y^2 = k^2,
$$

deren Parametergl. **(ll)** und (12) ist, und zwar firr positive *k* den rechten Zweig, für negative  $k$  den linken Zweig (Abb. 9). Ich will den Vektor *OP* dann wieder mit *z* bezeichnen. Hierbei ist jedoch zu bemerken, daß *k* nicht etwa die Lange des Vektors ist und

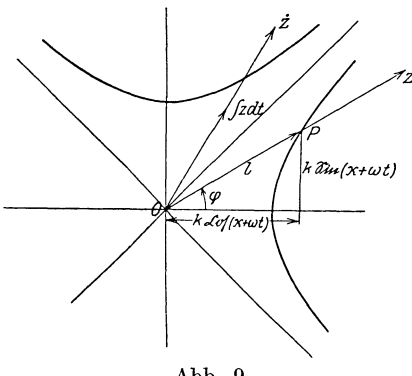

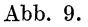

 $u + \omega t$  nicht etwa der Winkel, den er mit der horizontalen Achse einschließt. Nenne *z* ich diese beiden Größen *l*  und  $\varphi$ , so ist vielmehr

$$
l^2 = k^2 \mathfrak{C} \mathfrak{o} \mathfrak{f} \, 2 \left( \varkappa + \omega \, t \right),
$$
  
tg 
$$
\varphi = \mathfrak{S} \mathfrak{g} \left( \varkappa + \omega \, t \right).
$$

Differenziere ich die Gleichungen (ll) und **(12),** so erhalte ich:

(14) 
$$
x = \omega k \operatorname{Sin} (x + \omega t),
$$

$$
\dot{y} = \omega k \operatorname{Gp} (x + \omega t).
$$

Es werden also horizontale und vertikale Komponente miteinander vertauscht und außerdem beide mit  $\omega$  multipliziert. Den Vektor, dessen Komponenten *x* und *j;* sind, will ich mit *z*  bezeichnen. Eine Differentiation von *z* entspricht dann also geometrisch eine Spiegelung an der Winkelhalbierenden des **l.** Quadranten und eine Multiplikation mit *w.* Wächst *t* von  $-\infty$  bis  $+\infty$ , so durchläuft z die gleichseitige Hyperbel:

$$
y^2 - x^2 = \omega^2 k^2,
$$

und zwar fur positive *k* den oberen Zweig, fur negative *k* den unteren Zweig. Aus **(1)** folgt durch 2 malige Differentiation:

(15) 
$$
x = \omega^2 k \operatorname{Cof}(x + \omega t),
$$

$$
\ddot{y} = \omega^2 k \operatorname{Cin}(x + \omega t).
$$

Durch eine 2 malige Differentiation wird also *z* in seiner Richtung nicht geandert, sondern nur mit *w2* multipliziert. Schließlich folgt aus (11) und (12) noch:

(16) 
$$
\int x dt = \frac{k}{\omega} \mathfrak{Sin}(x + \omega t),
$$

$$
\int y dt = \frac{k}{\omega} \mathfrak{C} \mathfrak{of}(x + \omega t).
$$

Einer Integration entspricht also eine Spiegelung an der Winkelhalbierenden des 1. Quadranten und eine Division durch  $\omega$ .

#### § **4. Die Grenzbedingungen im aperiodischen Fall.**

Ich ersetze wieder in den Losungen (9) des vorigen Paragraphen *t* durch *x:* 

(1)  $y=k\Im{\pi}(x+\omega x)$  oder (1')  $y=k\Im{\pi}(x+\omega x)$ 

und betrachte dieselben Grenzbedingungen wie im § 2

(2)   
\n
$$
\begin{cases}\n\text{a)} & y(0) = 0, \quad y(1) = 0, \\
\text{b)} & y(0) = 0, \quad y'(1) = 0, \\
\text{c)} & y'(0) = 0, \quad y(1) = 0, \\
\text{d)} & y'(0) = 0, \quad y'(1) = 0.\n\end{cases}
$$

Man erkennt, daß diese Grenzbedingungen fur keinen Wert von *w* durch den Ansatz (l) oder (l') zu befriedigen sind. Ich muß vielmehr die Lösung  $y$  aus 2 Lösungen,  $y_1$  und  $y_2$ , zusammensetzen, von denen  $y_1$  die untere,  $y_2$  die obere Grenzbedingung befriedigt. Ich bezeichne die Gleichungen mit denselben Nummern ·wie die entsprechenden Gleichungen im § 2. Im Gegensatz zum § 2 muß ich hier fur die 4 Unterfalle von (2) gesonderte Ansatze machen:

a) 
$$
y_1 = k_1 \operatorname{Sim}(x_1 + \omega x),
$$
  $y_2 = k_2 \operatorname{Sim}(x_2 + \omega x),$   
\nb)  $y_1 = k_1 \operatorname{Sim}(x_1 + \omega x),$   $y_2 = k_2 \operatorname{ Kon}(x_2 + \omega x),$   
\nc)  $y_1 = k_1 \operatorname{Con}(x_1 + \omega x),$   $y_2 = k_2 \operatorname{Sim}(x_2 + \omega x),$   
\nd)  $y_1 = k_1 \operatorname{Con}(x_1 + \omega x),$   $y_2 = k_2 \operatorname{Con}(x_2 + \omega x),$ 

Aus den Grenzbedingungen (2) folgt in allen 4 Fallen

(6)  
\nso 
$$
ds
$$
  
\na)  $y_1 = k_1 \operatorname{Sin} \omega x$ ,  $y_2 = k_2 \operatorname{Sin} \omega (x - 1)$ ,  
\nb)  $y_1 = k_1 \operatorname{Sin} \omega x$ ,  $y_2 = k_2 \operatorname{Gin} \omega (x - 1)$ ,  
\nc)  $y_1 = k_1 \operatorname{Gof} \omega x$ ,  $y_2 = k_2 \operatorname{Gof} \omega (x - 1)$ ,  
\nd)  $y_1 = k_1 \operatorname{Gof} \omega x$ ,  $y_2 = k_2 \operatorname{Gin} \omega (x - 1)$ .

Genau wie im § 2 nehme ich nun einen Punkt  $\alpha$  an, an dem die beiden Losungen zusammenstoßen sollen. Soll in diesem Punkte y stetig sein, so kann man, wie im § 1,  $k_1$  und  $k_2$  durch eine Konstante  $k$  ersetzen:

$$
(7) \begin{cases} \n\mathbf{a)} \quad y_1 = k \mathop{\mathfrak{S}\mathfrak{in}} \omega \, (\alpha - 1) \mathop{\mathfrak{S}\mathfrak{in}} \omega x, \quad y_2 = k \mathop{\mathfrak{S}\mathfrak{in}} \omega \, \alpha \mathop{\mathfrak{S}\mathfrak{in}} \omega \, (x - 1), \\ \n\mathbf{b)} \quad y_1 = k \mathop{\mathfrak{S}\mathfrak{of}} \omega \, (\alpha - 1) \mathop{\mathfrak{S}\mathfrak{in}} \omega x, \quad y_2 = k \mathop{\mathfrak{S}\mathfrak{in}} \omega \, \alpha \, \mathop{\mathfrak{S}\mathfrak{of}} \omega \, (x - 1), \\ \n\mathbf{c)} \quad y_1 = k \mathop{\mathfrak{S}\mathfrak{in}} \omega \, (\alpha - 1) \mathop{\mathfrak{S}\mathfrak{of}} \omega x, \quad y_2 = k \mathop{\mathfrak{S}\mathfrak{of}} \omega \, \alpha \mathop{\mathfrak{S}\mathfrak{in}} \omega \, (x - 1), \\ \n\mathbf{d)} \quad y_1 = k \mathop{\mathfrak{S}\mathfrak{of}} \omega \, (\alpha - 1) \mathop{\mathfrak{S}\mathfrak{of}} \omega x, \quad y_2 = k \mathop{\mathfrak{S}\mathfrak{of}} \omega \, \alpha \mathop{\mathfrak{S}\mathfrak{in}} \omega \, (x - 1). \n\end{cases}
$$

Soll schließlich der Sprung, den  $y'$  an der Stelle  $\alpha$  macht. gerade 1 sein, so ergeben sich als endgultige Lösungen:

(8)  
\n
$$
\begin{cases}\na) & y_1 = \frac{\mathfrak{Sin}\omega (1-\alpha)\mathfrak{Sin}\omega x}{\omega \mathfrak{Sin}\omega}, & y_2 = \frac{\mathfrak{Sin}\omega \alpha \mathfrak{Sin}\omega (1-x)}{\omega \mathfrak{Sin}\omega}, \\
b) & y_1 = \frac{\mathfrak{Log}(\omega (1-\alpha)\mathfrak{Sin}\omega \alpha)}{\omega \mathfrak{Log}(\omega)}, & y_2 = \frac{\mathfrak{Sin}\omega \alpha \mathfrak{Log}(\omega (1-x)}{\omega \mathfrak{Log}(\omega)}, \\
c) & y_1 = \frac{\mathfrak{Sin}\omega (1-\alpha)\mathfrak{Log}(\omega x)}{\omega \mathfrak{Log}(\omega)}, & y_2 = \frac{\mathfrak{Log}(\omega \alpha \mathfrak{Sin}\omega (1-x)}{\omega \mathfrak{Log}(\omega)}, \\
d) & y_1 = \frac{\mathfrak{Log}(\omega (1-\alpha)\mathfrak{Log}(\omega x)}{-\omega \mathfrak{Sing}}, & y_2 = \frac{\mathfrak{Log}(\omega \alpha \mathfrak{Log}(\omega (1-x)}{-\omega \mathfrak{Sing}}).\n\end{cases}
$$

Haben wir wieder statt der Bedingungen (2) die allgemeine Bedingung

(9) 
$$
p_0 y(0) + q_0 y'(0) = 0
$$
,  $p_1 y(1) + q_1 y'(1) = 0$ ,

so sind die Falle a), b), c), d) in folgender Weise zu unterscheiden:

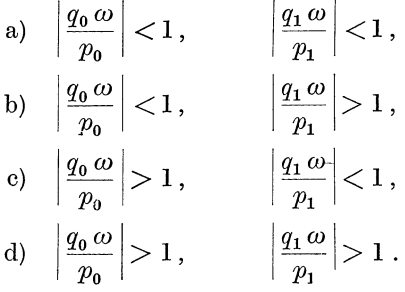

Es ergeben sich dann fur  $\varkappa_1$  und  $\varkappa_2$  statt (6) die folgenden transzendenten Gleichungen

$$
\S 5. a\ddot{y} + b\dot{y} + c\dot{y} = 0. \qquad 15
$$

$$
\begin{cases}\n\text{a)} & \mathfrak{G}x_1 = -\frac{q_0 \omega}{p_0}, \qquad \mathfrak{G}(x_2 + \omega) = -\frac{q_1 \omega}{p_1}, \\
\text{b)} & \mathfrak{G}x_1 = -\frac{q_0 \omega}{p_0}, \qquad \mathfrak{G}t\mathfrak{g}(z_2 + \omega) = -\frac{q_1 \omega}{p_1}, \\
\text{c)} & \mathfrak{G}t\mathfrak{g}z_1 = -\frac{q_0 \omega}{p_0}, \qquad \mathfrak{G}g(z_2 + \omega) = -\frac{q_1 \omega}{p_1}, \\
\text{d)} & \mathfrak{G}t\mathfrak{g}z_1 = -\frac{q_0 \omega}{p_0}, \qquad \mathfrak{G}t\mathfrak{g}(z_2 + \omega) = -\frac{q_1 \omega}{p_1}.\n\end{cases}
$$

Von den Gl. [8a), b), c)] kann mangenauso wie im§ 2 zu dem Fall  $c=0$  ubergehen.

### $\sin 5x + 6y + cy = 0.$

Zu der Differentialgleichung des § 1 ist hier das Glied *b y*  hinzugetreten, das ich mit Rucksicht auf die Anwendungen als J)ampfungsglied bezeichnen will. Es ist hier am praktischsten, einen komplexen Ansatz zu machen

$$
(1) \t\t y = k e^{nt},
$$

wobei *n* und *k* komplexe Zahlen sem sollen. Es ist dann

(2) 
$$
\dot{y} = n k e^{nt}
$$

$$
\ddot{y} = n^2 k e^{nt}.
$$

Dadurch geht die Differentialgleichung über in

$$
(3) \qquad a n^2 + b n + c = 0,
$$

(4) 
$$
n = \frac{1}{2a} (-b \pm \sqrt{b^2 - 4ac}).
$$

Es sind nun 3 Falle zu unterscheiden:

*I.*  $b^2 < 4ac$ .

*<sup>n</sup>*ist dann komplex. Ich setze

 $n=\beta\pm i\omega$ .

Dann ist

(4<sub>I</sub>) 
$$
\beta = -\frac{b}{2a},
$$

$$
\omega = \frac{1}{2a} \sqrt{4ac - b^2}.
$$

Es ist dann sowohl der reelle als auch der imaginare Bestandteil von (1) ein Integral unserer Differentialgleichung.

Ž

Der imaginare Bestandteil ist  $(Abb. 10)$ 

$$
(1_I) \t y = k e^{\beta t} \sin (\varkappa + \omega t),
$$

wobei an Stelle der komplexen Konstanten  $k$  von (1) die beiden reellen Konstanten  $k$  und  $\varkappa$  getreten sind.  $(1<sub>I</sub>)$  stellt eine gedampfte Schwingung dar. Betrachte ich  $y$  für die Zeiten  $t<sub>z</sub>$  $t+\frac{\tau}{2}, t+\tau, t+\frac{3\tau}{2}, \ldots, w$ bei nach § 1 (10)  $\tau = \frac{2\pi}{\omega}$  ist, so erhalte ich

$$
y_1 = k e^{\beta t} \sin (z + \omega t),
$$
  
\n
$$
y_2 = k e^{\beta t + \beta \frac{\tau}{2}} \sin (z + \omega t + \pi) = -e^{\beta \frac{\tau}{2}} y_1,
$$
  
\n
$$
y_3 = k e^{\beta t + \beta \tau} \sin (z + \omega t + 2\pi) = + e^{\beta \tau} y_1,
$$
  
\n
$$
y_4 = k e^{\beta t + \frac{3\beta \tau}{2}} \sin (z + \omega t + 3\pi) = -e^{\beta \beta \frac{\tau}{2}} y_1.
$$

Es ist daher

(5) 
$$
\frac{|y_1|}{|y_2|} = \frac{|y_2|}{|y_3|} = \frac{|y_3|}{|y_4|} = \ldots = e^{\beta \frac{\tau}{2}}
$$

und

(6) 
$$
\frac{y_1}{y_3} = \frac{y_3}{y_5} = \cdots = e^{\beta \tau}
$$

Fur das Zeitintervall  $\frac{\tau}{2}$  ist also  $|y_r|$  die mittlere Proportionale zu  $|y_{r-1}|$  und  $|y_{r+1}|$  und für das Zeitintervall  $\tau$  ist  $y_r$  die mittlere Proportionale zu  $y_{r-2}$  und  $y_{r+2}$ .  $e^{\beta \tau} \left( \text{oder auch } e^{\beta \tau} \right)$  heißt das Dampfungsverhaltnis. Da nach (5) und (6)

$$
\ln|y_r| - \ln|y_{r+1}| = \beta \frac{\tau}{2},
$$
  

$$
\ln y_r - \ln y_{r+2} = \beta \tau,
$$
  
heißt  $\beta \tau$  (oder auch  $\beta \frac{\tau}{2}$ ) das logarithmische Dekrement.

Y

 $ke^{\beta t}$ 

 $-k$ e Bt

Abb. 10.

$$
\S 5. \quad a\ddot{y} + b\ddot{y} + cy = 0. \tag{17}
$$

Nach  $(1<sub>I</sub>)$  ist  $y = 0$ , wenn

(7) 
$$
t = \frac{1}{\omega} (-\varkappa + \mu \pi). \qquad (\mu = 0, 1, 2, 3...)
$$

Fur die Mitten der Nullstellen, d. h. für

(8) 
$$
t = \frac{1}{\omega} \left( -\alpha + \mu \pi + \frac{\pi}{2} \right)
$$

ist

 $y = + k e^{\beta t}$  wenn  $\mu = 0, 2, 4...$ <br>  $y = -k e^{\beta t}$  wenn  $\mu = 1, 3, 5...$ 

Die Kurve  $y$  beruhrt also an diesen Stellen die beiden Exponentiallinien  $k e^{\beta t}$  und  $- k e^{\beta t}$ . Diese Beruhrungsstellen sind aber nicht die extremen Werte der Funktion. Um diese aufzusuchen, bilde ich aus  $(1<sub>I</sub>)$ 

$$
(2I) \t\t y = k e\beta t [\omega \cos(\varkappa + \omega t) + \beta \sin(\varkappa + \omega t)].
$$

Es ist also  $\dot{y} = 0$ , wenn

tg 
$$
(\alpha + \omega t) = -\frac{\omega}{\beta}
$$
.  

$$
\alpha + \omega t = \mu \pi + \frac{\pi}{2} + \omega
$$

Setze ich nun

$$
\cos(\theta) = \cos(\theta) + \frac{\pi}{2} + \varphi
$$

so ist  $(9)$ 

$$
\operatorname{tg} \varphi = \frac{\beta}{\omega}.
$$

 $\dot{y}$  ist also Null, wenn

(10) 
$$
t = \frac{1}{\omega} \left( -\varkappa + \mu \pi + \frac{\pi}{2} + \varphi \right). \qquad (\mu = 0, 1, 2, 3 \ldots)
$$

Vergleiche ich (8) mit (10), so erkenne ich, daß hier die extremen Werte nicht in der Mutte der Nullstellen liegen, sondern um  $\varphi$  von der Mitte entfernt. Ist  $b > 0$ , so ist nach  $(4<sub>I</sub>)$   $\beta$ und nach (9)  $\varphi$  negativ. Die extremen Werte liegen also vor der Mitte.

*II.*  $b^2 > 4ac$ .

Es sind dann in  $(4)$  beide n reell und die allgemeine Losung der Differentialgleichung ist

$$
(1_{II}) \t y = k_1 e^{n_1 t} + k_2 e^{n_2 t}
$$

Es ist also  $y = 0$ , wenn

$$
(7_{II}) \qquad \qquad t = \frac{\ln\left(-\frac{k_2}{k_1}\right)}{n_1 - n_2}.
$$

Schneider, Differentialgleichungen.

Aus  $(l_{II})$  bilde ich

(2<sub>II</sub>) 
$$
\dot{y} = n_1 k_1 e^{n_1 t} + n_2 k_2 e^{n_2 t}.
$$
  
\nEs ist also  $\dot{y} = 0$ , wenn 
$$
\ln\left(-\frac{n_2 k_2}{n_1 k_1}\right)
$$
  
\n(10<sub>II</sub>) 
$$
t = \frac{\ln\left(-\frac{n_2 k_2}{n_1 k_1}\right)}{n_1 - n_2}
$$
  
\nund  $\ddot{y} = 0$ , wenn 
$$
\ln\left(-\frac{n_2^2 k_2}{n_1^2 k_1}\right).
$$
  
\n(11) 
$$
t = \frac{\ln\left(-\frac{n_2^2 k_2}{n_1^2 k_1}\right)}{n_1 - n_2}.
$$

Es sind daher 4 Fälle zu unterscheiden:

*A.*  $n_1$  und  $n_2$  haben gleiches,  $k_1$  und  $k_2$  verschiedenes Vorzeichen. Es sei  $|k_1| > |k_2|$ . Dann existiert nach (7), (10) und (11)

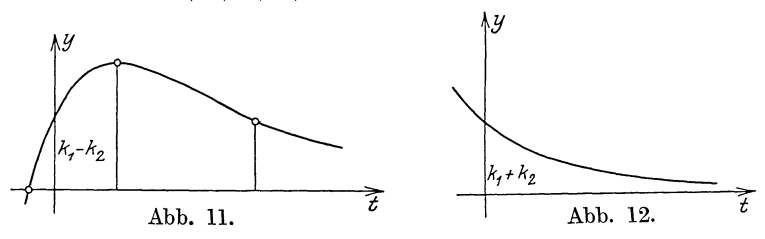

eine reelle Nullstelle, ein reelles Extremum und ein reeller Wendepunkt. Wrr haben noch folgende Unterfalle:

A.  $\alpha$ )  $b > 0$ ,  $k_1 > 0$  (Abb. 11), <br>  $\beta$ )  $b > 0$ ,  $k_1 < 0$ , <br>  $\beta$ )  $b > 0$ ,  $k_2 < 0$ , <br>  $\beta$ )  $b < 0$ ,  $k_1 < 0$ .  $\beta$ *)*  $b > 0$ ,  $k_1 < 0$ ,

Die Figuren für die Falle *ß, y, o* erhalt man aus Abb. 11 durch Umklappen um die t-Achse, um die y-Achse resp. um beide Achsen.

 $B. n<sub>1</sub>$  und  $n<sub>2</sub>$  sowie  $k<sub>1</sub>$  und  $k<sub>2</sub>$  haben gleiches Vorzeichen. Dann existieren weder reelle Nullstellen, noch reelle Extreme, noch reelle Wendepunkte. Es sind dieselben Unterfalle zu unterscheiden wie bei *A* (Abb. 12).

*0.*  $n_1$  und  $n_2$  sowie  $k_1$  und  $k_2$  haben verschiedenes Vorzeichen (Abb. 7).

*D.*  $n_1$  und  $n_2$  haben verschiedenes,  $k_1$  und  $k_2$  haben gleiches Vorzeichen (Abb. 8).

*III.*  $b^2 = 4ac$ .

Die GI. (3) hat dann eine Doppelwurzel

$$
(4_{III}) \qquad \qquad n = \beta = -\frac{b}{2a}.
$$

Die allgemeine Losung unserer Differentialgleichung ist dann (1<sub>*III</sub>*)  $y = (k_1 + k_2 t) e^{nt}$ .</sub>

Aus dieser Gleichung folgt namlich

(2<sub>III</sub>) 
$$
\dot{y} = (n k_1 + n k_2 t + k_2) e^{nt}, \n\ddot{y} = (n^2 k_1 + n^2 k_2 t + 2 n k_2) e^{nt}.
$$

Setze ich diese Werte in unsere Differentialgleichung ein, so ergibt sich die folgende Gleichung:

$$
(a n2 + b n + c) k1 + (a n2 + b n + c) k2 t + (2 a n + b) k2 = 0.
$$

Diese Gleichung ist fur beliebige  $k_1$  und  $k_2$  erfullt, wenn folgende beiden Gleichungen bestehen:

(3) 
$$
f(n) = a n^2 + b n + c = 0,
$$

(3') 
$$
\frac{df(n)}{dn} = 2 a n + b = 0.
$$

Das ist aber gerade die Bedingung dafür, daß *n* eine Doppelwurzel von (3) ist. Aus  $(l_{III})$  und  $(2_{III})$  folgt nun:

(7<sub>III</sub>) 
$$
y = 0
$$
, wenn  $t = -\frac{k_1}{k_2}$ ,

(10<sub>III</sub>) 
$$
y = 0
$$
, wenn  $t = -\frac{n k_1 + k_2}{n k_2}$ .

Nullstelle undExtrem um sind also reell. Der Verlauf von *y* ist ähnlich wie im Falle *11 A* und wir haben die entsprechenden 4 Unterlalle wie dort.

Versucht man hier eine ahnliehe geometrische Deu-

$$
z = k e^{\beta t} e^{i (x + \omega t)}.
$$

Diese dreht sich ebenfalls mit der konstanten Geschwindigkeit *w,* wird aber bei seiner Drehung vergroßert resp. verkleinert, je nachdem

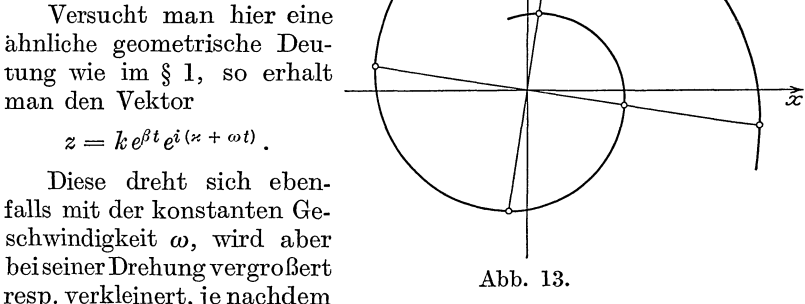

*!J* 

*ß* positiv oder negativ ist. Sein Endpunkt beschreibt dabei eine logarithmische Spirale. Ein wesentlicher Unterschied gegen § I

besteht z. B. darin, daß y nicht mehr sein Max. oder Min. erreicht. wenn z vertikal ist, sondern um den oben berechneten Winkel  $\varphi$ früher, wenn b resp.  $\beta$  neg. ist und um  $\varphi$  spater, wenn b resp.  $\beta$ pos. ist. *y* wird namlich ein Extremum, wenn  $\dot{y} = 0$ , d. h. wenn  $\dot{z}$  horizontal ist.  $z$  und  $\dot{z}$  liegen aber bei der gedampften Schwingung nicht mehr wie bei der ungedämpften um  $\frac{\pi}{2}$ , sondern um  $\frac{\pi}{2} \pm \varphi$  auseinander (Abb. 13).

#### § 6. Die Energie.

Es sei E eine Funktion von  $\dot{v}$  und V eine Funktion von  $v$ . Ich entwickle beide Funktionen nach Potenzen und breche die Entwicklung nach den quadratischen Gliedern ab.

(1) 
$$
E = E_{\dot{0}} + \left(\frac{\partial E}{\partial \dot{y}}\right)_{0} \dot{y} + \frac{1}{2} \left(\frac{\partial^{2} E}{\partial \dot{y}^{2}}\right)_{0} \dot{y}^{2},
$$

(2) 
$$
V = V_0 + \left(\frac{\partial V}{\partial y}\right)_0 y + \frac{1}{2} \left(\frac{\partial^2 V}{\partial y^2}\right)_0 y^2.
$$

Nun bilde ich die Gleichung

(3) 
$$
\frac{d}{dt}\left(\frac{\partial E}{\partial \dot{y}}\right) + \frac{dV}{dy} = 0.
$$

Setze ich  $(1)$  und  $(2)$  ein, so wird

(4) 
$$
\left(\frac{\partial^2 E}{\partial y^2}\right)_0 \ddot{y} + \left(\frac{\partial V}{\partial y}\right)_0 + \left(\frac{\partial^2 V}{\partial y^2}\right)_0 y = 0.
$$

Das ist eine sogenannte inhomogene Differential-Ist aber  $\left(\frac{\partial V}{\partial y}\right)_0 = 0$ , so hat (4) die Form der Gleichung § 1. Die Gl. (3) besagt dann dasselbe wie die Gleichung § 1 (18). gleichung, wie wir sie nachher im § 12 betrachten werden.

I. Bei mechanischen Schwingungen ist  $E$  die kinetische Energie,  $\frac{\partial E}{\partial y}$  der Impuls, V das Potential,  $-\frac{\partial V}{\partial y}$ Abb. 14. die Kraft und die Gl. (3) besagt, daß die Änderung des Impulses gleich der wirkenden Kraft ist. Bei dem Pendel der Abb. 14 ist z. B. die Energie

(5) 
$$
E = \frac{1}{2} m (l \dot{\varphi})^2.
$$

Rechne ich die potentielle Energie von der tiefsten Lage *T*  aus, so ist

(6) 
$$
V = mgl(1 - \cos \varphi).
$$

(7) 
$$
\left(\frac{\partial^2 E}{\partial y^2}\right) = m l^2,
$$

$$
\left(\frac{\partial V}{\partial y}\right)_0 = 0 \,,
$$

(9) 
$$
\left(\frac{\partial^2 V}{\partial y^2}\right)_0 = m g l.
$$

Nach § 1 (5) ist daher

(10) 
$$
\tau = 2\pi \sqrt{\frac{l}{g}}.
$$

II. Bei elektrischen Schwingungen ist *E* die magnetische  $\frac{\partial E}{\partial \dot{Q}} = \frac{\partial E}{\partial J} = L \dot{Q} = L J \text{ der Induktionsfluß (vgl. z. B. 1) }$ 0 r li c h : "Kapazität und Induktivität" S. 123), *V* die elektrische Energie und  $-\frac{\partial V}{\partial Q} = -\frac{Q}{K}$  die elektromotorische Kraft. Die Gleichung (3) wird: (11)  $\frac{d}{dt}(LJ) + \frac{Q}{K} = 0$ .

Sie besagt, daß die Anderung des Induktionsflusses gleich der elektromotorischen Kraft ist.

Ist nun außer der Kraft  $-\frac{dV}{dy}$  noch eine Kraft vorhanden, die kein Potential besitzt und die proportional der Geschwindigkeit *iJ* ist, so gilt statt (3) die Gleichung

(12) 
$$
\frac{d}{dt}\left(\frac{\partial E}{\partial \dot{y}}\right) = -\frac{dV}{dy} - b\dot{y}.
$$

Das letzte Glied stellt die Dampfung dar. Als Dämpfung kommt fur ein Pendel der Luftwiderstand in Betracht (Ha m e l: El. M. Nr. 72}, für eine Magnetnadel, die in einem geschlossenen Leiter schwingt, außerdem die Induktion (Hort: T. Schw. § 6).

Bei elektrischen Schwingungen tritt, wenn der Ohmsehe Widerstand berücksichtigt wird, an Stelle von (11) die Gleichung:

(13) 
$$
\frac{d}{dt}(LJ) + RJ + \frac{Q}{K} = 0
$$

oder

- $L\ddot{Q} + R\dot{Q} + \frac{1}{K}Q = 0$  $(14)$
- oder  $L \ddot{J} + R \dot{J} + \frac{1}{K} J = 0.$  $(15)$

$$
\$ 7. \, a y''' + c y = 0.
$$

Die Striche sollen Differentiationen nach  $x$  bedeuten. Das allgemeine Integral ist:

(1) 
$$
y = K \cos \omega x \mathbb{C} \mathfrak{v} \mathfrak{f} \omega x + L \cos \omega x \mathbb{C} \mathfrak{in} \omega x + M \sin \omega x \mathbb{C} \mathfrak{v} \mathfrak{f} \omega x + N \sin \omega x \mathbb{S} \mathfrak{in} \omega x.
$$

Daraus folgt namlich:

$$
(2)
$$
\n
$$
y' = \omega [(L+M)\cos\omega x \mathbb{C} \mathbb{O}[\omega x + (K+N)\cos\omega x \mathbb{C} \mathbb{O}[\omega x + (N-K)\sin\omega x \mathbb{C} \mathbb{O}[\omega x + (M-L)\sin\omega x \mathbb{C} \mathbb{O}[\omega x],\n(2)
$$
\n
$$
y'' = 2 \omega^2 [N \cos\omega x \mathbb{C} \mathbb{O}[\omega x + M \cos\omega x \mathbb{C} \mathbb{O}[\omega x + (N-K)\sin\omega x + (N-K)\cos\omega x \mathbb{C} \mathbb{O}[\omega x + (N-K)\cos\omega x \mathbb{C} \mathbb{O}[\omega x + (N-K)\cos\omega x \mathbb{C} \mathbb{O}[\omega x + (N-K)\cos\omega x \mathbb{C} \mathbb{O}[\omega x + (N-K)\sin\omega x \mathbb{C} \mathbb{O}[\omega x + (N-K)\sin\omega x \mathbb{C} \mathbb{O}[\omega x + (N-K)\sin\omega x \mathbb{C} \mathbb{O}[\omega x + (N-K)\sin\omega x \mathbb{C} \mathbb{O}[\omega x + (N-K)\sin\omega x \mathbb{C} \mathbb{O}[\omega x + (N-K)\sin\omega x \mathbb{C} \mathbb{O}[\omega x + (N-K)\sin\omega x \mathbb{C} \mathbb{O}[\omega x + (N-K)\sin\omega x \mathbb{C} \mathbb{O}[\omega x + (N-K)\sin\omega x \mathbb{C} \mathbb{O}[\omega x + (N-K)\sin\omega x \mathbb{C} \mathbb{O}[\omega x + (N-K)\sin\omega x \mathbb{C} \mathbb{O}[\omega x + (N-K)\sin\omega x \mathbb{C}[\omega x + (N-K)\cos\omega x \mathbb{C} \mathbb{O}[\omega x + (N-K)\cos\omega x \mathbb{C}[\omega x + (N-K)\cos\omega x + (N-K)\cos\omega x \mathbb{O}[\omega x + (N-K)\cos\omega x \mathbb{O}[\omega x + (N-K)\cos\omega x \mathbb{O}[\omega x + (N-K)\cos\omega x + (N-K)\cos\omega x \mathbb{O}[\omega x + (N-K)\cos\omega x \mathbb{O}[\omega x + (N-K)\cos\omega x \mathbb{O}[\omega x + (N-K)\cos\omega x + (N-K)\cos\omega x \mathbb{
$$

Setze ich das in unsere Differentialgleichung ein, so ist:

$$
(3) \qquad \qquad -4\,a\,\omega^4\,y\,+\,c\,y\,=\,0\,,
$$

(4) 
$$
\omega = \frac{1}{\sqrt{2}} \sqrt[4]{\frac{c}{a}}.
$$

Die  $K, L, M, N$  berechnen sich nun aus den Grenzbedingungen. Diese können z. B. darin bestehen, daß an den Grenzen  $x = 0$ und  $x = 1$  je 2 der Großen y, y', y'', y''' vorgeschrieben sind. Das gibt im ganzen 36 Moglichkeiten.

Soll z. B.  $y'(0) = y_0$ ,  $y'(0) = y'_0$ ,  $y''(1) = y''_1$ ,  $y'''(1) = y''_1$  sein, so ist:

$$
K = y_0,
$$
  
\n
$$
L = \frac{1}{\cos^2 \omega + \mathfrak{C} \mathfrak{d}^2 \omega} \left[ - (\sin \omega \cos \omega + \mathfrak{S} \mathfrak{d} \omega \mathfrak{C} \mathfrak{d} \mathfrak{d} \omega) y_0 + \cos^2 \omega \frac{y_0'}{\omega} + (\cos \omega \mathfrak{S} \mathfrak{d} \omega - \sin \omega \mathfrak{C} \mathfrak{d} \mathfrak{d} \omega) \frac{y_1'}{2 \omega^2} - \cos \omega \mathfrak{C} \mathfrak{d} \mathfrak{d} \omega \frac{y_1''}{2 \omega^3} \right],
$$

22

$$
§ 8. \, a \, y''' - c \, y = 0. \tag{23}
$$

$$
M = \frac{1}{\cos^2 \omega + \mathfrak{C} \mathfrak{d}^2 \omega} \left[ + (\sin \omega \cos \omega + \mathfrak{S} \mathfrak{in} \omega \mathfrak{C} \mathfrak{d} \mathfrak{d} \omega) y_0 + \mathfrak{C} \mathfrak{d}^2 \omega \frac{y'_0}{\omega} + (\sin \omega \mathfrak{C} \mathfrak{d} \mathfrak{d} \omega \omega \mathfrak{C} \mathfrak{d} \mathfrak{d} \omega) \frac{y''_1}{2 \omega^2} + \cos \omega \mathfrak{C} \mathfrak{d} \mathfrak{d} \omega \frac{y''_1}{2 \omega^3} \right],
$$
  

$$
N = \frac{1}{\cos^2 \omega + \mathfrak{C} \mathfrak{d}^2 \omega} \left[ (\cos^2 \omega - \mathfrak{C} \mathfrak{d}^2 \omega) y_0 + (\sin \omega \cos \omega - \mathfrak{C} \mathfrak{d} \mathfrak{d} \omega) y_0 + (\sin \omega \cos \omega - \mathfrak{C} \mathfrak{d} \omega \mathfrak{C} \mathfrak{d} \omega) \frac{y'_0}{\omega} + 2 \cos \omega \mathfrak{C} \mathfrak{d} \omega \frac{y''_1}{2 \omega^2} - (\cos \omega \mathfrak{C} \mathfrak{d} \mathfrak{d} \omega) \frac{y''_1}{2 \omega^3} \right].
$$

Die obige Differentialgleichung tritt auf:

1. bei einer Eisenbahnschwelle auf nachgiebiger Unterlage (Foppl: T. M. III, 260);

2. wenn eine schwimmende elastische Platte durch eine Einzellast belastet wird. Sie gilt dann aber nur in großer Entfernung von dieser Einzellast (Lorenz: T. Ph. IV, 486);

3. bei rotierenden Trommeln (Lorenz: T. Ph. § 62);

4. bei zylindrischen Flussigkeitsbehaltern (Lorenz: T. Ph.  $§ 63$ ).

§ 8. 
$$
ay''' - cy = 0
$$
.

Das allgemeine Integral ist:

(1) 
$$
y = K \mathfrak{S} \mathfrak{O} \mathfrak{O} \alpha x + L \cos \omega x + M \mathfrak{S} \mathfrak{m} \omega x + N \sin \omega x.
$$

Daraus folgt:

$$
(2)\begin{cases}\ny' = \omega \left(K \otimes \text{in } \omega x - L \sin \omega x + M \otimes \sigma \left(\omega x + N \cos \omega x\right)\right),\\
y'' = \omega^2 \left(K \otimes \sigma \left(\omega x - L \cos \omega x + M \otimes \text{in } \omega x - N \sin \omega x\right)\right),\\
y''' = \omega^3 \left(K \otimes \text{in } \omega n + L \sin \omega x + M \otimes \sigma \left(\omega x - N \cos \omega x\right)\right),\\
y''' = \omega^4 y.\n\end{cases}
$$

Setze ich das in unsere Differentialgleichung ein, so ist

$$
(3) \t a \omega^4 y - c y = 0,
$$

$$
\omega = \sqrt[4]{\frac{c}{a}}
$$

Die  $K, L, M, N$  bestimmen sich aus den Grenzbedingungen. Sind diese in  $K$ ,  $L$ ,  $M$ ,  $N$  homogen, so lassen sich die Grenzbedingungen nur fur gewisse  $\omega$  erfullen.  $\omega$  ist dann also nicht durch (4) als bestimmt gegeben anzusehen, sondern die Fragestellung lautet dann wie im § 2 I so: Welchen Wert muß  $\omega$  resp. die Konstanten unserer Differentialgleichung haben, damit die Grenzbedingungen erfüllbar sind?

Sollen etwa an den Grenzen  $x = 0$  und  $x = 1$  je 2 der Größen *y, y', y''* verschwinden, so kombinieren sich also 2 der Gleichungen:<br>  $\begin{cases}\na) & y(0) = K + L = 0, \\
b) & y'(0) = M + N = 0,\n\end{cases}$ Gleichungen: a)  $y(0) = K + L = 0$ ,

(5) 
$$
\begin{cases}\n b) & y'(0) = M + N = 0, \\
 c) & y''(0) = K - L = 0, \\
 d) & y'''(0) = M - N = 0,\n\end{cases}
$$

mit 2 der Gleichungen:

(5)  
\n
$$
\begin{cases}\ne) & y(1) = K \mathbb{G} \circ \mathbb{G} \circ \mathbb{G} + L \cos \omega + M \mathbb{G} \mathbb{H} \circ \omega + N \sin \omega = 0, \\
f) & y'(1) = K \mathbb{G} \mathbb{H} \circ \omega - L \sin \omega + M \mathbb{G} \circ \mathbb{G} \circ \omega + N \cos \omega = 0, \\
g) & y''(1) = K \mathbb{G} \circ \mathbb{G} \circ \omega - L \cos \omega + M \mathbb{G} \mathbb{H} \circ \omega - N \sin \omega = 0, \\
h) & y'''(1) = K \mathbb{G} \mathbb{H} \circ \omega + L \sin \omega + M \mathbb{G} \circ \mathbb{G} \circ \omega - N \cos \omega = 0.\n\end{cases}
$$

Ich unterscheide nun *2* Fälle, je nachdem die beiden gegebenen der Gl. [5a), b), c), d)] für 2 der Größen K, L, M, N Null ergeben oder nicht.

*I.* Im I. Falle ergeben sich folgende Determinanten als Bedingungsgleichungen für  $\omega$ , wenn ich  $\mathfrak{S}$  statt  $\mathfrak{S}$ in  $\omega$  usw. schreibe·

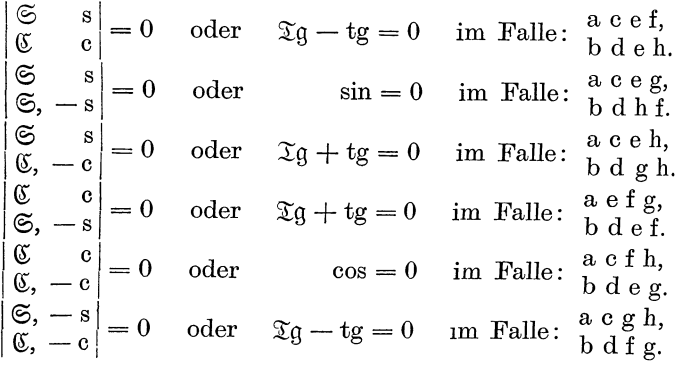

*11.* Im 2. Falle ergeben sich die folgenden Determinanten:

$$
\begin{array}{l}\n\left|\begin{array}{l}\n\mathfrak{C} + c \mathfrak{S} + s \\
\hline\n\mathfrak{S} - s \mathfrak{C} + c\n\end{array}\right| = 0 \quad \text{oder} \quad \cos \mathfrak{C} \mathfrak{o} \mathfrak{j} + 1 = 0 \quad \text{im Falle:} \begin{cases}\n\text{a} b g h, \\
\text{c} d e f, \\
\text{a} d f g, \\
\text{b} c g h.\n\end{cases} \\
\left|\begin{array}{l}\n\mathfrak{C} + c \mathfrak{S} + s \\
\hline\n\mathfrak{C} - c \mathfrak{S} - s\n\end{array}\right| = 0 \quad \text{oder} \quad\n\begin{array}{l}\n\mathfrak{C} + s g h, \\
\text{c} d e g, \\
\hline\n\mathfrak{C} + c g g, \\
\hline\n\mathfrak{C} + c g h.\n\end{array}\n\end{array}
$$

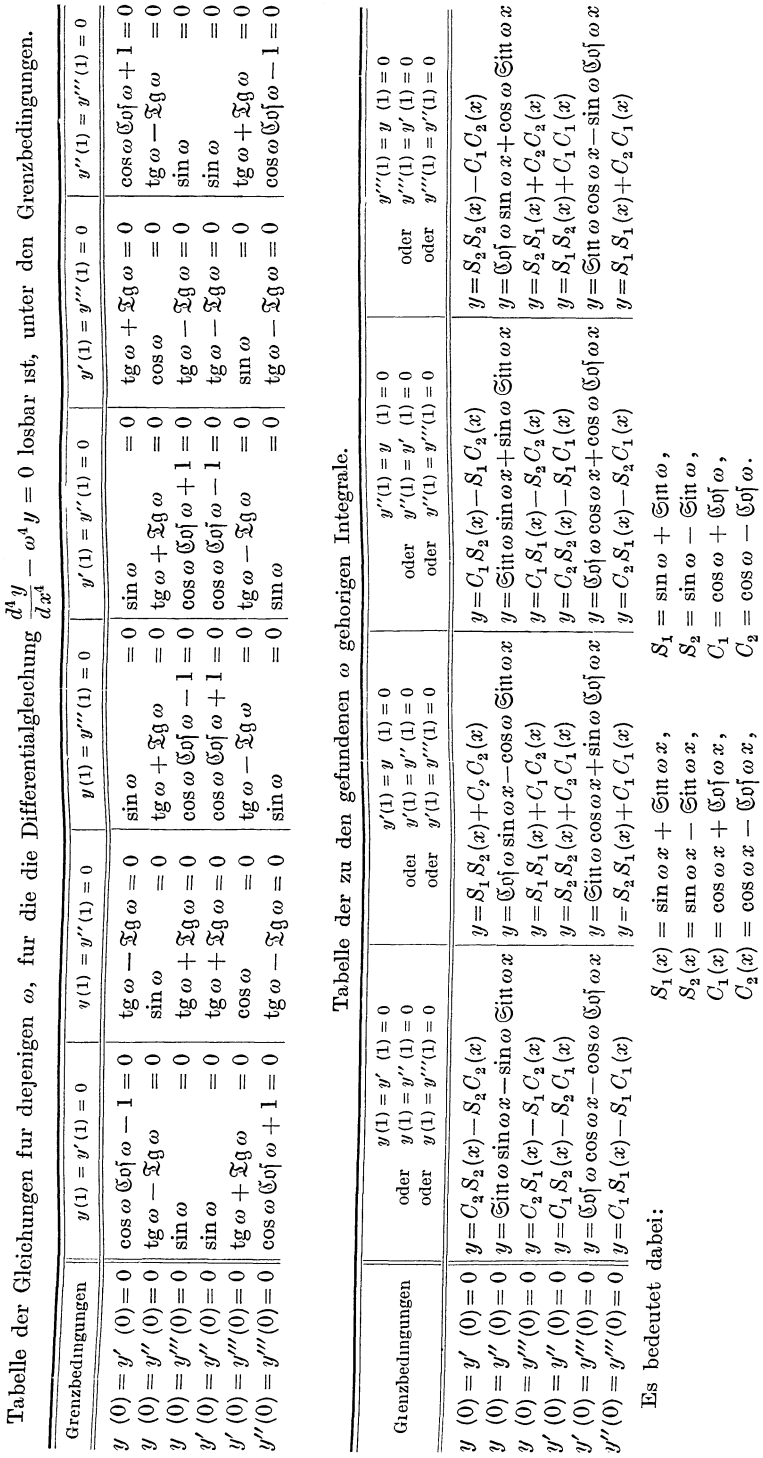

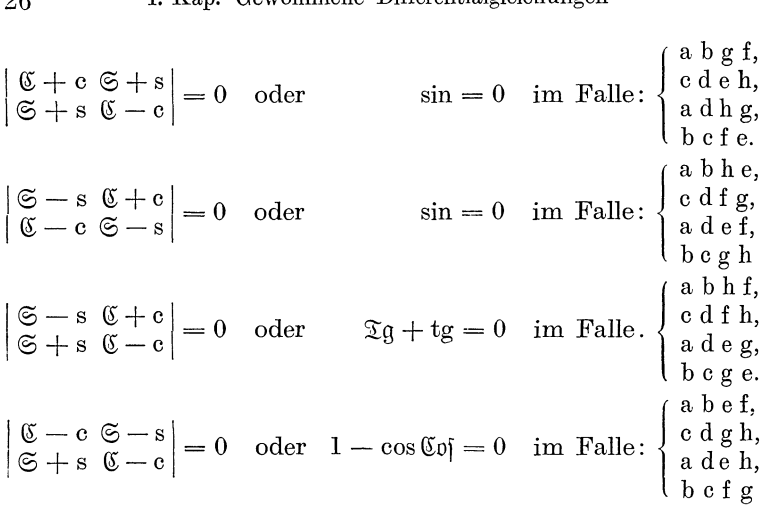

Die Resultate sind in der Tabelle zusammengestellt. Werden nun die *w* den Gleichungen entsprechend gewählt, so können die  $K, L, M, N$  aus den 2 gegebenen der Gl. [5a), b), c), d)] und aus einer von den 2 gegebenen der Gl [5e), f), g), h)] bis auf einen konstanten Faktor berechnet werden. Die Resultate sind ebenfalls in der Tabelle zusammengestellt.

Unsere Differentialgleichung tritt z. B. auf bei den Biegungsschwingungen von Staben. Vgl. V§ 3 (1). Es ergibt sich da zunachst eine partielle Differentialgleichung, die aber auf unsere zuruckgeführt wird. Die Grenzbedingungen haben dabei folgende Bedeutung:

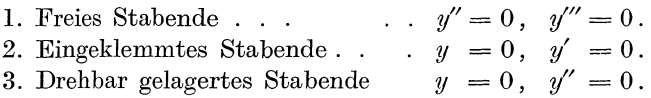

## § 9.  $a y''' + b y'' + c y = 0$ .

Diese Gleichung hat Ähnlichkeit mit der des § 5. Die Gleichungen von § 7 und 8 sind in ihr als Spezialfälle enthalten. Es Ist:

$$
(1) \t y = k e^{nx},
$$

(2) 
$$
\begin{cases} y'' = n^2 k e^{nx}, \\ y''' = n^4 k e^{nx}, \end{cases}
$$

(3) 
$$
a n^4 + b n^2 + c = 0,
$$

(4) 
$$
n^2 = \frac{1}{2a} \left( -b \pm \sqrt{b^2 - 4ac} \right).
$$

Wie im § 5 sind nun wieder 3 Fälle zu unterscheiden:

*I*.  $b^2 < 4ac$ .

 $n^2$  ist dann komplex. Ich setze:

$$
n=\pm\,\omega_1\pm i\,\omega_2\,.
$$

Dann ist:

(5) 
$$
\begin{cases} \omega_1^2 - \omega_2^2 = -\frac{b}{2a}, \\ 2 \omega_1 \omega_2 = \frac{1}{2a} \sqrt{4ac - b^2}. \end{cases}
$$

Das Integral kann ich dann in folgender Form schreiben:

(1<sub>I</sub>) 
$$
y = K \mathfrak{S} \mathfrak{O} \mathfrak{O}_1 x \cos \omega_2 x + L \mathfrak{S} \mathfrak{U} \mathfrak{O}_1 x \cos \omega_2 x + M \mathfrak{S} \mathfrak{O} \mathfrak{O}_1 x \sin \omega_2 x + N \mathfrak{S} \mathfrak{U} \mathfrak{O}_1 x \sin \omega_2 x.
$$

Ist  $b=0$ , so ist  $\omega_1=\omega_2$  und wir haben den Fall des § 7 *II.*  $b^2 > 4ac$ .

 $n^2$  ist dann reell. Man muß folgende Unterfälle unterscheiden:

 $IIA.$  a und c haben ungleiches Vorzeichen: Es ist in  $(4)$ ein  $n^2$  positiv ein  $n^2$  negativ.

IIB. a und c haben gleiches, b hat das entgegengesetzte Vorzeichen: Es sind in  $(4)$  beide  $n^2$  positiv.

 $IIC.$  a, b und c haben gleiches Zeichen: Es sind in (4) beide  $n^2$  negativ.

Das allgemeine Integral lautet nun in den 3 Fallen

 $y = K \mathfrak{Sol} \omega_1 x + L \mathfrak{Sim} \omega_1 x + M \cos \omega_2 x + N \sin \omega_2 x$ ,  $(1_H_A)$ 

$$
(1_{IIB}) \qquad y = K \mathfrak{S} \mathfrak{O} \mathfrak{O}_1 x + L \mathfrak{S} \mathfrak{U} \mathfrak{O}_1 x + M \mathfrak{S} \mathfrak{O} \mathfrak{O}_2 x + N \mathfrak{S} \mathfrak{U} \mathfrak{O}_2 x,
$$

$$
(1_{HC}) \qquad y = K \cos \omega_1 x + L \sin \omega_1 x + M \cos \omega_2 x + N \sin \omega_2 x.
$$

Die weiteren Rechnungen sind ahnlich wie im vorigen Paragraph. Sind z. B. die Grenzbedingungen

$$
y(0) = y'(0) = 0
$$
  
 $y(1) = y'(1) = 0$ ,

so ergeben sich für  $\omega_1$  und  $\omega_2$  folgende Gleichungen:

$$
\begin{vmatrix}\n\mathbb{G}\mathfrak{d}\omega_1 - \cos\omega_2 & \frac{1}{\omega_1}\mathbb{G}\mathfrak{d}\mathfrak{n}\omega_1 - \frac{1}{\omega_2}\sin\omega_2 \\
\omega_1\mathbb{G}\mathfrak{d}\mathfrak{n}\omega_1 + \omega_2\sin\omega_2 & \mathbb{G}\mathfrak{d}\omega_1 - \cos\omega_2 \\
(6_4) & 2\omega_1\omega_2(\mathbb{G}\mathfrak{d}\omega_1\cos\omega_2 - 1) + (\omega_1^2 - \omega_2^2)\mathbb{G}\mathfrak{d}\mathfrak{n}\omega_1\sin\omega_2 = 0,\n\end{vmatrix}
$$

I. Kap. Gewöhnliche Differentialgleichungen.

$$
\begin{vmatrix}\n\mathbb{G}\mathfrak{d}\mathfrak{d}\mathfrak{d}_{1} - \mathbb{G}\mathfrak{d}\mathfrak{d}\mathfrak{d}_{2} & \frac{1}{\omega_{1}}\mathbb{G}\mathfrak{d}\mathfrak{d}\mathfrak{d}_{1} - \frac{1}{\omega_{2}}\mathbb{G}\mathfrak{d}\mathfrak{d}\mathfrak{d}_{2} \\
\omega_{1}\mathbb{G}\mathfrak{d}\mathfrak{d}\omega_{1} - \omega_{2}\mathbb{G}\mathfrak{d}\mathfrak{d}\omega_{2} & \mathbb{G}\mathfrak{d}\mathfrak{d}\omega_{1} - \mathbb{G}\mathfrak{d}\mathfrak{d}\omega_{2} \\
(6) & 2\omega_{1}\omega_{2}(\mathbb{G}\mathfrak{d}\mathfrak{d}\mathfrak{d}\mathfrak{d}\mathfrak{d}\mathfrak{d}\mathfrak{d}\omega_{2} - 1) - (\omega_{1}^{2} + \omega_{2}^{2})\mathbb{G}\mathfrak{d}\mathfrak{d}\omega_{1}\mathbb{G}\mathfrak{d}\mathfrak{d}\omega_{2} = 0, \\
\cos\omega_{1} - \cos\omega_{2} & \frac{1}{\omega_{1}}\sin\omega_{1} - \frac{1}{\omega_{2}}\sin\omega_{2} \\
-\omega_{1}\sin\omega_{1} + \omega_{2}\sin\omega_{2} & \cos\omega_{1} - \cos\omega_{2}\n\end{vmatrix} =
$$

$$
(6c) \qquad 2 \omega_1 \omega_2 (1 - \cos \omega_1 \cos \omega_2) - (\omega_1^2 + \omega_2^2) \sin \omega_1 \sin \omega_2 = 0.
$$

Ist  $b = 0$ , so ist im Falle A:  $\omega_1 = \omega_2$ . Die Gleichung  $(6_A)$ geht dann in die Gleichung

 $1 - \mathfrak{C}$ pí  $\omega \cos \omega = 0$ 

von §8 über.

*III.*  $b^2 = 4ac$ .

Die Gleichung (3) hat dann die beiden Doppelwurzeln

$$
(4_{III}) \t n = \pm \sqrt{-\frac{b}{2a}}.
$$

Man muß folgende Unterfälle unterscheiden:

III A. a und b haben gleiches Vorzeichen

(1<sub>III A</sub>)  $y = (K + Lx) \cos \omega x + (M + Nx) \sin \omega x; \omega = \sqrt{\frac{b}{2a}}.$ III B. a und b haben ungleiches Vorzeichen  $(1_{III B})$   $y = (K + Lx)$   $\circledcirc \circ x + (M + Nx)$   $\circledcirc \text{in} \omega x$ ;  $\omega = \sqrt{\frac{b}{2a}}$ .

$$
\S 10. \sum_{i=0}^p a_i \frac{d^i y}{dx^i} = 0.
$$

Die bisher betrachteten Gleichungen sind Spezialfalle der obigen. Es soll in ihr unter $\frac{d^0 y}{dx^0}$  die Größe  $y$ selbst verstanden sein. Ein Integral ist  $y = k e^{nx}$  $(1)$ 

$$
\frac{d^i y}{dx^i} = n^i k e^{nx}.
$$

Setze ich das in unsere Differentialgleichung ein, so ist:

$$
k e^{nx} \sum_{i=0}^p a_i n^i = 0.
$$

§ 10. 
$$
\sum_{i=0}^{p} a_i \frac{d^i y}{d x^i} = 0.
$$
 29

Setze ich nun :

(3) 
$$
\sum_{n=0}^{\infty} a_n n^i = f(n)
$$

so ist also (l) ein Integral unserer Differentialgleichung, wenn *<sup>n</sup>* eine Lösung der Gleichung

$$
(4) \t\t\t f(n) = 0
$$

ist. Das ist eine Gleichung  $p^{\text{ten}}$  Grades, die also  $p$ -Lösungen hat. Das allgemeine Integral ist also :

(5) 
$$
y = \sum_{\mu=1}^{p} k_{\mu} e^{n_{\mu} x}.
$$

Sind unter den Wurzeln von (4) 2 konjugiert komplex, so setze ich  $\beta_n + i \omega_\mu$ ,

$$
n_{\mu} = \beta_{\mu} + i \omega_{\mu}
$$

$$
k_{\mu} = |k_{\mu}| e^{i \nu_{\mu}}
$$

und bilde den reellen oder imaginaren Bestandteil der Partikularlösung  $k_\mu e^{n_\mu x}$ . Der imaginare Bestandteil ist

$$
|k_\mu|e^{\beta_\mu x}\sin(\varkappa_\mu+\omega_\mu x)\,.
$$

Diese Partikularlösung mit den beiden willkürlichen Konstanten  $|k_\mu|$  und  $\varkappa_\mu$  ersetzt die beiden Partikularlosungen, die zu den konjugierten komplexen *<sup>n</sup>1,* gehoren.

Hat (4) eine  $(r + 1)$ -fache Wurzel, d. h. werden in (5)  $(r + 1)$ Großen  $n_{\mu}$  einander gleich, so ziehen sich die zugehörigen Konstanten  $k_{\mu}$  in eine einzige Konstante zusammen. Es gehen also r-Konstanten verloren. Um die notige Anzahl von Konstanten zu erhalten, muß ich statt (l) folgenden allgemeineren Ansatz machen:

$$
(6) \t\t y = k x^{\mu} e^{nx}.
$$

Nun gilt bekanntlich die Formel

(7) 
$$
\frac{d^i f(x)g(x)}{dx^i} = \sum_{\kappa=0}^i \binom{i}{\kappa} \frac{d^{\kappa} f(x)}{dx^{\kappa}} \frac{d^{i-\kappa} g(x)}{dx^{i-\kappa}}.
$$

Setze ich hierin

$$
f(x) = x^u,
$$
  

$$
g(x) = e^{nx},
$$

so ist:

(8) 
$$
\frac{d^i y}{dx^i} = k e^{n x} \sum_{\kappa=0}^{\infty} {i \choose \kappa} \frac{\mu!}{(\mu - \kappa)!} n^{i - \kappa} x^{\mu - \kappa}.
$$
Setze ich diesen Ausdruck in die Differentialgleichung ein, so ergibt sich, wenn ich gleich umordne

(9) 
$$
\sum_{\ell=0}^{\mu} \left( \sum_{i=\alpha}^{p} a_i \frac{i!}{(i-\alpha)!} n^{i-\ell} \right) \binom{\mu}{\alpha} x^{\alpha-\nu} = 0.
$$

Nun ist nach  $(3)$ 

$$
f(n) = \sum_{i=0}^p a_i n^i.
$$

Daraus folgt:

$$
(10) \qquad \qquad \frac{d^2 f}{dn^2} = \sum_{i=x}^p a_i \frac{i!}{(i-x)!} n^{i-z}.
$$

Setze ich dies in (9) ein, so ist:

(11) 
$$
\sum_{\alpha=0}^{\mu} \frac{d^2 f}{d n^2} \begin{pmatrix} \mu \\ \varkappa \end{pmatrix} x^{\mu-\varkappa} = 0.
$$

Diese Gleichung ist erfüllt fur  $\mu = 0, 1, 2 \ldots r$ , wenn:

(12) 
$$
\frac{d^z f}{d n^z} = 0 \quad \text{für} \quad z = 0 \quad .r.
$$

Diese Gleichung besagt, daß n eine  $(r + 1)$ -fache Wurzel der Gleichung

$$
(4) \t\t\t f(n) = 0
$$

ist. Für jede Wurzel  $n$  der Gl. (4) ergibt sich also folgende Losung

$$
e^{nx}\sum_{\mu=0}^r k_\mu x^\mu,
$$

wobei  $r + 1$  die Multiplizitat der Wurzel ist. Die Lösung hat dann  $r + 1$  willkurliche Konstante.

$$
\S 11. \, b\,\dot{y} + c\,y = C.
$$

Obige Differentialgleichung ist inhomogen. Bei solchen Gleichungen setzt man das Integral zusammen aus einem partikularen Integral und dem allgemeinen Integral der homogenen Gleichungen:

$$
(1) \t\t b\dot{y} + c\,y = 0.
$$

Das partikulare Integral ist hier einfach die Konstante

$$
(2) \t\t y = \frac{C}{c}.
$$

Das allgemeine Integral der homogenen Gleichung ist:

(3) 
$$
y = k e^{nt} \qquad \left(n = -\frac{c}{b}\right).
$$

Das allgemeine Integral ist also:

$$
(4) \t\t y = \frac{C}{c} + ke^{-\frac{c}{b}t}
$$

Soll z. B. zur Zeit  $t = 0$ ,  $y = y_0$  sein, so ist nach (4)  $k = y_0 - \frac{C}{c}$ und daher:  $y = \frac{C}{c} + \left(y_0 - \frac{C}{c}\right)e^{-\frac{c}{b}t}.$  $(5)$ 

Fur den Schließungsextrastrom gilt z. B. die Gleichung:

$$
L\frac{dJ}{dt} + RJ = E,
$$

und es ist:  $y_0 = 0$ . Daher ist nach (5)

$$
J = \frac{E}{R} - \frac{E}{R} e^{-\frac{R}{L}t}
$$

Fur den Öffnungsextrastrom ist:

$$
L\frac{dJ}{dt} + RJ = 0
$$
  
und  $y_0 = \frac{E}{R}$ . Daher ist:  

$$
J = \frac{E}{R}e^{-\frac{R}{L}t}.
$$

$$
\S 12. \ a\ddot{y} + cy = C.
$$

Das partikuläre Integral ist wie im § 11 die Konstante  $\frac{C}{\epsilon}$ , während sich das allgemeine Integral aus § 1 ergibt. Es ist also:

(1) 
$$
y = \frac{C}{c} + k \sin(x + \omega t).
$$

Differentialgleichungen der obigen Form erhält man, wenn man bei mechanischen Schwingungen die Reibung nicht proportional der Geschwindigkeit ansetzt, sondern konstant annimmt. Sie ist dann so anzunehmen, daß sie stets der Geschwindigkeit entgegenwirkt, also positiv, wenn  $\dot{y}$  negativ, und negativ, wenn  $\dot{y}$  positiv:

32 I. Kap. Gewohnliche Differentialgleichungen.

(2) 
$$
a\ddot{y} + cy = +C \text{ fur neg. } y,
$$

(3) 
$$
a \ddot{y} + c y = -C \text{ fur pos. } \dot{y}.
$$

Die Lösungen sind dann

(4) 
$$
y = +\frac{C}{c} + k\sin(\varkappa + \omega t) \text{ fur neg. } \dot{y},
$$

(5) 
$$
y = -\frac{C}{c} + k\sin(\varkappa + \omega t) \text{ für pos. } \dot{y}.
$$

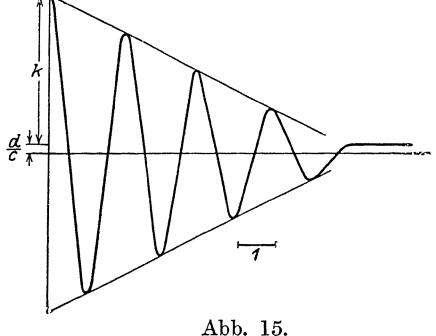

Die Konstanten *k* sind nun so zu bestimmen, daß an den Stellen

(6) 
$$
t = \frac{1}{\omega} \left( \frac{2\mu + 1}{2} \pi - \kappa \right)
$$

$$
(\mu = 0, 1, 2 \ldots),
$$

wo die Losungen (4) und (5) ineinander übergehen, dieser Übergang stetig erfolgt. Es muß zu dem Zweck an den *c* Abb. 15. Stellen (6) *k* um  $2\frac{C}{c}$  abneh-<br>d zwar so oft, bis  $k < \frac{C}{c}$ . Die Schwingung bleibt dann men, und zwar so oft, bis  $k < \frac{C}{c}$ . Die Schwingung bleibt dann

unterwegs stehen. In der Abb. 15 ist
$$
\varkappa = \frac{\pi}{2} \left( \frac{C}{c} = \frac{1}{4} \text{ und } k \text{ beginnt bei 4} \right).
$$

### § 13.  $b\dot{y} + cy = C\sin(\gamma + \omega t)$ .

In dieser Differentialgleichung ist das Glied, das die Gleichung inhomogen macht, nicht wie im vorigen Paragraph konstant, sondern eine sin-Funktion. Es ist praktisch, dieses Ghed in komplexer Form anzunehmen. Ich schreibe also die Differentialgleichung folgendermaßen :

$$
(1) \t\t b\dot{y} + cy = Ce^{iy}e^{i\omega t};
$$

*y* setzt sich nun wieder zusammen aus einem partikularen Integral  $y_1$ von (1) und dem allgemeinen Integral  $y_2$  der homogenen Gleichung. Es ist

$$
(2) \t\t y_1 = r e^{i \omega t},
$$

wobei *r* noch geeignet zu bestimmen ist. Setze ich (2) in (l) ein, so ist:

(3) 
$$
(bi\,\omega+c)\,r\,e^{i\,\omega\,t}=C\,e^{i\,\gamma}\,e^{i\,\omega\,t}
$$

$$
\S 13. \quad b \ y + c \ y = C \sin(\gamma + \omega t) \tag{33}
$$

oder

(4) 
$$
r = \frac{Ce^{i\gamma}}{bi\omega + c} = Ce^{i\gamma} \frac{c - ib\omega}{c^2 + b^2 \omega^2};
$$

 $r$  ist also komplex. Ich setze:

(5) 
$$
r = |r| e^{i\varrho},
$$

$$
|r| = C \sqrt{c^2 + b^2 \omega^2},
$$

$$
\omega = \gamma + \varphi,
$$

(6) 
$$
\qquad \qquad \text{tg } \varphi = -\frac{b\,\omega}{c}.
$$

Das Integral  $y_1$  kann ich also schreiben, wenn ich nun wieder zu reellen Großen übergehe:

(7) 
$$
y_1 = |r| \sin(\varrho + \omega t).
$$

Hierzu tritt nun noch das Integral  $y_2$  der homogenen Gleichung  $b \dot{y} + c y = 0$ . Es ist

(8) 
$$
y_2 = ke^{nt},
$$

$$
b n + c = 0,
$$

$$
n = -\frac{c}{b},
$$

so daß das allgemeine Integral lautet:

(10) 
$$
y = |r| \sin(\varrho + \omega t) + k e^{nt}.
$$

Die Integrationskonstante  $k$  sei z. B. dadurch bestimmt, daß fur  $t = 0$   $y = y_0$  sein soll. Dann ist:

$$
(11) \t k = y_0 - |r| \sin \varrho.
$$

In Abb. 16 ist speziell  $\rho = 0$  angenommen.

Die Gleichung dieses Paragraphen ist die Differentialgleichung der erzwungenen Schwingung,  $C \sin(\gamma + \omega t)$  ist die erregende Schwingung,  $|r| \sin (\varrho + \omega t)$ die erzwungene Schwingung. Hat z. B. eine Leitung den Widerstand  $R$  und die Selbstinduktion  $L$  und liegt an den

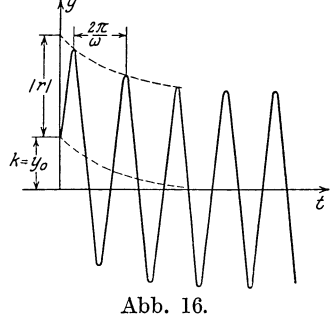

Enden die Klemmspannung E sin ( $\gamma + \omega t$ ), so gilt für die Stromstarke  $J$  die Gleichung

(12) 
$$
LJ + RJ = E \sin(\gamma + \omega t).
$$

Schneider, Differentialgleichungen

#### § 14.  $a\ddot{v} + b\dot{v} + cv = C\sin(\gamma + \omega t)$ .

Zu der Differentialgleichung des vorigen Paragraphen ist hier noch das Beschleunigungsglied *a y* hinzugetreten. Ich gehe wieder zu komplexen Größen uber:

$$
(1) \t a\ddot{y} + b\dot{y} + c\,y = Ce^{i\gamma}e^{i\omega t}.
$$

Das allgemeine Integral setzt sich nun wieder zusammen aus einem partikularen Integral  $y_1$  und dem allgemeinen Integral der homogenen Gleichung, das sich aus §  $5$  ergibt. Ich nehme  $y_1$  in folgender Form an:

$$
(2) \t\t y_1 = r e^{i \omega t}.
$$

Setze ich das in unsere Differentialgleichung ein, so ist

$$
(3) \qquad (-a\omega^2 + bi\omega + c)re^{i\omega t} = Ce^{i\gamma}e^{i\omega t}
$$

oder

(4) 
$$
Ce^{i\gamma} = (c - a\omega^2 + ib\omega)r.
$$

Es müßte nun untersucht werden, fur welchen Wert von  $\omega$ bei gegebenem *0* die Amplitude *r* der erzwungenen Schwingung am größten wird. Es ist jedoch bequemer, hier den umgekehrten Weg einzuschlagen und die extremenWerte von *0* bei gegebenem *<sup>r</sup>* festzustellen. Ich bezeichne nach § 10 (3) die Klammer mit  $f(i\omega)$  und differenziere das Quadrat des absoluten Betrages der Klammer nach *w.* Es ist

$$
|f(i\omega)|^2 = (c - a\omega^2)^2 + b^2\omega^2,
$$
  

$$
\frac{d}{d\omega}|f(i\omega)|^2 = -4 a\omega (c - a\omega^2) + 2b^2\omega.
$$

Dieser Ausdruck verschwindet fur :

(5) 
$$
\omega_1 = 0,
$$

$$
\omega_2 = \frac{1}{2a} \sqrt{4ac - 2b^2}.
$$

(6) Ist *4ac>2b2,* so erhalte ich für den 1. Wert das Maximum:  $f(i\omega_1) = c$ 

und für den 2. Wert das Minimum:

(7) 
$$
f(i \omega_2) = b\left(\frac{b}{2a} + i \omega_2\right).
$$

Ist  $4ac < 2b^2$ , so ist nur fur  $\omega = 0$  ein extremer Wert vorhanden, und zwar ein Minimum. Physikalisch ist die Bedeutung

$$
\S 14. \quad a\ddot{y} + b\dot{y} + c\dot{y} = C\sin(\gamma + \omega t). \tag{35}
$$

des Minimums die, daß hier die erzwungene Schwingung  $re^{i\omega t}$ durch die kleinste, bei gegebenen  $a, b, c$  ausreichende erregende Schwingung  $Ce^{i\omega t}$  hervorgerufen wird. Es ist also der Fall der besten Wirkung. Mit abnehmendem  $b$  kann  $C$  nach  $(7)$  sogar beliebig klein werden. Ist  $b$  sehr klein, so sind  $(5)$ :

$$
i\,\omega_2=\frac{i}{2\,a}\sqrt{4\,a\,c-2\,b^2}
$$

und der aus § 5 (4) für die freie Schwingung geltende Wert

$$
n = -\frac{b}{2a} \pm \frac{i}{2a} \sqrt{4ac - b^2}
$$

nicht sehr verschieden. Die beste Wirkung liegt dann also in der Nahe der Resonanz, wenn die Periode der freien und der erzwungenen Schwingung beinahe gleich sind. Die Phasenverschiebung zwischen der erregenden Schwingung  $Ce^{i\gamma}e^{i\omega t}$  und

der erzwungenen Schwingung  $re^{i\omega t}$  ist dann nahezu  $\frac{\pi}{2}$ . (Sie ist ge-

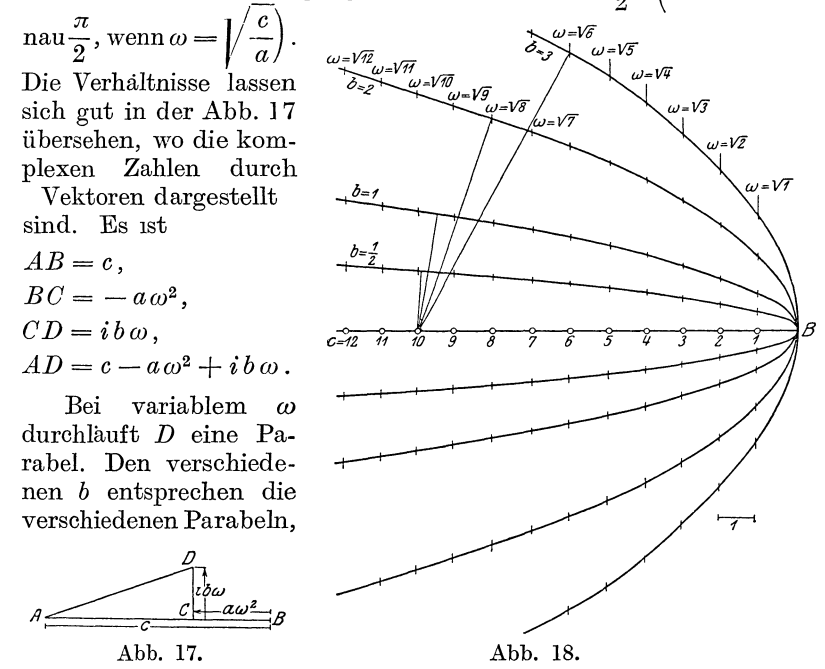

den verschiedenen c die verschiedenen Anfangspunkte des Vektors AD. In Abb. 18 ist  $a=1$  angenommen. Fur  $c=10$  sind die verschiedenen Minima gezeichnet. Man sieht, daß das Minimum sich mit wachsendem *b* gegen  $\omega = 0$  verschiebt und undeutlich wird.

Enthält z. B. eine Leitung, die an eine Klemmspannung  $E \sin (\gamma + \omega t)$  angeschlossen ist, die Selbstinduktion  $L$ , den Widerstand *R* und die Kapazität *K,* so ist, wenn *J* die Stromstarke bedeutet,

(8) 
$$
LJ + RJ + \frac{1}{K}\int J dt = E \sin(\gamma + \omega t),
$$

oder, wenn ich zu komplexen Großen übergehe und differenziere,

(9) 
$$
L\ddot{J} + RJ + \frac{1}{K}J = E i \omega e^{i\gamma} e^{i\omega t}.
$$

Durch Vergleich mit **(1)** erhalte ich

$$
a = L, \t C = E i \omega,
$$
  
\n
$$
b = R, \t y = J,
$$
  
\n
$$
c = \frac{1}{K}.
$$

Es entsteht ein sinusförmiger Wechselstrom  $J\sin(\gamma + \omega t)$ , und zwar ist nach (4)

$$
J = \frac{i E \omega}{-L \omega^2 + \frac{1}{K} + i R \omega} = \frac{E}{R + i \left(L \omega - \frac{1}{K \omega}\right)}
$$

DenNenner der rechten Seite bezeichnet man als Widerstandsoperator. Ich setze zur Abkurzung

(11) 
$$
S = L\omega - \frac{1}{K\omega},
$$

$$
(12) \t\t T = R + iS.
$$

Dann ist  $J=\frac{E}{T}$  .

Das ist eine Verallgemeinerung des 0 h m sehen Gesetzes. *S* bezeichnet man als Querwiderstand. Er verschwindet, wenn

$$
\omega = \frac{1}{\sqrt{L\,K}}\,,
$$

**(10)** geht dann in die gewöhnliche Form des Ohmsehen Gesetzes über. Besteht die Leitung aus 2 Stücken, die hintereinander geschaltet sind, so addieren sich die Operatoren  $T_1$  und  $T_2$  vek-

$$
\S 15. \t y'' = F(x). \t 37
$$

torieiL Besteht die Leitung aus 2 Stucken, die nebeneinander geschaltet sind, so addieren sich die reziproken Widerstandsoperatoren (Leitfahigkeiten) vektoriell:

$$
\frac{1}{T_1} + \frac{1}{T_2} = \frac{1}{T} \, .
$$

Diese Addition kann man auf 2 Arten ausführen:

1. Ich bestimme zu  $T_1$  und  $T_2$  die reziproken komplexen Zahlen  $\frac{1}{T_1}$  und  $\frac{1}{T_2}$  durch Inversion am Einheitskreis. Dann addiere ich  $\frac{1}{T_1}$  und  $\frac{1}{T_2}$  vektoriell und bestimme zur Summe  $\frac{1}{T}$ wieder die reziproke Zahl *T*  durch Inversion.

2. Ich zeichne uber einer Strecke *AC* 2 rechtwinklige Dreiecke *A 0 B* und *AC D,* deren Katheten sich wie  $R_1$  zu  $S_1$  resp.  $R_2$  zu  $S_2$  verhalten, und zwar nach unten, wenn *S* positiv und nach oben, wenn  $S$  negativ ist. Nun teile ich die Katheten *AB*  und  $AD$  im Verhaltnis  $\frac{1}{R_1}$  resp.  $\frac{1}{R_2}$ . Die entstehenden Strecken *AE* und *AF* addiere ich vek-<br>toriell und bringe die Resultante

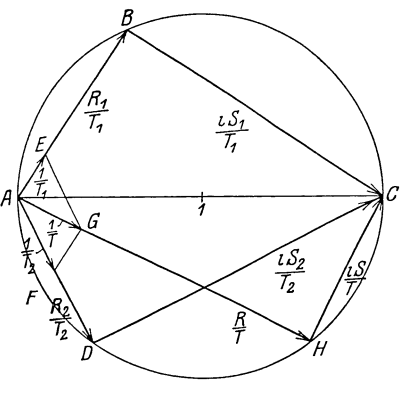

torieil und bringe die Resultante *A H*   $AG$  mit dem Kreis über  $AC$  in  $H$  zum Schnitt. Dann ist  $R = \frac{4HH}{4G}$ und  $S = \frac{HC}{AG}$ . Der Beweis ergibt sich leicht aus der Abb., wenn man beachtet, daß  $\frac{R_1 + iS_1}{T_1} = 1$  und  $\frac{R_2 + iS_2}{T_2} = 1$ . In der Abb. 19 ist speziell  $R_1 = 4$ ,  $S_1 = -6$ ,  $R_2 = 2$ ,  $S_2 = 4$ .

$$
\S 15. \t y''=F(x).
$$

Zu dieser inhomogenen Differentialgleichung möge noch eine der folgenden 3 Grenzbedingungen treten [§ 2 (2)]:

(1)   
\n
$$
\begin{cases}\n\text{a) } y(0) = 0 \quad y(1) = 0, \\
\text{b) } y(0) = 0 \quad y'(1) = 0, \\
\text{c) } y'(0) = 0 \quad y(1) = 0.\n\end{cases}
$$

Das Integral ist offenbar:

$$
y = \int dx \int F(x) dx + K + Lx,
$$

wobei die Konstanten  $K$  und  $L$  so bestimmt werden mussen, daß die Grenzbedingungen befriedigt werden. Ich will jedoch hier einmal ganz anders verfahren, indem ich die im § 2 gegebenen unstetigen Lösungen der homogenen Differentialgleichung:

$$
(2) \t\t y'' = 0
$$

benutze. Nenne ich die Lösungen  $G(x, \alpha)$  (Green sche Funktion), so ist nach  $\S 2(12)$ :

(3) 
$$
\begin{cases}\n\text{a)} & G(x\alpha) = \begin{cases}\n(1-\alpha)x, & \text{wenn} & x < \alpha, \\
\alpha(1-x), & \text{wenn} & x > \alpha,\n\end{cases} \\
\text{b)} & G(x,\alpha) = \begin{cases}\nx, & \text{wenn} & x < \alpha, \\
\alpha, & \text{wenn} & x > \alpha, \\
\alpha, & \text{wenn} & x < \alpha,\n\end{cases} \\
\text{c)} & G(x,\alpha) = \begin{cases}\n1-\alpha, & \text{wenn} & x < \alpha, \\
1-x, & \text{wenn} & x > \alpha.\n\end{cases}\n\end{cases}
$$

Die Funktion  $G(x, \alpha)$  hat dann folgende Eigenschaften:

$$
(I) \tG''(x,\alpha) = 0,
$$

$$
(II) \t a) \t G(0,\alpha) = G(1,\alpha) = 0,
$$

b) 
$$
G(0, \alpha) = G'(1, \alpha) = 0
$$
,

c) 
$$
G'(0, \alpha) = G(1, \alpha) = 0
$$
,

(III) 
$$
G'(\alpha - 0, \alpha) - G'(\alpha + 0, \alpha) = 1,
$$

(III') 
$$
G'(x, x+0) - G'(x, x-0) = 1
$$
.

Aus den Eigenschaften  $(I)$ ,  $(II)$ ,  $(III')$  folgt, daß eine Losung unserer Differentialgleichung folgendes Integral ist:

(4) 
$$
y = - \int_{0}^{1} G(x, \alpha) F(\alpha) d\alpha.
$$

Wegen  $(II)$  erfullt namlich y die Grenzbedingungen. Es muß also noch bewiesen werden, daß y auch die Differentialgleichung erfüllt. Es ist:

(5) 
$$
y' = -\int_0^t G'(x, \alpha) F(\alpha) d\alpha.
$$

Wenn ich nun weiter differenziere, muß ich beachten, daß  $G'(x, \alpha)$  an der Stelle  $x = \alpha$  unstetig ist. Es ist:

$$
\S 16. \t y'' + \omega^2 y = F(x). \t 39
$$

(6) 
$$
y'' = -\int_{0}^{x} G''(x, \alpha) F(\alpha) d\alpha - G'(x, x - 0) F(x) - \int_{x}^{1} G''(x, \alpha) F(\alpha) d\alpha + G'(x, x + 0) F(x)
$$

oder wegen  $(I)$ :

(7) 
$$
y'' = [G'(x, x + 0) - G'(x, x - 0)]F(x)
$$

und daher wegen  $(III')$ 

$$
y'' = F(x) .
$$

Beispiele für die Grenzbedingungen (1a):

$$
F(x) = x^{n} \qquad y = -(1-x)\int_{0}^{x} \alpha x^{n} d\alpha - x\int_{x}^{1} (1-\alpha) \alpha^{n} d\alpha,
$$

$$
y = \frac{x^{n+2} - x}{(n+1)(n+2)}.
$$

$$
F(x) = e^{nx} \qquad y = -(1-x)\int_{0}^{x} \alpha e^{n\alpha} d\alpha - x\int_{x}^{1} (1-\alpha) e^{n\alpha} d\alpha,
$$

$$
y = \frac{1}{n^{2}} (e^{nx} - x e^{n} + x - 1).
$$

§ 16.  $y'' + \omega^2 y = F(x)$ .

Zu der Differentialgleichung mögen die Grenzbedingungen  $\S 2(2)$  hinzutreten

(1)   
\n
$$
\begin{cases}\na) & y(0) = 0 & y(1) = 0, \\
b) & y(0) = 0 & y'(1) = 0, \\
c) & y'(0) = 0 & y(1) = 0, \\
d) & y'(0) = 0 & y'(1) = 0.\n\end{cases}
$$

Man kann wie im vorigen § die obige inhomogene Differentialgleichung losen mit Hilfe der im § 2 gegebenen unstetigen Lösungen der homogenen Differentialgleichung:

$$
(2) \t\t\t y'' + \omega^2 y = 0.
$$

Es ist nach § 2 $(10)$ :

(3a) 
$$
G(x, \alpha) = \begin{cases} \frac{\sin \omega (1 - \alpha) \sin \omega x}{\omega \sin \omega}, & \text{wenn} \quad x < \alpha, \\ \frac{\sin \omega \alpha \sin \omega (1 - x)}{\omega \sin \omega}, & \text{wenn} \quad x > \alpha, \end{cases}
$$

I. Kap. Gewohnliche Differentialgleichungen.

(3 b) 
$$
G(x, \alpha) = \begin{cases} \frac{\cos \omega (1 - \alpha) \sin \omega x}{\omega \cos \omega}, & \text{wenn} \quad x < \alpha, \\ \frac{\sin \omega \alpha \cos \omega (1 - x)}{\omega \cos \omega}, & \text{wenn} \quad x > \alpha, \\ \frac{\cos \omega (1 - \alpha) \cos \omega x}{\omega \cos \omega}, & \text{wenn} \quad x < \alpha, \\ \frac{\cos \omega \alpha \sin \omega (1 - x)}{\omega \cos \omega}, & \text{wenn} \quad x > \alpha. \end{cases}
$$
  
(3 d) 
$$
G(x, \alpha) = \begin{cases} \frac{\cos \omega (1 - \alpha) \cos \omega x}{-\omega \sin \omega}, & \text{wenn} \quad x < \alpha, \\ \frac{\cos \omega \alpha \cos \omega (1 - x)}{-\omega \sin \omega}, & \text{wenn} \quad x > \alpha. \end{cases}
$$

Die Funktion  $G(x, \alpha)$  hat dann folgende Eigenschaften, die man aus den Ausdrucken (3) leicht herletten kann:

(1)  
\n
$$
G''(x, \alpha) + \omega^2 G(x, \alpha) = 0.
$$
\n
$$
(II)
$$
\n
$$
G'(0, \alpha) = 0 \t G'(1, \alpha) = 0,
$$
\n
$$
G'(0, \alpha) = 0 \t G'(1, \alpha) = 0,
$$
\n
$$
G'(0, \alpha) = 0 \t G'(1, \alpha) = 0,
$$
\n
$$
G'(0, \alpha) = 0 \t G'(1, \alpha) = 0.
$$
\n(III)  
\n
$$
G'(\alpha - 0, \alpha) - G'(\alpha + 0, \alpha) = 1.
$$

(III') 
$$
G'(x, x + 0) - G'(x, x - 0) = 1
$$

Aus den Eigenschaften  $(I)$ ,  $(II)$ ,  $(III')$  folgt, daß eine Lösung unserer Differentialgleichung folgendes Integral ist:

(4) 
$$
y = - \int_{0}^{1} G(x, \alpha) F(\alpha) d\alpha.
$$

Wegen  $(II)$  erfüllt nämlich  $y$  die Grenzbedingungen. Es muß also noch bewiesen werden, daß  $y$  auch die Differentialgleichung erfüllt. Es ist  $\overline{1}$ 

(5) 
$$
y' = -\int_{0}^{1} G'(x, \alpha) F(\alpha) d\alpha
$$

Wenn ich nun weiter differenziere, muß ich beachten, daß  $G'(x, \alpha)$  an der Stelle  $x = \alpha$  unstetig ist Es ist:

$$
y'' = -\int_{0}^{x} G''(x, \alpha) F(\alpha) d\alpha - G'(x, x - 0) F(x)
$$

$$
-\int_{x}^{1} G''(x, \alpha) F(\alpha) d\alpha + G'(x, x + 0) F(x)
$$

 $40$ 

§ 17. 
$$
\sum_{i=0}^{p} a_i \frac{d^i y}{dx^i} = \sum_{\mu} C_{\mu} e^{m_{\mu} x}.
$$
 41

oder wegen  $(I)$ :

$$
y'' = \int_0^1 \omega^2 G(x, \alpha) F(\alpha) d\alpha + [G'(x, x+0) - G'(x, x-0)] F(x).
$$

Nach (4) ist daher:

(7) 
$$
y'' + \omega^2 y = [G'(x, x + 0) - G'(x, x - 0)]F(x)
$$
  
und wegen (III') 
$$
y'' + \omega^2 y = F(x).
$$

Beispiel für die Grenzbedingung (1a):

$$
F(x) = e^{nx} \qquad y = -\frac{\sin \omega (1-x)}{\omega \sin \omega} \int_{0}^{x} e^{nx} \sin \omega \alpha \, d \alpha
$$

$$
-\frac{\sin \omega x}{\omega \sin \omega} \int_{x}^{1} e^{n \alpha} \sin \omega (1-\alpha) \, d \alpha.
$$

$$
y = \frac{(x-1)\sin \omega + e^{nx} \sin \omega - e^{n} \sin \omega x}{(n^{2} + \omega^{2}) \sin \omega}
$$

In derselben Weise läßt sich die Differentialgleichung

$$
y'' - \omega^2 y = F(x)
$$

behandeln mit Hilfe der im § 4 gegebenen unstetigen Lösungen.

$$
\S 17. \sum_{i=0}^p a_i \frac{d^i y}{dx^i} = \sum_{\mu} C_{\mu} e^{m_{\mu} x}.
$$

Ich betrachte zunachst die folgende Differentialgleichung:

(1) 
$$
\sum_{i=0}^{p} a_i \frac{d^i y}{dx^i} = C_{\mu} e^{m_{\mu} x}.
$$

Ein partikulares Integral ist:

$$
(2) \t\t y = r_{\mu} e^{m_{\mu}x}.
$$

$$
\text{Daraus folgt:} \qquad \qquad \frac{d^i y}{dx^i} = m^i_\mu r_\mu e^{m_\mu x}.
$$

Setze ich  $(3)$  in  $(1)$  ein, so wird:

(4) 
$$
r_{\mu} e^{m_{\mu} x} \sum_{i=0}^{p} a_{i} m_{\mu}^{i} = C_{\mu} e^{m_{\mu} x}.
$$

Setze ich nun zur Abkürzung:

(5) 
$$
\sum_{i=0}^{p} a_i m_{\mu}^i = f_{\mu} ,
$$

so ist: 
$$
r_{\mu}t_{\mu}=C_{\mu},
$$

(6)

Das partikulare Integral der in der Überschrift stehenden Differentialgleichung ist nun einfach

(7) 
$$
y = \sum_{\mu} r_{\mu} e^{m_{\mu} x}.
$$

Ist auf der rechten Seite der Differentialgleichung ein  $m_{\mu}$ komplex

$$
m_{\mu} = \beta_{\mu} + i \omega_{\mu} ,
$$

so nehme ich auch das zugehorige  $C_{\mu}$  komplex an. Ich kann dann das entsprechende Glied auf die folgende Form bringen:

 $C_{\mu}e^{\beta_{\mu}x}\sin(\gamma_{\mu}+\omega_{\mu}x).$ 

Die Methode versagt, wenn  $m_{\mu}$  eine Wurzel der Gleichung

(8) 
$$
\sum_{i=0}^{p} a_i n^i = f = 0
$$

ist, weil dann nach (5)  $r_{\mu} = \infty$  wird. In diesem Falle verfahrt man genau wie im § 10 für den Fall verfahren wurde, daß (8) eine  $(r + 1)$ -fache Wurzel besaß. Ich setze jetzt voraus, daß  $m_{\mu}$ eine r-fache Wurzel von (8) ist. Dann ist *ein* partikulares Integral

$$
(9) \t\t y = r_{\mu} x^{\prime} e^{m_{\mu} x},
$$

wenn  $r_{\mu}$  geeignet bestimmt wird. Setze ich namlich (8) in (1) ein, so folgt genau wie im § lO

(10) 
$$
r_{\mu} e^{m_{\mu} x} \sum_{\kappa=0}^{r} \left(\frac{d^{\kappa} f}{d n^{\kappa}}\right)_{n=m_{\mu}} \binom{r}{\kappa} x^{r-\kappa} = C_{\mu} e^{m_{\mu} x}.
$$

Da nun  $m_{\mu}$  eine r-fache Wurzel von (8) sein soll, ist

$$
\left(\frac{d^{\kappa}f}{d\,n^{\kappa}}\right)_{n=m_{\mu}}=0 \quad \text{for} \quad \kappa=0\ldots(r-1)\,.
$$

42

§ 18. 
$$
\sum_{i=0}^{p} a_i \frac{d^i y}{dx^i} = \sum_{\gamma} C_{\gamma} x^{\gamma}.
$$
 43

Daher ist nach  $(10)$ 

(11)  

$$
r_{\mu} \left( \frac{d^{r} f}{d n^{r}} \right)_{n = m_{\mu}} = C_{\mu},
$$

$$
r_{\mu} = \frac{C_{\mu}}{\left( \frac{d^{r} f}{d n^{r}} \right)_{n = m_{\mu}}},
$$

Lautet z. B. die Gleichung (1) speziell folgendermaßen:

$$
(12) \qquad \qquad \sum_{i=r}^p a_i \frac{d^i y}{dx^i} = C \,,
$$

so hat (7) die r-fache Wurzel 0. Ebenso ist rechts  $m_{\mu}=0$ . Es ist  $\int$  Jr  $\int$ 

$$
\left(\frac{a^r I}{d n^r}\right)_{n=0} = r^{\dagger} a_r.
$$

Nach  $(9)$  und  $(11)$  ist daher:

$$
(13) \t\t y = \frac{C}{r^{\dagger} a_r} x^r.
$$

$$
\$ 18. \quad \sum_{i=0}^p a_i \frac{d^i y}{d x^i} = \sum_{\gamma} C_{\gamma} x^{\gamma}.
$$

Ich betrachte zunächst die folgende Differentialgleichung:

(1) 
$$
\sum_{i=0}^{p} a_i \frac{d^i y}{dx^i} = C_{\gamma} x^{\gamma}.
$$

Ein partikulares Integral ist:

$$
(2) \t\t y = \sum_{r=0}^{\gamma} r_{r,r} x^r,
$$

wenn die  $r_{\gamma \nu}$  geeignet bestimmt werden. Aus (2) folgt:

$$
\frac{d^i y}{d x^i} = \sum_{\nu = i}^{\gamma} r_{\gamma, \nu} \nu (\nu - 1) \ldots (\nu - i + 1) x^{\nu - i} = \sum_{\nu = i}^{\gamma} r_{\gamma, \nu} \frac{\nu!}{(\nu - i)!} x^{\nu - i}.
$$

Fuhre ich einen neuen Summationsbuchstaben ein: $\mathbf{r}'=\mathbf{r}-\mathbf{i},$ so ist, wenn ich den Strich von $\mathbf{r}'$ gleich wieder unterdrücke,

(3) 
$$
\frac{d^i y}{dx^i} = \sum_{r=0}^{\gamma-1} r_{r,r+i} \frac{(\nu+i)!}{\nu!} x^r.
$$

Setze ich  $(3)$  in  $(1)$  ein, so wird:

$$
\sum_{i=0}^{p} a_i \sum_{r=0}^{r-i} r_{r,r} x_i \frac{(v+i)!}{v!} x^r = C_r x^r.
$$

Ordne ich die Summe um, so kann ich schreiben:

(4) 
$$
\sum_{\nu=0}^{\nu} \left( \sum_{i=0}^{\nu-\nu} a_i \frac{(\nu+i)!}{\nu!} r_{\nu,\nu+i} \right) x^{\nu} = C_{\nu} x^{\nu},
$$

wobei ich noch festsetzen muß, daß  $a_i = 0$ , wenn  $i > p$ . Setze ich nun noch zur Abkürzung:

(5) 
$$
a_i \frac{(v+i)!}{v!} = c_{v_i},
$$

so folgt aus  $(4)$ :

(6) 
$$
\sum_{i=0}^{y-y} c_{\nu} r_{\gamma} r_{\nu+1} = \begin{cases} 0, & \text{when } \nu = 0 \ldots \gamma - 1 \\ C_{\gamma}, & \text{when } \nu = \gamma. \end{cases}
$$

Das sind  $\gamma + 1$  lineare Gleichungen für die  $\gamma + 1$  Unbekannten  $r_{\gamma,\nu}$  des Ansatzes (2). Schreibe ich sie in extenso hin, so erhalte ich:

(6')  
\n
$$
\begin{pmatrix}\nc_{00}r_{r0}+c_{01}r_{r1}+c_{02}r_{r2}+\ldots+c_{0,\gamma-1}r_{\gamma,\gamma-1}+c_{0,\gamma} & r_{\gamma\gamma}=0, \\
c_{10}r_{\gamma1}+c_{11}r_{\gamma2}+\ldots+c_{1,\gamma-2}r_{\gamma,\gamma-1}+c_{1,\gamma-1}r_{\gamma\gamma}=0, \\
c_{20}r_{\gamma2}+\ldots+c_{2,\gamma-3}r_{\gamma,\gamma-1}+c_{2,\gamma-2}r_{\gamma\gamma}=0, \\
&\ldots &\ldots &\ldots &\ldots \\
&c_{\gamma-1,0}r_{\gamma,\gamma-1}+c_{\gamma-1,1}r_{\gamma\gamma}=0, \\
&c_{\gamma,0} & r_{\gamma\gamma}=C_{\gamma}.\n\end{pmatrix}
$$

Ich kann sie also von der letzten beginnend leicht sukzessiv auflösen:

(6")  

$$
\begin{cases}\nr_{\gamma, \gamma} = \frac{C_{\gamma}}{c_{\gamma, 0}}, \\
r_{\gamma, \gamma - 1} = -\frac{c_{\gamma - 1, 1} r_{\gamma, \gamma}}{c_{\gamma - 1, 0}} = -\frac{c_{\gamma - 1, 1} C_{\gamma}}{c_{\gamma - 1, 0} c_{\gamma, 0}}, \\
r_{\gamma, \gamma - 2} = -\frac{c_{\gamma - 2, 1} r_{\gamma, \gamma - 1}}{c_{\gamma - 2, 0}} - \frac{c_{\gamma - 2, 2} r_{\gamma \gamma}}{c_{\gamma - 2, 0}} = \\
&+ \frac{c_{\gamma - 2, 1} c_{\gamma - 1, 1} C_{\gamma}}{c_{\gamma - 2, 0} c_{\gamma - 1, 0} c_{\gamma, 0}} - \frac{c_{\gamma - 2, 2} C_{\gamma}}{c_{\gamma - 2, 0} c_{\gamma 0}} \\
&\vdots \\
&\vdots\n\end{cases}
$$

44

§ 19. 
$$
\sum_{i=0}^{p} a_i \frac{d^i y}{dx^i} = \sum_{\gamma} \sum_{\mu} C_{\gamma \mu} x^{\gamma} e^{m_{\mu} x}.
$$

Das partikulare Integral der in der Überschrift stehenden Differentialgleichung ist:

(7) 
$$
y = \sum_{\gamma} \sum_{\nu=0}^{\gamma} r_{\gamma \nu} x^{\nu},
$$

wobei die einzelnen  $r_{\nu}$  aus den Gl. (6") zu berechnen sind. Haben wir statt  $(1)$  die Gleichung:

(8) 
$$
\sum_{i=r}^{r} a_i \frac{d^i y}{dx^i} = C_r x^r,
$$

 $\overline{a}$ 

so ist also  $a_i = 0$  für  $i = 0...r-1$  und daher nach (5) auch  $c_{r_i} = 0$  für  $i = 0 \ldots r-1$ . In den Gleichungen (6) sind dann die  $r_{\gamma,0} \ldots r_{\gamma,r-1}$  nicht enthalten. Diese Größen bleiben dann also willkürlich.

$$
\S 19. \sum_{i=0}^p a_i \frac{d^i y}{dx^i} = \sum_{\gamma} \sum_{\mu} C_{\gamma \mu} x^{\gamma} e^{m_{\mu} x}.
$$

Die Gleichung § 14 und 15 sind Spezialfalle der obigen Differentialgleichung. Ich betrachte wieder zunächst folgende Gleichung:

(1) 
$$
\sum_{i=0}^{p} a_i \frac{d^i y}{dx^i} = C_{\gamma\mu} x^{\gamma} e^{m_{\mu} x}.
$$

Ein partikulares Integral ist:

(2) 
$$
y = e^{m_{\mu}x} \sum_{\nu=0}^{\gamma} r_{\nu,\mu,\nu} x^{\nu},
$$

wobei die  $r_{\gamma,\mu,\nu}$  in folgender Weise zu bestimmen sind: Nach der schon in §10 benutzten Formel:

$$
\frac{d^i fg}{dx^i} = \sum_{\varkappa=0}^i \binom{i}{\varkappa} \frac{d^{\varkappa}_z f}{dx^{\varkappa}} \frac{d g^{i-\varkappa}}{dx^{i-\varkappa}}
$$

ist, wenn ich

$$
f(x) = e^{m_{\mu}x},
$$
  

$$
g(x) = \sum_{r=0}^{\nu} r_{r\mu r} x^{r}
$$

setze:

$$
\frac{d^{\varkappa}f(x)}{dx^{\varkappa}}=m_{\mu}^{\varkappa}e^{m_{\mu}x},
$$

I. Kap. Gewohnliche Differentialgleichungen.

$$
\frac{d^i z - g(x)}{d x^{i-2}} = \sum_{\nu=i-z}^{y} r_{\gamma\mu\nu} \frac{\nu!}{[\nu - (i - \varkappa)]!} x^{\nu - i + z},
$$

$$
\frac{d^i y}{d x^i} = e^{m_\mu x} \sum_{\varkappa=0}^{i} \sum_{\nu=i-\varkappa}^{y} {i \choose \varkappa} \frac{\nu!}{[\nu - (i - \varkappa)]!} m_\mu^{\varkappa} r_{\gamma\mu\nu} x^{\nu - i + z}
$$

oder, wenn ich die Bezeichnung der Summationsbuchstaben andere, indem ich  $\varkappa$  durch  $i - \varkappa'$  und  $\nu$  durch  $\nu' + i - \varkappa$  ersetze und die Striche gleich wieder unterdrucke:

(3) 
$$
\frac{d^{\nu} y}{dx^{\nu}} = e^{m_{\mu} x} \sum_{\kappa=0}^{\infty} \sum_{\nu=0}^{\nu-\kappa} {i \choose \kappa} \frac{(\nu+\kappa)!}{\nu!} m_{\mu}^{\nu-\kappa} r_{\gamma,\mu,\nu+\kappa} x^{\nu}.
$$

Setze ich das in  $(1)$  ein, so ist:

$$
e^{m_{\mu}x}\sum_{i=0}^p\sum_{\kappa=0}^i\sum_{\nu=0}^{\gamma-\kappa}a_i\binom{i}{\kappa}\frac{(\nu+\kappa)!}{\nu!}m_{\mu}^{\nu-\kappa}r_{\gamma,\mu,\nu+\kappa}x^{\nu}=C_{\gamma\mu}x^{\gamma}e^{m_{\mu}x}.
$$

Ich ordne nun die dreifache Summe um:

$$
\sum_{\nu=0}^{\gamma}\sum_{\kappa=0}^{\gamma-\nu}\sum_{i=\kappa}^{p}a_{i}\binom{i}{\kappa}\frac{(\nu+\kappa)!}{\nu!}m_{\mu}^{i-\kappa}r_{\gamma,\mu\nu+\kappa}x^{\nu}=C_{\gamma,\mu}x^{\gamma}.
$$

Setze ich die gleichhohen Potenzen von  $x$ einander gleich, so ist:

(4) 
$$
\sum_{\alpha=0}^{\gamma-\nu} \sum_{i=2}^p a_i \binom{i}{\alpha} \frac{(\nu+\alpha)!}{\nu!} m_{\mu}^{i-\alpha} r_{\gamma,\mu,\nu+\alpha} = \begin{cases} 0 \,, & \text{when } \nu = 0 \ldots \gamma-1 \\ C_{\gamma\mu}, & \text{when } \nu = \gamma \,.\end{cases}
$$

Ich setze zur Abkürzung:

(5) 
$$
\sum_{i=a}^{p} a_i \binom{i}{z} \frac{(\nu+z)!}{\nu!} m_{\mu}^{i-z} = c_{\nu z}.
$$

Dann ist nach (4)

(6) 
$$
\sum_{\kappa=0}^{\gamma-\nu} c_{\nu\kappa} r_{\gamma,\mu,\nu+\kappa} = \begin{cases} 0, & \text{when } \nu = 0 \ldots \gamma-1 \\ C_{\gamma\mu}, & \text{when } \nu = \gamma. \end{cases}
$$

Das sind dieselben Gleichungen wie im vorigen Paragraph. Sie konnen also auch ebenso sukzessiv aufgelöst werden.

Das partikulare Integral der in der Überschrift stehenden Differentialgleichung ist:

(7) 
$$
y = \sum_{\gamma} \sum_{\mu} e^{m_{\mu} x} \sum_{\nu=0}^{\prime} r_{\gamma \mu \nu} x^{\nu},
$$

wobei sich die  $r_{\gamma\mu\nu}$  aus (5) und (6) ergeben.

 $46$ 

§ 20. 
$$
\sum_{i=0}^{p} a_i \frac{d^i y}{dx^i} = F(x).
$$
 4

$$
\$ 20. \sum_{i=0}^{p} a_i \frac{d^i y}{d x^i} = F(x).
$$

Die Losung der homogenen Gleichung ist:

(1) 
$$
y = \sum_{\mu=1}^{p} k_{\mu} e^{n_{\mu} x},
$$

wobei die  $n_u$  die Wurzeln der Gleichung

(2) 
$$
f(n) = \sum_{i=0}^{p} a_i n^i = 0
$$

sınd. Ich versuche nun, ein Integral der inhomogenen Gleichung zu finden, indem ich in (1) die  $k_{\mu}$  nicht als Konstanten, sondern<br>als Funktionen von x betrachte. Dann ist:

$$
y' = \sum k_{\mu} n_{\mu} e^{n_{\mu}x} + \sum k'_{\mu} e^{n_{\mu}x}.
$$

Ich setze nun:

$$
\sum k'_{\mu} e^{n_{\mu}x} = 0.
$$

Dann ist

$$
y'' = \sum k_{\mu} n_{\mu}^2 e^{n_{\mu} x} + \sum k_{\mu}' n_{\mu} e^{n_{\mu} x}.
$$

Ich setze weiter:  $\sum k'_\mu n_\mu e^{n_\mu x} = 0$ 

und fahre so fort. Dadurch erhalte ich schließlich:

(3) 
$$
\frac{d^p y}{dx^p} = \sum k_{\mu} n_{\mu}^p e^{n_{\mu} x} + \sum k_{\mu}' n_{\mu}^{p-1} e^{n_{\mu} x}.
$$

Es ist also:

$$
(4) \qquad \frac{d^i y}{dx^i} = \sum k_{\mu} n_{\mu}^i e^{n_{\mu} x} \qquad \text{fur} \quad i = 1 \ldots p-1,
$$

(5) 
$$
\sum k'_{\mu} n_{\mu}^{i} e^{n_{\mu} x} = 0 \text{ fur } i = 0 \dots p-2.
$$

Setze ich (3) und (4) in unsere Differentialgleichung ein, so ist

$$
\sum_{\mu=0}^p a_{\mu} \sum k_{\mu} n_{\mu}^{\mu} e^{n_{\mu} x} + \sum k_{\mu} n_{\mu}^{p-1} e^{n_{\mu} x} = F(x).
$$

Die 1. Summe kann ich aber wie folgt umformen:

$$
\sum k_{\mu} e^{n_{\mu}x} \sum a_{\iota} n_{\mu}^{\iota}.
$$

Sie ist daher nach (2) Null. Zur Bestimmung der  $k'_\mu$  habe ich also die p-Gleichungen

$$
\sum k'_{\mu} n_{\mu}^{i} e^{n_{\mu} x} = \begin{cases} 0 & \text{fur } i = 0 \ldots p-2, \\ F(x) & \text{fur } i = p-1. \end{cases}
$$

$$
^{47}
$$

Dieses Gleichungssystem laßt sich leicht nach den  $k'_\mu$  auflosen. Es ist

(6) 
$$
k'_{\mu} = \frac{F(x) e^{-n_{\mu}x}}{\prod_{\nu = \mu} (n_{\mu} - n_{\nu})}.
$$

Daher ist nach  $(1)$ 

(7) 
$$
y = \sum_{\mu=1}^p \frac{e^{n_\mu x} \int F(x) e^{-n_\mu x} dx}{\prod_{\nu \neq \mu} (n_\mu - n_\nu)}.
$$

Damit ist die Losung der Differentialgleichung auf eine Integration zuruckgeführt.

Die Falle, in denen diese Integration wirklich durchführbar ist, lassen sich allerdings, wie in den §§ 15-17 gezeigt, ohne den Umweg über das Integral behandeln. Auch war dabei die Losung der GI. (2) nicht erforderlich.

Beispiele ·

I. 
$$
F(x) = e^{mx},
$$

$$
\int F(x) e^{-n\mu x} dx = \frac{1}{m - n\mu} e^{(m - n\mu)x},
$$

$$
e^{n\mu x} \int F(x) e^{-n\mu x} dx = \frac{1}{m - n\mu} e^{mx},
$$

$$
y = e^{mx} \sum_{\mu=1}^{p} \frac{1}{(m - n\mu) \prod (n\mu - n\mu)}.
$$
II. Ist zweitens
$$
F(x) = G(x) e^{mx},
$$

wobei  $G(x)$  eine ganze rationale Funktion vom  $r<sup>ten</sup>$  Grade sein soll, so ist

$$
\int G(x) e^{(m-n_{\mu})x} dx = \frac{e^{(m-n_{\mu})x}}{m-n_{\mu}} \left\{ G(x) - \frac{G'(x)}{m-n_{\mu}} + \frac{G''(x)}{(m-n_{\mu})^2} - \ldots + (-1)^r \frac{G^{(r)}(x)}{(m-n_{\mu})^r} \right\},
$$
  

$$
y = e^{mx} \sum_{\mu=1}^p \frac{1}{(m-n_{\mu}) H(n_{\mu}-n_{\nu})} \left\{ G(x) - \frac{G'(x)}{m-n_{\mu}} + \frac{G''(x)}{(m-n_{\mu})^2} - \ldots + (-1)^r \frac{G^{(r)}(x)}{(m-n_{\mu})^r} \right\}.
$$

### **II. Kapitel. Systeme von 2 gewöhnlichen Differentialgleichungen1).**

# § 1.  $a_1 \ddot{y}_1 + c_1 y_1 = 0$ ,<br> $a_2 \ddot{y}_2 + c_2 y_2 = 0$ .

Die Lösung dieser Gleichungen ist nach  $I \S I(9)$ :

(1) 
$$
y_1 = k_1 \sin(\kappa_1 + \omega_1 t),
$$
  
\n $y_2 = k_2 \sin(\kappa_2 + \omega_2 t).$ 

Denke ich mir  $y_1$  und  $y_2$ als rechtwinklige Koordinaten *OQ'* und *Q'Q* in einer Ebene (siehe Abb. 20), so stellen sie eine Kurve dar, deren Parametergleichung mit  $t$  als Parameter  $(1)$  ist. Es ist eine sogenannte Lissajousehe Figur, wie sie beispielsweise auf dem Schirm der B r a u n sehen Röhre erscheint. Vgl. Zenneck: , ,Elektromagnetische

Schwingungen und drahtlose Telegraphie" (Stuttgart, Ferdinand Enke). Kap. II, § 3. Ich kann mir Ihre Gestalt in folgender Weise veranschaulichen: Ich nehme zu (1) noch eine 3. Koordinate hinzu:

(2) 
$$
y_3 = k_1 \cos(\kappa_1 + \omega_1 t)
$$
.

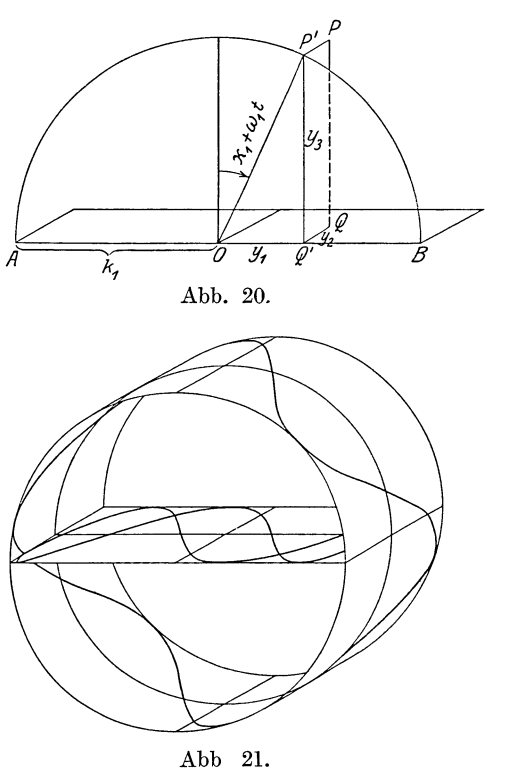

Ungekoppelte Schwingungen.

Dann bestimmen nach *I*, § 1  $y_1$  und  $y_3$  einen Punkt *P'*, der sich auf dem Kreise um  $O$  vom Radius  $k_1$  mit der Winkelgeschwindigkeit  $\omega_1$  bewegt. In P' trage ich senkrecht zur Ebene des Kreises  $y_2$  noch einmal als  $P'P$  auf. Der Punkt  $P$  beschreibt dann eine Sinuslinie auf dem Zylindermantel vom Durchmesser 2k<sub>1</sub>. Die

<sup>&</sup>lt;sup>1</sup>) Vgl. zu diesem Kapitel M. Wien: "Über die Rückwirkung eines resonierenden Systems". Wied. Ann. Bd. 61, 1897.

 $S$  c h n e 1 d e r, Differentialgleichungen.  $4$ 

50 II. Kap. Systeme von 2 gewohnlichen Differentialgleichungen.

Projektion dieser Sinuslinie auf die Ebene  $y_1 y_2$  gibt nun unsere Kurve (1) (siehe Abb. 21, in der  $\varkappa_2 - \varkappa_1 = \frac{\pi}{4}$  und  $\omega_2 = 3 \omega_1$  ist). Führe ich 3 Einheitsvektoren  $\bar{\epsilon}_1$ ,  $\bar{\epsilon}_2$ ,  $\bar{\epsilon}_3$  ein und bezeichne ich den raumliehen Vektor *0 P* mit *z,* so ist

$$
(3) z = k_1 \sin(\varkappa_1 + \omega_1 t) \overline{\varepsilon}_1 + k_2 \sin(\varkappa_2 + \omega_2 t) \overline{\varepsilon}_2 + k_1 \cos(\varkappa_1 + \omega_1 t) \overline{\varepsilon}_3.
$$

Ist speziell  $\omega_1 = \omega_2$ , so kann ich dafur schreiben

$$
\overline{z} = \cos \omega t (k_1 \sin \varkappa_1 \overline{\varepsilon}_1 + k_2 \sin \varkappa_2 \overline{\varepsilon}_2 + k_1 \cos \varkappa_1 \overline{\varepsilon}_3) + \sin \omega t (k_1 \cos \varkappa_1 \overline{\varepsilon}_1 + k_2 \cos \varkappa_2 \overline{\varepsilon}_2 - k_1 \sin \varkappa_1 \overline{\varepsilon}_3).
$$

Die l. Klammer ist der Wert von *z* für *t* = 0 und die 2. Klammer der Wert von  $\overline{z}$  für  $t = \frac{\pi}{2 \omega}$ . Ich kann daher schreiben:

$$
\bar{z} = \cos \omega t \bar{z}(0) + \sin \omega t \bar{z} \left(\frac{\pi}{2 \omega}\right).
$$

Da wir also *z* durch 2 feste Vektoren ausdrücken können, muß  $\bar{z}$  bei veranderlichem *t* eine "ebene" Kurve beschreiben, und zwar als Schnitt mit dem Kreiszylmder eine Ellipse. Die Projektion auf die Ebene  $\bar{\epsilon}_1 \bar{\epsilon}_2$  ist wieder eine Ellipse, die auch in eine Strecke ausarten kann. Ist speziell noch  $k_1 = k_2$  und  $x_1 - x_2 = \frac{\pi}{2}$ , so ist die Projektion ein Kreis.

## $\S~\, 2.~~~a_{11}y_1 + c_{11}y_1 + a_{12}y_2 = 0,~\, {\rm Besehleunigungskopplung} \ a_{21}y_1 + a_{22}y_2 + c_{22}y_2 = 0.$

Diese Differentialgleichungen sind die Differentialgleichungen der gekoppelten Schwingungen bei Beschleunigungskopplung. *<sup>a</sup>12* und <sup>a</sup>21 sind die Kopplungskoeffizienten. Ich mache den Ansatz:

(1) 
$$
y_1 = r_1 k \sin(x + \omega t),
$$

$$
y_2 = r_2 k \sin(x + \omega t).
$$

Dadurch gehen die Differentialgleichungen über in folgende homogenen Gleichungen für *<sup>r</sup>1* und *<sup>r</sup><sup>2</sup> :* 

(2) 
$$
(-a_{11}\omega^2 + c_{11})r_1 - a_{12}\omega^2 r_2 = 0,
$$

$$
-a_{21}\omega^2 r_1 + (-a_{22}\omega^2 + c_{22})r_2 = 0,
$$

Sie sind nur lösbar, falls ihre Determmante verschwindet. Daraus folgt für  $\omega^2$  die Gleichung:

(3) 
$$
\begin{vmatrix} -a_{11} \omega^2 + c_{11} & -a_{12} \omega^2 \\ -a_{21} \omega^2 & -a_{22} \omega^2 + c_{22} \end{vmatrix} = 0.
$$

(3a)  $(a_{11}a_{22}-a_{12}a_{21})\omega^4-(a_{11}c_{22}+a_{22}c_{11})\omega^2+c_{11}c_{22}=0$ . Ich fuhre folgende Abkürzungen ein:

(4) 
$$
\frac{c_{11}}{a_{11}} = \gamma_1^2, \quad \frac{c_{22}}{a_{22}} = \gamma_{II}^2, \quad \frac{a_{12} a_{21}}{a_{11} a_{22}} = a.
$$

Dann wird  $(3a)$ 

(5) 
$$
(1-a)\,\omega^4 - (\gamma_I^2 + \gamma_{II}^2)\,\omega^2 + \gamma_I^2\,\gamma_{II}^2 = 0\,.
$$

(6) 
$$
\omega^2 = \frac{1}{2(1-a)} \cdot (\gamma_I^2 + \gamma_{II}^2 \pm \sqrt{(\gamma_I^2 - \gamma_{II}^2)^2 + 4 a \gamma_I^2 \gamma_{II}^2}).
$$

Ist  $0 < a < 1$ , so ist  $\omega^2$  reell und positiv. Aus einer der beiden Gleichungen (2) kann man dann  $r_1$  und  $r_2$  bis auf einen gemeinsamen konstanten Faktor berechnen. Aus der 1. Gleichung (2) folgt:

(7) 
$$
r_1 = + a_{12} \omega^2, \n r_2 = - a_{11} \omega^2 + c_{11}.
$$

Nach (6) gibt es nun zwei nicht nur durch das Vorzeichen verschiedene  $\omega$ . Ich will sie  $\omega_I$  und  $\omega_{II}$  nennen. Die allgemeine Losung unserer Differentialgleichung ist dann:

(8) 
$$
y_1 = r_{1I} k_I \sin(\alpha_I + \omega_I t) + r_{1II} k_{II} \sin(\alpha_{II} + \omega_{II} t),
$$

$$
y_2 = r_{2I} k_I \sin(\alpha_I + \omega_I t) + r_{2II} k_{II} \sin(\alpha_{II} + \omega_{II} t).
$$

Ich betrachte nun noch 2 Spezialfalle:

a) Ist die Kopplung schwach ( $a$  klein), so ist in  $(6)$ :

$$
\sqrt{(\gamma_I^2 - \gamma_{II}^2)^2 + 4 a \gamma_I^2 \gamma_{II}^2} = \gamma_I^2 - \gamma_{II}^2 + \frac{2 a \gamma_I^2 \gamma_{II}^2}{\gamma_I^2 - \gamma_{II}^2},
$$
\n
$$
\begin{cases}\n\omega_I = \sqrt{\frac{1}{1 - a} \left( \gamma_I^2 + \frac{a \gamma_I^2 \gamma_{II}^2}{\gamma_I^2 - \gamma_{II}^2} \right)} = \gamma_I + \frac{a \gamma_I \gamma_{II}^2}{2 (\gamma_I^2 - \gamma_{II}^2)} + \frac{1}{2} a \gamma_I \\
= \gamma_I + \frac{a \gamma_I^3}{2 (\gamma_I^2 - \gamma_{II}^2)}, \\
\omega_{II} = \sqrt{\frac{1}{1 - a} \left( \gamma_{II}^2 - \frac{a \gamma_I^2 \gamma_{II}^2}{\gamma_I^2 - \gamma_{II}^2} \right)} = \gamma_{II} - \frac{a \gamma_I^2 \gamma_{II}}{2 (\gamma_I^2 - \gamma_{II}^2)} + \frac{1}{2} a \gamma_{II} \\
= \gamma_{II} - \frac{a \gamma_{II}^3}{2 (\gamma_I^2 - \gamma_{II}^2)}.\n\end{cases}
$$

Ware keine Kopplung vorhanden, so würde das 1. System mit der Frequenz  $\gamma_I$ , das 2. mit der Frequenz  $\gamma_{II}$  schwingen.

#### 52 II. Kap. Systeme von 2 gewohnlichen Differentialgleichungen.

Durch die Verkopplung wird also die größere Frequenz weiter vergroßert zu  $\omega_I$  und die kleinere weiter verkleinert zu  $\omega_{II}$ .

b) Ist  $\gamma_I^2 = \gamma_{II}^2 = \gamma^2$ , so ist nach (6)

(10) 
$$
\begin{cases} \omega_I^2 = \gamma^2 \frac{1 + \sqrt{a}}{1 - a} = \frac{\gamma^2}{1 - \sqrt{a}}, \\ \omega_{II}^2 = \gamma^2 \frac{1 - \sqrt{a}}{1 - a} = \frac{\gamma^2}{1 + \sqrt{a}}. \end{cases}
$$

Nach  $(7)$  ist

(11) 
$$
\begin{cases} r_{1I} = \frac{a_{12}\gamma^2}{1-\sqrt{a}}, & r_{1II} = \frac{a_{12}\gamma^2}{1+\sqrt{a}},\\ r_{2I} = \frac{-a_{11}\gamma^2\sqrt{a}}{1-\sqrt{a}}, & r_{2II} = \frac{a_{11}\gamma^2\sqrt{a}}{1+\sqrt{a}}. \end{cases}
$$

Daher ist nach (8), wenn ich den  $r_{1I}$  und  $r_{2I}$  gemeinsamen Faktor  $\frac{\gamma^2}{1-\sqrt{a}}$  in die willkürliche Konstante  $k_I$  und den  $r_{1II}$ <br>und  $r_{2II}$  gemeinsamen Faktor  $\frac{\gamma^2}{1+\sqrt{a}}$  in die willkürliche Konstante  $k_{II}$  hinneinnehme

(12) 
$$
\begin{cases} y_1 = a_{12} \left[ + k_I \sin(\varkappa_I + \omega_I t) + k_{II} \sin(\varkappa_{II} + \omega_{II} t) \right], \\ y_2 = a_{11} \sqrt{a} \left[ - k_I \sin(\varkappa_I + \omega_I t) + k_{II} \sin(\varkappa_{II} + \omega_{II} t) \right]. \end{cases}
$$

oder mit anderer Bezeichnung der willkürlichen Konstanten

$$
(13)\frac{y_1 = a_{12}}{y_2 = a_{11}} \left[ \frac{+K_I \cos \omega_I t + L_I \sin \omega_I t + K_{II} \cos \omega_{II} t + L_{II} \sin \omega_{II} t}{\omega_2 = a_{11}} \right] \left[ -K_I \cos \omega_I t - L_I \sin \omega_I t + K_{II} \cos \omega_{II} t + L_{II} \sin \omega_{II} t \right]
$$

Die Konstanten bestimmen sich aus dem Anfangszustand folgendermaßen:

$$
(14) \begin{cases} K_I = \frac{1}{2} \left( \frac{y_{10}}{a_{12}} - \frac{y_{20}}{a_{11} \sqrt{\overline{a}}} \right), & L_I = \frac{1}{2 \omega_I} \left( \frac{\dot{y}_{10}}{a_{12}} - \frac{\dot{y}_{20}}{a_{11} \sqrt{\overline{a}}} \right), \\ K_{II} = \frac{1}{2} \left( \frac{y_{10}}{a_{12}} + \frac{y_{20}}{a_{11} \sqrt{\overline{a}}} \right), & L_{II} = \frac{1}{2 \omega_I} \left( \frac{\dot{y}_{10}}{a_{12}} + \frac{\dot{y}_{20}}{a_{11} \sqrt{\overline{a}}} \right). \end{cases}
$$

Ist speziell  $y_{20} = \dot{y}_{10} = \dot{y}_{20} = 0$ , so ist also

(15) 
$$
\begin{cases} y_1 = \frac{1}{2} y_{10} (\cos \omega_I t + \cos \omega_{II} t), \\ y_2 = \frac{1}{2} y_{10} \sqrt{\frac{a_{11} a_{21}}{a_{12} a_{22}}} (\cos \omega_{II} t - \cos \omega_I t) \end{cases}
$$

§ 3. 
$$
a_{11} \ddot{y}_1 + c_{11} y_1 + c_{12} y_2 = 0
$$
, Kraftkopplung.  
 $c_{21} y_1 + a_{22} \ddot{y}_2 + c_{22} y_2 = 0$ .

Diese Differentialgleichungen sind die Differentialgleichungen der gekoppelten Schwingungen bei Kraftkopplung.

Durch den Ansatz:

(1) 
$$
y_1 = r_1 k \sin(\kappa + \omega t),
$$

$$
y_2 = r_2 k \sin(\kappa + \omega t)
$$

gehen s1e uber In:

(2) 
$$
(-a_{11}\omega^2 + c_{11})r_1 + c_{12}r_2 = 0,
$$

$$
c_{21}r_1 + (-a_{22}\omega^2 + c_{22})r_2 = 0.
$$

Diese homogenen Gleichungen sind nur lösbar, falls

(3) 
$$
\begin{vmatrix} -a_{11} \omega^2 + c_{11} & c_{12} \\ c_{21} & -a_{22} \omega^2 + c_{22} \end{vmatrix} = 0
$$

(3 a) 
$$
a_{11} a_{22} \omega^4 - (a_{11} c_{22} + a_{22} c_{11}) \omega^2 + (c_{11} c_{22} - c_{12} c_{21}) = 0.
$$

Ich fuhre folgende Abkürzungen ein:

(4) 
$$
\frac{c_{11}}{a_{11}} = \gamma_I^2, \quad \frac{c_{22}}{a_{22}} = \gamma_{II}^2, \quad \frac{c_{12}c_{21}}{a_{11}a_{22}} = c.
$$

Dann wird (3 a)

(5) 
$$
\omega^4 - (\gamma_I^2 + \gamma_{II}^2)\omega^2 + (\gamma_I^2\gamma_{II}^2 - c) = 0 ;
$$
daraus folgt:

(6) 
$$
\omega^2 = \frac{1}{2}(\gamma_I^2 + \gamma_{II}^2) \pm \frac{1}{2}\sqrt{(\gamma_I^2 - \gamma_{II}^2) + 4c}.
$$

Ist  $0 < c < \gamma_I^2 \gamma_{II}^2$ , so ist  $\omega^2$  reell und positiv. Aus der 1. Gl. (2) folgt nun:  $r_{\rm c} = c_{\rm cr}$ 

(7) 
$$
r_1 = c_{12},
$$

$$
r_2 = a_{11}\omega^2 - c_{11}.
$$

Die allgemeine Losung unserer Differentialgleichung ist dann wieder, wie in § 2 :

(8) 
$$
y_1 = r_{1I} k_I \sin(\varkappa_I + \omega_I t) + r_{1II} k_{II} \sin(\varkappa_{II} + \omega_{II} t),
$$

$$
y_2 = r_{2I} k_I \sin(\varkappa_I + \omega_I t) + r_{2II} k_{II} \sin(\varkappa_{II} + \omega_{II} t).
$$

Ich betrachte noch 2 Spezialfalle:

a) Ist die Kopplung schwach (c klein), so ist in (6):

$$
\sqrt{(\gamma_I^2 - \gamma_{II}^2)^2 + 4c} = \gamma_I^2 - \gamma_{II}^2 + \frac{2c}{\gamma_I^2 - \gamma_{II}^2},
$$

54 II. Kap. Systeme von 2 gewöhnlichen Differentialgleichungen.

(9) 
$$
\begin{cases} \omega_I = \sqrt{\gamma_I^2 + \frac{c}{\gamma_I^2 - \gamma_{II}^2}} = \gamma_I + \frac{c}{2 \gamma_I (\gamma_I^2 - \gamma_{II}^2)}, \\ \omega_{II} = \sqrt{\gamma_{II}^2 - \frac{c}{\gamma_I^2 - \gamma_{II}^2}} = \gamma_{II} - \frac{c}{2 \gamma_{II} (\gamma_I^2 - \gamma_{II}^2)} \end{cases}
$$

Ware keine Kopplung vorhanden, so würde das 1. System mit der Frequenz  $\gamma_I$ , das 2. mit der Frequenz  $\gamma_{II}$  schwingen. Durch die Verkopplung wird also die großere Frequenz weiter vergrößert su  $\omega_I$  und die kleinere weiter verkleinert zu  $\omega_{II}$ .

b) Ist speziell  $\gamma_I^2 = \gamma_{II}^2 = \gamma^2$ , so ist nach (6)

(10) 
$$
\omega_I^2 = \gamma^2 + \sqrt{c},
$$

$$
\omega_{II}^2 = \gamma^2 - \sqrt{c}.
$$

Nach (7) folgt daher

(11) 
$$
\begin{cases} r_{1I} = r_{1II} = c_{12}, \\ r_{2I} = a_{11}(\gamma^2 + \sqrt{c}) - c_{11} = + a_{11}\sqrt{c}, \\ r_{2II} = a_{11}(\gamma^2 - \sqrt{c}) - c_{11} = - a_{11}\sqrt{c}. \end{cases}
$$

 $Es$  ist daher nach  $(8)$ 

(12) 
$$
y_1 = c_{12} [ + k_I \sin(\kappa_I + \omega_I t) + k_{II} \sin(\kappa_{II} + \omega_{II} t) ],
$$

$$
y_2 = a_{11} \sqrt{c} [ - k_I \sin(\kappa_I + \omega_I t) - k_{II} \sin(\kappa_{II} + \omega_{II} t) ].
$$

oder mit anderer Bezeichnung der willkürlichen Konstanten:

(13) 
$$
y_1 = c_{12} \quad [+K_I \cos \omega_I t + L_I \sin \omega_I t + K_{II} \cos \omega_{II} t + L_{II} \sin \omega_{II} t],
$$

$$
y_2 = a_{11} \sqrt{c} \left[ -K_I \cos \omega_I t - L_I \sin \omega_I t + K_{II} \cos \omega_{II} t + L_{II} \sin \omega_{II} t \right].
$$

Die Konstanten bestimmen sich aus dem Anfangszustand folgendermaßen:

$$
(14)\begin{cases} K_I = \frac{1}{2} \left( \frac{y_{10}}{c_{12}} - \frac{y_{20}}{a_{11} \sqrt{c}} \right), & L_I = \frac{1}{2 \omega_I} \left( \frac{y_{10}}{c_{12}} - \frac{y_{20}}{a_{11} \sqrt{c}} \right), \\ K_{II} = \frac{1}{2} \left( \frac{y_{10}}{c_{12}} + \frac{y_{20}}{a_{11} \sqrt{c}} \right), & L_{II} = \frac{1}{2 \omega_I} \left( \frac{y_{10}}{c_{12}} + \frac{y_{20}}{a_{11} \sqrt{c}} \right). \end{cases}
$$

Ist speziell  $y_2 = \dot{y}_1 = \dot{y}_2 = 0$ , so ist also:

(15) 
$$
y_1 = \frac{1}{2} y_{10} (\cos \omega_I t + \cos \omega_{II} t),
$$

$$
y_2 = \frac{1}{2} y_{10} \sqrt{\frac{a_{11} c_{21}}{a_{22} c_{12}}} (\cos \omega_{II} t - \cos \omega_I t).
$$

#### § 4. Beschleunigungs- und Kraftkopplung.

§ 4. 
$$
a_{11}\ddot{y}_1 + c_{11}y_1 + a_{12}\ddot{y}_2 + c_{12}y_2 = 0,
$$
  
\n $a_{21}\ddot{y}_1 + c_{21}y_1 + a_{22}\ddot{y}_2 + c_{22}y_2 = 0.$ 

Diese Differentialgleichungen sind die Differentialgleichungen fur gekoppelte Schwingungen, wenn gleichzeitig Beschleunigungsund Kraftkoppelung vorliegt. Durch den Ansatz

(1) 
$$
y_1 = r_1 k \sin(\kappa + \omega t),
$$

$$
y_2 = r_2 k \sin(\kappa + \omega t)
$$

gehen unsere Differentialgleichungen über in:

(2) 
$$
(-a_{11}\omega^2 + c_{11})r_1 + (-a_{12}\omega^2 + c_{12})r_2 = 0,
$$

$$
(-a_{21}\omega^2 + c_{21})r_1 + (-a_{22}\omega^2 + c_{22})r_2 = 0.
$$

Diese homogenen Gleichungen sind nur losbar, falls:

(3) 
$$
\begin{vmatrix} -a_{11} \omega^2 + c_{11} & -a_{12} \omega^2 + c_{12} \\ -a_{21} \omega^2 + c_{21} & -a_{22} \omega^2 + c_{22} \end{vmatrix} = 0.
$$

Ich fuhre folgende Abkürzungen ein:

(4)  
\n
$$
A_0 = \begin{vmatrix} a_{11} a_{12} \\ a_{21} a_{22} \end{vmatrix}
$$
\n
$$
A_2 = \begin{vmatrix} a_{11} c_{12} \\ a_{21} c_{22} \end{vmatrix} + \begin{vmatrix} c_{11} a_{12} \\ c_{21} a_{22} \end{vmatrix}
$$
\n
$$
A_4 = \begin{vmatrix} c_{11} c_{12} \\ c_{21} c_{22} \end{vmatrix}
$$
\ndominant t:

dann ist :

(5) 
$$
A_0 \omega^4 - A_2 \omega^2 + A_4 = 0.
$$

Diese Gleichung gibt aufgelost:

(6) 
$$
\omega^2 = \frac{1}{2 A_0} (A_2 \pm \sqrt{A_2^2 - 4 A_0 A_4}).
$$

Aus der 1. Gleichung (2) folgt:

(7) 
$$
r_1 = + a_{12} \omega^2 - c_{12},
$$

$$
r_2 = - a_{11} \omega^2 + c_{11}.
$$

Es sind nun folgende Falle zu unterscheiden (vgl.  $I § 9$ ):

55

56 II. Kap. Systeme von 2 gewohnlichen Differentialgleichungen.

$$
I. \ \ A_2^2 - 4A_0A_4 > 0.
$$

*IA.*  $A_0 A_2 A_4$  haben gleiches Vorzeichen. Dann sind in (6) beide *w* reell und die allgemeine Losung unserer Differentialgleichung lautet, wie im § 2 und 3,

$$
(8IA) \frac{y_1 = r_{1I}k_I\sin(\varkappa_I + \omega_I t) + r_{1II}k_{II}\sin(\varkappa_{II} + \omega_{II}t),
$$
  

$$
y_2 = r_{2I}k_I\sin(\varkappa_I + \omega_I t) + r_{2II}k_{II}\sin(\varkappa_{II} + \omega_{II}t).
$$

*IB.*  $A_0A_4$  haben gleiches und  $A_2$  hat das entgegengesetzte Zeichen. Dann ist der Ansatz (1) nicht mehr brauchbar. Es muß an Stelle des sin der 6in treten. Die allgemeine Lösung lautet:

$$
(8\,I\,B)\ \frac{y_1 = r_{1I}k_I\mathop{\text{C\mathstrut\text{in}}} (x_I + \omega_I t) + r_{1II}k_{II}\mathop{\text{C\mathstrut\text{in}}} (x_{II} + \omega_{II}t),
$$
  

$$
y_2 = r_{2I}k_I\mathop{\text{C\mathstrut\text{in}}} (x_I + \omega_I t) + r_{2II}k_{II}\mathop{\text{C\mathstrut\text{in}}} (x_{II} + \omega_{II}t),
$$

oder es muß je nach den Grenzbedmgungen an Stelle eines 6in oder beider 6in der Q:o] treten. An Stelle von (6) tritt die Gleichung

(6 B) 
$$
\omega^2 = \frac{1}{2 A_0} \left( - A_2 \pm \sqrt{A_2^2 - 4 A_0 A_4} \right).
$$

*I C. A<sub>0</sub>A<sub>4</sub>* haben ungleiches Vorzeichen. Dann ist in (6) ein Paar *w* reell, ein Paar imaginar. Die allgemeine Lösung lautet:

$$
(8~I~C) \quad \begin{aligned} y_1 &= r_{1I} k_I \sin\left(\varkappa_I + \omega_I t\right) + r_{1II} k_{II} \sin\left(\varkappa_{II} + \omega_{II} t\right), \\ y_2 &= r_{2I} k_I \sin\left(\varkappa_I + \omega_I t\right) + r_{2II} k_{II} \sin\left(\varkappa_{II} + \omega_{II} t\right). \end{aligned}
$$

Die Bedingung  $A_2^2 - 4A_0A_4 > 0$  kann man auch durch die folgende ersetzen· Es muß  $a_{12} = a_{21}$  und  $c_{12} = c_{21}$  sein und der Ausdruck  $\lceil \text{vg} \rceil$ ,  $\{6(7)\}$ 

$$
2E(x, y) = a_{11}x^2 + 2a_{12}xy + a_{22}y^2
$$

muß eme-?ositive Form sein, d. h. er darf für keinen Wert von *x*  und *y* Null oder negativ werden. Der Beweis ist genauso, wie er in III, § 3 für 3 Differentialgleichungen durchgeführt wird. Die Bedingungen, daß *E* eine positive Form ist, sind:

$$
a_{11} > 0
$$
,  $a_{22} > 0$ ,  
 $a_{11} a_{22} - a_{12}^2 > 0$ 

*II.*  $A_2^2 - 4A_0 A_4 < 0$ .

Statt (1) müssen wir hier den folgenden Ansatz machen:

$$
\begin{aligned}\n\text{(1 II)}\\
y_1 &= r_1 k \, e^{nt},\\
y_2 &= r_2 k \, e^{nt}.\n\end{aligned}
$$

Für die weiteren Rechnungen vgl. § 8, in dessen Differentialgleichungen die unseren als Spezialfall enthalten sind für  $b_{11} = b_{12} = b_{21} = b_{22} = 0$ . In der allgemeinen Lösung § 8 (8 A) ast daher  $\beta_I = -\beta_{II}$  und  $\omega_I = \omega_{II}$  zu setzen.

Ich will nun die Gl. (6) noch geometrisch diskutieren. Ich

fubre folgende Abkürzungen ein (vgl. (4) in § 2 und 3):  
\n(9) 
$$
\begin{cases}\n\frac{c_{11}}{a_{11}} = \gamma_1^2, & \frac{c_{22}}{a_{22}} = \gamma_{11}^2, & \frac{a_{12}a_{21}}{a_{11}a_{22}} = a, & \frac{c_{12}c_{21}}{a_{11}a_{22}} = c, \\
& \frac{a_{21}c_{12}}{a_{11}a_{22}} + \frac{a_{12}c_{21}}{a_{11}a_{22}} = b.\n\end{cases}
$$

Dann ist nach (6)

$$
(10)\omega^2 = \frac{1}{2(1-a)}\left\{\gamma_I^2 + \gamma_{II}^2 - b \pm \sqrt{(\gamma_I^2 + \gamma_{II}^2 - b)^2 - 4(1-a)(\gamma_I^2 \gamma_{II}^2 - c)}\right\}.
$$

Es ist nun von besonderem Interesse, in welcher Weise  $\omega^2$ abhangt von den Frequenzen  $\gamma_I^2$  und  $\gamma_{II}^2$ , die vor der Verkoppe-

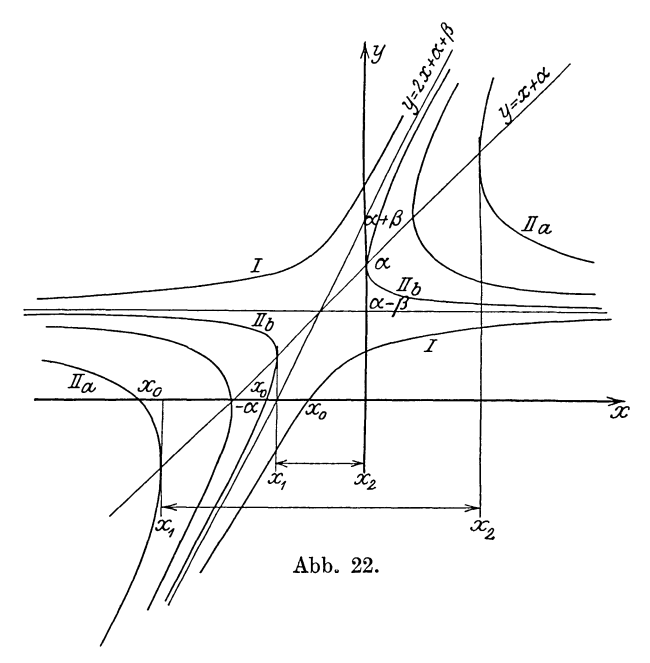

lung bestanden. Da  $\gamma_I^2$  und  $\gamma_{II}^2$  in (10) symmetrisch vorkommen, genügt es, die eine Abhangigkeit zu betrachten. Ich setze:

(11) 
$$
2(1-a)\omega^2 = y,
$$

$$
\gamma_{II}^2 = x.
$$

II. Kap. Systeme von 2 gewohnlichen Differentialgleichungen. 58

Dann wird  $(10)$ :  $\sim$   $\sim$ 

(12)  
\n
$$
y = x + \alpha \pm \sqrt{x^2 + 2\beta x + \gamma}
$$
\n
$$
\begin{cases}\n\alpha = \gamma_1^2 - b, \\
\beta = 2a\gamma_1^2 - \gamma_1^2 - b, \\
\gamma = (\gamma_1^2 - b)^2 + 4(1 - a)c.\n\end{cases}
$$

(12) stellt eine Hyperbel dar mit den beiden Aymptoten

$$
y = 2x + \alpha + \beta,
$$
  

$$
y = \alpha - \beta.
$$

Zu den verschiedenen  $\gamma$  gehören also verschiedene Hyperbeln, die alle dieselben Asymptoten besitzen. Der Schnittpunkt der Hyperbel mit der  $x$ -Achse ist:

$$
x_0 = \frac{\gamma - \alpha^2}{2(\alpha - \beta)}.
$$

Es sind 2 Falle zu unterscheiden:

I.  $\gamma \geq \beta^2$ . Es gehoren zu jedem x 2 reelle y. Ist  $x < x_0$ , so ist ein  $y$  pos. und ein  $y$  neg. Ist  $x > x_0$ , so sind beide  $y$  pos.

II.  $\gamma < \beta^2$ . Es gibt ein Intervall  $x_1$  bis  $x_2$ , in dem keine reellen  $y$  existieren. Die Grenzen dieses Intervalles sind:

$$
\begin{pmatrix} x_1 \\ x_2 \end{pmatrix} = -\beta \pm \sqrt{\beta^2 - \gamma} .
$$

Ist  $x < x_0$ , so ist wie in I ein y pos. und ein y neg. Ist  $x_0 < x < x_1$ , so sind a) beide y neg., wenn  $x_0$  und  $x_1 < -\alpha$  und b) beide y pos., wenn  $x_0$  und  $x_1 > -\alpha$ . Ist  $x > x_2$ , so sind beide y pos. Die Abb. 22 ist gezeichnet für den Fall  $\alpha > 0 \beta < \alpha$ <sup>1</sup>).

#### § 5. Geometrische Deutung der Resultate.

In § 4 (8  $IA$ ) haben wir Schwingungen vor uns, die sich aus 2 einfachen Schwingungen zusammensetzen, also von folgender Gestalt sind:

$$
(1) \t y = y_I + y_{II} = k_I \sin(\varkappa_I + \omega_I t) + k_{II} \sin(\varkappa_{II} + \omega_{II} t).
$$

Man kann sie in ähnlicher Weise geometrisch deuten wie die einfachen Sinusschwingungen in I, § 1. Ich betrachte also den Vektor  $(Abb. 23)$ :

(2) 
$$
z = z_I + z_{II} = k_I e^{i (z_I + \omega_I t)} + k_{II} e^{i (z_{II} + \omega_{II} t)}.
$$

<sup>1</sup>) Vergleiche die Hyperbel in der Abb. 4 der Wienschen Arbeit.

#### § 5. Geometrische Deutung der Resultate.

 $z_I$  ist ein Vektor, der sich um den Koordinatenanfangspunkt mit der Geschwindigkeit  $\omega_I$  dreht. Der Vektor  $z_{II}$  führt nun 2 Bewegungen aus: 1. dreht er sich um seinen Anfangspunkt mit der Geschwindigkeit  $\omega_{II}$  und 2. bewegt sich sein Anfangspunkt auf dem Kreise um  $O$  vom Radius  $k_I$ . Der Endpunkt von z beschreibt dabei eine Epi- oder Hypozykloide, je nachdem  $\omega_I$ und  $\omega_{II}$  gleiches oder entgegengesetztes Vorzeichen haben. Man kann nun so fortfahren und zu den 2 Schwingungen noch mehr hinzufugen und erhält dann Zykloiden höherer Ordnung. Man sieht hier einen Zusammenhang zwischen der Darstellung periodischer Bewegungen von Himmelskorpern durch Zykloiden nach

Ptolemaus und der Darstellung periodischer Funktionen durch trigonometrische Reihen nach Fourier.

Abb. 23.

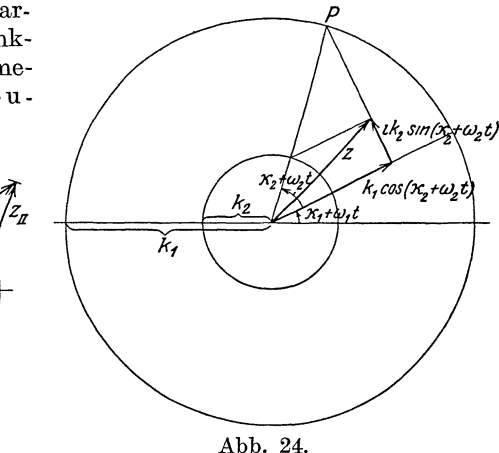

Man kann die Gleichung (2) aber auch noch auf andere Weise interpretieren.

Ich fuhre neue Buchstaben ein:

 $k_1 = k_I + k_{II},$   $\alpha_1 = \frac{\varkappa_I + \varkappa_{II}}{2},$   $\alpha_1 = \frac{\omega_I + \omega_{II}}{2},$  $(3)$  $k_2 = k_1 - k_{II}$ .  $\varkappa_2 = \frac{\varkappa_I - \varkappa_{II}}{2}$ ,  $\omega_2 = \frac{\omega_I - \omega_{II}}{2}$ ,  $x_I = x_1 + x_2,$   $\omega_I = \omega_1 + \omega_2,$  $(4)$  $x_{II} = x_1 - x_2,$   $\omega_{II} = \omega_1 - \omega_2.$ 

Die Gl. (2) kann ich dann schreiben:

(5) 
$$
z = [k_I e^{i(\kappa_2 + \omega_2 t)} + k_{II} e^{-i(\kappa_2 + \omega_2 t)}] e^{i(\kappa_1 + \omega_1 t)},
$$
  
\n
$$
z = [k_I \cos(\kappa_2 + \omega_2 t) + i k_2 \sin(\kappa_2 + \omega_2 t)] e^{i(\kappa_1 + \omega_1 t)}.
$$

#### 60 II. Kap. Systeme von 2 gewohnlichen Differentialgleichungen.

Der Ausdruck in der Klammer stellt eine Ellipse mit den Achsen  $k_1$  und  $k_2$  dar. Der Endpunkt von *z* durchlauft die Ellipse derartig, daß der entsprechende Punkt *P* auf dem Kreise mit dem Radius  $k_1$  mit der Geschwindigkeit  $\omega_2$  lauft. Ist  $\omega_1 = 0$ , also  $\omega_I$  und  $\omega_{II}$  entgegengesetzt gleich, so hat die große Achse der Ellipse die feste Richtung  $\varkappa_1$ . Ist dagegen  $\omega_1 \neq 0$ , so dreht sich die Ellipse mit der Geschwindigkeit *w1* (Abb. 24).

Ist z. B.

$$
k_I = 2k, \t\t  $\varkappa_I = \frac{\pi}{2}, \t\t \omega_I = +13\omega,$   
\n
$$
k_{II} = k, \t\t  $\varkappa_{II} = \frac{\pi}{2}, \t\t \omega_{II} = -11\omega,$   
\ndie Gl (1)
$$
$$

so ist die Gl. (l)

 $y = 2k\cos 13\omega t + k\cos 11\omega t$  (s. Abb. 25 u. 26) Nach (3) ist:

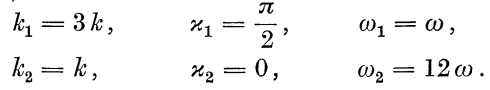

Die Gl. (5) wird daher Gl. (5) wird daher  $i(\frac{\pi}{t}) + \omega t$ 

 $z = (3 k \cos 12 \omega t + i k \sin 12 \omega t) e^{i (2 k)^2}$ 

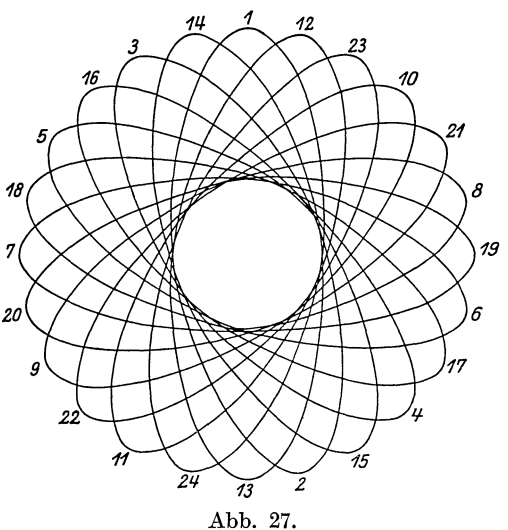

Der Endpunkt von *z* beschreibt dabei die Kurve Abb. 27. Die Abb. (26) stellt sogenannte Schwebungen dar, die um so ausgeprägter sind, je weniger *k1* und *kn* voneinander verschieden sind. Ist  $k_I = k_{II} = k$ , so entartet die Ellipse von (5) zu einer Strecke und (5) geht uber in:

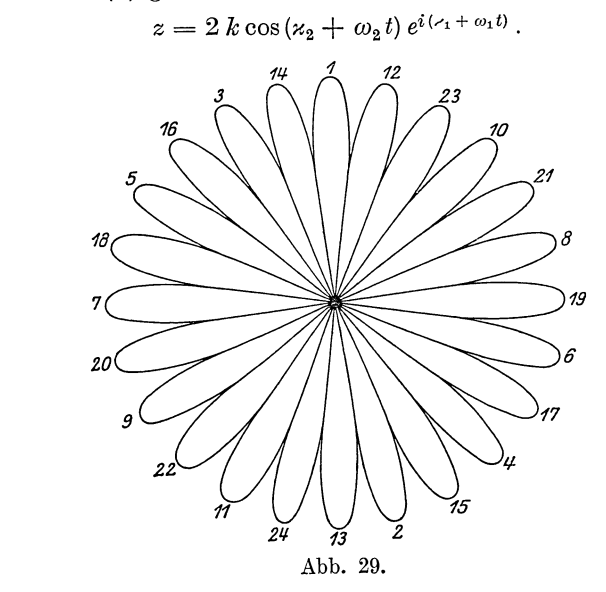

Daraus folgt eine neue Darstellung der Schwingung (1) namlich.

(7) 
$$
y = y_1 y_2 = 2 k \cos (x_2 + \omega_2 t) \sin (x_1 + \omega_1 t).
$$

Im obigen Falle ist:

(6)

(1') 
$$
y = k (\cos 13 \omega t + \cos 11 \omega t)
$$
. Shehe Abb. 28 u. 29,

(6') 
$$
z = 2 k \cos 12 \omega t e^{t(\frac{\pi}{2} + \omega t)}
$$
. Shehe Abb. 30,

(7') 
$$
y = 2 k \cos 12 \omega t \cos \omega t
$$
. Siehe Abb. 29.

In § 2 und 3 (15) hatten wir außer einer Schwingung der Gestalt (1') noch eine Schwmgung:

(1") 
$$
y = k \left( -\cos 13 \omega t + \cos 11 \omega t \right).
$$

Es ist daher:  $\alpha_I = \frac{1}{2}, \qquad \alpha_I = \pi,$  $\varkappa_{II} = \frac{\pi}{2},$ 

(7")  $y = y_1 y_2 = 2 k \sin 12 \omega t \sin \omega t$ , siehe Abb. 31.

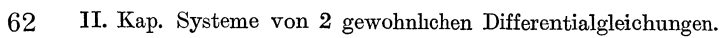

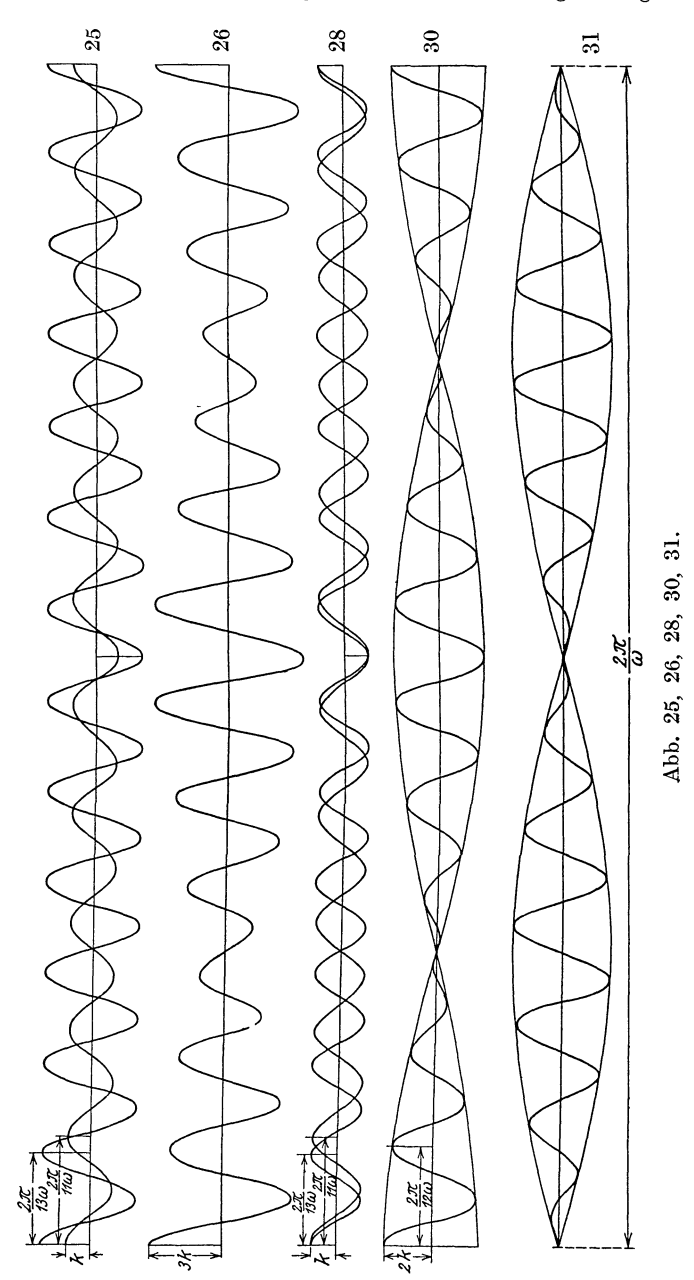

#### § 5. Geometrische Deutung der Resultate.

Schwingungen (1') und (1'') haben nach Abb. 29 und 31 die Eigentümlichkeit, daß die eine immer dort ihre großten Werte annimmt, wo die andere die kleinsten hat und umgekehrt.

Man kann also nach (1) und (7) die Summe zweier Schwingungen  $y_I + y_{II}$  ersetzen durch das Produkt der Schwingungen  $y_1 y_2$ . Manchmal ist auch der umgekehrte Weg praktisch, das Produkt

$$
y = y_1 y_2 = k_1 \sin(\kappa_1 + \omega_1 t) k_2 \sin(\kappa_2 + \omega_2 t)
$$

Zu diesem Zweck schreibe ich durch eine Summe zu ersetzen. die obige Gleichung folgendermaßen:

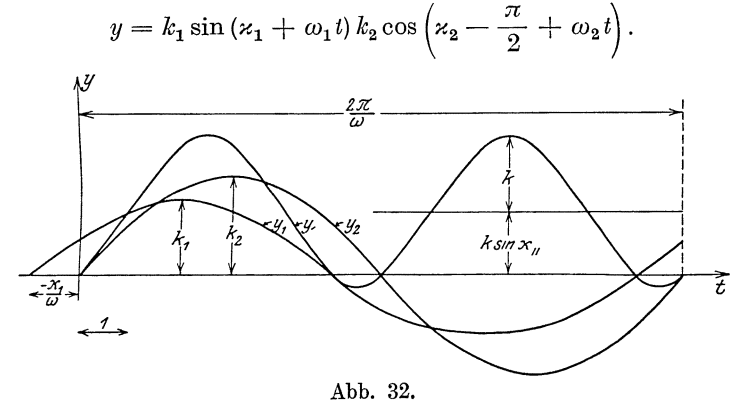

Dann ist nach  $(4)$ :

$$
y = y_I + y_{II} = k [\sin(\alpha_I + \omega_I t) + \sin(\alpha_{II} + \omega_{II} t)],
$$
  
\n
$$
k = \frac{k_1 k_2}{2}, \quad \alpha_I = \alpha_I + \alpha_I - \frac{\pi}{2}, \quad \omega_I = \omega_I + \omega_I,
$$
  
\n
$$
\alpha_{II} = \alpha_I - \alpha_I + \frac{\pi}{2}, \quad \omega_{II} = \omega_I - \omega_I.
$$

Fur die Anwendungen ist besonders wichtig das Integral  $\int y_1 y_2 dt$ . Schreibe ich nun hierfur  $\int y_I dt + \int y_{II} dt$ , so erkennt man sofort, daß im allgemeinen das Integral Null sein wird. Eine Ausnahme bildet nur der Fall:  $\omega_1 = \omega_2 = \omega$ , denn dann ist:

$$
\omega_I = 2 \omega ,
$$
  
\n
$$
\omega_{II} = 0 ,
$$
  
\n
$$
\int_0^7 y_1 y_2 dt = \int_0^7 y_{II} dt = \int_0^7 k \sin \alpha_{II} dt = \frac{\tau}{2} k_1 k_2 \cos (\alpha_1 - \alpha_2)
$$

64 II. Kap. Systeme von 2 gewohnlichen Differentialgleichungen.

Das Integral verschwindet also nur dann, wenn  $\varkappa_1 - \varkappa_2 = 90^\circ$ .

1st z. B.

\n
$$
k_{1} = \frac{3}{2}, \quad \alpha_{1} = 30^{\circ},
$$
\n
$$
k_{2} = 2, \quad \alpha_{2} = 0^{\circ},
$$
\nso ist

\n
$$
k = \frac{3}{2}, \quad \alpha_{I} = -60^{\circ},
$$
\n
$$
\alpha_{II} = 120^{\circ}.
$$
\nSiehe Abb. 32.

Fließen z. B. in der Spule eines Dynamometers 2 Wechselstrome  $J_1 = |J_1| \sin(\kappa_1 + \omega_1 t)$  und  $J_2 = |J_2| \sin(\kappa_2 + \omega_2 t)$ ,

so ist die Ablenkung proportional:

$$
\int J_{\bf 1}\cdot J_{\bf 2} dt\,.
$$

Haben also diese beiden Wechselstrome verschiedene Frequenz, so findet keine Ablenkung statt.

Haben sie gleiche Frequenz, so ist:

$$
\int_{0}^{t} J_{1}J_{2} dt = \frac{\tau}{2} |J_{1}| |J_{2}| \cos(\kappa_{1} - \kappa_{2})
$$

#### § 6. Die Lagrangeschen Gleichungen: 1. Form.

Es sei E eine Funktion von  $y_1$ ,  $y_2$  und V eine Funktion von  $y_1$ ,  $y_2$ . Ich entwickle beide Funktionen nach Potenzen und breche die Entwicklung nach den quadratischen Gliedern ab:

(1)  
\n
$$
\begin{aligned}\n\begin{aligned}\n\left\{\n\begin{aligned}\nE &= E_0 + \left(\frac{\partial E}{\partial \dot{y}_1}\right)_0 \dot{y}_1 + \left(\frac{\partial E}{\partial \dot{y}_2}\right)_0 \dot{y}_2 \\
&+ \frac{1}{2} \left[ \left(\frac{\partial^2 E}{\partial \dot{y}_1^2}\right)_0 \dot{y}_1^2 + 2 \left(\frac{\partial^2 E}{\partial \dot{y}_1 \partial \dot{y}_2}\right)_0 \dot{y}_1 \dot{y}_2 + \left(\frac{\partial^2 E}{\partial \dot{y}_2^2}\right)_0 \dot{y}_2^2\right] \\
&\left\{\n\begin{aligned}\nV &= V_0 + \left(\frac{\partial V}{\partial y_1}\right)_0 y_1 + \left(\frac{\partial V}{\partial y_2}\right)_0 y_2 \\
&+ \frac{1}{2} \left[ \left(\frac{\partial^2 V}{\partial y_1^2}\right)_0 y_1^2 + 2 \left(\frac{\partial^2 V}{\partial y_1 \partial y_2}\right)_0 y_1 y_2 + \left(\frac{\partial^2 V}{\partial y_2^2}\right)_0 y_2^2\right]\n\end{aligned}\n\end{aligned}\n\end{aligned}
$$

Nun bilde ich die Gleichungen:

(3) 
$$
\begin{cases} \frac{\partial}{\partial t} \left( \frac{\partial E}{\partial y_1} \right) + \frac{\partial V}{\partial y_1} = 0, \\ \frac{\partial}{\partial t} \left( \frac{\partial E}{\partial y_2} \right) + \frac{\partial V}{\partial y_2} = 0. \end{cases}
$$

Es ergibt sich:

$$
(4) \begin{cases} \left(\frac{\partial^2 E}{\partial y_1^2}\right)_0 \ddot{y}_1 + \left(\frac{\partial^2 E}{\partial y_1 \partial y_2}\right)_0 \ddot{y}_2 + \left(\frac{\partial V}{\partial y_1}\right)_0 + \left(\frac{\partial^2 V}{\partial y_1^2}\right)_0 y_1 + \left(\frac{\partial^2 V}{\partial y_1 \partial y_2}\right)_0 y_2 = 0, \\ \left(\frac{\partial^2 E}{\partial y_1 \partial y_2}\right)_0 \ddot{y}_1 + \left(\frac{\partial^2 E}{\partial y_2^2}\right) \ddot{y}_2 + \left(\frac{\partial V}{\partial y_2}\right)_0 + \left(\frac{\partial^2 V}{\partial y_1 \partial y_2}\right)_0 y_1 + \left(\frac{\partial^2 V}{\partial y_2^2}\right)_0 y_2 = 0. \end{cases}
$$

Vergleiche ich diese Gleichungen mit den Differentialgleichungen  $§ 4$ , so ist:  $(ATZ)$  $(2\pi)$ 

(5)  
\n
$$
\left(\frac{\partial V}{\partial y_1}\right)_0 = \left(\frac{\partial V}{\partial y_2}\right)_0 = 0.
$$
\n
$$
\left(\frac{\partial^2 E}{\partial y_1^2} = a_{11}, \quad \frac{\partial^2 E}{\partial y_2^2} = a_{22}, \quad \frac{\partial^2 E}{\partial y_1 \partial y_2} = a_{12} = a_{21}, \quad \frac{\partial^2 V}{\partial y_1^2} = c_{12} = a_{21}.
$$
\n(6)  
\n
$$
\left(\frac{\partial^2 V}{\partial y_1^2} = c_{11}, \quad \frac{\partial^2 V}{\partial y_2^2} = c_{22}, \quad \frac{\partial^2 V}{\partial y_1 \partial y_2} = c_{12} = c_{21}.
$$

Ist also  $a_{12} = a_{21}$  und  $c_{12} = c_{21}$ , so lassen sich die Funktionen

(7) 
$$
E = a_{11} \dot{y}_1^2 + 2 a_{12} \dot{y}_1 \dot{y}_2 + a_{22} \dot{y}_2^2, \nV = c_{11} \dot{y}_1^2 + 2 c_{12} y_1 y_2 + c_{22} y_2^2,
$$

aufstellen und damit die Differentialgleichung  $\S 4$  auf die obige Form (3) bringen.

Bei mechanischen Schwingungen ist  $E$ die kinetische Energie, V das Potential und die Gl. (3) sind die Lagrangeschen Gleichungen (Hamel: El. M. Nr. 329).

1. Es sei bei dem Doppelpendel der Abb  $33 T_1$  das Trägheitsmoment des 1. Gliedes um den Drehpunkt  $D_1$  und  $T_2$  das Träg-

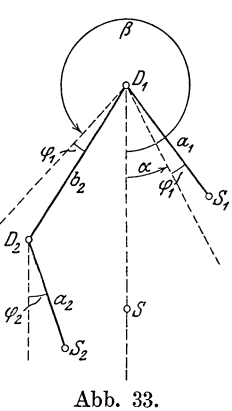

heitsmoment des 2. Gliedes um den Drehpunkt  $D_2$ .  $m_1$  und  $m_2$ seien die Massen der beiden Glieder. Dann ist:

$$
(8) 2E = (T_1 + m_2 b_2^2) \dot{\varphi}_1^2 + 2 (a_2 b_2 m_2 \cos \beta) \varphi_1 \dot{\varphi}_2 + T_2 \dot{\varphi}_2^2,
$$

$$
(9) \quad V = -m_1 g a_1 \cos(\alpha + \varphi_1) - m_2 g [b_2 \cos(\beta + \varphi_1) + a_2 \cos \varphi_2].
$$

Nach  $(1)$  und  $(2)$  ist daher

$$
(10) \quad 2E = (T_1 + m_2 b_2^2) \varphi_1^2 + 2 (a_2 b_2 m_2 \cos \beta) \varphi_1 \dot{\varphi}_2 + T_2 \varphi_2^2,
$$

(11) 
$$
V = -(m_1 a_1 \cos \alpha + m_2 b_2 \cos \beta + m_2 a_2) g
$$

$$
+ (m_1 a_1 \sin \alpha + m_2 b_2 \sin \beta) g \varphi_1
$$

$$
+ \frac{1}{2} [(m_1 a_1 \cos \alpha + m_2 b_2 \cos \beta) g \varphi_1^2 + m_2 a_2 g \varphi_2^2].
$$
  
Schender, Differentialelechungen.

Schneider, Differentialgleichungen.
Soll die Lage  $\alpha \beta$  die Ruhelage sein, so muß der 2. Summend von *V* verschwinden, denn

$$
x_S = \frac{m_1 a_1 \sin \alpha + m_2 b_2 \sin \beta}{m_1 + m_2}
$$

ist die X-Koordinate des gemeinsamen Schwerpunktes *S.* Bei der Ruhelage muß aber  $x<sub>S</sub> = 0$  sein. Damit sind die Gl. (5) erfullt. Rechne ich ferner die potentielle Energie nicht von der durch *D<sup>1</sup> ,* sondern von der durch *S* gehenden Horizontalen aus, so verschwindet in (ll) auch das l. Glied. Dieses Glied ist auf die Gl. (6) ja auch ohne Einfluß. Ich kann daher schreiben:

(12) 
$$
2V = (m_1 a_1 \cos \alpha + m_2 b_2 \cos \beta) g \varphi_1^2 + m_2 a_2 g \varphi_2^2.
$$

Liegen  $D_1 D_2 S_1$  in einer Geraden, so ist  $\alpha = \beta = 0$  und die Gl. (10) und (12) werden

(10 a) 
$$
2E = (T_1 + m_2 b_2^2) \dot{\varphi}_1^2 + 2 a_2 b_2 m_2 \varphi_1 \dot{\varphi}_2 + T_2 \dot{\varphi}_2^2,
$$

$$
(12\,\mathrm{a}) \qquad 2\,V = (m_1\,a_1 + m_2\,b_2)\,g\,\varphi_1^2 + m_2\,a_2\,g\,\varphi_2^2\,.
$$

Dreht sich speziell das 1. Glied um seinen Schwerpunkt  $(a_1 = 0)$ und ist  $b_2 = a_2 = a$ ,  $T_1 + m_2 b_2^2 = T_2$ , so ist

(10 b) 
$$
2E = T_2 \dot{\varphi}_1^2 + 2 a^2 m_2 \varphi_1 \varphi_2 + T_2 \varphi_2^2,
$$

(12 b) 
$$
2V = m_2 a g \varphi_1^2 + m_2 a g \varphi_2^2.
$$

Wir haben dann den Spezialfall § 2, b) (Hamel: El. M. Nr. 310).

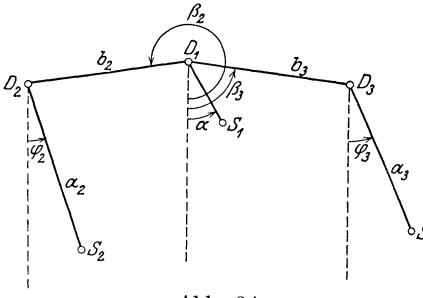

Abb. 34.

2. Ich will nun noch ein 2. Beispiel anfuhren, welches zeigen soll, daß die Verkopplung zweier Schwingungen auch eine derartige sein kann, daß die Ausdrucke (7) kerne einfache physikalische Bedeutung haben. Hangt nam lich an dem 1. Korper noch ein 3. wie etwa bei der Wage, so ist ganz entsprechend zu (10) und (12) (Abb. 34)

(13)
$$
\begin{cases} 2E = (T_1 + m_2 b_2^2 + m_3 b_3^2) \varphi_1^2 + T_2 \varphi_2^2 + T_3 \varphi_3^2 \\ + 2 (a_2 b_2 m_2 \cos \beta_2) \dot{\varphi}_1 \varphi_2 + 2 (a_3 b_3 m_3 \cos \beta_3) \varphi_1 \varphi_3, \\ 2V = (m_1 a_1 \cos \alpha + m_2 b_2 \cos \beta_2 + m_3 b_3 \cos \beta_3) g \varphi_1^2 \\ + m_2 a_2 g \varphi_2^2 + m_3 a_3 g \varphi_3^2. \end{cases}
$$

### § 6. Die Lagrangeschen Gleichungen: 1. Form.

Wir bekommen dann 3 Gleichungen von der Form:

(14) 
$$
\begin{cases} a_{11} \ddot{\varphi}_1 + c_{11} \varphi_1 + a_{12} \ddot{\varphi}_2 + a_{13} \ddot{\varphi}_3 = 0, \\ a_{21} \ddot{\varphi}_1 + a_{22} \dot{\varphi}_2 + c_{22} \varphi_2 = 0, \\ a_{31} \ddot{\varphi}_1 + a_{33} \ddot{\varphi}_3 + c_{33} \varphi_3 = 0. \end{cases}
$$

Hierbei ist:

(15) 
$$
a_{11} = T_1 + m_2 b_2^2 + m_3 b_3^2, \qquad a_{12} = a_2 b_2 m_2 \cos \beta_2,
$$

$$
a_{22} = T_2, \qquad a_{13} = a_3 b_3 m_3 \cos \beta_3,
$$

$$
a_{33} = T_3.
$$

$$
c_{11} = (m_1 a_1 \cos \alpha + m_2 b_2 \cos \beta_2 + m_3 b_3 \cos \beta_3) g,
$$

$$
c_{22} = m_2 a_2 g,
$$

$$
c_{33} = m_3 a_3 g.
$$

Setze ich

$$
(17) \ \ m_1 a_1 \cos \alpha + m_2 b_2 \cos \beta_2 + m_3 b_3 \cos \beta_3 = y_0^*(m_1 + m_2 + m_3),
$$

so ist  $y_0^{\star}$  die Ordinate des Schwerpunktes der ganzen Kette, wenn ich mir die Gewichte  $m_2g$  und  $m_3g$  in  $D_2$  und  $D_3$  konzentriert denke. Ist  $y_0^* = 0$  (astatisches Gleichgewicht), so ist nach (16) auch  $c_{11} = 0$ . Die Gleichungen (14) lauten dann

(18) 
$$
a_{11} \varphi_1 + a_{12} \varphi_2 + a_{13} \varphi_3 = 0,
$$

$$
a_{21} \varphi_1 + a_{22} \varphi_2 + c_{22} \varphi_2 = 0,
$$

$$
a_{31} \varphi_1 + a_{33} \varphi_3 + c_{33} \varphi_3 = 0.
$$

Aus diesen Gleichungen kann man  $\ddot{\varphi}_1$  eliminieren

(19) 
$$
\begin{aligned}\n(a_{11}a_{22}-a_{12}^2)\tilde{\varphi}_2 + a_{11}c_{22}\varphi_2 - a_{12}a_{13}\tilde{\varphi}_3 &= 0, \\
(a_{11}a_{33}-a_{13}^2)\tilde{\varphi}_3 + a_{11}c_{33}\varphi_3 - a_{12}a_{13}\tilde{\varphi}_2 &= 0.\n\end{aligned}
$$

Das ursprungliche Problem von 3 Freiheitsgraden ist also auf 2 Freiheitsgrade zurückgefuhrt, und zwar ist:

(20) 
$$
\begin{aligned}\n\hat{a}_{11} &= a_{11} a_{22} - a_{12}^2, & \hat{c}_{11} &= a_{11} c_{22}, \\
\hat{a}_{22} &= a_{11} a_{33} - a_{13}^2, & \hat{c}_{22} &= a_{11} c_{33}, \\
\hat{a}_{12} &= \hat{a}_{21} = -a_{12} a_{13}.\n\end{aligned}
$$

Auch hier kann man, da $\hat{a}_{12} = \hat{a}_{21}$ , die Ausdrucke (7) bilden, sie haben aber keine einfache physikalische Bedeutung.

Ist die Gelenkkette symmetrisch, d. h. ist  $a_2 = a_3$ ,  $b_2 = b_3$ ,  $m_2 = m_3$ ,  $T_2 = T_3$ ,  $\beta_2 = -\beta_3$ , so ist:

67

$$
\begin{aligned} \hat{a}_{11} &= \hat{a}_{22} = \left(T_1 + 2 \, m_2 \, b_2^2\right) T_2 - a_2^2 \, b_2^2 \, m_2^2 \cos^2 \beta_2, \\ \hat{c}_{11} &= \hat{c}_{22} = \left(T_1 + 2 \, m_2 \, b_2^2\right) m_2 \, a_2 \, g \,, \\ \hat{a}_{12} &= \hat{a}_{21} = - \left(a_2 \, b_2 \, m_2 \cos \beta_2\right)^2. \end{aligned}
$$

Wir haben dann wieder den Spezialfall § 2 b.

Vgl. Felgentrager: "Theorie, Konstruktion und Gebrauch der feineren Hebelwage" (Teubner 1907); Pflieger-Haertel: ..Über die kleinen Schwingungen einer dreigliedrigen ebenen Gelenkkette, zugleich ein Beitrag zur Theorie der einfachen Hebelwage" (Diss. Jena 1914).

3) Gleichungen von der Form § 2 erhält man ferner, wenn ein Stab, dessen Masse vernachlassigt werden kann, von 2 Massen  $m_1$  und  $m_2$  belastet wird. Es ist dabei:

$$
c_{11} = c_{22} = \text{Elastizitatsmodul} \cdot \text{Tragheitsmoment des Stab-} \text{querschnittes},
$$

$$
a_{11} = \varkappa_{11} m_1, \quad a_{12} = \varkappa_{12} m_2, \quad a_{21} = \varkappa_{21} m_1, \quad a_{22} = \varkappa_{22} m_2.
$$

Die *x* heißen Einflußzahlen. Sie hängen von den Auflagebedingungen ab. (L orenz, T. Ph. IV, 192.)

4) Ein Problem, bei dem Kraft- und Beschleunigungskopplung gleichzeitig vorliegen, ist der Schlingertank nach Fra h m (Hort, T. Schw. § 121)

$$
\begin{aligned}\n\S \; 7. \quad a_{11} \ddot{y}_1 + c_{11} y_1 + b_{12} \dot{y}_2 &= 0, \\
b_{21} \dot{y}_1 + a_{22} \ddot{y}_2 + c_{22} y_2 &= 0.\n\end{aligned}
$$

Diese Differentialgleichungen sind die Gleichungen der Geschwindigkeitskopplung. Es ist hier am besten, die Losung in komplexer Form anzusetzen:

(1) 
$$
y_1 = r_1 k e^{i(\nu + \omega t)},
$$

$$
y_2 = r_2 k e^{i(\nu + \omega t)}.
$$

Es ist dann sowohl der reelle Bestandteil von (I) als auch der imagmare eine Lösung. Setze ich (I) in unsere Differentialgleichung ein, so ist:

(2) 
$$
(-a_{11}\omega^2 + c_{11})r_1 + b_{12}i\omega r_2 = 0,
$$

$$
b_{21}i\omega r_1 + (-a_{12}\omega^2 + c_{12})r_1 = 0.
$$

(3) 
$$
\begin{vmatrix} b_{21} i \omega r_1 + (-a_{22} \omega^2 + c_{22}) r_2 = 0, \\ -a_{11} \omega^2 + c_{11} & b_{12} i \omega \\ b_{21} i \omega & -a_{22} \omega^2 + c_{22} \end{vmatrix} = 0,
$$

$$
(3a) \quad a_{11}a_{22}\omega^4 - (a_{11}c_{22} + a_{22}c_{11} - b_{12}b_{21})\omega^2 + c_{11}c_{22} = 0.
$$

Ich führe folgende Abkürzungen ein:

(4) 
$$
\frac{c_{11}}{a_{11}} = \gamma_I^2, \qquad \frac{c_{22}}{a_{22}} = \gamma_{II}^2, \qquad \frac{b_{12}b_{21}}{a_{11}a_{22}} = b.
$$

Dann kann ich (3a) schreiben:

(5) 
$$
\omega^4 - (\gamma_I^2 + \gamma_{II}^2 - b) \omega^2 + \gamma_I^2 \gamma_{II}^2 = 0,
$$
   
augelöst:

(6) 
$$
\omega^2 = \frac{1}{2}(\gamma_I^2 + \gamma_{II}^2 - b) \pm \frac{1}{2}\sqrt{(\gamma_I^2 - \gamma_{II}^2)^2 - 2b(\gamma_I^2 + \gamma_{II}^2) + b^2}
$$
  
Ans der 1. Gl. (2) folgt nun:

(7) 
$$
r_1 = -b_{12}i\omega,
$$

$$
r_2 = -a_{11}\omega^2 + c_{11}.
$$

Die allgemeine Losung unserer Differentialgleichung ist:

(8) 
$$
y_1 = r_{1I} k_I e^{i(z_I + \omega_I t)} + r_{1II} k_{II} e^{i(z_{II} + \omega_{II} t)}
$$

$$
y_2 = r_{2I} k_I e^{i(z_I + \omega_I t)} + r_{2II} k_{II} e^{i(z_{II} + \omega_{II} t)}
$$

Ich betrachte nun 3 Spezialfälle.

a) Ist die Kopplung schwach ( $b$  klein), so ist in  $(6)$ 

$$
\sqrt{(\gamma_i^2 - \gamma_{1i}^2)^2 - 2b(\gamma_i^2 + \gamma_{1i}^2) + b^2} = \gamma_i^2 - \gamma_{1i}^2 - b\frac{\gamma_i^2 + \gamma_{1i}^2}{\gamma_i^2 - \gamma_{1i}^2},
$$
\n(9)\n
$$
\begin{cases}\n\omega_I = \sqrt{\gamma_i^2 - b\frac{\gamma_i^2}{\gamma_i^2 - \gamma_{1i}^2}} = \gamma_I - \frac{b\gamma_I}{2(\gamma_i^2 - \gamma_{1i}^2)},\\
\omega_{II} = \sqrt{\gamma_{1i}^2 + b\frac{\gamma_{1i}^2}{\gamma_i^2 - \gamma_{1i}^2}} = \gamma_{II} + \frac{b\gamma_{II}}{2(\gamma_i^2 - \gamma_{1i}^2)}.\n\end{cases}
$$
\n(b)\n
$$
\gamma_I^2 = \gamma_{II}^2 = \gamma^2
$$
\n(10)\n
$$
\omega^2 = \gamma^2 - \frac{b}{2} \pm \frac{1}{2} \sqrt{-4b\gamma^2 + b^2}
$$

oder bei schwacher Kopplung $(b_{12}$ klein')

(10a)
$$
\begin{cases}\n\omega^2 = \gamma^2 \pm \gamma \sqrt{-b}, \\
\omega = \gamma \pm \frac{1}{2} \sqrt{-b}.\n\end{cases}
$$

Ist speziell  $b_{12} = -b_{21}$  und ist  $a_{11} = a_{22} = a$ , so ist<br>
b)<br>  $\omega^2 = \gamma^2 \pm \gamma \frac{b_{21}}{a}$ ,<br>  $\omega = \gamma \pm \frac{1}{2} \frac{b_{21}}{a}$ .  $(10b)$ 

69

Nach (7) ist daher in erster Annaherung :

(11) 
$$
r_{1I} = r_{1II} = b_{21} i \gamma,
$$

$$
r_{2I} = -\gamma b_{21} \qquad r_{2II} = + \gamma b_{21}.
$$

Es. ist daher nach (8), wenn ich den allen *r* gemeinsamen Faktor  $\gamma b_{21}$  in die willkürlichen Konstanten *k* hineinnehme und dann zu reellen Größen übergehe:

$$
y_1 = k_I \sin(\kappa_I + \omega_I t) + k_{II} \sin(\kappa_{II} + \omega_{II} t),
$$
  
\n
$$
y_2 = k_I \cos(\kappa_I + \omega_I t) - k_{II} \cos(\kappa_{II} + \omega_{II} t).
$$
  
\ne) 
$$
\gamma_{II}^2 = 0 \ (c_{22} = 0).
$$
  
\nAns (6) folgt dann 
$$
\omega_I^2 = \gamma_I^2 - b,
$$
  
\n
$$
\omega_{II}^2 = 0.
$$

Aus (8) folgt dann, da nach (4)  $-a_{11}\omega_1^2 + c_{11} = a_{11}b$  ist,  $y_1 = b_{12} \omega_I k_I \sin(\varkappa_I + \omega_I t) = b_{12} \omega_I (K_I \cos \omega_I t + L_I \sin \omega_I t),$  $y_2 = a_{11}b k_I \cos(\varkappa_I + \omega_I t) + k_{II} = a_{11}b(L_I \cos \omega_I t - K_I \sin \omega_I t) + K_{II}$ .

Die Konstanten bestimmen sich aus dem Anfangszustand folgendermaßen : *y* 

$$
K_{I} = \frac{y_{10}}{b_{12} \omega_{I}}, \qquad L_{I} = \frac{y_{10}}{b_{12} \omega_{I}^{2}},
$$

$$
K_{II} = y_{20} - \frac{b_{21} \dot{y}_{10}}{a_{22} \omega_{I}^{2}}
$$

- § 8.  $a_{11}\ddot{y}_1 + b_{11}\dot{y}_1 + c_{11}\dot{y}_1 + a_{12}\ddot{y}_2 + b_{12}\dot{y}_2 + c_{12}\dot{y}_2 = 0,$  $a_{21}\ddot{y}_1 + b_{21}\dot{y}_1 + c_{21}y_1 + a_{22}\ddot{y}_2 + b_{22}\dot{y}_2 + c_{22}y_2 = 0.$
- Durch den Ansatz: Durch den Ansatz:  $y_1 = r_1 k e^{nt}$ ,<br>  $y_2 = r_2 k e^{nt}$ ,

gehen die Differentialgleichungen uber in:

(2) 
$$
f_{11}(n) r_1 + f_{12}(n) r_2 = 0,
$$

- (2)  $f_{21}(n) r_1 + f_{22}(n) r_2 = 0$ , wobei:
- $(2a)$  $f(n) = a n^2 + b n + c$ .

Die homogenen Gl. (2) sind nur losbar, falls:

(3) 
$$
\begin{vmatrix} f_{11}(n) & f_{12}(n) \ f_{21}(n) & f_{22}(n) \end{vmatrix} = 0.
$$

#### § 8. Beschleunigungs-, Geschwindigkeits- und Kraftkopplung. 71

Setze ich (2a) in (3) ein und fuhre die folgenden Abkurzungen ein:  $\begin{vmatrix} a & a \end{vmatrix}$ 

$$
A_0 = \begin{vmatrix} a_{11} & a_{12} \\ a_{21} & a_{22} \end{vmatrix}
$$
  
\n
$$
A_1 = \begin{vmatrix} a_{11} & b_{12} \\ a_{21} & b_{22} \end{vmatrix} + \begin{vmatrix} b_{11} & a_{12} \\ b_{21} & a_{22} \end{vmatrix}
$$
  
\n
$$
A_2 = \begin{vmatrix} a_{11} & c_{12} \\ a_{21} & c_{22} \end{vmatrix} + \begin{vmatrix} c_{11} & a_{12} \\ c_{21} & a_{22} \end{vmatrix} + \begin{vmatrix} b_{11} & b_{12} \\ b_{21} & b_{22} \end{vmatrix}
$$
  
\n
$$
A_3 = \begin{vmatrix} b_{11} & c_{12} \\ b_{21} & c_{22} \end{vmatrix} + \begin{vmatrix} c_{11} & b_{12} \\ c_{21} & b_{22} \end{vmatrix}
$$
  
\n
$$
A_4 = \begin{vmatrix} c_{11} & c_{12} \\ c_{21} & c_{22} \end{vmatrix}
$$

so kann ich schreiben:

(5) 
$$
A_0 n^4 + A_1 n^3 + A_2 n^2 + A_3 n + A_4 = 0.
$$

Aus der 1. Gl. (2) ergibt sich dann:

(7) 
$$
r_1 = + f_{12}(n),
$$

$$
r_2 = -f_{11}(n).
$$

Bezuglich der Diskussion der Gl. (5) vergleiche den folgenden Paragraph.

Es sind 3 Fälle zu unterscheiden:

A. Alle *n* sind komplex. Ich setze dann:  $n = \beta + i\omega$ . Dann ist nach  $(7)$ 

$$
r_1 = + [a_{12}(\beta^2 - \omega^2) + b_{12}\beta + c_{12}] + i\omega [2 a_{12}\beta + b_{12}],
$$
  
\n
$$
r_2 = -[a_{11}(\beta^2 - \omega^2) + b_{11}\beta + c_{11}] - i\omega [2 a_{11}\beta + b_{11}].
$$
  
\nSetze ich nun:  
\n
$$
r_1 = + |r_1|e^{i\omega t},
$$
  
\n
$$
r_2 = - |r_2|e^{i\omega t},
$$

so is

$$
|r_{1}| = \sqrt{[a_{12}(\beta^{2} - \omega^{2}) + b_{12}\beta + c_{12}]^{2} + [2a_{12}\beta + b_{12}]^{2}\omega^{2}},
$$

$$
|r_{2}| = \sqrt{[a_{11}(\beta^{2} - \omega^{2}) + b_{11}\beta + c_{11}]^{2} + [2a_{11}\beta + b_{11}]^{2}\omega^{2}},
$$

$$
(\text{Eq})
$$

$$
\begin{cases}\n\text{tg } \varrho_{1} = \frac{\omega(2a_{12}\beta + b_{12})}{a_{12}(\beta^{2} - \omega^{2}) + b_{12}\beta + c_{12}},\\
\text{tg } \varrho_{2} = \frac{\omega(2a_{11}\beta + b_{11})}{a_{11}(\beta^{2} - \omega^{2}) + b_{11}\beta + c_{11}}.\n\end{cases}
$$

Führe ich nun noch statt der komplexen Integrationskonstanten k von (1) 2 reelle Konstanten k und  $x$  ein, so lautet die allgemeine Losung unserer Differentialgleichungen:

(8A)
$$
\begin{cases}\ny_1 = + |r_{1I}| k_I e^{\beta_I t} \sin(\varrho_{1I} + \varkappa_I + \omega_I t) \\
+ |r_{1II}| k_{II} e^{\beta_{II} t} \sin(\varrho_{1II} + \varkappa_{II} + \omega_{II} t), \\
y_2 = -|r_{2I}| k_I e^{\beta_I t} \sin(\varrho_{2I} + \varkappa_I + \omega_I t) \\
- |r_{2II}| k_{II} e^{\beta_{II} t} \sin(\varrho_{2II} + \varkappa_{II} + \omega_{II} t).\n\end{cases}
$$

 $B.2$  Wurzeln  $n \sin\alpha$  komplex, 2 reell. Die Lösungen lauten dann

$$
(8B) \frac{y_1 = r_{1I} k_I e^{n_I t} + r_{1II} k_{II} e^{n_{II} t} + r_1 k e^{\beta t} \sin(\varrho_1 + z + \omega t),
$$
  

$$
y_2 = r_{2I} k_I e^{n_I t} + r_{2II} k_{II} e^{n_{II} t} + r_2 k e^{\beta t} \sin(\varrho_2 + z + \omega t).
$$

 $C$ . Alle Wurzeln  $n$  sind reell. Die Lösungen lauten dann

$$
(8C) \quad \begin{aligned} y_1 &= r_{1I} \, k_I \, e^{n_I t} + r_{1II} \, k_{II} \, e^{n_{II} t} + r_{1III} \, k_{III} \, e^{n_{III} t} + r_{1IV} \, k_{IV} \, e^{n_{IV} t}, \\ y_2 &= r_{2I} \, k_I \, e^{n_I t} + r_{2II} \, k_{II} \, e^{n_{II} t} + r_{2III} \, k_{III} \, e^{n_{III} t} + r_{2IV} \, k_{IV} \, e^{n_{IV} t}. \end{aligned}
$$

Sind die beiden Wurzeln  $n_I$  und  $n_{II}$  einander gleich, so kann man die beiden Partikularlösungen folgendermaßen zusammenfassen  $\sim$ 

$$
y_{1I} + y_{1II} = r_{1I} (k_I + k_{II}) e^{n_I t},
$$
  

$$
y_{2I} + y_{2II} = r_{2I} (k_I + k_{II}) e^{n_I t}.
$$

Die beiden Integrationskonstanten  $k_I$  und  $k_{II}$  ziehen sich also in eine Konstante zusammen. Es geht also eine Integrationskonstante verloren. Ich nehme nun zunächst einmal an, die beiden Wurzeln wären wenig voneinander verschieden und schreibe

$$
n_{II}=n_I+\varepsilon.
$$

Nach (7) und dem Taylorschen Satz ist dann

$$
r_{1II} = f_{12}(n_{II}) = f_{12}(n_I) + \varepsilon \frac{\partial f_{12}(n_I)}{\partial n_I} + \varepsilon^2 \frac{\partial^2 f_{12}(n_I)}{\partial n_I^2}
$$

Die Summe der beiden Partikularlosungen ist dann also

$$
y_{11} + y_{1II} = t_{12} (n_I) k_I e^{n_I t} + \left(t_{12} (n_I) + \varepsilon \frac{\partial f_{12} (n_I)}{\partial n_I} + \varepsilon^2 \frac{\partial^2 f_{12} (n_I)}{\partial n_I^2}\right) k_{II} e^{n_I t} e^{\varepsilon t}.
$$

### § 9. Tabellen fur die Gleichung 4. Grades. 73

Nun entwickle ich auch noch  $e^{\varepsilon t}$ 

$$
y_{1I} + y_{1II} = \left\{ k_I f_{12}(n_I) + k_{II} \left( f_{12}(n_I) + \varepsilon \frac{\partial f_{12}(n_I)}{\partial n_I} + \varepsilon^2 \frac{\partial^2 f_{12}(n_I)}{\partial n_I^2} \right) \right\}
$$

$$
\left( 1 + \frac{\varepsilon t}{1!} + \frac{\varepsilon^2 t^2}{2!} + \cdots \right) \right\} e^{n_I t},
$$

$$
y_{1I} + y_{1II} = \left\{ (k_I + k_{II}) f_{12}(n_I) + \varepsilon k_{II} \left( \frac{\partial f_{12}(n_I)}{\partial n_I} + f_{12}(n_I) t \right) + \cdots \right\} e^{n_I t}.
$$

Ich fuhre neue Konstanten ein:

$$
k_I + k_{II} = k_1,
$$
  

$$
\varepsilon k_{II} = k_2.
$$

Wird nun  $\varepsilon$  unendlich klein, so kann ich mir die willkurlichen Konstanten  $k_I$  und  $k_{II}$  derart unendlich groß denken, daß  $k_I$  und  $k<sub>2</sub>$  endlich bleiben. Die obige Reihe bricht dann mit den hingeschriebenen Gliedern ab

$$
y_{1I} + y_{1II} = + \left\{ k_1 f_{12}(n_I) + k_2 \left( \frac{\partial f_{12}(n_I)}{\partial n_I} + f_{12}(n_I) t \right) \right\} e^{n_I t}.
$$

Entsprechend folgt :

$$
y_{2I} + y_{2II} = -\left\{k_1 f_{21}(n_I) + k_2 \left( \frac{\partial f_{21}(n_I)}{\partial n_I} + f_{21}(n_I) t \right) \right\} e^{n_I t}.
$$

In diesen Lösungen kommen nun wieder die erforderlichen 2 Integrationskonstanten vor.

## § **9. Tabellen für die Gleichung 4:.** Grades.

Nach dem vorigen § hangt die Integration der Differentialgleichung von der Auflösung der Gl. 4. Grades ab. Die Auflosung einer solchen Gleichung ist aber bekanntlich eine umstandliche Sache und gibt unübersichtliche Resultate. Nun ist es zunachst von Wichtigkeit, zu wissen, ob die Wurzeln reell oder komplex sind, denn im letzten Falle kommt eine wirkliche Schwingung zustande, im 1. Falle eine aperiodische Bewegung. Diese Frage kann man jedoch nach dem Sturmsehen Satz entscheiden, ohne die Gleichung wirklich auflösen zu mussen. Auch die Anwendung des Sturmsehen Satzes erfordert einen ziemlichen Rechenaufwand. Ich habe die Resultate in der folgenden Tabelle zusammengestellt, die je nach den Vorzeichen der *d. b, c* die Anzahl *n* der reellen Wurzeln angibt. Verschwindet eine der Großen *d, b, c,* so müssen, wie die Tabelle zeigt, noch weitere Größen herechnet werden.

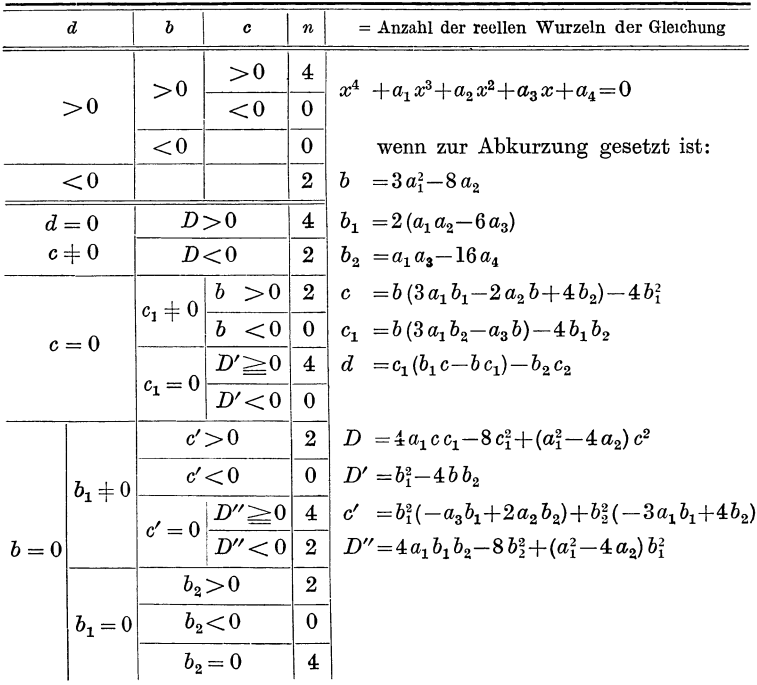

Sind die Wurzeln komplex, so ist es ferner von Wichtigkeit, zu wissen, ob der reelle Teil positiv, negativ oder Null ist, denn im l. Falle haben wir eine Schwingung mit zunehmender, im 2. Falle eine mit abnehmender Amplitude und im 3. Falle eine ungedämpfte Schwingung. Auch diese Frage kann entschieden werden, ohne die Gleichung auflösen zu müssen, nämlich mit Hilfe des Cauchyschen Residuensatzes. ein ziemlicher Rechenaufwand erforderlich ist, habe ich die Resultate in der folgenden Tabelle zusammengestellt, die angibt, wieviel Wurzeln mit positivem, wieviel mit negativem und wieviel ohne reellen Bestandteil vorhanden sind.

Es sind also die reellen Bestandteile aller 4 Wurzeln negativ, falls  $a_4 > 0, a_1 > 0, e > 0, g < 0,$ 

oder anders geschrieben, falls:

$$
a_1>0;
$$
  $a_4>0;$   $\begin{vmatrix} a_1 a_3 \\ 1 & a_2 \end{vmatrix} > 0,$   $\begin{vmatrix} a_1 a_3 0 \\ 1 & a_2 a_4 \\ 0 & a_1 a_3 \end{vmatrix} > 0.$ 

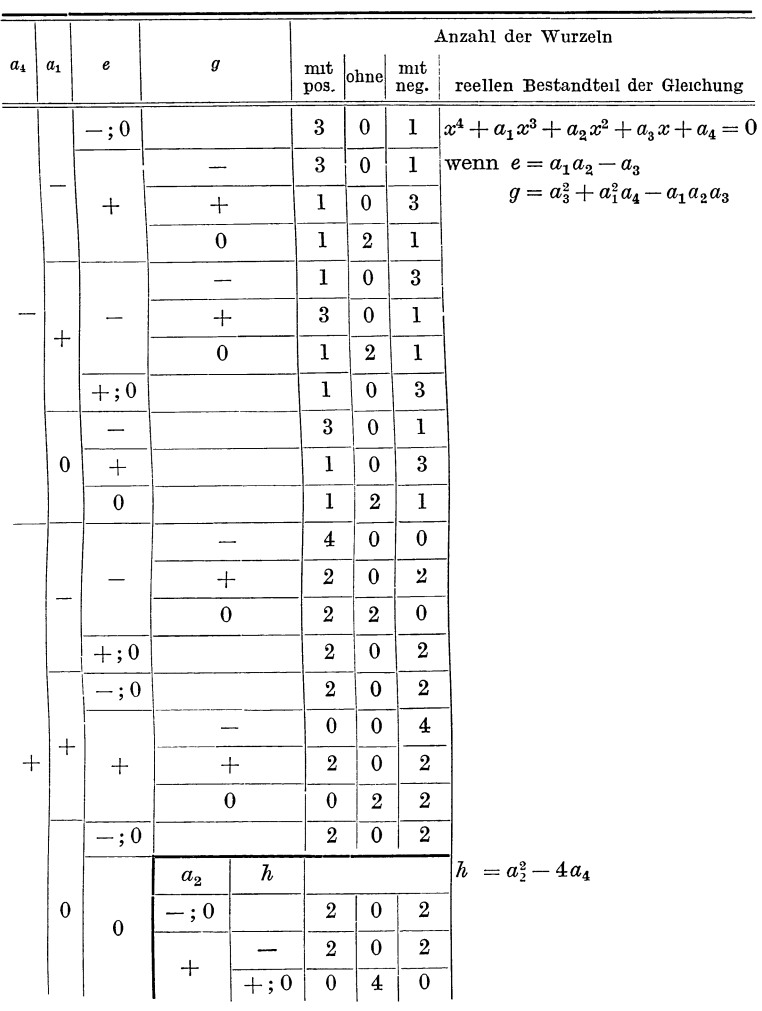

Diese Bedingungen hat Hurwitz auf Gleichung $n^{\text{ten}}$ Grades verallgemeinert [Mathem. Annalen 46 (1875)].

Die Auflosung der biquadratischen Gleichung mit Hilfe der kubischen Resolvente empfiehlt sich nur dann, wenn die kubische Resolvente kein absolutes Glied besitzt. Die Bedingung hierfür ist

$$
a_1^3 - 4a_1a_2 + 8a_3 = 0.
$$

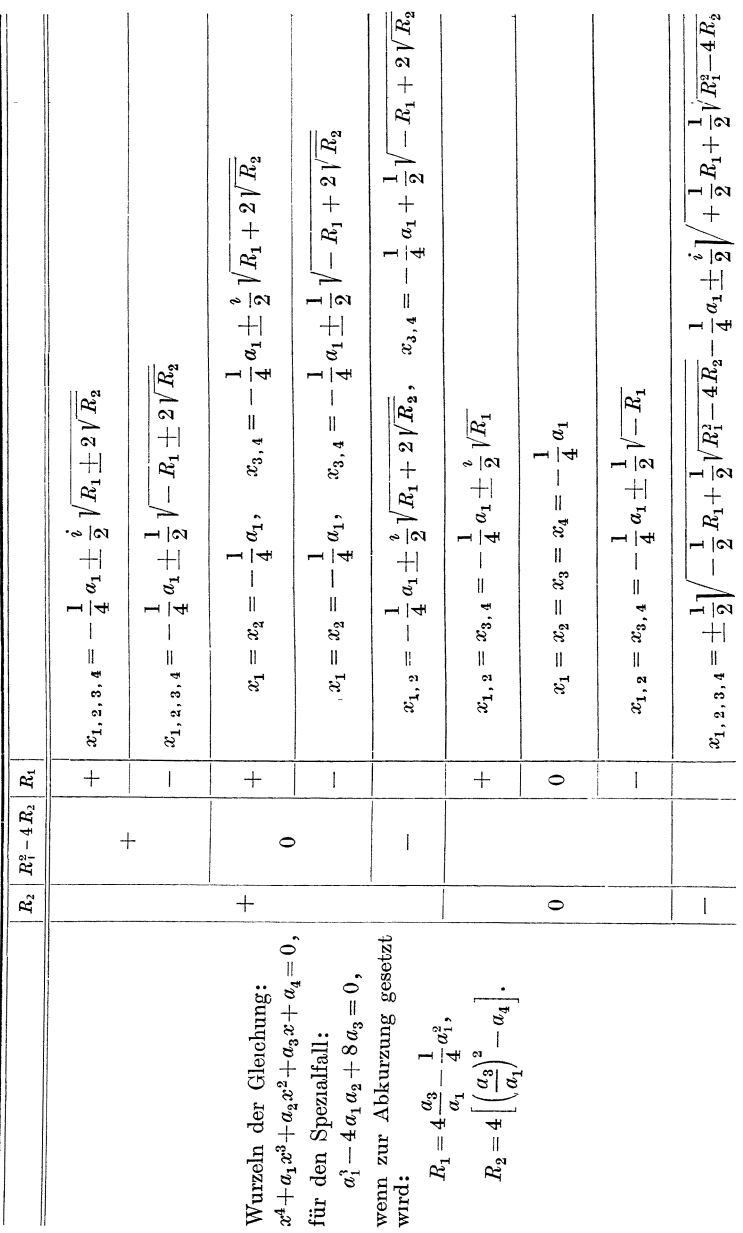

76

II. Kap. Systeme von 2 gewohnlichen Differentialgleichungen.

### § 10. Die Lagrangeschen Gleichungen: 2. Form. 77

Dieser Spezialfall ist fur uns wichtig, da die beiden Schwingungen dann entweder von gleicher Dampfung oder von gleicher Frequenz sind. Ich habe die Resultate in der dritten Tabelle zusammengeschrieben.

## § **10. Die Lagrangeschen Gleichungen 2. Form.**

Es sei *E* eine Funktion von  $y_1$ ,  $y_2$ ,  $\dot{y}_1$ ,  $\dot{y}_2$  und  $K_1$ ,  $K_2$  seien Funktionen von  $y_1$ ,  $y_2$ ,  $\dot{y}_1$ ,  $\dot{y}_2$ ,  $\ddot{y}_1$ ,  $\ddot{y}_2$ . Ich entwickle nach Potenzen und breche die Entwicklung von *E* nach den quadratischen Gliedern, die Entwicklung von  $K_1$  und  $K_2$  nach den linearen Gliedern ab.

$$
(1) \begin{cases} E = E_0 + \left(\frac{\partial E}{\partial y_1}\right)_0 y_1 + \left(\frac{\partial E}{\partial y_2}\right)_0 y_2 + \left(\frac{\partial E}{\partial y_1}\right)_0 y_1 + \left(\frac{\partial E}{\partial y_2}\right)_0 y_2 \\ + \frac{1}{2} \left[ \left(\frac{\partial^2 E}{\partial y_1^2}\right)_0 y_1^2 + 2 \left(\frac{\partial^2 E}{\partial y_1 \partial y_2}\right)_0 y_1 y_2 + \left(\frac{\partial^2 E}{\partial y_2^2}\right)_0 y_2^2 \right. \\ \left. + \left(\frac{\partial^2 E}{\partial y_1^2}\right)_0 y_1^2 + 2 \left(\frac{\partial^2 E}{\partial y_1 \partial y_2}\right)_0 y_1 y_2 + \left(\frac{\partial^2 E}{\partial y_2^2}\right)_0 y_2^2 + 2 \left(\frac{\partial^2 E}{\partial y_1 \partial y_1}\right)_0 y_1 y_1 \right. \\ \left. + 2 \left(\frac{\partial^2 E}{\partial y_1 \partial y_2}\right)_0 y_1 y_2 + 2 \left(\frac{\partial^2 E}{\partial y_2 \partial y_1}\right)_0 y_2 y_1 + 2 \left(\frac{\partial^2 E}{\partial y_2 \partial y_2}\right)_0 y_2 y_2 \right]. \end{cases}
$$

(2)  

$$
\begin{cases}\nK_1 = K_{10} + \left(\frac{\partial K_1}{\partial y_1}\right)_0 y_1 + \left(\frac{\partial K_1}{\partial y_2}\right)_0 y_2 \\
+ \left(\frac{\partial K_1}{\partial y_1}\right)_0 y_1 + \left(\frac{\partial K_1}{\partial y_2}\right)_0 y_2 + \left(\frac{\partial K_1}{\partial y_1}\right)_0 y_1 + \left(\frac{\partial K_1}{\partial y_2}\right)_0 y_2, \\
K_2 = K_{20} + \left(\frac{\partial K_2}{\partial y_1}\right)_0 y_1 + \left(\frac{\partial K_2}{\partial y_2}\right)_0 y_2 \\
+ \left(\frac{\partial K_2}{\partial y_1}\right)_0 y_1 + \left(\frac{\partial K_2}{\partial y_2}\right)_0 y_2 + \left(\frac{\partial K_2}{\partial y_1}\right)_0 y_1 + \left(\frac{\partial K_2}{\partial y_2}\right)_0 y_2.\n\end{cases}
$$

Nun bilde ich die Gleichungen

(3) 
$$
\begin{cases} \frac{d}{dt} \left( \frac{\partial E}{\partial y_1} \right) - \frac{\partial E}{\partial y_1} = K_1, \\ \frac{d}{dt} \left( \frac{\partial E}{\partial y_2} \right) - \frac{\partial E}{\partial y_2} = K_2. \end{cases}
$$

Es ergibt sich:

$$
(4)
$$
\n
$$
\begin{pmatrix}\n\left(\frac{\partial^2 E}{\partial y_1^2}\right) y_1 + \left(\frac{\partial^2 E}{\partial y_1 \partial y_2}\right) y_2 + \left(\frac{\partial^2 E}{\partial y_1 \partial y_1}\right) y_1 + \left(\frac{\partial^2 E}{\partial y_1 \partial y_2}\right) y_2 \\
-\left(\frac{\partial E}{\partial y_1}\right) - \left(\frac{\partial^2 E}{\partial y_1^2}\right) y_1 - \left(\frac{\partial^2 E}{\partial y_1 \partial y_2}\right) y_2 \\
-\left(\frac{\partial^2 E}{\partial y_1 \partial y_1}\right) y_1 - \left(\frac{\partial^2 E}{\partial y_1 \partial y_2}\right) y_2 = K_1,\n\end{pmatrix}
$$
\n
$$
(4)
$$
\n
$$
\begin{pmatrix}\n\frac{\partial^2 E}{\partial y_2^2}\right) y_2 + \left(\frac{\partial^2 E}{\partial y_1 \partial y_2}\right) y_1 + \left(\frac{\partial^2 E}{\partial y_1 \partial y_2}\right) y_2 + \left(\frac{\partial^2 E}{\partial y_2 \partial y_1}\right) y_1 \\
-\left(\frac{\partial E}{\partial y_2}\right) - \left(\frac{\partial^2 E}{\partial y_2^2}\right) y_2 - \left(\frac{\partial^2 E}{\partial y_1 \partial y_2}\right) y_1 \\
-\left(\frac{\partial^2 E}{\partial y_2 \partial y_2}\right) y_2 - \left(\frac{\partial^2 E}{\partial y_1 \partial y_2}\right) y_1 \\
-\left(\frac{\partial^2 E}{\partial y_2 \partial y_2}\right) y_2 - \left(\frac{\partial^2 E}{\partial y_2 \partial y_1}\right) y_1 = K_2.
$$

Vergleiche ich diese Gleichung mit der Diffgl. § 8, so ist:

(5) 
$$
\left(\frac{\partial E}{\partial y_1}\right)_0 + K_{10} = 0,
$$

$$
\left(\frac{\partial E}{\partial y_2}\right)_0 + K_{20} = 0.
$$

$$
\begin{pmatrix}\n\left(\frac{\partial^2 E}{\partial y_1^2}\right)_0 - \left(\frac{\partial K_1}{\partial y_1}\right)_0 = a_{11}, & \left(\frac{\partial^2 E}{\partial y_1 \partial y_2}\right)_0 - \left(\frac{\partial K_1}{\partial y_2}\right)_0 = a_{12}, \\
-\left(\frac{\partial K_1}{\partial y_1}\right)_0 = b_{11}, & \left(\frac{\partial^2 E}{\partial y_2 \partial y_1}\right)_0 - \left(\frac{\partial^2 E}{\partial y_1 \partial y_2}\right)_0 - \left(\frac{\partial K_1}{\partial y_2}\right)_0 = b_{12}, \\
-\left(\frac{\partial^2 E}{\partial y_1^2}\right)_0 - \left(\frac{\partial K_1}{\partial y_1}\right)_0 = c_{11}, & -\left(\frac{\partial^2 E}{\partial y_1 \partial y_2}\right)_0 - \left(\frac{\partial K_1}{\partial y_2}\right)_0 = c_{12}, \\
\left(\frac{\partial^2 E}{\partial y_2^2}\right)_0 - \left(\frac{\partial K_2}{\partial y_2}\right)_0 = a_{22}, & \left(\frac{\partial^2 E}{\partial y_1 \partial y_2}\right)_0 - \left(\frac{\partial K_2}{\partial y_1}\right)_0 = a_{21}, \\
-\left(\frac{\partial K_2}{\partial y_2}\right)_0 = b_{22}, & \left(\frac{\partial^2 E}{\partial y_1 \partial y_2}\right)_0 - \left(\frac{\partial K_2}{\partial y_1}\right)_0 - \left(\frac{\partial K_2}{\partial y_1}\right)_0 = a_{21}, \\
-\left(\frac{\partial^2 E}{\partial y_2^2}\right)_0 - \left(\frac{\partial K_2}{\partial y_2}\right)_0 = c_{22}, & -\left(\frac{\partial^2 E}{\partial y_1 \partial y_2}\right)_0 - \left(\frac{\partial K_2}{\partial y_1}\right)_0 = b_{21}.\n\end{pmatrix}
$$

Bei mechanischen Schwingungen ist  $E$  die kinetische Energie und  $K_1$ ,  $K_2$ sınd die Lagrangeschen Kraftkomponenten (Hamel:

El. M. Nr. 329). Ist  $\left(\frac{\partial K_1}{\partial \dot{y}_2}\right)_0 = \left(\frac{\partial K_2}{\partial \dot{y}_1}\right)_0 = 0$ , so ist nach (6)  $b_{12} = -b_{21}$ . Das ist in den folgenden Beispielen der Fall. l. Raumliches Pendel(Hamel: EI. *M.* Nr. 67). Esist(Abb. 35)

$$
E = \frac{1}{2} m l^2 \sin^2(\alpha + \varphi_1) (\omega + \dot{\varphi}_2)^2 + \frac{1}{2} m l^2 \dot{\varphi}_1^2,
$$
  
\n
$$
\left(\frac{\partial E}{\partial \varphi_1}\right)_0 = \frac{1}{2} m l^2 \omega^2 \sin 2 \alpha,
$$
  
\n
$$
\left(\frac{\partial^2 E}{\partial \varphi_1^2}\right)_0 = m l^2,
$$
  
\n(7)  
\n
$$
\left(\frac{\partial^2 E}{\partial \varphi_1^2}\right)_0 = m l^2 \omega^2 \cos 2 \alpha,
$$
  
\n
$$
\left(\frac{\partial^2 E}{\partial \varphi_1 \partial \varphi_2}\right)_0 = m l^2 \omega \sin 2\alpha,
$$
  
\n
$$
\left(\frac{\partial^2 E}{\partial \varphi_2^2}\right)_0 = m l^2 \sin^2 \alpha,
$$
  
\n(8)  
\n
$$
\left(\frac{K_1}{\partial \varphi_2}\right)_0 = m g l \sin(\alpha + \varphi_1)
$$
  
\n
$$
K_{10} = -m g l \sin \alpha,
$$
  
\n(9)  
\n
$$
\left(\frac{\partial K_1}{\partial \varphi_1}\right)_0 = -m g l \cos \alpha.
$$
  
\n10b. 35.

Nach (5) und (6) ist daher

$$
(9)
$$
\n
$$
\begin{cases}\n\omega = \sqrt{\frac{g}{l \cos \alpha}}, \\
a_{11} = m l^2, \\
c_{11} = -m l^2 \omega^2 \cos 2 \alpha + m g l \cos \alpha = \frac{m g l \sin^2 \alpha}{\cos \alpha}, \\
a_{22} = m l^2 \sin^2 \alpha, \\
b_{12} = -b_{21} = -m l^2 \omega \sin 2 \alpha = -2 m l \sin \alpha \sqrt{g l \cos \alpha}.\n\end{cases}
$$

2. Schiff mit Schiffskreisel (Hamel: EI. *M.* Nr.332, Hort: T. Schw. §83, Föppel: T. M. VI, 220).

- 3. Elektron im magnetischen Felde (Hort: T. Schw. § 121).
- 4. Zentrifugalregulator (Hort: T. Schw. § 60).
- 5. Schwingendes Luftfahrzeug (Hort: T. Schw. § 70).

## § **11. Lose Kopplung.**

Ist  $f_{12}$  klein, d. h. die Kopplung lose, so schreibe ich  $\varepsilon f_{12}$ statt  $f_{12}$ . Dann lautet die charakteristische Gleichung nach §8 (3)

(1) 
$$
F(n) = f_{11}(n) f_{22}(n) - \varepsilon f_{12}(n) f_{21}(n) = 0.
$$

D<sub>1e</sub> *n* sind von  $\varepsilon$  abhängig. Ist  $\varepsilon$  klein genug, so kann ich schreiben  $\mathbf{v} = \mathbf{v}$ 

(2) 
$$
n = n_0 + \left(\frac{dn}{d\varepsilon}\right)_{\varepsilon=0} \varepsilon,
$$

wobei  $n_0$  eine Wurzel der Gleichung

(3) 
$$
F_{\epsilon=0} = f_{11}(n) f_{22}(n) = 0
$$

ist. Statt (I) kann ich nun schreiben

(4) 
$$
F_{\varepsilon=0} + \left(\frac{\partial F}{\partial \varepsilon}\right)_{\varepsilon=0} \varepsilon = 0,
$$

$$
\operatorname{oder}_{(E)}
$$

oder  
(5) 
$$
\left(\frac{\partial F}{\partial \varepsilon}\right)_{\varepsilon=0}_{\varepsilon=0} = 0.
$$

Nun ist:

(6) 
$$
\left(\frac{\partial F}{\partial \varepsilon}\right)_{\varepsilon=0} = \left(f_{11}\frac{\partial f_{22}}{\partial n} + f_{22}\frac{\partial f_{11}}{\partial n}\right)\frac{dn}{d\varepsilon} - f_{12}f_{21}.
$$

Setze ich her  $n_0$  ein, so ist wegen (5), wenn ich die entstehende Gleichung nach  $\frac{d n}{d s}$  auflose:

(7) 
$$
\frac{d n}{d \varepsilon} = \frac{f_{12} (n_0) f_{21} (n_0)}{f_{11} (n_0) \left( \frac{\partial f_{22}}{\partial n} \right)_{n_0} + f_{22} (n_0) \left( \frac{\partial f_{11}}{\partial n} \right)_{n_0}}.
$$

Die Wurzeln von (3) sind nun die Wurzeln  $n_{10}$  von  $f_{11}(n)$ und  $n_{20}$  von  $f_{22}(n)$ . Daher ist

(7a) 
$$
\frac{d n_1}{d \epsilon} = \frac{f_{12}(n_{10}) f_{21}(n_{10})}{f_{22}(n_{10}) (2 a_{11} n_{10} + b_{11})}.
$$

(7 b) 
$$
\frac{d n_2}{d \epsilon} = \frac{f_{12}(n_{20}) f_{21}(n_{20})}{f_{11}(n_{20}) (2 a_{22} n_{20} + b_{22})}.
$$

Da (7 a) und (7 b) ganz gleich gebaut sind, kann ich mich im folgenden auf (7 a) beschranken. Kommen in beiden Freiheitsgraden wirkliche Schwingungen zustande, so sind  $n_1$  und  $n_2$ komplex  $\lambda$ 

(8) 
$$
n_{10} = \beta_{10} + i \omega_{10},
$$

$$
n_{20} = \beta_{20} + i \omega_{20},
$$

wobei  $\beta_{10} \omega_{10}$  Dampfung und Frequenz der 1.,  $\beta_{20} \omega_{20}$  Dampfung und Frequenz der 2. Schwingung vor der Verkopplung sind.  $\frac{d n_1}{d \varepsilon}$  ist die Änderung, die die 1. Schwingung durch die Verkopplung mit der 2. erfahrt. Es ist nun von besonderer Wichtigkeit wie diese Änderung von  $\omega_{20}$ , d. h. der Frequenz der 2. Schwingung, abhangig ist.  $\omega_2$  kommt nun in (7a) in dem Gliede  $f_{22}(n_0)$  vor. Es ist namlich

$$
f_{22} (n_{10}) = a_{22} n_{10}^2 + b_{22} n_{10} + c_{22},
$$
  

$$
\frac{b_{22}}{a_{22}} = - 2 \beta_{20} ; \frac{c_{22}}{a_{22}} = \beta_{20}^2 + \omega_{20}^2.
$$

Setze ich also (8) in  $f_{22}(n_{10})$  ein und trenne Reelles und Imaginares, so ist

(9) 
$$
f_{22}(n_{10}) = P + iQ,
$$

wobei

(10) 
$$
P = a_{22}\omega_{20}^2 + a_{22}[(\beta_{10} - \beta_{20})^2 - \omega_{10}^2]; \ Q = 2a_{22}(\beta_{10} - \beta_{20})\omega_{10}.
$$

Statt also die Abhängigkeit des Ausdruckes (7a) von  $\omega_{20}^2$  zu untersuchen, kann ich zunachst einmal die Abhängigkeit von P untersuchen. Setze ich noch:

(11) 
$$
\frac{f_{12}(n_{10})f_{21}(n_{10})}{2 a_{11} n_{10} + b_{11}} = R + iS,
$$

(12) 
$$
\frac{dn_1}{d\varepsilon} = \frac{R + iS}{P + iQ},
$$

(13) 
$$
\frac{d\beta_1}{d\varepsilon} = \frac{PR + QS}{P^2 + Q^2}, \qquad \frac{d\omega_1}{d\varepsilon} = \frac{PS - RQ}{P^2 + Q^2}.
$$

Die beiden Ausdrücke sind ganz ähnlich gebaut. Stelle ich sie graphisch als Funktion von  $P$  dar, so erhalte ich folgende Kurven  $(Abb. 36)$ :

Ist speziell  $R = 0$ , so ist [Abb. 37<sup>1</sup>)]

$$
\frac{d\beta_1}{d\varepsilon} = \frac{QS}{P^2 + Q^2}, \qquad \frac{d\omega_1}{d\varepsilon} = \frac{PS}{P^2 + Q^2}.
$$

Um  $R$  zu berechnen setze ich

$$
f_{12}(n_{10}) = f_{12}^r + i f_{12}^i,
$$
  

$$
f_{21}(n_{10}) = f_{21}^r + i f_{21}^i.
$$

<sup>&</sup>lt;sup>1</sup>) Vgl. die Abb. 3 der Wienschen Arbeit.

Schneider, Differentialgleichungen.

82 II. Kap. Systeme von 2 gewohnhchen Differentialgleichungen. Ferner folgt aus  $f_{11}(n_{10}) = 0$ :

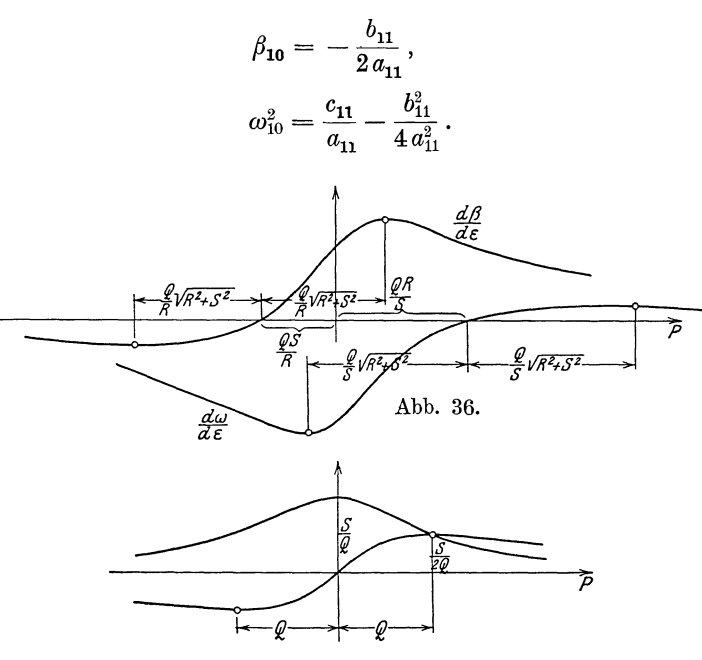

Abb. 37.

Nach der l. Gleichung und (8) ist:

$$
2 a_{11} n_{10} + b_{11} = 2 i a_{11} \omega_{10}.
$$

Daher ist

$$
R + i S = \frac{(f'_{12}f'_{21} - f'_{12}f'_{21}) + i (f'_{12}f'_{21} + f'_{12}f'_{21})}{2 i a_{11} \omega_{10}},
$$
  
\n
$$
R = \frac{f'_{12}f'_{21} + f'_{12}f'_{21}}{2 a_{11} \omega_{10}},
$$
  
\n
$$
S = \frac{f'_{12}f'_{21} - f'_{12}f'_{21}}{2 a_{11} \omega_{10}}.
$$

Die Gleichung  $R = 0$  ist also erfullt, wenn

$$
[2 a_{12} \beta_{10} + b_{12}] [a_{21} (\beta_{10}^2 - \omega_{10}^2) + b_{21} \beta_{10} + c_{21}] + [2 a_{21} \beta_{10} + b_{21}] [a_{12} (\beta_{10}^2 - \omega_{10}^2) + b_{12} \beta_{10} + c_{12}] = 0.
$$

## § 12. Geringe Dämpfung.

Sind die b klein, so will ich sie mit  $\varepsilon b$  bezeichnen. Ich setze dann zur Abkurzung  $a n^2 + c = \hat{f}(n)$ , so daß

 $f(n) = \hat{f}(n) + \varepsilon b n.$ 

Die charakteristische Gleichung lautet dann

(1) 
$$
F = \begin{vmatrix} \hat{f}_{11}(n) + \varepsilon b_{11} n & \hat{f}_{12}(n) + \varepsilon b_{12} n \\ \hat{f}_{21}(n) + \varepsilon b_{21} n & \hat{f}_{22}(n) + \varepsilon b_{22} n \end{vmatrix} = 0.
$$

Ist  $\epsilon$  so klein, daß  $\epsilon^2$  vernachlässigt werden kann, so ist

(2) 
$$
n = i \omega + \left(\frac{d n}{d \varepsilon}\right) \cdot \varepsilon, \quad n = i \omega + \left(\frac{d n}{d \varepsilon}\right) \cdot \varepsilon,
$$

wobei  $i\omega$  eine Wurzel der Gleichung

$$
(3) \t\t\t F_{\varepsilon = 0}(n) = 0,
$$

ist. Statt (1) kann ich nun schreiben:

(4) 
$$
F = F_{\varepsilon = 0} + \left(\frac{\partial F}{\partial \varepsilon}\right)_{\varepsilon = 0} \cdot \varepsilon = 0,
$$
oder: 
$$
\left(\frac{\partial F}{\partial \varepsilon}\right)_{\varepsilon = 0} \cdot \varepsilon = 0,
$$

$$
_{\rm oder}
$$

$$
\left(\frac{\partial \mathcal{L}}{\partial \varepsilon}\right)_{\varepsilon=0} = 0.
$$

Die Gl.  $(3)$  ist in § 4 ausführlich behandelt. Nach  $(1)$  ist

$$
(6) \quad \left(\frac{\partial F}{\partial \varepsilon}\right)_{\varepsilon=0} = \left|\frac{d\hat{f}_{11}}{d\varepsilon} + b_{11}n \quad \frac{d\hat{f}_{12}}{d\varepsilon} + b_{12}n \right| + \left|\frac{\hat{f}_{11}}{d\hat{f}_{21}}\right| + \frac{\hat{f}_{12}}{d\varepsilon} + b_{21}n \quad \frac{d\hat{f}_{22}}{d\varepsilon} + b_{22}n\right|
$$
\nNow set

\n
$$
= \hat{f}_{21} \quad \qquad \hat{f}_{22} \quad \qquad \hat{f}_{23} \quad \qquad \hat{f}_{24} \quad \qquad \hat{f}_{25} \quad \qquad \hat{f}_{26} \quad \qquad \hat{f}_{27} \quad \qquad \hat{f}_{28} \quad \qquad \hat{f}_{29} \quad \qquad \hat{f}_{20} \quad \qquad \hat{f}_{21} \quad \qquad \hat{f}_{22} \quad \qquad \hat{f}_{23} \quad \qquad \hat{f}_{24} \quad \qquad \hat{f}_{25} \quad \qquad \hat{f}_{26} \quad \qquad \hat{f}_{27} \quad \qquad \hat{f}_{28} \quad \qquad \hat{f}_{29} \quad \qquad \hat{f}_{20} \quad \qquad \hat{f}_{21} \quad \qquad \hat{f}_{22} \quad \qquad \hat{f}_{23} \quad \qquad \hat{f}_{24} \quad \qquad \hat{f}_{25} \quad \qquad \hat{f}_{26} \quad \qquad \hat{f}_{27} \quad \qquad \hat{f}_{28} \quad \qquad \hat{f}_{29} \quad \qquad \hat{f}_{20} \quad \qquad \hat{f}_{20} \quad \qquad \hat{f}_{21} \quad \qquad \hat{f}_{22} \quad \qquad \hat{f}_{23} \quad \qquad \hat{f}_{24} \quad \qquad \hat{f}_{25} \quad \qquad \hat{f}_{26} \quad \qquad \hat{f}_{27} \quad \qquad \hat{f}_{28} \quad \qquad \hat{f}_{29} \quad \qquad \hat{f}_{20} \quad \qquad \hat{f}_{20} \quad \qquad \hat{f}_{21} \quad \qquad \hat{f}_{22} \quad \qquad \
$$

Nun ist

$$
\frac{df}{d\varepsilon} = \frac{df}{dn} \cdot \frac{dn}{d\varepsilon} = 2 a n \frac{dn}{d\varepsilon}.
$$

Daher ist nach  $(5)$  und  $(6)$ 

$$
\begin{cases}\n2 a_{11} \frac{dn}{d\varepsilon} + b_{11} & 2 a_{12} \frac{dn}{d\varepsilon} + b_{12} \\
\hat{f}_{21} (i \omega) & \hat{f}_{22} (i \omega) \\
+ \frac{\hat{f}_{11} (i \omega)}{2 a_{21} \frac{dn}{d\varepsilon} + b_{21} } & 2 a_{22} \frac{dn}{d\varepsilon} + b_{22}\n\end{cases} = 0;
$$

$$
\frac{dn}{d\epsilon} = -\frac{b_{11} \hat{f}_{22} (i\omega) - b_{12} \hat{f}_{21} (i\omega) - b_{21} \hat{f}_{12} (i\omega) + b_{22} \hat{f}_{11} (i\omega)}{2[a_{11} \hat{f}_{22} (i\omega) - a_{12} \hat{f}_{21} (i\omega) - a_{21} \hat{f}_{12} (i\omega) + a_{22} \hat{f}_{11} (i\omega)]};
$$
\n
$$
\frac{dn}{d\epsilon} = \frac{\omega^2 (b_{11} a_{22} - b_{12} a_{21} - b_{21} a_{12} + b_{22} a_{11}) - (b_{11} c_{22} - b_{12} c_{21} - b_{21} c_{12} + b_{22} c_{11})}{-4\omega^2 (a_{11} a_{22} - a_{12} a_{21}) + 2(a_{11} c_{22} - a_{12} c_{21} - a_{21} c_{12} + a_{22} c_{11})}
$$

Dieser Ausdruck ist reell. Wenn also die b klein genug sind, andern sie die Frequenz  $\omega$  nicht, sondern bewirken nur einen Dampfungsfaktor. Ich setze zur Abkürzung

$$
A_1 = \begin{vmatrix} a_{11}b_{12} \\ a_{21}b_{22} \end{vmatrix} + \begin{vmatrix} b_{11}a_{12} \\ b_{21}a_{22} \end{vmatrix},
$$
  

$$
A_3 = \begin{vmatrix} b_{11}c_{12} \\ b_{21}c_{22} \end{vmatrix} + \begin{vmatrix} c_{11}b_{12} \\ c_{21}b_{22} \end{vmatrix}.
$$

Dann kann ich mit Benutzung von  $\S 4$  (4) schreiben

$$
\beta = \frac{\omega^2 A_1 - A_3}{-4\omega^2 A_0 + 2A_2}
$$

Setze ich für  $\omega$  den Wert aus § 4 (6) ein, so ist

$$
\beta = \frac{\frac{A_1}{2 A_0} (A_2 \pm \sqrt{A_2^2 - 4 A_0 A_4}) - A_3}{\pm 2 \sqrt{A_2^2 - 4 A_0 A_4}}; \n\beta = \frac{A_1}{4 A_0} \pm \frac{A_1 A_2 - 2 A_0 A_3}{4 A_0 \sqrt{A_2^2 - 4 A_0 A_4}}.
$$

Stelle ich diesen Ausdruck als Funktion von  $c_{11}$  oder  $c_{22}$ graphisch dar, so erhalte ich, da $A_0$ und $A_1$ von $c_{11}$ resp. $c_{22}$ unabhängig und  $A_2 A_3 A_4$  von  $c_{11}$  resp.  $c_{22}$  linear abhängig sind, eine Kurve von der Art

$$
y = a \pm \frac{b\,x + c}{\sqrt{x^2 + e\,x + d}}.
$$

Sie hat den Doppelpunkt:  $x = -\frac{c}{b}$ ;  $y = a$  und die beiden Asymptoten  $y = a \pm b$ . Ist speziell  $2c = b \cdot e$ , so schneidet die Kurve die Asymptoten nicht und hat keine reellen Extreme. Für diesen Fall ist Abb. 38 gezeichnet. Ist  $e^2 \leq 4d$ , so liegt die Kurve ganz innerhalb der Asymptoten<sup>1</sup>). Ist  $e^2 > 4d$ , so liegt die Kurve ganz außerhalb der Asymptoten mit Ausnahme des Doppel-

<sup>&</sup>lt;sup>1</sup>) Vgl. die Abb. 4 der Wienschen Arbeit.

§ 13. Erzwungene Schwingungen bei Beschleunigungs- u. Kraftkoppl. 85

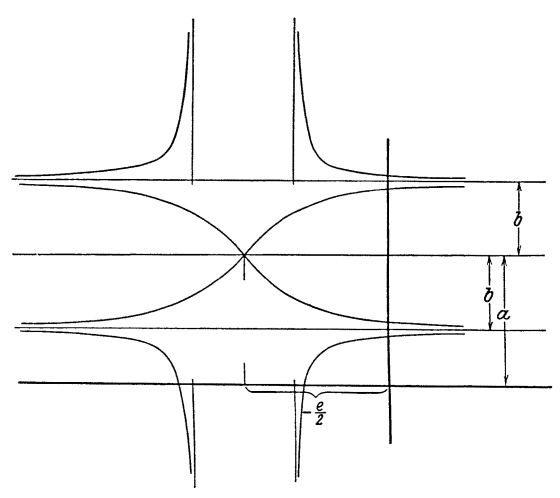

Ahh. 38.

punktes, der dann ein isolierter Punkt ist. Die Kurve hat dann außerdem noch die beiden Asymptoten  $x = -\frac{e}{2} \pm \frac{1}{2} \sqrt{e^2 - 4d}$ .

§ 13. 
$$
a_{11}\ddot{y}_1 + c_{11}y_1 + a_{12}\ddot{y}_2 + c_{12}y_2 = C\sin(\gamma + \omega t),
$$
  
\n $a_{21}\ddot{y}_1 + c_{21}y_1 + a_{22}\ddot{y}_2 + b_{22}\dot{y}_2 + c_{22}y_2 = 0.$ 

Diese Differentialgleichungen sind die Gleichungen der erzwungenen Schwingungen bei 2 Freiheitsgraden, wenn die erregende Schwingung eine reine Sinusschwingung  $C \sin(\gamma + \omega t)$  ist, wenn die beiden Freiheüsgrade durch Beschleunigungs- und Kraftkopplung miteinander verbunden sind und nur im 2. Freiheitsgrade, auf den die erregende Schwingung nicht direkt wirkt, ein Dampfungsglied  $b_{22}y_2$  vorhanden ist. Es ist hier wieder praktischer, das Glied, das die erregende Schwingung darstellt, in komplexer Form anzunehmen:

(1) 
$$
a_{11}\ddot{y}_1 + c_{11}y_1 + a_{12}\ddot{y}_2 + c_{12}y_2 = Ce^{i\omega t},
$$

$$
a_{21}\ddot{y}_1 + c_{21}y_1 + a_{22}\ddot{y}_2 + b_{22}\dot{y}_2 + c_{22}y_2 = 0.
$$

Das allgemeine Integral setzt sich nun wieder zusammen aus einem partikularen Integral und dem allgemeinen Integral der homogenen Differentialgleichung. Das partikulare Integral ist

(2) 
$$
y_1 = r_1 e^{i\omega t},
$$

$$
y_2 = r_2 e^{i\omega t}.
$$

Setze ich das in unsere Differentialgleichung ein, so wird

(3) 
$$
f_{11}(i \omega) r_1 + f_{12}(i \omega) r_2 = C,
$$

$$
f_{21}(i \omega) r_1 + f_{22}(i \omega) r_2 = 0.
$$

(4) 
$$
[f_{11}(i\omega)f_{22}(i\omega)-f_{12}(i\omega)f_{21}(i\omega)]r_1 = + Cf_{22}(i\omega),
$$

$$
[f_{11}(i\omega)f_{22}(i\omega)-f_{12}(i\omega)f_{21}(i\omega)]r_2 = - Cf_{21}(i\omega).
$$

Die  $f$  sind reell mit Ausnahme von  $f_{22}$ . Ich setze

(5) 
$$
f_{22}(i\omega) = c_{22} - a_{22}\omega^2 + b_{22}i\omega = \hat{f}_{22} + b_{22}i\omega.
$$

Dann werden die Gleichungen (4)

์ हु<br>न

(6) 
$$
\begin{aligned}\n&\left(f_{11}\hat{f}_{22} - f_{12}f_{21} + f_{11}b_{22}i\omega\right)r_1 = C\left(\hat{f}_{22} + b_{22}i\omega\right), \\
&\left(f_{11}\hat{f}_{22} - f_{12}f_{21} + f_{11}b_{22}i\omega\right)r_2 = -Cf_{21}.\n\end{aligned}
$$

D  $(7)$  Setze ich zur Abkurzung

$$
1 - \frac{f_{12}f_{21}}{f_{11}\hat{f}_{22}} = \sigma,
$$

so kann ich die 1. Gleichung (6) schreiben

(8) 
$$
(f_{11}\hat{f}_{22}\sigma + f_{11}b_{22}i\omega)r_1
$$

$$
= C(\hat{f}_{22} + b_{22}i\omega)
$$

oder

(9) 
$$
\hat{f}_{22} \sigma \left( f_{11} r_1 - \frac{C}{\sigma} \right) = b_{22} i \omega (C - f_{11} r_1),
$$

Abb. 39.

*II* 

<sup>r</sup>1 und *C* sind komplex. Ich kann sie mir geometrisch als Vektoren in der Ebene darstellen (Abb. 39). Trage ich also von einem Punkte *A* aus  $f_{11}r_1$ ,  $C, \frac{C}{\sigma}$ , als *AB*, *AC*, *AD* auf, so ist

(10) 
$$
BC = C - f_{11}r_1,
$$

$$
DB = f_{11}r_1 - \frac{C}{\sigma}.
$$

Die Gleichung (9) kann ich dann schreiben:

(11) 
$$
\hat{f}_{22} \sigma DB = b_{22} i \omega BC.
$$

Diese Gleichung besagt, daß *DB* und *BC* aufeinander senkrecht stehen.

§ 13. Erzwungene Schwingungen be1 Beschleunigungs- u. Kraftkoppl. 87

Nach  $(3)$  und  $(10)$  ist

(12)  $BC = C - f_{11}r_1 = f_{12}r_2$ 

In der Abb. ist nun leicht zu übersehen, wie sich  $r_1$  und  $r_2$ andern, wenn sich  $b_{22}$  andert, wahrend die  $f$  konstant bleiben. Dann bleiben nämlich die Punkte *CD* fest und *B* beschreibt einen

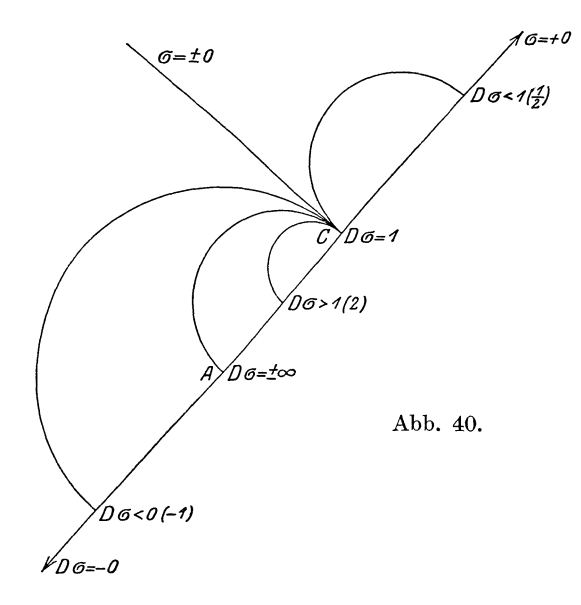

Halbkreis über *CD*. Aus (11) erkennt man, daß für  $b_{22} = 0$  *B* mit *D* und für  $b_{22} = \infty$  *B* mit *C* zusammenfällt. Der Durchmesser des Kreises ist

$$
CD = C\left(\frac{1}{\sigma} - 1\right).
$$

In der Abb. 40 sind diese Kreise für 6 verschiedene Werte von *a*  gezeichnet.

Wird z. B. bei einem Wechselstromtransformator der Widerstand des primären Kreises vernachlassigt, so haben wir die Gleichungen:

(13) 
$$
\begin{cases} L_{11} \frac{dJ_1}{dt} + L_{12} \frac{dJ_2}{dt} = E e^{i \omega t}, \\ L_{12} \frac{dJ_1}{dt} + L_{22} \frac{dJ_2}{dt} + R_{22} J_2 + \frac{1}{K_{22}} \int J_2 dt = 0, \end{cases}
$$

oder  
\n
$$
(14) \quad\n\begin{cases}\nL_{11} \frac{d^2 J_1}{dt^2} + L_{12} \frac{d^2 J_2}{dt^2} = E i \omega e^{i \omega t}, \\
L_{12} \frac{d^2 J_1}{dt^2} + L_{22} \frac{d^2 J_2}{dt^2} + R_{22} \frac{d J_2}{dt} + \frac{1}{K_{22}} J_2 = 0\n\end{cases}
$$

Es ist dann

$$
f_{11} = -L_{11} \omega^2, \qquad f_{12} = -L_{12} \omega^2,
$$
  

$$
f_{21} = -L_{12} \omega^2, \qquad \hat{f}_{22} = -L_{22} \omega^2 + \frac{1}{K_{22}},
$$

und es ist

$$
\sigma = 1 + \frac{L_{12}^2 \omega^2}{L_{11} \left(-L_{22} \omega^2 + \frac{1}{K_{22}}\right)}
$$
 (Streukoeffizient).

Wichtig sind 2 Spezialfälle:

1. 
$$
\hat{f}_{22} = 0
$$
, d. h.  
\n
$$
L_{22} \omega = \frac{1}{K_{22} \omega}
$$
 (Resonanz  
transformator).

Dann ist  $\sigma = \infty$ .

2.  $K_{22} = \infty$  (Sekundarkreis ohne Kapazität)

$$
\sigma=1-\frac{L_{12}^2}{L_{11}L_{22}}.
$$

§ 14.  $a_{11} \ddot{y}_1 + c_{11} y_1 + b_{12} \dot{y}_2 = C \sin (\gamma + \omega t),$  $b_{21} \dot{y}_1 + a_{22} \ddot{y}_2 + b_{22} \dot{y}_2 + c_{22} y_2 = 0.$ 

Diese Differentialgleichungen sind die Gleichungen der erzwungenen Schwingungen bei 2 Freiheitsgraden, wenn die beiden Freiheitsgrade durch Geschwindigkeitskopplung miteinander verbunden sind und nur im 2. Freiheitsgrade ein Dampfungsglied  $b_{22} y_2$  vorhanden ist. Ich gehe wieder zur komplexen Form über:

(1) 
$$
a_{11}\ddot{y}_1 + c_{11}y_1 + b_{12}\dot{y}_2 = Ce^{i\omega t}, b_{21}\ddot{y}_1 + a_{22}\ddot{y}_2 + b_{22}\dot{y}_2 + c_{22}y_2 = 0.
$$

Das allgemeine Integral setzt sich wieder zusammen aus einem partikularen Integral und dem allgemeinen Integral der homogenen Differentialgleichung. Das partikulare Integral ist

$$
y_1 = r_1 e^{i \omega t},
$$
  

$$
y_2 = r_2 e^{i \omega t}.
$$

## § 14. Erzwungene Schwingungen bei Geschwindigkeitskopplungen 89

Setze ich das in unsere Differentialgleichung, so wird

(3) 
$$
f_{11}(i \omega) r_1 + b_{12} i \omega r_2 = C,
$$

$$
b_{21} i \omega r_1 + f_{22}(i \omega) r_2 = 0.
$$

(4) 
$$
[f_{11}(i\omega) f_{22}(i\omega) + b_{12}b_{21}\omega^2]r_1 = f_{22}(i\omega)C,
$$

$$
[f_{11}(i\omega) f_{22}(i\omega) + b_{12}b_{21}\omega^2]r_2 = -b_{21}i\omega C
$$

Aus der 1. Gl. folgt

(5) 
$$
\begin{cases}\nr_1 = \frac{f_{22}(i\omega)}{f_{11}(i\omega)f_{22}(i\omega) + b_{12}b_{21}\omega^2}C \\
= \frac{(c_{22} - a_{22}\omega^2) + b_{22}i\omega}{(c_{11} - a_{11}\omega^2)\left[(c_{22} - a_{22}\omega^2) + b_{22}i\omega\right] + b_{12}b_{21}\omega^2}C.\n\end{cases}
$$

Ich setze zur Abkürzung:

(6) 
$$
\begin{cases} \frac{c_{11}}{a_{11}} = \gamma_I^2, \\ \frac{c_{22}}{a_{22}} = \gamma_{II}^2, \\ \frac{b_{22}}{a_{22}} = b_{II}, \frac{b_{1L}b_{21}}{a_{11}a_{22}} = b. \end{cases}
$$

Damit kann ich (5) schreiben:

(7) 
$$
r_1 = \frac{(\gamma_{II}^2 - \omega^2) + b_{II} i \omega}{(\gamma_{I}^2 - \omega^2)[(\gamma_{II}^2 - \omega^2) + b_{II} i \omega] + b \omega^2} \frac{C}{a_{11}}.
$$

Ich will den absoluten Wert des Bruches graphisch als Funktion von *w* darstellen. Es ist

$$
|y|^2 = \frac{(\gamma_{II}^2 - \omega^2)^2 + b_{II}^2 \omega^2}{[(\gamma_I^2 - \omega^2)(\gamma_{II}^2 - \omega^2) + b \omega^2]^2 + (\gamma_I^2 - \omega^2)^2 b_{II}^2 \omega^2},
$$
  
\n(8) 
$$
|y|^2 = \frac{(\gamma_{II}^2 - \omega^2)^2 + b_{II}^2 \omega^2}{(\gamma_I^2 - \omega^2)^2 [(\gamma_{II}^2 - \omega^2)^2 + b_{II}^2 \omega^2] + [2(\gamma_I^2 - \omega^2)(\gamma_{II}^2 - \omega^2) + b \omega^2] b \omega^2}.
$$

Ist nun zunachst einmal  $b = 0$ , also gar keine Verkoppelung vorhanden, so ist  $|y| = |y_0| = \frac{1}{|y_I^2 - \omega^2|}.$ (9)

$$
|y| \text{ ist nach (8) außerdem } = |y_0|, \text{ wenn } \omega = 0 \text{ oder } 2(\gamma_I^2 - \omega^2)(\gamma_{II}^2 - \omega^2) + b \omega^2 = 0.
$$

### 90 III. Kap. Systeme von mehr als 2 gewohnl. Differentialgleichungen.

Aus dieser Gleichung folgt

$$
(10) \quad \frac{\omega_1^2}{\omega_2^2} = \frac{1}{2} \left\{ \gamma_I^2 + \gamma_{II}^2 - \frac{1}{2} b \mp \sqrt{(\gamma_I^2 + \gamma_{II}^2 - \frac{1}{2} b)^2 - 4 \gamma_I^2 \gamma_{II}^2} \right\}.
$$

Zeichne ich also nach (8) und  $(9) |y|$  und  $|y_0|$  als Funktionen von  $\omega^2$ , so schneiden sich die beiden Kurven in 3 Punkten mit

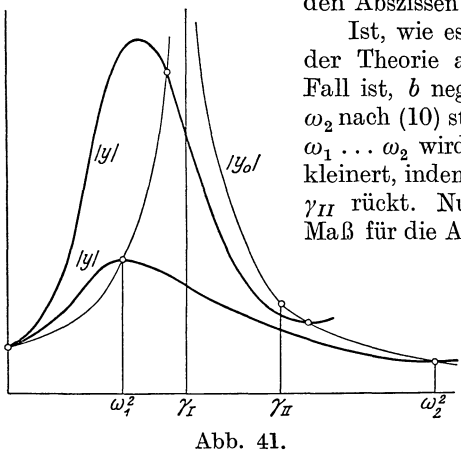

den Abszissen  $\omega^2 = 0$ ,  $\omega_1^2$ ,  $\omega_2^2$  (Abb. 41). Ist, wie es z. B. bei der Anwendung der Theorie auf\_ den Schiffskreisel der Fall ist, *b* negativ, so sind die  $\omega$ , und  $\omega_2$  nach (10) stets reell und das Intervall  $\omega_1 \ldots \omega_2$  wird mit abnehmendem *b* verkleinert, indem  $\omega_1$  gegen  $\gamma_I$  und  $\omega_2$  gegen  $\gamma_{II}$  rückt. Nun geben | *y*| und |  $y_0$ | em Maß für die Amplitude der erzwungenen

Schwingung des l. Systems, wie sie mit resp. ohne Verkoppelung mit<br>dem 2. System zustande kommt. Liegt die Periode  $\overline{\omega_i^2}$  *w* der erregenden Schwingung zwischen  $\omega_1$  und  $\omega_2$ , so wird die Amplitude

durch Verkoppelung des l. Systems mit dem 2. verringert, für alle anderen  $\omega$  vergrößert. Das Intervall  $\omega_1 \ldots \omega_n$  kann durch Vergrößerung von  $b_{12} b_{21}$  erweitert werden.

Für die Anwendungen vergleiche dieselbe Literatur, die in § lO für die freien Schwingungen genannt wurde.

# **III. Kapitel. Systeme von mehr als 2 gewöhnlichen Differentialgleichungen.**

§ 1. 
$$
\dot{y}_1 = c_{11} y_1 + c_{12} y_2 + c_{13} y_3,
$$
  
\n $\dot{y}_2 = c_{21} y_1 + c_{22} y_2 + c_{23} y_3, \quad c_{pq} = c_{qp}.$   
\n $\dot{y}_3 = c_{31} y_1 + c_{32} y_2 + c_{33} y_3,$ 

Durch den Ansatz

(1) 
$$
\begin{cases} y_1 = r_1 e^{nt}, \\ y_2 = r_2 e^{nt}, \\ y_3 = r_3 e^{nt}, \end{cases} y_p = r_p e^{nt} (p = 1, 2, 3).
$$

gebra die Differentialgleichungen uber in

\n(2)

\n
$$
\begin{cases}\n(c_{11} - n) r_1 + c_{12} r_2 + c_{13} r_3 = 0, \\
c_{21} r_1 + (c_{22} - n) r_2 + c_{23} r_3 = 0, \\
c_{31} r_1 + c_{32} r_2 + (c_{33} - n) r_3 = 0.\n\end{cases}
$$

Dieses System ist nur losbar, falls die Determinante verschwindet:  $\mathbf{L}$  $- n$   $c_{12}$   $c_{13}$   $1$ 

(3) 
$$
\begin{vmatrix} c_{11} - n & c_{12} & c_{13} \ c_{21} & c_{22} - n & c_{23} \ c_{31} & c_{32} & c_{33} - n \end{vmatrix} = 0.
$$

Die Gleichung (2) kann ich nun auch schreiben

(4) 
$$
\begin{cases} c_{11}r_1 + c_{12}r_2 + c_{13}r_3 = n r_1, \\ c_{21}r_1 + c_{22}r_2 + c_{23}r_3 = n r_2, \\ c_{31}r_1 + c_{32}r_2 + c_{33}r_3 = n r_3, \end{cases} \sum_{q=1}^3 c_{pq}r_q = n r_p (p = 1, 2, 3).
$$

Ich betrachte nun  $r_1 r_2 r_3$  als Komponenten emes Vektors und die *apq* als Komponenten eines Tensors. Die linke Seite von (4) bezeichnet man dann als Tensor-Vektorprodukt. Nun kann ich die Gleichung (4) auch schreiben

$$
\sum_{q=1}^{3} \frac{1}{n} c_{pq} r_q = r_p \quad (p = 1, 2, 3),
$$

d. h. der Vektor *r* wird durch Bildung des Tensor-Vektorproduktes mit dem Tensor $\frac{1}{n}c$  nicht verandert. *r* ist eine Invariante des Tensor-Vektorproduktes. Ich betrachte die rechte Seite von ( 4) als gegeben und lose dann die Gleichungen nach den auf der linken Seite stehenden *r* auf. In der Determinante

(5) 
$$
C = \begin{vmatrix} c_{11} & c_{12} & c_{13} \\ c_{21} & c_{22} & c_{23} \\ c_{31} & c_{32} & c_{33} \end{vmatrix}
$$

bezeichne ich mit *Cpq* die zu *Cpq* gehorige Unterdeterminante dividiert durch *C*. Dann ist:

(6)
$$
\begin{cases}\nr_1 = n(C_{11}r_1 + C_{21}r_2 + C_{31}r_3), \\
r_2 = n(C_{12}r_1 + C_{22}r_2 + C_{32}r_3), \\
r_3 = n(C_{13}r_1 + C_{23}r_2 + C_{33}r_3),\n\end{cases}\n\quad\nr_p = n \sum_{q=1}^3 C_{pq}r_q(p = 1, 2, 3)
$$

#### 92 III. Kap. Systeme von mehr als 2 gewöhnl. Differentialgleichungen.

oder, wenn ich die Gleichungen auf eine zu (4) symmetrische Form bringe:

$$
(6')\begin{cases} C_{11}r_1 + C_{21}r_2 + C_{31}r_3 = \frac{1}{n}r_1, \\ C_{12}r_1 + C_{22}r_2 + C_{32}r_3 = \frac{1}{n}r_2, \\ C_{13}r_1 + C_{23}r_2 + C_{33}r_3 = \frac{1}{n}r_3, \end{cases}
$$

Die  $n$  kann man also statt aus (3) auch aus folgender Determinante berechnen:  $\mathbf{r}$ 

(7) 
$$
\begin{vmatrix} C_{11} - \frac{1}{n} & C_{12} & C_{13} \\ C_{21} & C_{22} - \frac{1}{n} & C_{23} \\ C_{31} & C_{32} & C_{33} - \frac{1}{n} \end{vmatrix} = 0.
$$

Rechne ich die Determinanten (3) und (7) aus, so kann ich sie auf die Form bringen:

(3a)  
\n
$$
\begin{cases}\n n^3 - P_1 n^2 + P_2 n - P_3 = 0, \\
 P_1 = c_{11} + c_{22} + c_{33}, \\
 P_2 = \begin{vmatrix} c_{22} c_{23} \\ c_{23} c_{33} \end{vmatrix} + \begin{vmatrix} c_{11} c_{13} \\ c_{31} c_{33} \end{vmatrix} + \begin{vmatrix} c_{11} c_{12} \\ c_{21} c_{22} \end{vmatrix}, \\
 P_3 = \begin{vmatrix} c_{11} c_{12} c_{13} \\ c_{21} c_{22} c_{23} \\ c_{31} c_{32} c_{33} \end{vmatrix}, \\
 Q_3 n^3 - Q_2 n^2 + Q_1 n - 1 = 0, \\
 Q_1 = C_{11} + C_{22} + C_{33}, \\
 Q_2 = \begin{vmatrix} C_{22} C_{23} \\ C_{32} C_{33} \end{vmatrix} + \begin{vmatrix} C_{11} C_{13} \\ C_{31} C_{32} \end{vmatrix} + \begin{vmatrix} C_{11} C_{12} \\ C_{21} C_{22} \end{vmatrix}, \\
 Q_3 = \begin{vmatrix} C_{11} C_{12} C_{13} \\ C_{21} C_{22} C_{23} \end{vmatrix}.\n\end{cases}
$$

Die Größen  $P$  resp.  $Q$  heißen die Invarianten des Tensors  $c$ resp. C. Nun hat die Gl. (3) resp. (7) 3 Lösungen  $n_I n_{II} n_{III}$ , also gibt es auch 3 Vektoren  $r_I r_{II} r_{III}$ . Sind  $r_\mu$  und  $r_r$  2 verschiedene, so ist nach  $(6)$ 

(8) 
$$
\begin{cases} r_{\mu p} = n_{\mu} \sum_{q=1}^{3} C_{p q} r_{\mu q}, \\ r_{r p} = n_{r} \sum_{q=1}^{3} C_{p q} r_{r q}, \end{cases} (p = 1, 2, 3) (\mu, \nu = I, II, III \mu + \nu).
$$

Die 1. Gleichung multipliziere ich mit  $n_v r_{v_n}$  und die 2. mit  $n_{u}r_{\mu\nu}$  und summiere über  $p$ :

$$
(9)\begin{cases} n_{\nu} \sum_{p=1}^{3} r_{\mu p} r_{\nu p} = n_{\mu} n_{\nu} \sum_{p=1}^{3} \sum_{q=1}^{3} C_{p q} r_{\mu q} r_{\nu p}, \\ n_{\mu} \sum_{p=1}^{3} r_{\mu p} r_{\nu p} = n_{\mu} n_{\nu} \sum_{p=1}^{3} \sum_{q=1}^{3} C_{p q} r_{\nu q} r_{\mu p}, \end{cases} (\mu, \nu = I, II, III \mu + \nu).
$$

Da  $C_{pq} = C_{qp}$ , weil  $c_{pq} = c_{qp}$ , so sind die rechten Seiten einander gleich und daraus folgt:

(10) 
$$
n_{\nu} \sum_{p=1}^{3} r_{\mu p} r_{\nu p} = n_{\mu} \sum_{p=1}^{3} r_{\mu p} r_{\nu p} \quad (\mu, \nu = I, II, III \mu \neq \nu).
$$

Das ist aber nur möglich, wenn

(11) 
$$
\sum_{p=1}^{3} r_{\mu p} r_{r p} = 0 \quad (\mu, \nu = I, II, III, \mu \neq \nu).
$$

Diese Summe bezeichnet man als das innere Produkt der Vektoren  $r_{\mu}$  und  $r_{\nu}$ . Mit Hilfe von (11) kann man nun zeigen, daß die Gl. (3) resp. (7) keine komplexen Wurzeln hat. Wären nämlich  $n_{\mu}$  und  $n_{\nu}$  2 konjugiert komplexe Wurzeln, so müßten auch  $r_u$  und  $r_v$  konjugiert komplex sein:

(12) 
$$
r_{\mu p} = u_p + i v_p, \n r_{\nu p} = u_p - i v_p, \n r_{\mu p} r_{\nu p} = u_p^2 + v_p^2,
$$
\n(22) 
$$
p = 1, 2, 3, \mu, \nu = I, II, III, \mu + \nu
$$

Dann ist aber die Gl. (11) unmöglich. Schreibe ich die Gl. (11) aus, so erhalte ich

(11) 
$$
\begin{cases} r_{I1} \ r_{II1} + r_{I2} \ r_{II2} + r_{I3} \ r_{II3} = 0, \\ r_{II1} \ r_{III1} + r_{II2} \ r_{III2} + r_{II3} \ r_{III3} = 0, \\ r_{III1} r_{I1} + r_{III2} r_{I2} + r_{III3} r_{I3} = 0. \end{cases}
$$

### 94 III. Kap. Systeme von mehr als 2 gewohnl. Differentialgleichungen.

Nun sind durch die homogenen Gleichungen (2) die  $r_{\mu}$  nur bis auf eine Konstante bestimmt. Ich kann daher den  $r_{\mu}$  noch folgende Bedingungen vorschreiben:

(13) 
$$
\begin{cases} r_{I1}^2 + r_{I2}^2 + r_{I3}^2 = 1, \\ r_{II1}^2 + r_{II2}^2 + r_{II3}^2 = 1, \\ r_{III1}^2 + r_{III2}^2 + r_{III3}^2 = 1. \end{cases}
$$

Die 3 Vektoren  $r_I r_{II} r_{III}$  sind dann orthogonale Einheitsvektoren. Ich kann (11) und (13) in die eine Gleichung zusammenfassen:

(14) 
$$
\sum_{p=1}^{3} r_{\mu p} r_{\nu p} = \begin{cases} 0 & \mu \neq \nu, \\ 1 & \mu = \nu, \end{cases} (\mu, \nu = I, II, III).
$$

Bilde ich die Determinante

(15) 
$$
R = \begin{vmatrix} r_{I1} & r_{I2} & r_{I3} \\ r_{II1} & r_{II2} & r_{II3} \\ r_{III1} & r_{III2} & r_{III3} \end{vmatrix}
$$

und multipliziere ich sie mit sich selbst, so erkenne ich wegen  $(11)$  und  $(13)$ , daß:

$$
(15a) \t\t R = \pm 1
$$

ist. Bezeichne ich ferner mit  $R_{up}$  die Unterdeterminante von R, so ist, wenn  $R = +1$ , wegen (11) und (13)

$$
(15b) \t\t R_{\mu p} = r_{\mu p}.
$$

Da ich nun eine Determinante ebensogut nach Spalten als nach Zeilen entwickeln kann, folgt als Gegenstück zu (14)

(16) 
$$
\sum_{\mu=I}^{III} r_{\mu p} r_{\mu q} = \begin{cases} 0 & p \neq q \\ 1 & p = q \end{cases} (p, q = 1, 2, 3).
$$

Ich fasse die 9 Großen  $r_{\mu p}$  als Komponenten eines Tensors auf und bilde das folgende Tensorvektorprodukt:

(17) 
$$
\begin{cases} x_1 = r_{I1}x_I + r_{II1}x_{II} + r_{III1}x_{III}, \\ x_2 = r_{I2}x_I + r_{II2}x_{II} + r_{III2}x_{III}, \\ x_3 = r_{I3}x_I + r_{II3}x_{II} + r_{III3}x_{III}, \end{cases} x_p = \sum_{\mu=I}^{\text{III}} r_{\mu p}x_{\mu} \quad (p = 1, 2, 3).
$$

Quadriere und addiere ich diese 3 Gleichungen, so ist wegen (14)

(17a) 
$$
x_1^2 + x_2^2 + x_3^2 = x_I^2 + x_{II}^2 + x_{III}^2 \sum_{p=1}^3 x_p^2 = \sum_{\mu=I}^{III} x_\mu^2.
$$

Der Tensor  $r_{\mu p}$  stellt also eine Koordinatentransformation dar, die die Komponenten  $x_i x_{II} x_{III}$  in die Komponenten  $x_1 x_2 x_3$ verwandelt. Wegen (14) folgt aus (17) noch

(18) 
$$
\begin{cases} x_I = r_{I1}x_1 + r_{I2}x_2 + r_{I3}x_3, \\ x_{II} = r_{II1}x_1 + r_{II2}x_2 + r_{II3}x_3, \\ x_{III} = r_{III1}x_1 + r_{III2}x_2 + x_{III3}x_3. \end{cases} x_{\mu} = \sum_{p=1}^3 r_{\mu p}x_p \quad (\mu = I, II, III).
$$

Ich betrachte nun einen behebigen Tensor  $d_{pq}$ 

$$
y_1 = d_{11}x_1 + d_{12}x_2 + d_{13}x_3,
$$
  
\n
$$
y_2 = d_{21}x_1 + d_{22}x_2 + d_{23}x_3,
$$
  
\n
$$
y_3 = d_{31}x_1 + d_{32}x_2 + d_{33}x_3,
$$
  
\n
$$
y_p = \sum_{q=1}^3 d_{pq}x_q \quad (p = 1, 2, 3)
$$

Ich will die Gleichungen auf das Koordinatensystem I, II, III transformieren. Es ist nach  $(18)$  und  $(17)$ 

$$
y_{\mu} = \sum_{p=1}^{3} r_{\mu p} y_p = \sum_{p=1}^{3} \sum_{q=1}^{3} d_{pq} r_{\mu p} x_q = \sum_{r=1}^{III} \left( \sum_{p=1}^{3} \sum_{q=1}^{3} d_{pq} r_{\mu p} r_{r q} \right) x_r \quad (\mu = I, II, III)
$$
  
\n
$$
y_{\mu} = \sum_{r=1}^{III} d_{\mu r} x_r \quad (\mu = I, II, III),
$$
  
\n
$$
y_{\mu} = \sum_{r=1}^{III} d_{\mu r} x_r \quad (\mu = I, II, III),
$$
  
\n
$$
y_{\mu} = \sum_{r=1}^{II} d_{\mu r} x_r \quad (\mu = I, II, III),
$$

(20) 
$$
d_{\mu\nu} = \sum_{p=1}^{3} \sum_{q=1}^{3} d_{pq} r_{\mu p} r_{\nu q} \quad (\mu, \nu = I, II, III).
$$

Ganz entsprechend folgt

(19) 
$$
d_{pq} = \sum_{\mu=I}^{III} \sum_{\nu=I}^{II} d_{\mu\nu} r_{\mu p} r_{\nu q} \quad (p, q = 1, 2, 3).
$$

(19) und (20) stellen die Transformation der Tensorkomponenten dar wie (17) und (18) die der Vektorokmponenten.

Wende ich (26) auf den Tensor  $c_{pq}$  an, so folgt

$$
c_{\mu\nu} = \sum_{p=1}^{3} \left( \sum_{q=1}^{3} c_{pq} r_{rq} \right) r_{\mu p} \quad (\mu, \nu = I, II, III).
$$

Aus (4) folgt daher

$$
c_{\mu\nu} = n_{\nu} \sum_{p=1}^{3} r_{\nu p} r_{\mu p} \quad (\mu, \nu = I, II, III).
$$

Nach  $(14)$  ist daher

(21) 
$$
c_{\mu\nu} = \begin{cases} 0 & \mu + \nu \\ n_{\mu} & \mu = \nu \end{cases} \quad (\mu, \nu = I, II, III),
$$

$$
c_{I,I} = n_I, \quad c_{II,II} = n_{II}, \quad c_{III,III} = n_{III},
$$

$$
c_{II,III} = 0, \quad c_{III,I} = 0, \quad c_{I,II} = 0.
$$

III. Kap. Systeme von mehr als 2 gewohnl. Differentialgleichungen. 96

Nach (19) ist daher

\n**Nacn (19) 18t** \n**daner**\n
$$
c_{pq} = \sum_{\mu=1}^{III} n_{\mu} r_{\mu p} r_{\mu q}.
$$
\n
$$
\begin{pmatrix}\nc_{11} = n_1 r_{11}^2 + n_{III} r_{III1}^2 + n_{III} r_{III1}^2 \\
c_{22} = n_1 r_{12}^2 + n_{II} r_{II2}^2 + n_{III} r_{III2}^2\n\end{pmatrix}
$$
\n
$$
\begin{pmatrix}\nc_{22} \\
c_{33} = n_1 r_{13}^2 + n_{II} r_{II3}^2 + n_{III} r_{III3}^2\n\end{pmatrix}
$$
\n
$$
\begin{pmatrix}\n22 \\
c_{23} = n_1 r_{12} r_{13} + n_{III} r_{II2} r_{II3} + n_{III} r_{III2} r_{III3} \\
c_{31} = n_1 r_{13} r_{11} + n_{III} r_{II3} r_{II1} + n_{III} r_{III3} r_{III1} \\
c_{12} = n_1 r_{11} r_{12} + n_{III} r_{III2} + n_{III} r_{III1} r_{III2}\n\end{pmatrix}
$$
\nkomponenten

\nExponential

\n
$$
c_{pq} = n_1 r_{11} r_{12} + n_{III} r_{III1} r_{III2} + n_{III} r_{III1} r_{III2}\n\end{pmatrix}
$$
\nExponential

Auf diese Weise sind die Tensorkomponenten ausgedrückt durch die 3 Wurzeln  $n_I$ ,  $n_{II}$ ,  $n_{III}$  der charakteristischen Gleichung und die 9 Richtungskosinus r. Bei den 3 wichtigsten in der Physik auftretenden Tensoren haben die Tensorkomponenten folgende Bedeutung:

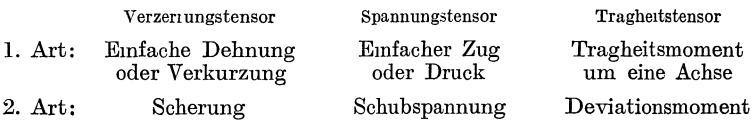

Wende ich (20) auf den Tensor  $C_{pq}$  an, so folgt ganz entsprechend  $\sim$  100  $\pm$  $\sim$   $\sim$ 

(23) 
$$
C_{\mu\nu} = \begin{cases} 0 & \mu \neq \nu \\ \frac{1}{n_{\mu}} & \mu = \nu \end{cases} (\mu, \nu = I, II, III),
$$

(24) 
$$
C_{pq} = \sum_{\mu=I}^{III} \frac{1}{n_{\mu}} r_{\mu p} r_{\mu q} \quad (p, q = 1, 2, 3).
$$

Wende ich den Tensor  $c_{pq}$  2 mal hintereinander an, so erhalte ich:

$$
X_{\gamma} = \sum_{q=1}^{3} c_{\gamma q} x_q \qquad (\gamma = 1, 2, 3),
$$
  
\n
$$
y_p = \sum_{\gamma=1}^{3} c_{p\gamma} X_{\gamma} \qquad (p = 1, 2, 3),
$$
  
\n
$$
y_p = \sum_{q=1}^{3} \left( \sum_{\gamma=1}^{3} c_{p\gamma} c_{q\gamma} \right) x_q \qquad (p = 1, 2, 3).
$$

Den Tensor

$$
c_{pq}^{(2)} = \sum_{\gamma=1}^{3} c_{p\gamma} c_{q\gamma} \quad (p, q = 1, 2, 3)
$$

kann ich als das Quadrat des Tensors  $c$  oder als den iterierten Tensor  $c$  bezeichnen. Wende ich auf ihn die Formel  $(20)$  an, so ist:

$$
c_{\mu\nu}^{(2)} = \sum_{p=1}^{3} \sum_{q=1}^{3} c_{p\,q}^{(2)} r_{\mu\,p} r_{\nu\,q} = \sum_{\gamma=1}^{3} \sum_{p=1}^{3} c_{p\,\gamma} r_{\mu\,p} \sum_{q=1}^{3} c_{q\,\gamma} r_{\nu\,q} \quad (\mu, \nu = I, II, III).
$$

Nach (4) kann ich dafür schreiben

$$
c_{\mu\nu}^{\text{Cl}} = \sum_{\gamma=1}^{3} n_{\mu} r_{\mu\gamma} n_{\nu} r_{\nu\gamma} = n_{\mu} n_{\nu} \sum_{\gamma=1}^{3} r_{\mu\gamma} r_{\nu\gamma} \quad (\mu, \nu = I, II, III).
$$

Nach (14) ist daher:

(25) 
$$
c_{\mu\nu}^{(2)} = \begin{cases} 0 & \mu \neq \nu \\ n_{\mu}^2 & \mu = \nu \end{cases} \quad (\mu, \nu = I, II, III).
$$

Ganz entsprechend folgt:

(26) 
$$
C_{\mu\nu}^{(2)} = \begin{cases} 0 & \mu \neq \nu \\ \frac{1}{n_{\mu}^2} & \mu = \nu \end{cases} \quad (\mu, \nu = I, II, III).
$$

Zahlenberspiel:

$$
\begin{cases}\nc_{11} = \frac{1}{32} (149 + 12 \sqrt{3}) & c_{23} = -\frac{1}{32} \sqrt{2} (18 + 23 \sqrt{3}) \\
c_{22} = \frac{1}{32} (149 - 12 \sqrt{3}) & c_{31} = -\frac{1}{32} \sqrt{2} (18 - 23 \sqrt{3}) \\
c_{33} = \frac{1}{32} 150 & c_{12} = -\frac{1}{32} 93 \\
\left(\frac{C_{11}}{32 \cdot 36} (579 - 108 \sqrt{3}) & C_{23} = \frac{1}{32 \cdot 36} \sqrt{2} (162 + 47 \sqrt{3})\right) \\
C_{22} = \frac{1}{32 \cdot 36} (579 + 108 \sqrt{3}) & C_{31} = \frac{1}{32 \cdot 36} \sqrt{2} (162 - 47 \sqrt{3}) \\
C_{33} = \frac{1}{32 \cdot 36} & C_{12} = \frac{1}{32 \cdot 36} 357 \\
\left(\frac{P_1}{12} = 14 & Q_1 = \frac{49}{36} & n_1 = 1 \\
P_2 = 49 & Q_2 = \frac{14}{36} & n_{11} = 4 \\
P_3 = 36 & Q_3 = \frac{1}{36} & n_{11} = 9\n\end{cases}
$$

Schneider, Differentialgleichungen

98 III. Kap. Systeme von mehr als 2 gewohnl. Differentialgleichungen.

$$
\begin{cases}\nr_{I1} = \frac{1}{5}\sqrt{2}\left(2\sqrt{3}-1\right) & r_{II1} = -\frac{1}{5}\sqrt{2}\left(2+\sqrt{3}\right) & r_{III1} = -\frac{1}{4}\sqrt{6} \\
r_{I2} = \frac{1}{5}\sqrt{2}\left(2\sqrt{3}+1\right) & r_{II2} = -\frac{1}{5}\sqrt{2}\left(2-\sqrt{3}\right) & r_{III2} = -\frac{1}{4}\sqrt{6} \\
r_{I3} = \frac{1}{4}\n\end{cases}
$$
\n
$$
\begin{cases}\nc_{I1}^{(2)} = \frac{1}{32}\left(1097 + 60\sqrt{3}\right) & c_{23}^{(2)} = -\frac{1}{32}\sqrt{2}\left(90 + 275\sqrt{3}\right) \\
c_{22}^{(2)} = \frac{1}{32}\left(1097 - 60\sqrt{3}\right) & c_{31}^{(2)} = -\frac{1}{32}\sqrt{2}\left(90 - 275\sqrt{3}\right) \\
c_{23}^{(2)} = \frac{1}{32}\left(1097 - 60\sqrt{3}\right) & c_{31}^{(2)} = -\frac{1}{32}\sqrt{2}\left(90 - 275\sqrt{3}\right) \\
c_{33}^{(2)} = \frac{1}{32}\left(942\right) & c_{12}^{(2)} = -\frac{1}{32}\left(945\right) \\
\left(\frac{C_{11}^{(2)}}{11} = \frac{1}{32 \cdot 36^2}\left(17607 - 4860\sqrt{3}\right) & \frac{C_{23}^{(2)}}{2} = \frac{1}{32 \cdot 36^2}\sqrt{2}\left(7290 + 1475\sqrt{3}\right) \\
C_{12}^{(2)} = \frac{1}{32 \cdot 36^2}\left(17607 + 4860\sqrt{3}\right) & C_{31}^{(2)} = \frac{1}{32 \cdot 36^2}\sqrt{2}\left(7290 - 1475\sqrt{3}\right) \\
C_{33}^{(2)} = \frac{1}{32 \cdot 36^2}\left(9362\right) & C_{12}^{(2)} = \frac{1}{32 \cdot 36^2}\left(14145\right).\n\end{cases}
$$

Sınd $x_1 x_2 x_3$  Koordinaten <br/>ım Raume, so stellen dı<br/>e Ausdrücke $\cdot$ 

(27)  

$$
\begin{cases}\n2 V_c = \sum_{p=1}^3 \sum_{q=1}^3 c_{pq} x_p x_q = 1, \\
2 V_c = \sum_{p=1}^3 \sum_{q=1}^3 C_{pq} x_p x_q = 1, \\
2 V_{c^{(2)}} = \sum_{p=1}^3 \sum_{q=1}^3 c_{pq}^{(2)} x_p x_q = 1, \\
2 V_{c^{(3)}} = \sum_{p=1}^3 \sum_{q=1}^3 C_{pq}^{(2)} x_p x_q = 1,\n\end{cases}
$$

4 Flächen 2. Grades dar, die sogenannten Tensorellipsoide. Im Koordinatensystem I, II, III ist thre Gleichung:

(28)  

$$
\begin{cases}\n2 V_c = \sum_{\mu=I}^{III} n_{\mu} x_{\mu}^2 = 1, \\
2 V_c = \sum_{\mu=I}^{III} \frac{1}{n_{\mu}} x_{\mu}^2 = 1, \\
2 V_{c^{(i)}} = \sum_{\mu=I}^{III} n_{\mu}^2 x_{\mu}^2 = 1, \\
2 V_{c^{(i)}} = \sum_{\mu=I}^{III} \frac{1}{n_{\mu}^2} x_{\mu}^2 = 1.\n\end{cases}
$$

Sie sind dann auf die Hauptachsen bezogen. Die Bedeutung der 4 Tensorellipsoide für das Tensor-Vektorprodukt

(29) 
$$
\begin{cases} y_p = \sum_{q=1}^3 c_{pq} x_q, & (p = 1, 2, 3), \\ x_p = \sum_{q=1}^3 C_{pq} y_q, & (p = 1, 2, 3) \end{cases}
$$

beruht auf folgenden 4 Gleichungen:

(30)  

$$
\begin{cases}\ny_p = \frac{\partial V_c (x_p x_q)}{\partial x_p}, & (p = 1, 2, 3), \\
x_p = \frac{\partial V_c (y_p y_q)}{\partial y_p}, & (p = 1, 2, 3),\n\end{cases}
$$

$$
\begin{cases}\n2 \ V e^{(3)} (x_p x_q) - \sum_{p=1}^{n} y_p \\
2 \ V_{C^{(2)}} (y_p y_q) = \sum_{p=1}^{3} x_p^2\n\end{cases}
$$

Die geometrische Bedeutung dieser Gleichungen erhellt aus den Abb. 42 und 43. Das Ellipsoid (in der Abb. die Ellipse)  $V_{c^{(2)}}$ geht durch den Tensor c in die Einheitskugel (Einheitskreis) über und die Zuordnung der einzelnen Vektoren wird da bei durch das Ellipsoid (Ellipse)  $V_c$ vermittelt. Ebenso geht die Einheitskugel (Ein-

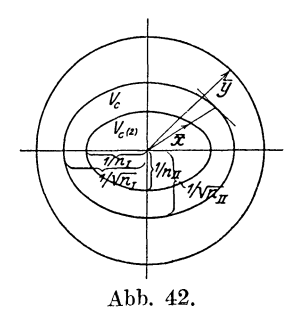

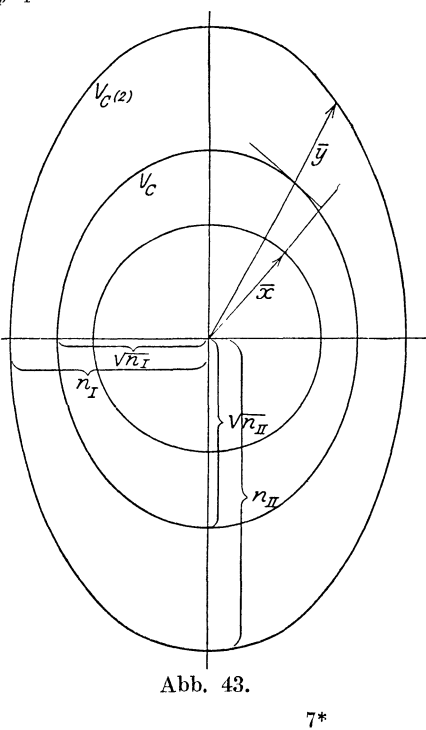

#### III. Kap. Systeme von mehr als 2 gewohnl. Differentialgleichungen. 100

heitskreis) durch den Tensor in  $V_{C^{(2)}}$ über und  $V_C$ gibt die Zuordnung der Vektoren an. Die Figuren sind gezeichnet für folgendes zweidimensionales Zahlenbeispiel:

$$
\begin{cases}\nc_{11} = \frac{73}{36} & c_{12} = \frac{1}{4}\sqrt{3} \\
c_{22} = \frac{91}{36} \\
\int C_{11} = \frac{9 \cdot 91}{1600} & C_{12} = -\frac{81}{1600}\sqrt{3} \\
C_{22} = \frac{9 \cdot 73}{1600} \\
\int P_1 = \frac{41}{9} & Q_1 = \frac{369}{400} & n_I = \frac{16}{9} \\
P_2 = \frac{400}{81} & Q_2 = \frac{81}{400} & n_I = \frac{25}{9} \\
\int r_{I1} = \frac{1}{2}\sqrt{3} & r_{II1} = \frac{1}{2} \\
r_{I2} = -\frac{1}{2} & r_{II2} = \frac{1}{2}\sqrt{3} \\
\int c_{11}^{02} = \frac{1}{36^2} 5572 & c_{12}^{02} = \frac{41}{36}\sqrt{3} \\
c_{22}^{02} = \frac{1}{36^2} 8524 \\
\int C_{11}^{02} = \frac{9^2 \cdot 2131}{800^2} & C_{12}^{02} = -\frac{9^2 \cdot 369 \sqrt{3}}{800^2} \\
C_{22}^{02} = \frac{9^2 \cdot 1393}{800^2} \\
\int \frac{x_1}{x_2} = \frac{1}{2}\sqrt{2} & x_1^2 + x_2^2 = 1 \\
x_2 = \frac{1}{2}\sqrt{2} + \frac{1}{3}\sqrt{6} & y_1^2 + y_2^2 = \frac{1}{36}(\frac{1}{9}1762 + 41 \sqrt{3}) \\
y_2 = \frac{91}{72}\sqrt{2} + \frac{1}{3}\sqrt{6}\n\end{cases}
$$

$$
(II) \begin{cases} y_1 = \frac{1}{2} \sqrt{2} \\ y_2 = \frac{1}{2} \sqrt{2} \end{cases} \qquad y_1^2 + y_2^2 = 1
$$
  

$$
(II) \begin{cases} x_1 = \frac{9 \sqrt{2}}{3200} (91 - 9 \sqrt{3}) \\ x_2 = \frac{9 \sqrt{2}}{3200} (73 - 9 \sqrt{3}) \end{cases} x_1^2 + x_2^2 = \frac{81}{1600^2} (7048 - 9 \cdot 164 \sqrt{3}).
$$

## § 2. Integralgleichungen und Fouriersche Reihen<sup>1</sup>).

Die Entwicklungen des vorigen Paragraphen lassen sich ohne Muhe auf Systeme von beliebig vielen, etwa  $n$ , Differentialgleichungen übertragen. Es ist dann eben bloß überall die Summation von 1 bis  $n$  statt von 1 bis 3 zu erstrecken. Auch kann in den Differentialgleichungen auf der linken Seite statt des 1. Differential quotienten ein beliebiger, etwa der  $i<sup>te</sup>$  stehen Es tritt dann uberall  $n^i$  an Stelle von  $n$ .

Ja die Entwicklungen lassen sich sogar ins kontinuierlich Unendliche übertragen, vorausgesetzt, daß die auftretenden unendlichen Reihen konvergieren. Es wird dann aus der Gleichung  $$1(6)$ 

$$
r_p = n \sum_q C_{pq} r_q,
$$

die Integralgleichung

$$
(1) \quad
$$

$$
r(x) = \lambda \int\limits_0^1 K(x,\xi) r(\xi) d\xi.
$$

Es werden dabei:

| aus den Indizes $p$ und $q$                           | die Variablen x und $\xi$ ,  |
|-------------------------------------------------------|------------------------------|
| aus den Vektoren $r_p$                                | die Eigenfunktionen $r(x)$ , |
| aus der Summe $\sum$                                  | das Integral $\int d\xi$ ,   |
| aus dem Tensor $C_{p,q}$                              | der Kern $K(x, \xi)$ ,       |
| aus den Wurzeln n der<br>charakteristischen Gleichung | die Eigenwerte $\lambda$ .   |

<sup>&</sup>lt;sup>1</sup>) Vgl. Kowalewski: "Einfuhrung in die Determinantentheorie, einschließlich der unendlichen und der Fredholmschen Determinanten". Leipzig, Veit & Comp. K n e s e r : "Die Integralgleichungen und ihre<br>Anwendung in der mathematischen Physik". Braunschweig, Vieweg & Sohn.
102 III. Kap. Systeme von mehr als 2 gewohnl. Differentialgleichungen.

Die Gleichung § 1 (14) wird

(2) 
$$
\int_{0}^{1} r_{\mu}(x) r_{\nu}(x) dx = \begin{cases} 0 & \mu + \nu \\ 1 & \mu = \nu \end{cases}
$$

d. h. die Eigenfunktionen sind orthogonal und normiert Die Gleichung § 1 (24) gibt die Bilinearform des Kernes

(3) 
$$
K(x\xi) = \sum_{\mu=1}^{\infty} \frac{r_{\mu}(x)r_{\mu}(\xi)}{\lambda_{\mu}}.
$$

Die Gleichungen § 1 (17) und (18) werden

(4) 
$$
f(x) = \sum_{\mu=1}^{\infty} A_{\mu} r_{\mu}(x),
$$
  
\n(5) 
$$
A_{\mu} = \int_{0}^{1} f(x) r_{\mu}(x) dx.
$$

Sie enthalten die Darstellung einer willkurlichen Funktion  $f(x)$  durch die Funktionen  $r_n(x)$ .

Sind die Funktionen  $r_n(x)$  speziell trigonometrische Funktionen, so ist  $\mathbf{I}$ 

(6) 
$$
f(x) = \sum A_{\mu} \sin \mu \pi x, \qquad A_{\mu} = \int_{0}^{1} f(x) \sin \mu \pi x dx,
$$
  
(7) 
$$
f(x) = \sum A_{\mu} \cos \mu \pi x, \qquad A_{\mu} = \int_{0}^{1} f(x) \cos \mu \pi x dx
$$

oder, wenn man  $\pi x$  durch x ersetzt:  $\pi$ 

(8) 
$$
f(x) = \sum A_{\mu} \sin \mu x, \qquad A_{\mu} = \frac{1}{\pi} \int_{0}^{\pi} f(x) \sin \mu x dx,
$$
  
\n(9) 
$$
f(x) = \sum A_{\mu} \cos \mu x, \qquad A_{\mu} = \frac{1}{\pi} \int_{0}^{\pi} f(x) \cos \mu x dx.
$$

The 1. Rehe stellt eine ungrade, die 2. eine grade Funktion von 
$$
x
$$
 dar. Eine beliebige Funktion kann dargestellt werden durch die Reihe.

\n**Output**

\n**Description**

(10) 
$$
\begin{cases} f(x) = \frac{1}{2} a_0 + \sum_{\mu=1}^{\infty} (a_{\mu} \cos \mu x + b_{\mu} \sin \mu x), \\ a_{\mu} = \frac{1}{\pi} \int_{0}^{2\pi} f(x) \cos \mu x dx, \qquad b_{\mu} = \frac{1}{\pi} \int_{0}^{2\pi} f(x) \sin \mu x dx. \end{cases}
$$

Ich lasse einige Beispiele für Reihen von der Form (8) und  $(9)$  folgen:

$$
\begin{pmatrix}\n\sin x + \frac{\sin 2x}{2} + \frac{\sin 3x}{3} + \frac{\sin 4x}{4} + \frac{\sin 2x}{2} - \frac{x}{2} & \sin Int - 0 < x < 2\pi, \\
\sin x - \frac{\sin 2x}{2} + \frac{\sin 3x}{3} - \frac{\sin 4x}{4} + \frac{\sin 2x}{2} & \sin x < x < 2\pi, \\
\sin x + \frac{\sin 3x}{3} + \frac{\sin 5x}{5} + \frac{\sin 7x}{7} + \frac{\sin 7x}{4} & \sin x < x < 2\pi,\n\end{pmatrix}
$$
\n
$$
\begin{pmatrix}\n\cos x - \frac{\cos 3x}{3} + \frac{\cos 5x}{3} - \frac{\cos 5x}{7} + \dots = \frac{\pi}{4} & \sin x < 0 < x < \pi, \\
\cos x - \frac{\cos 2x}{3} + \frac{\cos 3x}{5} - \frac{\cos 4x}{4} + \dots = \frac{\pi^2}{6} - \frac{\pi x}{2} + \frac{x^2}{4} & \sin x < 0 < x \le 2\pi, \\
\cos x + \frac{\cos 3x}{2^2} + \frac{\cos 3x}{3^2} - \frac{\cos 4x}{4^2} + \dots = \frac{\pi^2}{12} - \frac{x^2}{4} & \sin x < -\pi \le x \le \pi, \\
\cos x + \frac{\cos 3x}{3^2} + \frac{\cos 5x}{5^2} + \frac{\cos 7x}{7^2} + \dots = \frac{\pi^2}{8} - \frac{\pi x}{4} & \sin x < 0 < x \le \pi,\n\end{pmatrix}
$$
\n
$$
\begin{pmatrix}\n\sin x - \frac{\sin 3x}{3^2} + \frac{\sin 5x}{5^2} - \frac{\sin 7x}{7^2} + \dots = \frac{\pi^2}{8} - \frac{\pi x}{4} & \sin x < 0 < x \le 2\pi, \\
\sin x - \frac{\sin 2x}{3^2} + \frac{\sin 3x}{3^3} + \frac{\sin 4x}{5^2} + \dots = \frac{\pi^2 x}{12} - \frac{\pi x^2}{12} & \sin x < -\frac{\pi x}{2} \le x \le \frac{\pi}{2}.\n\end{
$$

#### III. Kap. Systeme von mehr als 2 gewohnl. Differentialgleichungen.  $104$

Diese Reihe kann beliebig fortgesetzt werden. Die Formeln folgen aus den 4 ersten, indem man von 0 bis  $x$  integriert. Setzt man in den sin-Reihen  $x = \frac{\pi}{2}$  und in den cos-Reihen  $x = 0$ , so ergeben sich die folgenden Reihen (vgl. Knopp: "Theorie und Anwendung der unendlichen Reihen". Berlin, Julius Springer, Siete  $231$ :  $1-\frac{1}{2}+\frac{1}{5}-\frac{1}{7}+\dots=\frac{\pi}{4};$  $(15)$  $\left(1+\frac{1}{2}+\frac{1}{2}+\frac{1}{4}+\ldots-\frac{\pi^2}{6},\right)$ 

(16) 
$$
\begin{cases} 1 - \frac{1}{2^2} + \frac{1}{3^2} - \frac{1}{4^2} + \dots = \frac{\pi^2}{12}, \\ 1 + \frac{1}{3^2} + \frac{1}{5^2} + \frac{1}{7^2} + \dots = \frac{\pi^2}{8}, \end{cases}
$$

(17) 
$$
1 - \frac{1}{3^3} + \frac{1}{5^3} - \frac{1}{7^3} + \frac{1}{3^2},
$$

(18)  

$$
\begin{cases}\n1 + \frac{1}{2^4} + \frac{1}{3^4} + \frac{1}{4^4} + \frac{1}{90}, \\
1 - \frac{1}{2^4} + \frac{1}{3^4} - \frac{1}{4^4} + \frac{1}{120}, \\
1 + \frac{1}{3^4} + \frac{1}{5^4} + \frac{1}{7^4} + \dots = \frac{\pi^4}{96}\n\end{cases}
$$

§ 3.  $a_{11} \dot{y}_1 + a_{12} \dot{y}_2 + a_{13} \dot{y}_3 = c_{11} y_1 + c_{12} y_2 + c_{13} y_3,$  $a_{ng} = a_{qn},$  $a_{21} \dot{y}_1 + a_{22} \dot{y}_2 + a_{23} \dot{y}_3 = c_{21} y_1 + c_{22} y_2 + c_{23} y_3,$  $c_{na} = c_{q.p}$ .  $a_{31} \dot{y}_1 + a_{32} \dot{y}_2 + a_{33} \dot{y}_3 = c_{31} y_1 + c_{32} y_2 + c_{33} y_3$ Durch den Ansatz.

(1) 
$$
\begin{cases} y_1 = r_1 e^{nt}, \\ y_2 = r_2 e^{nt}, \\ y_3 = r_3 e^{nt}, \end{cases} y_p = r_p e^{nt} (p = 1, 2, 3),
$$

gehen die Differentialgleichungen über in

$$
(2) \begin{cases} (a_{11} n - c_{11}) r_1 + (a_{12} n - c_{12}) r_2 + (a_{13} n - c_{13}) r_3 = 0, \\ (a_{21} n - c_{21}) r_1 + (a_{22} n - c_{22}) r_2 + (a_{23} n - c_{23}) r_3 = 0, \\ (a_{31} n - c_{31}) r_1 + (a_{32} n - c_{32}) r_2 + (a_{33} n - c_{33}) r_3 = 0, \\ \sum_{q=1}^3 (a_{pq} n - c_{pq}) r_q = 0, \quad (p = 1, 2, 3). \end{cases}
$$

D1eses System ist nur lösbar, falls die Determinante verschwindet:

(3) 
$$
\begin{vmatrix} a_{11} n - c_{11}, & a_{12} n - c_{12}, & a_{13} n - c_{13} \ a_{21} n - c_{21}, & a_{22} n - c_{22}, & a_{23} n - c_{23} \ a_{31} n - c_{31}, & a_{32} n - c_{32}, & a_{33} n - c_{33} \end{vmatrix} = 0.
$$

D1e Gl. (2) kann ich nun auch schreiben:

(4) 
$$
\begin{cases} c_{11}r_1 + c_{12}r_2 + c_{13}r_3 = n (a_{11}r_1 + a_{12}r_2 + a_{13}r_3), \\ c_{21}r_1 + c_{22}r_2 + c_{23}r_3 = n (a_{21}r_1 + a_{22}r_2 + a_{23}r_3), \\ c_{31}r_1 + c_{32}r_2 + c_{23}r_3 = n (a_{31}r_1 + a_{32}r_2 + a_{33}r_3), \\ \sum_{q=1}^3 c_{pq}r_q = n \sum_{q=1}^3 a_{pq}r_q, \quad (p = 1, 2, 3) \end{cases}
$$

Ich betrachte nun wieder  $r_1 r_2 r_3$  als Komponenten eines Vektors und die *apq* resp. *Cpq* als Komponentenzweier Tensoren Auf beiden Seiten von (4) stehen dann Tensorvektorprodukte. D1e auf der rechten Seite will ich mit  $R_1 R_2 R_3$  bezeichnen.

$$
(4a) \begin{cases} a_{11}r_1 + a_{12}r_2 + a_{13}r_3 = R_1, \\ a_{21}r_1 + a_{22}r_2 + a_{23}r_3 = R_2, \\ a_{31}r_1 + a_{32}r_2 + a_{33}r_3 = R_3, \end{cases} \sum_{q=1}^3 a_{pq}r_q = R_p \quad (p = 1, 2, 3).
$$
  

$$
(4b) \begin{cases} c_{11}r_1 + c_{12}r_2 + c_{13}r_3 = nR_1, \\ c_{21}r_1 + c_{22}r_2 + c_{23}r_3 = nR_2, \\ c_{31}r_1 + c_{32}r_2 + c_{33}r_3 = nR_3, \end{cases} \sum_{q=1}^3 c_{pq}r_q = nR_p \quad (p = 1, 2, 3).
$$

Ich löse diese Gleichungen nach den *r* auf. In der Determinante  $\bar{1}$ 

(5) 
$$
C = \begin{vmatrix} c_{11} & c_{12} & c_{13} \\ c_{21} & c_{22} & c_{23} \\ c_{31} & c_{32} & c_{33} \end{vmatrix}
$$

bezeichne ich mit  $C_{pq}$  die zu $c_{pq}$ gehörige Unterdeterminante dividiert durch *C*. Dann ist

(6) 
$$
\begin{cases} r_1 = n(C_{11} R_1 + C_{12} R_2 + C_{13} R_3), \\ r_2 = n(C_{21} R_1 + C_{22} R_2 + C_{23} R_3), \\ r_3 = n(C_{31} R_1 + C_{32} R_2 + C_{33} R_3), \end{cases} r_p = n \sum_{q=1}^3 C_{pq} R_q (p = 1, 2, 3).
$$

#### 106 III. Kap. Systeme von mehr als 2 gewohnl. Differentialglewhungen.

Setze ich nun (4a) in (6) ein, so ist, wenn ich berucksichtige, daß  $a_{pq} = a_{qp}$  und  $c_{pq} = c_{qp}$ :

$$
(6 a) \begin{cases} r_1 = n [(C_{11} a_{11} + C_{12} a_{12} + C_{13} a_{13}) r_1 + (C_{11} a_{21} + C_{12} a_{22} + C_{13} a_{23}) r_2 \\ + (C_{11} a_{31} + C_{12} a_{32} + C_{13} a_{33}) r_3], \\ r_2 = n [(C_{21} a_{11} + C_{22} a_{12} + C_{23} a_{13}) r_1 + (C_{21} a_{21} + C_{22} a_{22} + C_{23} a_{23}) r_2 \\ + (C_{21} a_{31} + C_{22} a_{32} + C_{23} a_{33}) r_3], \\ r_3 = n [(C_{31} a_{11} + C_{32} a_{12} + C_{33} a_{13}) r_1 + (C_{31} a_{21} + C_{32} a_{22} + C_{33} a_{23}) r_2 \\ + C_{31} a_{31} + C_{32} a_{32} + C_{33} a_{33}) r_3]. \\ r_p = n \sum_{q=1}^{3} \left( \sum_{i=1}^{3} C_{p_i} a_{q_i} \right) r_q \quad (p = 1, 2, 3). \end{cases}
$$

Bezeichne ich nun die runden Klammern zur Abkürzung mit *kpq·* 

(6b) 
$$
k_{pq} = \sum_{i=1}^{3} C_{pi} a_{qi} \quad (p, q = 1, 2, 3),
$$

so kann rch (6a) schreiben:

(6c) 
$$
\begin{cases} r_1 = n (k_{11}r_1 + k_{12}r_2 + k_{13}r_3), \\ r_2 = n (k_{21}r_1 + k_{22}r_2 + k_{23}r_3), \\ r_3 = n (k_{31}r_1 + k_{32}r_2 + k_{33}r_3), \end{cases} r_p = n \sum_{q=1}^3 k_{pq}r_q \quad (p = 1, 2, 3)
$$

Die *kpq* kann ich nun als Komponenten eines neuen Tensors betrachten. Dieser ist im allgemeinen nicht symmetrisch, auch wenn die Tensoren *a* und *c* symmetrisch sind. Ich kann ihn nach (6b) als das Produkt der beiden Tensoren *0* und *a* bezeichnen Dre Gl. (6c) sind nur losbar, falls

(7) 
$$
\begin{vmatrix} k_{11} - \frac{1}{n} & k_{12} & k_{13} \\ k_{21} & k_{22} - \frac{1}{n} & k_{23} \\ k_{31} & k_{32} & k_{33} - \frac{1}{n} \end{vmatrix} = 0.
$$

Damit habe ich die Gl.  $(3)$  auf die Form § 1  $(3)$  resp.  $(7)$ gebracht. Die Gl. (3) hat nun 3 Wurzeln:  $n_I$ ,  $n_{II}$ ,  $n_{III}$ . Smd  $n_{\mu}$  und  $n_{\nu}$  2 verschiedene Wurzeln, so ist nach (6)

(8)  
\n
$$
r_{\mu p} = n_{\mu} \sum_{q=1}^{3} C_{pq} R_{\mu q},
$$
\n
$$
r_{rp} = n_{r} \sum_{q=1}^{3} C_{pq} R_{rq},
$$
\n
$$
(p = 1, 2, 3) (\mu, \nu = I, II, III \mu \neq \nu).
$$

Die 1. Gleichung multipliziere ich mit  $n_r R_{r,n}$ , die 2. mit  $n_u R_{u,n}$ und summiere uber  $p$ 

$$
n_r \sum_{p=1}^{3} R_{rp} r_{u p} = n_{\mu} n_r \sum_{p=1}^{3} \sum_{q=1}^{3} C_{pq} R_{rp} R_{\mu q} ,
$$
  
\n
$$
(9) \sum_{\substack{n_{\mu} \geq 1 \\ p=1}}^{3} R_{\mu p} r_{r p} = n_{\mu} n_r \sum_{p=1}^{3} \sum_{q=1}^{3} C_{pq} R_{\mu p} R_{rq} ,
$$
  
\n
$$
( \mu, \nu = I, II, III \mu \neq \nu ).
$$

Da  $c_{pq} = c_{qp}$  und folglich auch  $C_{pq} = C_{qp}$  ist, sind die rechten<br>Seiten einander gleich und es folgt:

(10) 
$$
n_{\nu} \sum_{p=1}^{3} R_{\nu p} r_{\mu p} = n_{\mu} \sum_{p=1}^{3} R_{\mu p} r_{\nu p} \quad (\mu, \nu = I, II, III \quad \mu \neq \nu).
$$

Setze ich für die R die Werte aus (4a) ein, so ist

$$
\sum_{p=1}^{3} R_{r p} r_{\mu p} = \sum_{p=1}^{3} \sum_{q=1}^{3} a_{p q} r_{\mu p} r_{r q} = a_{11} r_{\mu 1} r_{r 1} + a_{22} r_{\mu 2} r_{r 2} + a_{33} r_{\mu 3} r_{r 3} \n+ a_{23} (r_{\mu 2} r_{r 3} + r_{\mu 3} r_{r 2}) + a_{31} (r_{\mu 3} r_{r 1} + r_{\mu 1} r_{r 3}) \n+ a_{12} (r_{\mu 1} r_{r 2} + r_{\mu 2} r_{r 1})
$$

Denselben Wert erhält man auch fur  $\sum_{p=1}^{3} R_{\mu p} r_{\nu p}$  Daher ist, wenn  $n_{\mu}$  =  $n_{\nu}$  die Gl (10) nur moglich, wenn

(11) 
$$
\sum_{p=1}^{3} R_{rp} r_{\mu p} = 0, \quad (\mu, \nu = I, II, III \ \mu \neq \nu).
$$

(11a) 
$$
\sum_{p=1}^3 \sum_{q=1}^3 a_{pq} r_{\mu p} r_{rq} = 0, \quad (\mu, \nu = I, II, III \ \mu \pm \nu).
$$

Mit Hilfe der Gl. (11a) kann ich nun zeigen, unter welchen Bedingungen die Gl. (3) nur reelle Wurzeln hat. Da die Koeffizienten von  $(3)$  reell sind, gehört zu jedem komplexen n eine konjugiert komplexe Wurzel  $\bar{n}$  und auch die zugehorigen r sind konjugiert komplex. Für sie gilt dann also die Gl. (11a)

(11 b)  
\nEs ist nun aber  
\n
$$
\sum_{p=1}^{3} \sum_{q=1}^{3} a_{pq} r_p \bar{r}_q = 0.
$$
\n
$$
r_p = u_p + i v_p,
$$
\n
$$
\bar{r}_q = u_q - i v_q.
$$

Setze ich das in (11b) ein, so fallt, da  $a_{pq} = a_{qp}$ , der imaginare Teil fort und es ist

(12a) 
$$
\sum_{p=1}^{3} \sum_{q=1}^{3} a_{pq} (u_p u_q + v_p v_q) = 0.
$$

#### 108 III. Kap. Systeme von mehr als 2 gewöhnl. Differentialgleichungen.

Die Bedingung dafür, daß die  $n$  alle reell sind, ist also: Es muß

(12 b) 
$$
2 E(x_1 x_2 x_3) = \sum_{p=1}^{3} \sum_{q=1}^{3} a_{pq} x_p x_q
$$

eine positive Form sein; denn dann ist die Gl. (12a) unmöglich, die Annahme. daß  $n$  komplex ist, führt dann also auf einen Widerspruch.

Ich kann nun den  $r_{up}$  noch 3 Bedingungen vorschreiben. Da die weiteren Ausführungen ahnlich sind wie im § 1, will ich mich ganz kurz fassen Die Gl. (11) und (11a) erweitere ich zu

(14) 
$$
\sum_{p=1}^{3} \sum_{q=1}^{3} a_{pq} r_{\mu p} r_{r q} = \begin{cases} 0 & \mu \neq v, \\ 1 & \mu = v, \end{cases} (\mu, v = I, II, III).
$$

(14a) 
$$
\sum_{p=1}^{3} R_{\nu p} r_{\mu p} = \begin{cases} 0 & \mu + \nu, \\ 1 & \mu = \nu, \end{cases} (\mu, \nu = I, II, III).
$$

Berucksichtige ich (4b), so ist

$$
\sum_{p=1}^3 \sum_{q=1}^3 c_{pq} r_{\mu p} r_{\nu q} = \begin{cases} 0 & \mu \neq \nu, \\ n_{\mu} & \mu = \nu, \end{cases} (\mu, \nu = I, II, III).
$$

Bilde ich die Determinante

(15) 
$$
R = \begin{vmatrix} r_{I1} & r_{I2} & r_{I3} \\ r_{II1} & r_{II2} & r_{II3} \\ r_{III1} & r_{III2} & r_{III3} \end{vmatrix},
$$

so sind die  $R_{\mu\nu}$  die Unterdeterminanten von R dividiert durch R. Da ich eine Determinante ebensogut nach Spalten als nach Zeilen entwickeln kann, folgt als Gegenstuck zu (14a):

(16) 
$$
\sum_{\mu=I}^{II} R_{\mu p} r_{\mu q} = \begin{cases} 0 & p \neq q, \\ 1 & p = q, \end{cases} (p, q = 1, 2, 3).
$$

Bezeichne ich Vektoren durch wagerechte Striche, so kann ich (14a) schreiben

$$
\begin{aligned}\n\overline{R_I}\overline{r_I} &= 1, & \overline{R_{II}}\overline{r_I} &= 0, & \overline{R_{III}}\overline{r_I} &= 0, \\
\overline{R_I}\overline{r_{II}} &= 0, & \overline{R_{II}}\overline{r_{II}} &= 1, & \overline{R_{III}}\overline{r_{II}} &= 0, \\
\overline{R_I}\overline{r_{III}} &= 0, & \overline{R_{III}}\overline{r_{III}} &= 1.\n\end{aligned}
$$

Die 3 Vektoren  $\bar{r}_I \bar{r}_{II} \bar{r}_{III}$  bilden eine körperliche Ecke.  $\overline{R}_I \overline{R}_{II} \overline{R}_{III}$  bilden die Polarecke. Die Determinante R kann ich schreiben

$$
R=\overline{r}_I\cdot\overline{r}_{II}\overline{r}_{III}=\overline{r}_{II}\cdot\overline{r}_{III}\overline{r}_{I}=\overline{r}_{III}\cdot\overline{r}_{I}\overline{r}_{II}.
$$

Entsprechend ist

$$
P = \begin{vmatrix} R_{I1} & R_{I2} & R_{I3} \\ R_{II1} & R_{II2} & R_{II3} \\ R_{III1} & R_{III2} & R_{III3} \end{vmatrix} = \overline{R}_I \cdot \overline{R}_{II} \ R_{III} = \overline{R}_{II} \cdot \overline{R_{III} \ R_I} = \overline{R_{III}} \cdot \overline{R_I} \overline{R}_{II}
$$

 $R$  ist der Eckensinus.  $P$  der Polareckensinus. Die Vektoren  $R$  kann ich schreiben:

$$
\overline{R}_I = \frac{\overline{r}_{II} \overline{r}_{III}}{\overline{r}_I \cdot \overline{r}_{II} \overline{r}_{III}}, \qquad \overline{R}_{II} = \frac{\overline{r}_{III} \overline{r}_I}{\overline{r}_{II} \cdot \overline{r}_{III} \overline{r}_I}, \qquad \overline{R}_{III} = \frac{\overline{r}_{I} \overline{r}_{II}}{\overline{r}_{III} \cdot \overline{r}_{I} \overline{r}_{II}}.
$$

Ich kann nun sowohl die 9 Größen r als auch die 9 Größen  $R$  als Komponenten eines Tensors auffassen. Diese beiden Tensoren stellen dann die Transformation auf ein schiefwinkliges Koordinatensystem dar. Sind  $x_1 x_2 x_3$  die Komponenten eines Vektors im alten  $x_I x_{II} x_{III}$  die Komponenten im neuen System, so ist  $\overline{z}$ 

(17) 
$$
x_p = \sum_{\mu=1}^{111} r_{\mu p} x_{\mu}, \quad (p = 1, 2, 3).
$$

(18) 
$$
x_{\mu} = \sum_{p=1}^{3} R_{\mu p} x_{p}, \quad (\mu = I, II, III).
$$

Sind entsprechend  $d_{pq}$  und  $d_{p,q}$  die Komponenten eines Tensors im alten und neuen System, so ist

(19) 
$$
d_{pq} = \sum_{\mu=1}^{III} \sum_{\substack{r=1 \ r \neq r}}^{II} d_{\mu r} r_{\mu p} R_{rq}, \quad (p, q = 1, 2, 3).
$$

(20) 
$$
d_{\mu\nu} = \sum_{p=1}^{3} \sum_{q=1}^{3} d_{pq} R_{\mu p} r_{rq}, \quad (\mu, \nu = I, II, III).
$$

Wende ich (20) auf den Tensor  $k_{pq}$  an, so ist wegen (6c)

$$
k_{\mu\nu} = \sum_{p=1}^{3} \frac{1}{n_{\nu}} r_{\nu p} \cdot R_{\mu p}, \quad (\mu, \nu = I, II, III)
$$

und daher wegen (14a)

(23) 
$$
k_{\mu\nu} = \begin{cases} 0 & \mu \neq \nu \\ \frac{1}{n_{\mu}} & \mu = \nu \end{cases} \quad (\mu, \nu = I, II, III).
$$

Nach (19) ist daher

(24) 
$$
k_{pq} = \sum_{\mu=1}^{III} \frac{1}{n_{\mu}} r_{\mu p} R_{\mu q}, \quad (p, q = 1, 2, 3).
$$

110 III. Kap. Systeme von mehr als 2 gewohnl. Differentialgleichungen.

Nach (2) erkennt man, daß wir analoge Beziehungen herleiten konnen, indem wir a mit c und n mit  $\frac{1}{n}$  vertauschen. Wir erhalten dann statt (6b) einen andern Tensor  $k'_{na}$ 

(6')  
b) 
$$
k'_{pq} = \sum_{i=1}^{3} A_{p i} c_{q i}, \quad (p, q = 1, 2, 3).
$$

nach  $(23)$  und  $(24)$  ist

(21) 
$$
k'_{\mu\nu} = \begin{cases} 0 & \mu \neq \nu \\ n_{\mu} & \mu = \nu \end{cases} \quad (\mu, \nu = I, II, III).
$$

(22) 
$$
k'_{pq} = \sum_{\mu=1}^{III} n_{\mu} r_{\mu p} R_{\mu q}, \quad (p, q = 1, 2, 3).
$$

Wie im § 1 lassen sich auch hier alle Schlüsse wörtlich auf  $n$  Dimensionen übertragen.

$$
\S 4. \quad \sum_q a_{pq} \ddot{y}_q + \sum_q b_{pq} \dot{y}_q + \sum_q c_{pq} y_q = 0.
$$

Die Ausführungen von II, §6 und 10 können wir in folgender Weise verallgemeinern: Es sei E eine Funktion von  $j_q$  und  $\check{V}$  eine<br>Funktion von  $y_q$ . Ich entwickle nach Potenzen und breche die Entwicklung nach den quadratischen Gliedern ab

(1) 
$$
E = E_0 + \sum_q \left(\frac{\partial E}{\partial \dot{y}_q}\right)_0 \dot{y}_q + \frac{1}{2} \sum_p \sum_q \left(\frac{\partial^2 E}{\partial \dot{y}_p \partial \dot{y}_q}\right)_0 \dot{y}_p \dot{y}_q,
$$

$$
\sum_q \left(\frac{\partial V}{\partial \dot{y}_q}\right)_0 \left(\frac{\partial^2 V}{\partial \dot{y}_q}\right)_0 \left(\frac{\partial^2 V}{\partial \dot{y}_q}\right)_0 \dot{y}_q.
$$

$$
(2) \qquad V = V_0 + \sum_{q} \left(\frac{\partial V}{\partial y_q}\right)_0 y_q + \frac{1}{2} \sum_{p} \sum_{q} \left(\frac{\partial^2 V}{\partial y_p \partial y_q}\right)_0 y_p y_q.
$$

Dann bilde ich die Gleichung:

(3) 
$$
\frac{d}{dt}\left(\frac{\partial E}{\partial \dot{y}_p}\right) + \frac{\partial V}{\partial y_p} = 0.
$$

Es ergibt sich:

(4) 
$$
\sum_{q} \left( \frac{\partial^2 E}{\partial y_p \partial y_q} \right)_0 \ddot{y}_q + \left( \frac{\partial V}{\partial y_p} \right)_0 + \sum_{q} \left( \frac{\partial^2 V}{\partial y_p \partial y_q} \right)_0 y_q = 0.
$$

Vergleiche ich mit der Differentialgleichung:

$$
\sum_q a_{pq} \ddot{y}_q + \sum_q c_{pq} y_q = 0 ,
$$

$$
\S \, 4. \quad \sum_{q} a_{pq} \, y_q + \sum_{q} b_{pq} y_q + \sum_{q} c_{pq} \, y_q = 0 \, . \tag{111}
$$

so ist

(5)  
\nso 1st  
\n
$$
\frac{\partial}{\partial y_p} = 0.
$$
\n
$$
\frac{\partial^2 E}{\partial y_p \partial y_q} = a_{pq},
$$
\n
$$
\frac{\partial^2 V}{\partial y_p \partial y_q} = c_{pq}.
$$

Ist andererseits  $E$ eine Funktion von  $y_p, \, \dot{y}_p$ und sind $K_p$ Funktionen von  $y_p, \dot{y}_p, \dot{y}_p,$ so ist.

$$
(1') \begin{aligned} \begin{aligned} \begin{aligned} &\left|E = E_0 + \sum_q \left(\frac{\partial E}{\partial y_q}\right) y_q + \sum_q \left(\frac{\partial E}{\partial y_q}\right) y_q + \frac{1}{2} \left[\sum_p \sum_q \left(\frac{\partial^2 E}{\partial y_p \partial y_q}\right) y_p y_q\right. \\ &\left. + \sum_p \sum_q \left(\frac{\partial^2 E}{\partial y_p \partial y_q}\right) y_p y_q + 2 \sum_p \sum_q \left(\frac{\partial^2 E}{\partial y_p \partial y_q}\right) y_p y_q\right], \end{aligned} \\ (2') \quad K_p = K_{p0} + \sum_q \left(\frac{\partial K_p}{\partial y_q}\right) y_q + \sum_q \left(\frac{\partial K_p}{\partial y_q}\right) y_q + \sum_q \left(\frac{\partial K_p}{\partial y_p}\right) y_q \,. \end{aligned} \end{aligned}
$$

Bilde ich die Gleichungen

(3') 
$$
\frac{d}{dt}\left(\frac{\partial E}{\partial y_p}\right) - \frac{\partial E}{\partial y_p} = K_p,
$$

so ist

$$
(4') \left\{ \begin{aligned} & \sum_q \left( \frac{\partial^2 E}{\partial \dot{y}_p \partial \dot{y}_q} \right) \ddot{y}_q + \sum_q \left( \frac{\partial^2 E}{\partial y_q \partial \dot{y}_p} \right) \dot{y}_q \ & - \left( \frac{\partial E}{\partial y_p} \right)_{\mathbf{0}} - \sum_q \left( \frac{\partial^2 E}{\partial y_p \partial \dot{y}_q} \right) y_q \ & - \sum_q \left( \frac{\partial^2 E}{\partial y_p \partial \dot{y}_q} \right) \dot{y}_q = K_p \,. \end{aligned} \right.
$$

Vergleiche ich hier mit den Differentialgleichungen der Überschrift, so ist  $\sim \pi r$ 

(5') 
$$
\left(\frac{\partial E}{\partial y_p}\right)_0 + K_{p\,0} = 0.
$$

$$
\left(\frac{\partial^2 E}{\partial y_p \partial y_q}\right)_0 - \left(\frac{\partial K_p}{\partial y_q}\right)_0 = a_{pq},
$$

$$
\left(\frac{\partial^2 E}{\partial y_q \partial y_p}\right)_0 - \left(\frac{\partial^2 E}{\partial y_p \partial y_q}\right)_0 - \left(\frac{\partial K_p}{\partial y_q}\right)_0 = b_{pq},
$$

$$
-\left(\frac{\partial^2 E}{\partial y_p \partial y_q}\right)_0 - \left(\frac{\partial K_p}{\partial y_q}\right)_0 = c_{pq}.
$$

112 III. Kap. Systeme von mehr als 2 gewohnl. Differentialgleichungen.

§ 5. 
$$
\sum_{q=1}^{m} \sum_{i=0}^{h} a_{pq}^{(i)} \frac{d^i y_q}{dt^i} = 0 \quad (p = 1...m).
$$

Unter  $\frac{d^0 y_q}{dt^0}$  sei in dem obigen System von Differentialgleichungen $y_q$ selbst verstanden. I<br/>ch setze: (vgl. II $\S\,8).$ 

$$
(1) \t y_q = r_q k e^{nt} \t (q = 1 ... m),
$$

wobei $r_q$ und $\sqrt{n}$ im allgemeinen komplex sind. Es ist

$$
\frac{d^i y_q}{dt^i} = n^i r_q k e^{nt} \quad (q = 1 ... m).
$$

und unsere Differentialgleichung geht über in:

(2) 
$$
\sum_{q=1}^{m} f_{pq} r_q = 0 \quad (p = 1 ... m).
$$

wohei

(2a) 
$$
\sum_{i=0}^{n} a_{pq}^{(i)} n^{i} = f_{pq} \quad (p, q = 1 ... m),
$$

 $(2)$  ist ein System von  $m$  homogenen linearen Gleichungen fur die  $r_q$ . Es ist nur lösbar, falls die Determinante verschwindet:

(3) 
$$
F = |f_{pq}| = 0.
$$

Das ist eine Gleichung  $(h \cdot m)$ <sup>ten</sup> Grades für n; die charakteristische Gleichung:

(4) 
$$
\sum_{r=0}^{h m} P_r n^r = 0.
$$

Ich setze nun zur Abkürzung:

(5) 
$$
A^{(i,k)} \cdots l = \begin{vmatrix} a_{11}^{(i)} & a_{12}^{(k)} \cdots a_{1m}^{(l)} \\ a_{21}^{(i)} & a_{22}^{(k)} \cdots a_{2m}^{(l)} \\ \vdots & \vdots & \vdots \\ a_{m1}^{(i)} & a_{m2}^{(k)} \cdots a_{mm}^{(l)} \end{vmatrix}
$$

Ferner bedeute  $\sum_{i} A^{(i k - i)}$  die Summe aller Determinanten (7), bei denen  $i + k + \ldots + l = r$  ist, also z. B.:

$$
\sum_{i=1}^{n} A^{(i)} = A^{(200 \t 0)} + A^{(020 \t 0)} + A^{(0020 \t 0)} + A^{(100 \t 0)} + A^{(010 \t 0)} + A^{(010 \t 0)} + A^{(010 \t 0)} + A^{(010 \t 0)} + A^{(010 \t 0)} + A^{(010 \t 0)} + \ldots A^{(010 \t 0)}
$$

$$
A^{(010\ldots 0)} + A^{(001\ldots 0)} + \ldots A^{(010\ldots 0)} + \ldots A^{(001\ldots 0)}
$$
  
... ... ...

$$
+\ A^{(0011\ \cdots\ \ 0)} + \ .\ .\ A^{(001\quad \quad 01)}
$$

$$
\S \ 5. \ \sum_{q=1}^{m} \sum_{\iota=0}^{h} a_{pq}^{(\iota)} \frac{d^{\iota} y_q}{d t^{\iota}} = 0 \ . \tag{113}
$$

Dann ist in (4) nach einfachen Determinantensatzen:

(6) 
$$
P_{\nu} = \sum \mathbf{A}^{(i\mathbf{l} - \mathbf{b})} \quad (\nu = 1 \dots h \, m)
$$

(vgl. das Beispiel  $h = 2$ ,  $m = 2$  in II, § 8).

Um die Gl. (2) aufzulosen bilde ich die Unterdeterminanten von  $F$ :

$$
F_{pq} = \frac{\partial}{\partial f_{pq}} |f_{pq}| \quad (p, q = 1 \quad m)
$$

Dann ist, wenn  $n_{\mu}$  eine Wurzel der Gl. (3) ist

(7) 
$$
r_{uq} = K F_{rq}(n_{u}) \quad (q = 1 ... m), \quad (\mu = I ... h m),
$$
  
(r beliefs) 
$$
r = 1 ... m).
$$

Die willkurliche Konstante  $K$  kann ich gleich 1 setzen, da in (1) ja schon eine willkurlich bleibende Konstante k vorhanden ist.

(7a) 
$$
r_{\mu q} = F_{\mu q}(n_u) \quad \begin{array}{l} (q = 1 \ldots m), \\ (r \text{ believed} = 1 \ldots m) \end{array}
$$
  
Nach (1) ist dann 
$$
(a = 1 \ldots m)
$$

Nach (1) ist dann

(8) 
$$
y_{\mu q} = k_{\mu} F_{r q}(n_{\mu}) e^{n_{\mu} t} \quad (\mu = 1 \quad m h), \n(r = \text{bellebig} = 1 \dots m).
$$

Addiere ich die  $m h$ -Losungen, so erhalte ich die allgemeine Losung mit  $m h$  willkürlichen Konstanten

(8a) 
$$
y_q = \sum_{\mu=1}^{m} k_{\mu} F_{rq}(n_{\mu}) e^{n_{\mu}t} \quad (q = 1 \quad m).
$$

Sind unter den Wurzeln  $n_u$  2 konjugiert komplex, so setze ich

$$
\begin{cases}\nn_{\mu} = \beta_{\mu} + \omega_{\mu} i, \\
k_{\mu} = | k_{\mu} | e^{i \times \mu}, \\
F_{rq}(n_{\mu}) = | F_{rq}(n_{\mu}) | e^{i \Phi_{rq}(n_{\mu})}.\n\end{cases}
$$

und bilde den reellen oder imagınaren Bestandteil der Partikularlosung (8). Der imaginare Bestandteil ist

(8 b) 
$$
y_{nq} = |k_{n}| |F_{rq}(n_{n})| e^{\beta_{n} t} \sin(\varkappa_{n} + \Phi_{rq}(n_{n}) + \omega_{n} t).
$$

Diese Partikularlosung mit den beiden willkürlichen Konstanten  $|k_u|$  und  $\varkappa_u$  ersetzt die beiden Partikularlosungen von der Form  $(8)$ , die zu den konjugiert komplexen  $n_{\mu}$  gehören.

Sind *l* Wurzeln  $n_{\mu}$  einander gleich, so ist, wenn ich die zugehorigen *l* Partikularlösungen addiere, nach (8)

$$
\sum y_{q,n} = \sum k_{\mu} F_{rq}(n_{\mu}) e^{n_{\mu}t} = F_{rq}(n) e^{nt} \sum k_{\mu} \quad (q = 1 \ldots m).
$$
  
Schnender, Differentialgleichungen 8

#### 114 III. Kap. Systeme von mehr als 2 gewohnl. Differentialgleichungen.

Die *l* Konstanten  $k_a$  ziehen sich also in eine einzige zusammen, es gehen also  $l-1$  willkurliche Konstanten verloren. Sind die  $n_u$  komplex, so sind auch die *l* Konstanten  $k_u$  komplex, es gehen dann also  $(l-1)$  komplexe oder  $2(l-1)$  reelle willkurliche Konstanten verloren. Ich nehme nun zunachst einmal an, die l Wurzeln waren wenig voneinander verschieden und schreibe

$$
n_{\mu}=n+\varepsilon_{\mu}.
$$

Dann ist nach dem Taylorschen Satz

$$
F_{rq}(n_{\mu}) = F_{rq}(n) + \left(\frac{\partial F_{rq}(n_{\mu})}{\partial \varepsilon_{\mu}}\right)_{\varepsilon_{\mu}=0} \cdot \varepsilon_{\mu} + \left(\frac{\partial^2 F_{rq}(n_{\mu})}{\partial \varepsilon_{\mu}^{l-2}}\right)_{\varepsilon_{\mu}=0} \cdot \varepsilon_{\mu} + \left(\frac{\partial^{l-1} F_{rq}(n_{\mu})}{\partial \varepsilon_{\mu}^{l-1}}\right) \varepsilon_{\mu}^{l-1} + \left(\frac{\partial^{l-1} F_{rq}(n_{\mu})}{\partial \varepsilon_{\mu}^{l-1}}\right) \varepsilon_{\mu}^{l-1} + \left(\frac{\partial F_{rq}(n_{\mu})}{\partial \varepsilon_{\mu}^{l-2}}\right) \varepsilon_{\mu}^{l-1}
$$

Die Koeffizienten von  $\varepsilon_{\mu} \varepsilon_{\mu}^2$  usw. sind dabei von  $\varepsilon_{\mu}$  unabhangig.<br>also fur alle Indizes  $\mu$  die gleichen. Daher ist

(9) 
$$
\sum y_{q,\mu} = \left\{ F_{rq}(n) \sum k_{\mu} e^{\epsilon_{\mu}t} + \left( \frac{\partial F_{rq}(n_{\mu})}{\partial \epsilon_{\mu}} \right)_{\epsilon_{\mu} = 0} \sum k_{\mu} \epsilon_{\mu} e^{\epsilon_{\mu}t} + \cdots + \left( \frac{\partial^{L-2} F_{rq}(n_{\mu})}{\partial \epsilon_{\mu}^{l-2}} \right)_{\epsilon_{\mu} = 0} \sum k_{\mu} \epsilon_{\mu}^{l-2} e^{\epsilon_{\mu}t} + \left( \frac{\partial^{l-1} F_{rq}(n_{\mu})}{\partial \epsilon_{\mu}^{l-1}} \right)_{\epsilon_{\mu} = 0} \sum k_{\mu} \epsilon_{\mu}^{l-1} e^{\epsilon_{\mu}t} + \cdots \right\} e_{nt}
$$

Entwickle ich nun auch  $e^{t}u^t$ , so ist

$$
(10)\begin{cases} \sum_{k_{\mu}} e^{\epsilon_{\mu}t} = \sum_{k_{\mu}} k_{\mu} + t \sum_{k_{\mu}} k_{\mu} + \frac{1}{2!} t^{2} \sum_{k_{\mu}} k_{\mu}^{2} + \dots \\ + \frac{1}{(l-2)!} t^{l-2} \sum_{k_{\mu}} k_{\mu}^{l-2} + \frac{1}{(l-1)!} t^{l-1} \sum_{k_{\mu}} k_{\mu}^{l-1} + \dots \\ \sum_{k_{\mu}} k_{\mu} e^{\epsilon_{\mu}t} = \sum_{k_{\mu}} k_{\mu} \epsilon_{\mu} + t \sum_{k_{\mu}} k_{\mu} \epsilon_{\mu}^{2} + \frac{1}{2!} t^{2} \sum_{k_{\mu}} k_{\mu} \epsilon_{\mu}^{3} + \dots \\ \sum_{k_{\mu}} k_{\mu}^{l-2} e^{\epsilon_{\mu}t} = \sum_{k_{\mu}} k_{\mu}^{l-2} + t \sum_{k_{\mu}} k_{\mu}^{l-1} + \\ \sum_{k_{\mu}} k_{\mu}^{l-1} e^{\epsilon_{\mu}t} = \sum_{k_{\mu}} k_{\mu}^{l-1} .\end{cases}
$$

$$
\S \ 5. \ \sum_{q=1}^m \sum_{i=0}^h a_{pq}^{(i)} \frac{d^i y_q}{d t^i} = 0 \,. \tag{115}
$$

Ich führe nun statt der Konstanten  $k_{\mu}$  neue Konstanten ein durch die Gleichungen  $\overline{a}$ 

(11)  
\n
$$
\begin{cases}\n\sum k_{\mu} = k_1', \\
\sum k_{\mu} \epsilon_{\mu} = k_2', \\
\sum k_{\mu} \epsilon_{\mu}^2 = k_3', \\
\dots \dots \dots \\
\sum k_{\mu} \epsilon_{\mu}^{l-2} = k_{l-1}', \\
\sum k_{\mu} \epsilon_{\mu}^{l-1} = k_l'.\n\end{cases}
$$

Die alten Konstanten  $k_n$  denke ich mir nun unendlich groß von der Ordnung  $(l-1)$  jedoch derart, daß die  $k'$  endlich sind. Dann brechen die Reihen (10) mit dem letzten hingeschriebenen Gliede ab und es ist, wenn ich (11) in (10) einsetze

$$
\sum k_{\mu} e^{\epsilon_{\mu}t} = k'_{1} + tk_{2} + \frac{1}{2!}t^{2}k'_{3} + \dots
$$
  
+ 
$$
\frac{1}{(l-2)!}t^{l-2}k'_{l-1} + \frac{1}{(l-1)!}t^{l-1}k'_{l},
$$
  

$$
\sum k_{\mu} \epsilon_{\mu} e^{\epsilon_{\mu}t} = k'_{2} + tk'_{3} + \frac{1}{2!}t^{2}k'_{4} + \dots + \frac{1}{(l-2)!}t^{l-2}k'_{l},
$$
  

$$
\sum k_{\mu} \epsilon_{\mu}^{l-2} e^{\epsilon_{\mu}t} = k'_{l-1} + tk'_{l},
$$
  

$$
\sum k_{\mu} \epsilon_{\mu}^{l-1} e^{\epsilon_{\mu}t} = k'_{l}.
$$

Setze ich diese Ausdrücke in (9) ein, so erhalte ich

$$
\sum y_{q\mu} = \left\{ F_{rq}(n) k'_{1} + \left( \frac{\partial F_{rq}(n_{\mu})}{\partial \varepsilon_{\mu}} \right)_{\varepsilon_{\mu} = 0} k'_{2} + \dots + \left( \frac{\partial^{l-2} F_{rq}(n_{\mu})}{\partial \varepsilon_{\mu}^{l-2}} \right)_{\varepsilon_{\mu} = 0} k'_{l-1} + \left( \frac{\partial^{l-1} F_{rq}(n_{\mu})}{\partial \varepsilon_{\mu}^{l-1}} \right)_{\varepsilon_{\mu} = 0} k'_{l} \right\} e^{nt},
$$
  
+ 
$$
\left\{ F_{rq}(n) k'_{2} + \left( \frac{\partial F_{rq}(n_{\mu})}{\partial \varepsilon_{\mu}} \right)_{\varepsilon_{\mu} = 0} k'_{3} + \dots + \left( \frac{\partial^{l-2} F_{rq}(n_{\mu})}{\partial \varepsilon_{\mu}^{l-2}} \right)_{\varepsilon_{\mu} = 0} k'_{l} \right\} t e^{nt},
$$
  
+ 
$$
\left\{ F_{rq}(n) k'_{l-1} + \left( \frac{\partial F_{rq}(n_{\mu})}{\partial \varepsilon_{\mu}} \right)_{\varepsilon_{\mu} = 0} k'_{l} \right\} \frac{1}{(l-2)!} t^{l-2} e^{nt},
$$
  
+ 
$$
F_{rq}(n) k'_{l} \frac{1}{(l-1)!} t^{l-1} e^{nt}.
$$

116 III. Kap. Systeme von mehr als 2 gewöhnl. Differentialgleichungen.

Dieser Ausdruck enthält wieder die erforderliche Anzahl willkürlicher Konstanten. Ist der reelle Bestandteil von  $n$ negativ, so nimmt der Ausdruck mit der Zeit gegen Null ab, da die Exponentialfunktion dann rascher abnimmt als die Potenzen wachsen.

## § 6. Lose Kopplung.

Die Ausfuhrungen von II, § 11, kann man in folgender Weise verallgemeinern:

Tst.

 $a_{n,q}^{(i)}$  sehr klein, wenn  $p \leq k \quad q > k \quad k < m$ ,

so bezeiche ich die kleinen  $a_{pq}^{(i)}$  mit  $\varepsilon a_{pq}^{(i)}$ . Dann lautet die charakteristische Gleichung:

(1) 
$$
F = \begin{vmatrix} f_{11} & \cdots & f_{1k} & \varepsilon f_{1k+1} & \varepsilon f_{1m} \\ \vdots & \vdots & \vdots & \vdots \\ f_{k1} & \cdots & f_{kk} & \varepsilon f_{kk+1} & \cdots & \varepsilon f_{km} \\ \hline f_{k+1,1} & \cdots & f_{k+1,k} & f_{k+1,k+1} & \cdots & f_{k+1,m} \\ \vdots & \vdots & \ddots & \vdots & \vdots & \vdots \\ f_{m1} & \cdots & f_{mk} & f_{m1,k+1} & \cdots & f_{mm} \end{vmatrix} = 0.
$$

Ist  $\varepsilon$  so klein, daß  $\varepsilon^2$  vernachlassigt werden kann, so kann ich schreiben:  $\sqrt{1}$ 

(2) 
$$
n = n_0 + \left(\frac{dn}{d\,\varepsilon}\right)_{\varepsilon=0} \cdot \varepsilon,
$$

wobei  $n_0$  eine Wurzel der Gleichung

$$
F_{\epsilon=0}=0
$$

ist. Statt (1) kann ich nun schreiben

(4) 
$$
F_{\varepsilon=0} + \left(\frac{\partial F}{\partial \varepsilon}\right)_{\varepsilon=0} \cdot \varepsilon = 0
$$

oder

$$
\left(\frac{\partial F}{\partial \epsilon}\right)_{\epsilon=0} = 0.
$$

Nun ist

$$
\frac{\partial F}{\partial \varepsilon} = \sum_{p=1}^m \sum_{q=1}^m \frac{\partial f_{pq}}{\partial \varepsilon} F_{pq}.
$$

Diese Doppelsumme zerlege ich nun nach der Einteilung von (1) in 4 Doppelsummen. Dann ist

$$
(6) \left\{ \begin{array}{c} \left(\frac{\partial F}{\partial \varepsilon}\right)_{\varepsilon=0} = \sum_{p=1}^{k} \sum_{q=1}^{k} \frac{\partial f_{pq}}{\partial \varepsilon} (F_{pq})_{\varepsilon=0} + \sum_{p=1}^{k} \sum_{q=k+1}^{m} f_{pq} (F_{pq})_{\varepsilon=0} \\ + \sum_{p=k+1}^{m} \sum_{q=1}^{k} \frac{\partial f_{pq}}{\partial \varepsilon} (F_{pq})_{\varepsilon=0} + \sum_{p=k+1}^{m} \sum_{q=k+1}^{m} \frac{\partial f_{pq}}{\partial \varepsilon} (F_{pq})_{\varepsilon=0} \end{array} \right.
$$

Nun zerfallt für  $\varepsilon = 0$  die Determinante (1) in das Produkt der folgenden beiden Determinanten:

$$
E = \begin{vmatrix} f_{11} & f_{1k} \\ \cdot & \cdot \\ f_{k1} & f_{kk} \end{vmatrix}
$$
  

$$
D = \begin{vmatrix} f_{k+1, k} & f_{k+1, m} \\ \cdot & \cdot & \cdot \\ f_{m, k+1} & f_{mm} \end{vmatrix}.
$$

In der 1. Doppelsumme der GI (6) ist daher

$$
(F_{pq})_{\varepsilon=0}=E_{pq}\cdot D.
$$

In der 3 Doppelsumme ist

$$
(F_{pq})_{\varepsilon=0}=0
$$

und in der 4. Doppelsumme

$$
(F_{pq})_{\varepsilon=0}=E\,D_{pq}\,.
$$

Daher ist

$$
(6a)\begin{cases} \left(\frac{\partial F}{\partial \varepsilon}\right)_{\varepsilon=0} = D \sum_{p=1}^{k} \sum_{q=1}^{k} \frac{\partial f_{pq}}{\partial \varepsilon} E_{pq} + \sum_{p=1}^{k} \sum_{q=k+1}^{m} f_{pq} (F_{pq})_{\varepsilon=0} \\ + E \sum_{p=k+1}^{m} \sum_{q=k+1}^{m} \frac{\partial f_{pq}}{\partial \varepsilon} D_{pq} .\end{cases}
$$

Nun ist nach § 5 (2a):

$$
\frac{\partial f_{pq}}{\partial \varepsilon} = \sum_{i=1}^h a_{pq}^{(i)} i n^{i-1} \frac{dn}{d\varepsilon}
$$

III. Kap. Systeme von mehr als 2 gewohn!. Differentialgleichungen. 118

und folglich ·

$$
(6b)\n\begin{cases}\n\left(\frac{\partial F}{\partial \varepsilon}\right)_{\varepsilon=0} = \frac{dn}{d\varepsilon} \sum_{i=1}^{h} i n^{i-1} \left(D \sum_{p=1}^{k} \sum_{q=1}^{h} a_{pq}^{\omega} E_{pq} + E \sum_{p=k+1}^{m} \sum_{q=k+1}^{m} a_{pq}^{\omega} D_{pq}\right) \\
+ \sum_{p=1}^{k} \sum_{q=k+1}^{m} f_{pq} (F_{pq})_{\varepsilon=0}.\n\end{cases}
$$

Nun <sub>i</sub>zerfallen die Wurzeln von  $F_{\varepsilon=0} = 0$  in die Wurzeln  $n_1 \ldots n_{\underline{k}, \underline{h}}$  von  $E = 0$  und  $n_{\underline{k}, \underline{h}}$  von  $D = 0$ . Setze ich diese Wurzeln in (6b) ein, so ist wegen (5), wenn ich die entstehenden Gleichungen nach  $\frac{dn}{d\epsilon}$  auflöse:

(7 a) 
$$
\frac{d n_{\mu}}{d \varepsilon} = \frac{-\sum_{p=1}^{k} \sum_{q=k+1}^{m} f_{pq} (F_{pq})_{\varepsilon=0}}{D \sum_{i=1}^{h} i n^{i-1} \sum_{p=1}^{k} \sum_{q=1}^{k} a_{pq}^{(i)} E_{pq}} \left(\mu = 1 \ldots \frac{k h}{2}\right),
$$
  
(7 b) 
$$
\frac{d n_{\mu}}{d \varepsilon} = \frac{-\sum_{p=1}^{k} \sum_{q=k+1}^{m} f_{pq} (F_{pq})_{\varepsilon=0}}{E \sum_{i=1}^{k} i n^{i-1} \sum_{p=k+1}^{m} \sum_{q=k+1}^{m} a_{pq}^{(i)} D_{pq}} \left(\mu = \left(\frac{k h}{2} + 1\right) \ldots \frac{m h}{2}\right).
$$

### § 7. Geringe Dämpfung.

Die Ausführungen von II, § 12 kann man in folgender Weise verallgemeinern: Die  $a_{pq}^{(i)}$  seien klein, wenn *i* ungerade ist. Ich<br>will sie dann mit  $\epsilon a_{pq}^{(i)}$  bezeichnen. Ich führe die Abkürzungen ein:

$$
\hat{f}_{pq} = f_{pq}(\varepsilon = 0) = \sum_{i=0}^{h} a_{pq}^{(i)} n^i \quad (i \text{ gerade}),
$$
\n
$$
\bar{f}_{pq} = \sum_{i=1}^{h} a_{pq}^{(i)} n^i \quad (i \text{ ungerade}).
$$

Die charakteristische Gleichung lautet

(1) 
$$
F = \begin{vmatrix} \hat{f}_{11} + \varepsilon \bar{f}_{11} & \hat{f}_{12} + \varepsilon \bar{f}_{12} & \dots \\ \hat{f}_{21} + \varepsilon \bar{f}_{21} & \hat{f}_{22} + \varepsilon \bar{f}_{22} & \dots \end{vmatrix} = 0.
$$

Ist  $\varepsilon$  so klein, daß  $\varepsilon^2$  vernachlässigt werden kann, so ist

(2) 
$$
n = n_0 + \left(\frac{d\,n}{d\,\varepsilon}\right)_{\varepsilon=0} \cdot \varepsilon \,,
$$

wobei  $n_0$  eine Wurzel der Gleichung

$$
F_{\epsilon=0}=0
$$

Statt (1) kann ich nun schreiben ist

(4) 
$$
F_{\varepsilon=0} + \left(\frac{\partial F}{\partial \varepsilon}\right)_{\varepsilon=0} \varepsilon = 0
$$

(5) 
$$
\left(\frac{\hat{c} F}{\hat{c} \hat{c}}\right)_{\substack{s=0 \ n = n_0}} = 0
$$

(6)  
\n
$$
\frac{\partial F}{\partial \epsilon} = \sum_{p} \sum_{q} \frac{\partial f_{pq}}{\partial \epsilon} F_{pq},
$$
\n
$$
\left(\frac{\hat{c}f_{pq}}{\hat{c}\epsilon}\right)_{\epsilon=0} = \frac{\hat{c}f_{pq}}{\hat{c}\epsilon} + f_{pq},
$$
\n
$$
(F_{pq})_{\epsilon=0} = \hat{F}_{pq}.
$$
\n(6a)  
\n
$$
\left(\frac{\partial F}{\partial \epsilon}\right)_{\epsilon=0} = \sum_{p} \sum_{q} \frac{\partial f_{pq}}{\hat{c}\epsilon} \hat{F}_{pq} + \sum_{p} \sum_{q} \overline{f}_{pq} \hat{F}_{pq}.
$$
\n
$$
\text{Wetter ist} \qquad \frac{d\hat{f}_{pq}}{d\epsilon} = \frac{d\hat{f}_{pq}}{d\pi} \cdot \frac{d\mathbf{n}}{d\epsilon}.
$$

Aus (6a) und (5) folgt daher:

(7) 
$$
\left(\frac{d\,n}{d\,\varepsilon}\right)_{\varepsilon=0} = -\frac{\sum_{p} \sum_{q} \bar{f}_{pq} \left(n_0\right) \hat{F}_{pq} \left(n_0\right)}{\sum_{p} \sum_{q} \left(\frac{d\,\hat{f}_{pq}}{d\,n}\right)_{n=n_0} \hat{F}_{pq} \left(n_0\right)}
$$
  
Da 
$$
\frac{d\,\hat{f}_{pq}}{d\,n} = \sum_{i=2}^{h} a_{pq}^{(i)} i \, n^{i-1},
$$

hebt sich in (7) ein *n* fort und es bleben nur gerade *n* übrig.  
Wenn also die Losungen von (3) rein imaginär sind, ist (7) reell.  
Die 
$$
a_{p\gamma}^{(i)}
$$
 (ungerade) ändern dann wieder wie in *II*, § 13 die  
Frequenz nicht.

$$
8 \ 8. \ \sum_{q=1}^{m} \sum_{i=0}^{h} a_{pq}^{(i)} \frac{d^i y_q}{d t^i} = \sum_{\gamma=1}^{h} C_{p\gamma} e^{m_{\gamma} t} \quad (p=1 \dots m).
$$

Ist im §6 $\epsilon = 0,$ d. h.

$$
(1) \t a_{pq}^{(i)} = 0 \quad \text{wenn} \quad p \leq k, \quad q > k, \quad k < m,
$$

III. Kap. Systeme von mehr als 2 gewohnl. Differentialgleichungen.  $120$ so kann ich die Differentialgleichungen § 5 schreiben:

(2) 
$$
\sum_{q=1}^{k} \sum_{i=0}^{h} a_{p\,q}^{(i)} \frac{d^{i} y_{q}}{dt^{i}} = 0, \quad (p = 1 ... k).
$$
  
\n(3) 
$$
\sum_{q=k+1}^{m} \sum_{i=0}^{h} a_{p\,q}^{(i)} \frac{d^{i} y_{q}}{dt^{i}} = - \sum_{q=1}^{k} \sum_{i=0}^{h} a_{p\,q}^{(i)} \frac{d^{i} y_{q}}{dt^{i}}, \quad p = (k+1) ... m].
$$

Berechne ich nun aus (2)  $y_q(q = 1 \dots k)$  und setze die gefundenen Werte auf der rechten Seite von (3) ein, so kann ich (3) auf die Form der in der Überschrift stehenden Gleichung bringen. Es sind die Gleichungen der erzwungenen Schwingungen. Die Anzahl  $(m - k)$  der auf der linken Seite von (3) stehenden u wird die Anzahl  $m$  der Freiheitsgrade. Die Anzahl  $k$  der auf der rechten Seite von  $(3)$  stehenden  $y$  wird die Anzahl der einfachen Schwingungen, aus denen sich die erregenden Schwingungen zusammensetzen. Auf diese Weise kann man die Gleichungen unseres § als Spezialfall der Gleichungen § 5 betrachten, während in anderer Betrachtungsweise unsere Gleichungen als Erweiterungen der Gleichungen § 5 erscheinen.

Die Lösungen setzen sich nun wieder zusammen aus einem partikularen Integral  $y_{1g}$  und dem allgemeinen Integral  $y_{2g}$  der homogenen Gleichung:

$$
y_{1q} = \sum_{\gamma=1}^{k} r_{\gamma q} e^{m_{\gamma}t},
$$
  
\n
$$
y_{2q} = \sum_{\mu=1}^{m} r_{\mu q} k_{\mu} e^{n_{\mu}t},
$$
  
\n
$$
\sum_{q=1}^{m} f_{pq} (m_{\gamma}) r_{\gamma q} = C_{p\gamma}, \quad (p = 1 ... m) (\gamma = 1 ... k),
$$
  
\n
$$
\sum_{q=1}^{m} f_{pq} (n_{\mu}) r_{\mu q} = 0, \qquad (p = 1 ... m) (\mu = 1 ... h m).
$$

Diese Gleichungen ergeben aufgelöst, wenn  $F_{pq}$  die zu  $f_{pq}$ gehörige Unterdeterminante von  $F$  ist

$$
r_{\gamma q} = \frac{1}{F(n_{\gamma})} \sum_{p=1}^{m} C_{p_{\gamma}} F_{p q}(n_{\gamma}), \quad (q = 1 ... m) (\gamma = 1 ... k),
$$
  
\n
$$
r_{\mu q} = F_{r q}(n_{\mu}), \qquad (q = 1 ... m) (\mu = 1 ... h m),
$$
  
\n(r beliebig = 1 ... m).

Ist ein  $C_{p\gamma}$ , ich nenne es  $C_{p\gamma}$ , wesentlich größer als die andern, so wird die erregende Schwingung im wesentlichen als IV. Differentialgleichgn. - § 1. Anderung d. unabhangigen Variablen. 121

eine Schwingung  $C_{p\gamma'}e^{m\gamma' t}$  erscheinen. Kommt ein  $m_{\gamma}$ , ich nenne es  $m_{\gamma'}$ , einer Wurzel der Gleichung  $F(n_{\mu})=0$  sehr nahe, so wird das  $r_{q\gamma}$  sehr groß.  $y_{1q}$  wird dann im wesentlichen als eine Schwingung  $r_{q\gamma}$  =  $e^{m_{\gamma}t}$  erscheinen. Es ruft dann scheinbar eine einfache Schwingung von der Periode  $\omega_{\gamma}$ , und der Dämpfung  $\beta_{\gamma}$ , eine erzwungene Schwingung hervor, die scheinbar auch eine einfache Schwingung ist, aber die ganz andere Periode  $\omega_{\nu}$  und die ganz andere Dämpfung  $\beta_{\gamma}$  besitzt.

# IV. Kapitel. Differentialgleichungen, die sich auf solche mit konstanten Koeffizienten zurückführen lassen.

### § 1. Änderung der unabhängigen Variablen.

Man kann aus jeder Differentialgleichung mit konstanten Koeffizienten beliebig viele Differentialgleichungen mit nicht konstanten Koeffizienten herleiten, die sich durch eine Substitution auf die Differentialgleichung mit konstanten Koeffizienten zurückführen lassen. Man braucht bloß statt der unabhangigen Variablen x oder statt der abhängigen Variablen y oder statt beider neue Variable einzuführen Der 1. Fall soll in diesem. der 2. im folgenden und der letzte im 3. Paragraph behandelt werden. Es sei also

$$
0: (1) \quad \xi = f(x), (1a) \quad x = g(\xi),
$$

wobei (1 a) die Auflösung von (1) nach  $x$  und (1) die Auflösung von (1a) nach  $\xi$  ist.  $\frac{dy}{dx} = \frac{dy}{d\dot{x}} \cdot \frac{d\dot{z}}{dx} = \frac{dy}{d\dot{z}} \cdot \frac{df}{dx}.$ 

Bezeichne ich die Differentialquotienten von  $y$  nach  $\xi$  und die von f nach x durch Striche und bilde ich die weiteren Differentialquotienten von  $y$  nach  $x$ , so ist

$$
(2)
$$
\n
$$
\begin{cases}\n\frac{dy}{dx} = f'y', \\
\frac{d^2y}{dx^2} = f''y' + f'^2y'', \\
\frac{d^3y}{dx^3} = f'''y' + 3f'f''y' + f'^3y'''', \\
\frac{d^4y}{dx^4} = f''''y' + (4f'f''' + 3f''^2)y'' + 6f'^2f''y''' + f'^4y'''',\n\end{cases}
$$

IV. Kap. Differentialgleichungen mit nicht konstanten Koeffizienten. 122

Allgemein kann ich schreiben:

(3) 
$$
\frac{d^i y}{dx^i} = \sum_{\gamma=1}^i \varphi_{\gamma \gamma} \frac{d^{\gamma} y}{d \xi^{\gamma}}.
$$

Für die Funktionen  $\varphi$  gilt dabei die Rekursionsformel

(4) 
$$
\varphi_{i+1, \gamma} = \varphi'_{i, \gamma} + f' \varphi_{i, \gamma-1}.
$$

Setze ich nun (3) in die Differentialgleichung

(5) 
$$
\sum_{i=0}^{p} a_i \frac{d^i y}{dx^i} = F(x)
$$

ein, so erhalte ich, wenn ich die Doppelsumme gleich etwas umordne·

(6) 
$$
\sum_{\gamma=0}^p \left( \sum_{i=\gamma}^p a_i \varphi_{i\gamma} \right) \frac{d^{\gamma} y}{d \xi^{\gamma}} = F(x).
$$

In den  $\varphi_{1}$ , kommt wie in F x als Variable vor Setze ich nach (1a) fur  $x \, g(\xi)$  ein, so erhalte ich schließlich die Gleichung

(7) 
$$
\sum_{\gamma=0}^p \left( \sum_{i=\gamma}^p a_i \varphi_{i\gamma}[g(\xi)] \right) \frac{d^{\gamma} y}{d\xi^{\gamma}} = F[g(\xi)].
$$

Setze ich:

(8) 
$$
\sum_{i=\gamma}^{p} a_i \varphi_{i\gamma}[g(\xi)] = \chi_{\gamma}(\xi); \quad F[g(\xi)] = G(\xi),
$$

so kann ich (7) schreiben:

(9) 
$$
\sum_{\gamma=0}^{p} \chi_{\gamma}(\xi) \frac{d^{\gamma} y}{d \xi^{\gamma}} = G(\xi).
$$

Das ist eine Differentialgleichung zwischen  $\xi$  und  $y$ , die nicht konstante Koeffizienten besitzt, die sich aber durch die Substitution (1) auf eine Differentialgleichung mit konstanten Koeffizienten zurückführen laßt.

Ist beispielsweise

$$
(1') \quad \xi = e^x, \qquad (1'a) \quad x = \ln \xi,
$$

#### § 1. Anderung der unabhangigen Variablen. 123

so werden die Gl  $(2)$ :

(2')  
\n
$$
\begin{cases}\n\frac{dy}{dx} = e^x y', \\
\frac{d^2y}{dx^2} = e^y y' + e^{2x} y'', \\
\frac{d^3y}{dx^3} = e^x y' + 3 e^{2x} y'' + e^{3x} y''', \\
\frac{d^4y}{dx^4} = e^x y' + 7 e^{2x} y'' + 6 e^{3x} y''' + e^{4x} y''' \\
\vdots\n\end{cases}
$$

1ch kann also schreiben:

(3') 
$$
\frac{d^i y}{dx^i} = \sum_{\gamma=1}^i b_{i\gamma} e^{\gamma x} \frac{d^{\gamma} y}{d \xi^{\gamma}}
$$

Fur die Konstanten  $b_{ij}$  gilt dabei nach (4) die Rekursionsformel  $b_{i+1, \gamma} = \gamma b_{i\gamma} + b_{i, \gamma-1}$  $(4')$ 

Die folgende Tabelle enthalt die Werte von  $b_{ij}$  bis  $i = 10$ .

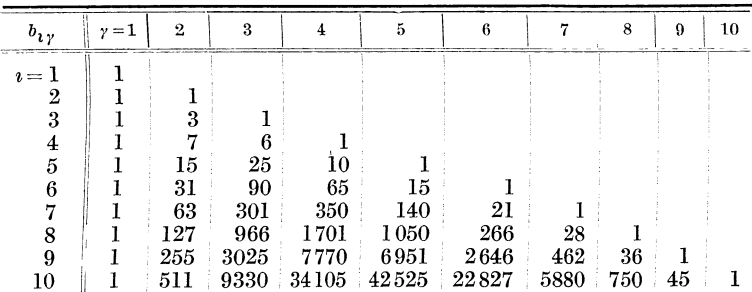

Nach  $(6)$  und  $(7)$  ist dann

(6') 
$$
\sum_{\gamma=0}^p \left( \sum_{i=\gamma}^p a_i b_{i\gamma} \right) e^{\gamma x} \frac{d^{\gamma} y}{d \xi^{\gamma}} = F(x),
$$

(7') 
$$
\sum_{\gamma=0}^p \left( \sum_{i=\gamma}^p a_i b_{i\gamma} \right) \xi^{\gamma} \frac{d^{\gamma} y}{d \xi^{\gamma}} = F(\ln \xi).
$$

Setze ich:

(8') 
$$
\sum_{i=\gamma}^{p} a_i b_{i\gamma} = c_{\gamma}; \quad F(\ln \xi) = G(\xi),
$$

IV. Kap. Differentialgleichungen mit nicht konstanten Koeffizienten. 124

so kann ich diese Differentialgleichung schreiben:

(9') 
$$
\sum_{\gamma=0}^p c_\gamma \xi^\gamma \frac{d^\gamma y}{d\xi^\gamma} = G(\xi).
$$

Um also eine Gleichung von dieser Form aufzulösen, muß man zunächst aus den  $c$  die  $a$  berechnen, indem man  $(8')$  nach  $a$ auflöst. Ist dann  $y(x)$  eine Lösung von (5) so ist  $y(\ln \xi)$  eine Lösung von  $(9')$ .

Statt dessen kann ich aber auch in  $(9')$  die Substitution  $(1')$ machen. Es ist dann, wenn ich jetzt die Differentialquotienten von  $y$  nach  $x$  durch Striche bezeichne

$$
(2'a)
$$
\n
$$
\begin{cases}\n\frac{dy}{d\xi} = \xi^{-1}y', \\
\frac{d^2y}{d\xi^2} = -\xi^{-2}y' + \xi^{-2}y'', \\
\frac{d^3y}{d\xi^3} = 2\xi^{-3}y' - 3\xi^{-3}y'' + \xi^{-3}y''', \\
\frac{d^4y}{d\xi^4} = -6\xi^{-4}y' + 11\xi^{-4}y'' - 6\xi^{-4}y''' + \xi^{-4}y''', \\
\vdots\n\end{cases}
$$

Ich kann also schreiben:

(3'a) 
$$
\frac{d^y y}{d\xi^y} = \xi^{-y} \sum_{i=1}^y (-1)^{i+y} B_{y_i} \frac{d^i y}{dx^i}.
$$

Für die Konstanten  $B_{r}$  gilt dabei die Rekursionsformel:

(4'a) 
$$
B_{\gamma+1,i} = \gamma B_{\gamma i} + B_{\gamma,i-1}
$$
  $(B_{11} = 1, B_{\gamma 0} = B_{\gamma,i+1} = 0).$ 

Die folgende Tabelle enthält die Werte der B bis  $\gamma = 10$ .

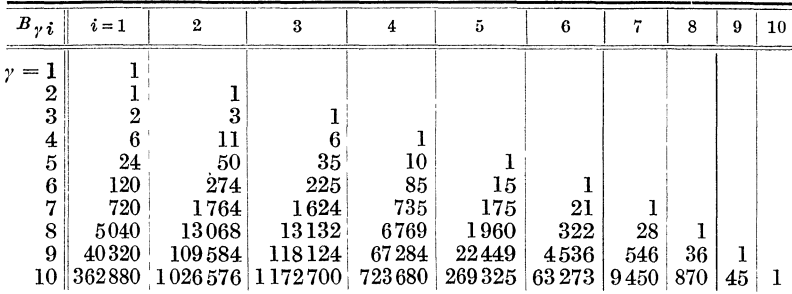

#### § 1. Anderung der unabhängigen Variablen. 125

Setze ich  $(3a)$  in  $(9')$  ein, so erhalte ich

(9'a) 
$$
\sum_{i=0}^{p} \left( \sum_{\gamma=i}^{p} (-1)^{i+\gamma} c_{\gamma} B_{\gamma i} \right) \frac{d^{i} y}{d x^{i}} = G(e^{i}).
$$

Diese Gleichung muß mit (5) übereinstimmen. Es ist also  $\boldsymbol{v}$ 

(8'a) 
$$
\sum_{\gamma=i} (-1)^{i+\gamma} c_{\gamma} B_{\gamma i} = a_i; \quad G(e^x) = F(x),
$$

 $(8')$  ist also die Auflosung des Gleichungssystems  $(8')$ .

Ich betrachte nun zunächst die homogene Differentialgleichung

(9")  
Em Integral ist 
$$
\sum_{\gamma=0}^p c_\gamma \xi^\gamma \frac{d^\gamma y}{d \xi^\gamma} = 0.
$$

$$
(10'') \t\t y = k e^{n \ln \xi} = k \xi^n,
$$

wobei  $n$  eine Wurzel der Gleichung

$$
(11'') \qquad \sum_{i=0}^{p} a_i n^i = \sum_{i=0}^{p} \left( \sum_{\gamma=i}^{p} (-1)^{i+\gamma} c_{\gamma} B_{\gamma i} \right) n^i = 0
$$

ist. Ich kann natürlich auch den Ansatz  $y = k \xi^n$  direkt in (9") einsetzen. Dann ist:

$$
\frac{d^{\gamma} y}{d \xi^{\gamma}} = n(n-1)\dots(n-\gamma+1) k \xi^{n-\gamma},
$$

$$
\sum_{\gamma=0}^{p} c_{\gamma} \xi^{\gamma} \frac{d^{\gamma} y}{d \xi^{\gamma}} = k \xi^{n} \sum_{\gamma=0}^{p} c_{\gamma} n(n-1)\dots(n-\gamma+1).
$$

Ordne ich die Summe nach Potenzen von  $n$ , so erhalte ich als Koeffizienten wieder die Ausdrücke (8'a). Ist n eine  $(r + 1)$ -fache Wurzel der Gl. (11"), so lautet das zugehörige Integral

(12") 
$$
y = \xi^{n} \sum_{r=0}^{r} k_{r} (\ln \xi)^{r}.
$$

Es hat also  $(r + 1)$  willkürliche Konstanten. Habe ich z. B. die Gleichung

(9'') 
$$
\xi^2 \frac{d^2 y}{d \xi^2} + \xi \frac{dy}{d \xi} = 0
$$

so lautet die zugehörige Gl. (11")  $(11''')$  $n^2 = 0$ .

Das Integral von  $(9''')$  ist also

$$
(12^{\prime\prime\prime}) \qquad \qquad y = k_0 + k_1 \ln \xi.
$$

126 IV. Kap. Differentialgleichungen mit nicht konstanten Koeffizienten.

Sind unter den Wurzeln von (11") 2 konjugiert komplex

$$
n_\mu = \beta_\mu \pm i\,o_\mu\,,
$$

so ist das zugehörige Partikularintegral

$$
y = k_{\mu} \xi^{\beta_{\mu}} \sin \left( \varkappa_{\mu} + \omega_{\mu} \ln \xi \right)
$$

Haben wir statt der homogenen Differentialgleichung die Gleichung

(9") 
$$
\sum c_i \xi^i \frac{d^i y}{d \xi^i} = \sum_{\gamma} \sum_{\mu} C_{\gamma \mu} \xi^{\gamma} e^{m_{\mu} \xi},
$$

so setzt sich nach I § 17  $(2)$  das partikulare Integral zusammen aus Ausdrücken von der Form

$$
y_{r\mu} = \xi^{m_\mu} \sum_{r=0}^r r_r (\ln \xi)^r,
$$

wobei die  $r_r$  aus § 17 (5) und (6) zu berechnen und die  $a_i$  aus  $(8'a)$  einzusetzen sind.

### § 2. Änderung der abhängigen Variablen.

Ich will nun statt der abhängigen Variablen y eine neue Variable  $\eta$  einführen. Es sei

 $y = f(x, y)$ .  $(1)$ 

Es ist dann

$$
\begin{cases}\n\frac{dy}{dx} = \frac{\partial f}{\partial x} + \frac{\partial f}{\partial \eta} \frac{d\eta}{dx},\\ \n\frac{d^2y}{dx^2} = \frac{\partial^2 f}{\partial x^2} + 2 \frac{\partial^2 f}{\partial x \partial \eta} \frac{d\eta}{dx} + \frac{\partial^2 f}{\partial \eta^2} \left(\frac{d\eta}{dx}\right)^2 + \frac{\partial f}{\partial \eta} \frac{d^2\eta}{dx^2}.\\ \n\frac{d^3y}{dx^3} = \frac{\partial^3 f}{\partial x^3} + 3 \frac{\partial^3 f}{\partial x^2 \partial \eta} \frac{d\eta}{dx} + 3 \frac{\partial^3 f}{\partial x \partial \eta^2} \left(\frac{d\eta}{dx}\right)^2 + \frac{\partial^3 f}{\partial \eta^3} \left(\frac{d\eta}{dx}\right)^3\\ \n+ 3 \frac{\partial^2 f}{\partial x \partial \eta} \frac{d^2\eta}{dx^2} + 3 \frac{\partial^2 f}{\partial \eta^2} \frac{d\eta}{dx \partial x^2} + \frac{\partial f}{\partial \eta} \frac{d^3\eta}{dx^3}.\n\end{cases}
$$

Setze ich diese Werte in die Differentialgleichung

$$
\sum_{i=0}^{p} a_i \frac{d^i y}{dx^i} = f(x)
$$

ein, so erhalte ich eine neue Differentialgleichung zwischen  $\eta$ und x, die keine konstanten Koeffizienten besitzt und sich durch die Substitution (1) auf eine Differentialgleichung mit konstanten Koeffizienten zuruckfuhren läßt. Ist z. B.

$$
(4) \t\t y = F(x) \cdot \eta,
$$

so ist nach der Regel uber die Differentiation eines Produktes

(5) 
$$
\frac{d^i y}{dx^i} = \sum_{\gamma=0}^i \binom{i}{\gamma} \frac{d^{i-\gamma} F}{dx^{i-\gamma}} \frac{d^{\gamma} \eta}{dx^{\gamma}}.
$$

Setze ich das in (3) ein, so ist

(6) 
$$
\sum_{\gamma=0}^p \left[ \sum_{i=\gamma}^p a_i \binom{i}{\gamma} \frac{d^{i-\gamma} F}{dx^{i-\gamma}} \right] \frac{d^{\gamma} \eta}{dx^{\gamma}} = f(x)
$$

Setze ich also in dieser Gleichung

$$
\eta = \frac{y}{F(x)},
$$

so geht sie in eine Differentialgleichung mit konstanten Koeffizienten uber. Ist speziell

$$
(8) \t\t y = xn \cdot \eta,
$$

so ist nach  $(5)$ 

(9) 
$$
\frac{d^i y}{dx^i} = \sum_{\gamma=0}^i \binom{i}{\gamma} n(n-1) \dots (n-i+\gamma+1) x^{n-i+\gamma} \frac{d^{\gamma} \eta}{dx^{\gamma}}.
$$

Ist etwa  $n=1$ , so ist

(10) 
$$
\frac{d^i y}{dx^i} = i \frac{d^{i-1} \eta}{dx^{i-1}} + x \frac{d^i \eta}{dx^i}.
$$

Setze ich das in (3) ein, so ist

(11) 
$$
\sum_{i=0}^{h} [(i+1)a_{i+1} + a_i x] \frac{d^i \eta}{d x^i} = f(x).
$$

Ist speziell  $a_i = 0$  falls  $i > 2$ , so ist

(12) 
$$
(a_1 + a_0 x)\eta + (2a_2 + a_1 x)\frac{d\eta}{dx} + a_2 x \frac{d^2 \eta}{dx^2} = f(x).
$$

Diese Gleichung wird also durch die Substitution

$$
\eta = \frac{y}{x}
$$

128 IV. Kap. Differentialgleichungen mit nicht konstanten Koeffizienten.

auf die Form

$$
\text{(14)} \quad a_2 \frac{d^2 y}{dx^2} + a_1 \frac{dy}{dx} + a_0 y = f(x)
$$

gebracht. Haben wir statt (12) die spezielle Gleichung

(12') 
$$
2\frac{d\eta}{dx} + x\frac{d^2\eta}{dx^2} = 0,
$$

so ist

(14') 
$$
\frac{d^2y}{dx^2} = 0,
$$

$$
y = Kx + L,
$$
  

$$
\eta = K + \frac{L}{x}.
$$

## § 3. Änderung beider Variablen.

Es sollen nun sowohl fur x als auch fur y neue Variable  $\xi$ und  $\eta$  eingeführt werden Der Ausdruck tür  $\eta$  soll dabei außer  $\xi$ und  $\eta$  auch noch  $\frac{d\eta}{d\zeta}$  enthalten.

(1) 
$$
y = f\left(\xi, \eta, \frac{d\eta}{d\xi}\right),
$$

$$
(2) \t x = g(\xi, \eta).
$$

Dann ist

(3) 
$$
\frac{dy}{dx} = \left(\frac{\partial f}{\partial \xi} + \frac{\partial f}{\partial \eta}\frac{d\eta}{d\xi} + \frac{\partial f}{\partial \frac{d\eta}{d\xi}}\frac{d^2\eta}{d\xi^2}\right)\frac{d\xi}{dx},
$$

(4) 
$$
\frac{dx}{d\xi} = \frac{\partial g}{\partial \xi} + \frac{\partial g}{\partial \eta} \frac{d\eta}{d\xi}.
$$

Ich will mich hier auf die Differentialgleichungen 1. Ordnung beschränken. Setze ich also  $(1)$ ,  $(2)$ ,  $(3)$ ,  $(4)$  in

$$
\begin{array}{ll} (5) & a \frac{dy}{dx} + by = F(x) \end{array}
$$

ein, so erhalte ich

$$
\frac{\partial f}{\partial \xi} + \frac{\partial f}{\partial \eta} \frac{d\eta}{d\xi} + \frac{\partial f}{\partial \frac{d\eta}{d\xi}} \frac{d^2\eta}{d\xi^2}
$$
\n(6) 
$$
a \frac{\partial g}{\partial \xi} + \frac{\partial g}{\partial \eta} \frac{d\eta}{d\xi} + b f\left((\xi, \eta, \frac{d\eta}{d\xi})\right) = F[g(\xi\eta)].
$$

Um also diese Differentialgleichung zu mtegrieren, muß ich  $\gamma$  aus (5) berechnen und dann (1) und (2) nach  $\eta$  auflosen (1) ist allerdings fur  $\eta$  wieder eine Differentialgleichung. Es ist hier also im Gegensatz zu den beiden vorigen Paragraphen nur gelungen, eine Differentialgleichung, die nicht hnear Ist und keine konstanten Koeffizienten besitzt, auf eine Differentialgleichung der gleichen Art zurückzuführen, die aber unter Umstanden leichter zu diskutieren ist als die ursprimgliche Gleichung

*(d 1})2* 

Ist beispielsweise

$$
(1') \t\t y = \left(\frac{d\eta}{d\xi}\right)^2,
$$

$$
(2') \t x = \eta,
$$

so ist·

(3') 
$$
\frac{dy}{dx} = 2 \frac{d\eta}{d\xi} \frac{d^2\eta}{d\xi^2} \frac{d\xi}{dx},
$$

(4') 
$$
\frac{dx}{d\xi} = \frac{d\eta}{d\xi}.
$$

Ist ferner speziell :

(5') 
$$
a\frac{dy}{dx} + by = -cx,
$$

so ist nach (6)

(6') 
$$
2 a \frac{d^2 \eta}{d \xi^2} + b \left( \frac{d \eta}{d \xi} \right)^2 + c \eta = 0
$$

Diese Differentialgleichung erhält man, wenn bei Schwingungen die Dämpfung nicht konstant wie in I, § 12 und nicht proportional der Geschwindigkeit wie in I, § 5, sondern proportional dem Quadrat der Geschwindigkeit angenommen wird. Besitzt z. B. ein Schiff Schlingerkiele, so ist der Reibungswiderstand proportional dem Quadrat der Geschwindigkeit (Hort: T. Schw. § 68).  $\xi$  bedeutet dann die Zeit. Die Dämpfung ist nun so anzunehmen, daß sie stets der Geschwindigkeit entgegenwirkt, also positiv, wenn  $\frac{d\eta}{d\xi}$  neg. und neg., wenn  $\frac{d\eta}{d\xi}$  positiv ist.

(6'a) 
$$
2 a \frac{d^2 \eta}{d \xi^2} + b \left( \frac{d \eta}{d \xi} \right)^2 + c \eta = 0 \quad \text{für neg. } \frac{d \eta}{d \xi}.
$$

(6'b) 
$$
2 a \frac{d^2 \eta}{d \xi^2} - b \left(\frac{d \eta}{d \xi}\right)^2 + c \eta = 0 \quad \text{für pos. } \frac{d \eta}{d \xi}.
$$

Schneider Differentialgleichungen 9

130 IV. Kap. Differentialgleichungen mit nicht konstanten Koeffizienten.

Ein Partikularintegral der inhomogenen Differentialgleichung  $(5')$  ist:

$$
(7) \qquad \qquad y = \frac{ac}{b^2} - \frac{c}{b}x
$$

Das allgemeine Integral ist daher

(8) 
$$
y = \frac{ac}{b^2} - \frac{c}{b}x + ke^{nx} \quad \left(n = -\frac{b}{a}\right).
$$

Nach  $(1')$  und  $(2')$  folgt daraus

(9) 
$$
\frac{d\eta}{d\xi} = \sqrt{\frac{ac}{b^2} - \frac{c}{b}\eta + ke^{n\eta}} \left(n = -\frac{b}{a}\right).
$$

Wenn es nun auch nicht möglich ist, diese Gleichung zu integrieren, so kann man doch einige Schlüsse aus ihr ziehen. Ist z. B. fur  $\xi = 0$ :  $\eta = -\eta_0$  und  $\frac{d\eta}{d\xi} = 0$ , so bestimmt sich die Konstante  $k$  folgendermaßen:

(10) 
$$
\frac{ac}{b^2} + \frac{c}{b} \eta_0 + k e^{n \eta_0} = 0,
$$

$$
k = -\left(\frac{ac}{b^2} + \frac{c}{b} \eta_0\right) e^{-n \eta_0},
$$

$$
(11) \quad \frac{d\eta}{d\xi} = \left\lceil \sqrt{\left(\frac{ac}{b^2} - \frac{c}{b}\eta\right) - \left(\frac{ac}{b^2} + \frac{c}{b}\eta_0\right)e^{n(\eta - \eta_0)}} \right\rceil \left(n = -\frac{b}{a}\right).
$$

Diese Gleichung gilt solange bis  $\frac{d\eta}{d\xi}$  wieder Null wird. Der zugehörige Wert von  $\eta$  sei  $\eta_1$ . Dann ist

$$
(12\,\mathrm{a})\ \left(\frac{ac}{b^2}-\frac{c}{b}\,\eta_1\right)-\left(\frac{ac}{b^2}+\frac{c}{b}\,\eta_0\right)e^{n\left(\eta_1-\eta_0\right)}=0\ \left(n=-\frac{b}{a}\right).
$$

Aus dieser Gleichung kann  $\eta_1$  berechnet werden, wenn  $\eta_0$  gegeben ist. Von nun ab gilt die Gl. (6'b) statt (6'a). Es ist also b durch  $-b$  zu ersetzen. Nenne ich dann den Wert von  $\eta$ , fur den wieder  $\frac{d\eta}{d\xi} = 0$  wird,  $\eta_2$ , so ist außerdem in (18) –  $\eta_0$ durch  $\eta_1$  und  $\eta_1$  durch  $-\eta_2$  zu ersetzen und es ist

$$
(12\,\mathrm{b})\ \left(\frac{ac}{b^2}-\frac{c}{b}\,\eta_2\right)-\left(\frac{ac}{b^2}+\frac{c}{b}\,\eta_1\right)e^{-n(\eta_2-\eta_1)}=0\ \left(n=\frac{b}{a}\right).
$$

V. Kap. Partielle Differentialgleich. — § 1.  $a\frac{\partial^2 w}{\partial x^2} - b\frac{\partial^2 w}{\partial t^2} = 0$ . 131

# V. Kapitel. Partielle Differentialgleichungen.

$$
8 1. \quad a \frac{\partial^2 w}{\partial x^2} - b \frac{\partial^2 w}{\partial t^2} = 0.
$$

Ich nehme  $w$  in folgender Form an:

$$
(1) \t\t\t w = X T,
$$

wobei  $X$  eine Funktion von  $x$  allein und  $T$  eine Funktion von  $t$ allein ist. Dann wird aus unserer Differentialgleichung

(2) 
$$
a \frac{d^2 X}{dx^2} T - b X \frac{d^2 T}{dt^2} = 0.
$$

Diese Gleichung ist erfüllt, wenn folgende beiden Gleichungen erfüllt sind:

(3) 
$$
\begin{cases} a \frac{d^2 X}{dx^2} + C X = 0, \\ b \frac{d^2 T}{dt^2} + C T = 0, \end{cases}
$$

wobei  $C$  eine willkürliche Konstante ist. Damit ist die partielle Differentialgleichung auf 2 gewöhnliche Differentialgleichungen zurückgeführt.

Nach I, § 1 (1) und § 3 (1) folgt daraus, je nachdem  $C$  positiv, negativ oder 0 ist:

(4) 
$$
X = K \cos \omega x + L \sin \omega x, T = K' \cos \omega' t + L' \sin \omega' t, T = K' \sin \omega' t, T = K' \sin \omega' t + L' \sin \omega' t,
$$

$$
X = K + Lx,
$$
  
\n
$$
T = K' + L't.
$$

In (4) ist nach I,  $\S 1(3)$  und  $\S 3(3)$ 

(5) 
$$
-a\omega^2 + C = 0, \qquad a\omega^2 + C = 0, -b\omega'^2 + C = 0, \qquad b\omega'^2 + C = 0.
$$

Eliminiert man  $C$  aus  $(5)$ , so erhält man die Beziehung, die zwischen  $\omega$  und  $\omega'$  bestehen muß, nämlich

(6) 
$$
a\omega^2 - b\omega'^2 = 0.
$$

V. Kap. Partielle Differentialgleichungen.

Zu der Differentialgleichung treten nun noch Grenzbedingungen und Anfangsbedingungen. Es kann z. B. gefordert werden:

(7) 
$$
\begin{cases} w = 0 & \text{oder} \quad \frac{\hat{c} w}{\hat{c} x} = 0 & \text{für } \left\{ \frac{x = x_0}{x = x_1}, \right. \\ w = F(x) \\ \frac{\partial w}{\partial t} = G(x) \end{cases}
$$
   
 
$$
\text{für } t = t_0,
$$

132

wober  $F(x)$  und  $G(x)$  behebig vorgeschriebene Funktionen sind. Man bestimmt dann die  $\omega$  so, daß die Grenzbedingungen erfüllt werden (vgl. I, § 2) und dann die Konstanten so, daß die Anfangsbedingungen erfüllt werden, (vgl. III, §2).

In I, § 2 waren allerdings als Intervallgrenzen 0 und 1 statt  $x_0$  und  $x_1$  angenommen. Ich will daher noch die dort gefundenen Resultate erweitern. Nehme ich  $y$  in der Form I, § 1 (1) an, so ergibt sich im Falle I, § 2 (2a).

$$
K\cos\omega x_0 + L\sin\omega x_0 = 0,
$$
  

$$
K\cos\omega x_1 + L\sin\omega x_1 = 0.
$$

Das sind 2 homogene Gleichungen für  $K$  und  $L$ . Daher ist:

$$
\begin{vmatrix}\n\cos \omega x_0 & \sin \omega x_0 \\
\cos \omega x_1 & \sin \omega x_1\n\end{vmatrix} = \sin \omega (x_1 - x_0) = 0,
$$
  

$$
K = + k \sin \omega x_0,
$$
  

$$
L = -k \cos \omega x_0.
$$

Berucksichtige ich ebenso die Bedingungen I, § 2 (2b, c, d), so erhalte ich:

(8a) 
$$
y = k (\sin \omega x_0 \cos \omega x - \cos \omega x_0 \sin \omega x),
$$

$$
\omega = \frac{\nu \pi}{x_1 - x_0} \quad (\nu = 1, 2, 3 \ldots)
$$

(8b) 
$$
y = k (\sin \omega x_0 \cos \omega x - \cos \omega x_0 \sin \omega x),
$$

$$
\omega = \frac{(2 \nu - 1)\pi}{2(x_1 - x_0)} \quad (\nu = 1, 2, 3 \ldots)
$$

(8c) 
$$
y = k (\cos \omega x_0 \cos \omega x + \sin \omega x_0 \sin \omega x),
$$

$$
\omega = \frac{(2v - 1)\pi}{2(x_1 - x_0)} \quad (v = 1, 2, 3 \ldots)
$$

$$
\S 1. \quad a \frac{\partial^2 w}{\partial x^2} = b \frac{\partial^2 w}{\partial t^2} = 0. \tag{133}
$$

 $y = k(\cos \omega x_0 \cos \omega x + \sin \omega x_0 \sin \omega x),$  $(8d)$ 

$$
\omega = \frac{r\pi}{x_1 - x_0} \quad (r = 1, 2, 3 \ldots)
$$

Ist speziell  $x_0 = -a$  und  $x_1 = +a$ , so ist, wenn wir immer erst  $v = 2 \mu$  und dann  $v = 2 \mu - 1$  setzen:

(8'a) 
$$
y =\begin{cases} k \sin \omega x & \omega = \frac{\mu \pi}{a}, \\ k \cos \omega x & \omega = \frac{(2\mu - 1)\pi}{2a}, \end{cases}
$$
  
\n(8'b)  $y =\begin{cases} k(\cos \omega x - \sin \omega x) & \omega = \frac{(4\mu - 1)\pi}{4a}, \\ k(\cos \omega x + \sin \omega x) & \omega = \frac{(4\mu - 3)\pi}{4a}, \\ k(\cos \omega x + \sin \omega x) & \omega = \frac{(4\mu - 1)\pi}{4a}, \\ k(\cos \omega x - \sin \omega x) & \omega = \frac{(4\mu - 1)\pi}{4a}, \end{cases}$   
\n(8'd)  $y =\begin{cases} k \cos \omega x & \omega = \frac{\mu \pi}{a}, \\ k \cos \omega x & \omega = \frac{\mu \pi}{a}, \\ k \sin \omega x & \omega = \frac{(2\mu - 1)\pi}{2a}. \end{cases}$ 

Beispiele:

I. Die Bezeichnungsweise dieses Paragraphen ist mit Rücksicht auf die folgenden Paragraphen gewahlt worden. Sie paßt nun aber nicht ganz zu der Bezeichnung von I, § 1. Wahrend namlich in I, § 1 bei mechanischen Schwingungen das  $\alpha$  die Masse bedeutete und  $c$  ganz verschiedene Bedeutungen hatte, bedeutet hier das b die spezifische Masse und a hat ganz verschiedene Bedeutungen.

1. Bei Transversalschwingungen einer Seite ist  $a$  die auf die Flacheneinheit des Querschnittes bezogene Spannung (Weber, Diffgl. II, 199;

Schaefer, Th. Ph. I, 577).<br>
2. Bei den Drillingsschwingungen von Staben von kreisformigem<br>
Querschnitt ist a der Torsionsmodul  $\mu$  (Schaefer, Th. Ph. 680).

3. Bei transversalen Wellen in unendlich ausgedehnten festen Körpern ist a ebenfalls  $\mu$  (Schaefer, 558).

4. Bei Dehnungsschwingungen von Staben gilt unsere Differentialgleichung, wenn die Tragheit der Querbewegung vernachlassigt ist.  $a$  ist dabei der sogenannte Youngsche Modul:

$$
E=\frac{\mu\left(3\lambda+2\,\mu\right)}{\lambda+\mu}\;(\mathrm{S}\,\mathrm{c}\,\mathrm{h}\,\mathrm{a}\,\mathrm{e}\,\mathrm{f}\,\mathrm{e}\,\mathrm{r}\,,\,\,661).
$$

5. Bei longitudinalen Wellen in unendlich ausgedehnten festen Kör-

pern ist  $a = \lambda + 2\mu$  (Schaefer, 558).<br>
5. Bei longitudinalen Wellen in Flüssigkeiten ist  $a = \frac{3\lambda + 2\mu}{3}$  der Kompressionsmodul (Schaefer, 750).

 $\vec{7}$ . Bei longitudinalen Wellen in Gasen ist  $a = P k$ , wobei  $P$  der Druck und *k* das Verhaltnis der spezifischen Warme bei konstantem Druck und konstantem Volumen ist (Schaefer, 752).

II. Von der Form unserer Differentialgleichungen sind auch die Gleichungen der elektromagnetischen Wellen:

$$
\varepsilon \frac{\partial^2 \mathfrak{G}}{\partial t^2} - \frac{\mathfrak{G}^2}{\mu} \frac{\partial^2 \mathfrak{G}}{\partial x^2} = 0 ,
$$
  

$$
\varepsilon \frac{\partial^2 \mathfrak{G}}{\partial t^2} - \frac{\partial^2}{\mu} \frac{\partial^2 \mathfrak{G}}{\partial x^2} = 0 .
$$

Vergleichen wir diese Gleichung mit der Gleichung fiir die elektrischen Schwmgungen in I, § l, so erkennen wir, daß dem Selbstinduktionskoeffizienten die Dielektrizitatskonstante und der Kapazitat die Permeabihtat entspricht. Der Faktor *c2* hingegen rührt nur von den Einheiten her, in denen die Größen gemessen werden (Abraham, Th. d. EI., 270).

#### § 2. **Fortschreitende und stehende Wellen.**

Setze ich im  $\S$  1 (4) in (1) ein, so erhalte ich mit anderer Bezeichnung der Konstanten:

(1) 
$$
w = k_1 \cos \omega \, x \cos \omega' t + k_2 \cos \omega \, x \sin \omega' t + k_3 \sin \omega \, x \cos \omega' t + k_4 \sin \omega \, x \sin \omega' t.
$$

W<sub>1</sub>e nun in I, § 1 der Ansatz (1) durch (9) ersetzt werden kann, so kann ich auch hier (I) durch folgenden Ansatz ersetzen:

(2) 
$$
w = k \sin (z + \omega x + \omega' t) + k' \sin (z' + \omega x - \omega' t).
$$

Zwischen den Konstanten von (1) und (2) bestehen dabei die Beziehungen 2 a z <sup>k</sup>

$$
2 k \sin \kappa = k_1 - k_4,
$$
  
\n
$$
2 k' \sin \kappa' = k_1 + k_4,
$$
  
\n
$$
2 k \cos \kappa = k_2 + k_3,
$$
  
\n
$$
2 k' \cos \kappa' = k_2 - k_3.
$$

Ich will nun ähnlich wie in I, § I die Losung:

(2) 
$$
w = k \sin (z + \omega x + \omega' t).
$$

geometrisch deuten. Sind  $w<sub>s</sub>$  und  $w<sub>n</sub>$  2 Lösungen, so ist auch  $\psi = w_{\varepsilon} + i w_n$  eine Lösung. Ich schreibe:

(3) 
$$
w_{\xi} = k \cos(x + \omega x + \omega' t),
$$

(3') 
$$
i w_{\eta} = i k \sin (z + \omega x + \omega' t)
$$

$$
(4\,\mathrm{a})\qquad \qquad \overline{\tilde{w}} = k\,e^{i\,(z+\omega\,x+\omega'\,t)}.
$$

Ich nehme nun im Raume 3 zueinander senkrechte Achsen als  $x$ -,  $\xi$ - und  $\eta$ -Achse an und zeichne den Vektor  $\overline{w}$  im Punkte x senkrecht zur x-Achse so, daß er mit der Parallelen zur &-Achse den Winkel  $x + \omega x + \omega' t$  einschließt (Abb. 44). Die Endpunkte der *w*  bllden dann für eine bestnnmte Zeit *t* eine Schraubenlinie, und zwar eine Rechtsschraube (Abb. 45). Ebenso stellt

 $\overline{w} = ke^{i(z - \omega x + \omega' y)}$ 

 $(4<sub>b</sub>)$ 

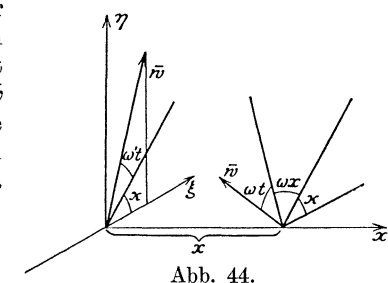

eine Lmksschraube dar. *w* ändert sich nach (3 a) und (3 b) nicht, wenn man *x* um  $\frac{2\pi}{\omega}$  vermehrt.

$$
\lambda = \frac{2\pi}{\omega}
$$

ist also die Ganghöhe der Schraubenlinie. Im Laufe der Zeit *t*  dreht sich nun die Schraubenlinie mit der Winkelgeschwindig-

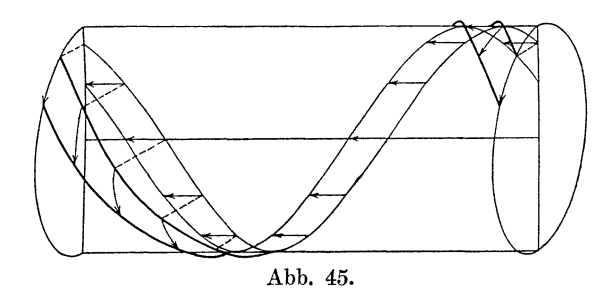

keit ω'. Eine Drehung der Schraubenlime ist aber gleichbedeutend mit emer Verschiebung der Schraubenlinie parallel der x-Achse, und zwar nach links im Falle (3 a) und (3 b) und nach rechts im Falle

(4c)  $\overline{w} = ke^{i(x + \omega x - \omega' t)}$ .

(4d) 
$$
\overline{w} = k e^{i(x - \omega x - \omega' t)}.
$$

 $\bar{\omega}$  bleibt nun ungeändert, wenn man  $t$  um $\frac{2\pi}{\omega}$  vermehrt.

$$
\tau = \frac{2\pi}{\omega'}
$$

ist also die Dauer einer vollen Umdrehung oder in der anderen Auffassung die Zeit. in der die Schraubenlinie um  $\lambda$  verschoben wird. Die Geschwindigkeit dieser Verschiebung ist also nach (5),  $(6)$  und § 1  $(6)$ :

(7) 
$$
\frac{\lambda}{\tau} = \frac{\omega'}{\omega} = \sqrt{\frac{a}{b}}.
$$

In der Optik bezeichnet man (4a) und (4c) als links zirkular polarisierte Strahlen, (4b) und (4d) als rechts zirkular polarisierte Strahlen (3) und  $(3')$  sind die Projektionen von  $(4a)$  auf die x,  $\xi$ - resp. x,  $\eta$ -Ebene Es sind 2 Wellen von der Wellenlange  $\lambda$ , die mit der Geschwindigkeit  $\frac{\lambda}{\tau}$  von rechts nach links laufen In der Optik bezeichnet man sie als 2 gradlinig senkrecht zueinander polarisierte Strahlen. Vermehrt man in (3') x um  $\frac{\lambda}{4} = \frac{\pi}{2\omega}$ , so geht es in (3) über. Die beiden Strahlen sind also um eine Viertelwellenlänge gegeneinander verschoben. Addiere ich  $(4a)$  und  $(4d)$ , so erhalte ich

(8) 
$$
\overline{w} = ke^{i\omega}\cos(\omega x + \omega' t)
$$

Das ist ein gradlinig in der Richtung  $e^{iz}$  polarisierter Strahl Addiere ich  $(4a)$  und  $(4b)$ , so erhalte ich

(9) 
$$
\overline{w} = k \cos \omega \, x \, e^{i (z + \omega' t)}
$$

Das ist eine Kosinuslinie, die sich mit der Geschwindigkeit  $\omega$ um die x-Achse dreht. Ihre Projektionen auf die  $x\xi$ - resp  $x\eta$ -Ebenen sind

(10) 
$$
\begin{cases} w_{\xi} = k \cos \omega x \cos (\varkappa + \omega' t), \\ w_{\eta} = k \cos \omega x \sin (\varkappa + \omega' t). \end{cases}
$$

Das sind sogenannte stehende Wellen An den Stellen

$$
x = \frac{\pi}{2\omega} + \mu \frac{\pi}{\omega} \qquad (\mu = 0, 1, 2...)
$$

ist w zu allen Zeiten Null und zu den Zeiten

$$
t = \mu \frac{\pi}{\omega'} - \frac{\kappa}{\omega'}, \qquad (\mu = 0, 1, 2...)
$$

ist  $w_{\eta}$  an allen Stellen Null.

§ 3. 
$$
\sum_{i} a_i \frac{\partial^i w}{\partial x^i} + \sum_{\gamma} b_{\gamma} \frac{\partial^{\gamma} w}{\partial t^{\gamma}} = 0.
$$
 137

$$
8 \ 3. \ \sum_i a_i \frac{\partial^i w}{\partial x^i} + \sum_{\gamma} b_{\gamma} \frac{\partial^{\gamma} w}{\partial t^{\gamma}} = 0.
$$

Die im § 1 angewandte Methode ist bei allen Gleichungen der obigen Form verwendbar. Durch den Ansatz

$$
(1) \t\t w = X T
$$

erhält man

$$
\text{i) (2)} \quad T \sum_{i} a_i \frac{d^i X}{dx^i} + X \sum_{\gamma} b_{\gamma} \frac{d^{\gamma} T}{dt^{\gamma}} = 0 \, .
$$

Dadurch zerfallt die partielle Differentialgleichung in die beiden gewohnlichen:  $\sqrt{2}$ 

(3)  

$$
\begin{cases}\n\sum_{i} a_{i} \frac{d^{i} X}{d x^{i}} - C X = 0, \\
\sum_{\gamma} b_{\gamma} \frac{d^{\gamma} T}{d t^{\gamma}} + C T = 0.\n\end{cases}
$$

Die Konstante  $C$  kann auch komplex sein. Setze ich

(4) 
$$
X = e^{nx},
$$
  
so ist dann 
$$
T = e^{n't},
$$

$$
\sum a_i n^i - C_1 - iC_2 = 0,
$$

so ist dann

(5) 
$$
\sum_{i} a_{i} n^{2} - C_{1} - i C_{2} = 0
$$

$$
\sum_{i} b_{i} n^{i} + C_{1} + i C_{2} = 0.
$$

Setze ich hier etwa  $n = \beta + i\omega$  und  $n' = \beta' + i\omega'$ , so zerfallen die beiden Gleichungen in 4 Gleichungen. Aus diesen kann man  $C_1$  und  $C_2$  eliminieren und erhält so 2 Gleichungen zwischen  $\beta$ ,  $\omega$ ,  $\beta'$ ,  $\omega'$ .

Beispiele:

Beispiele:  
\n
$$
a \frac{\partial^4 w}{\partial x^4} + b \frac{\partial^2 w}{\partial t^2} = 0.
$$

Nach I, § 1 und § 8 ist, wenn  $a$  und  $b$  gleiches Zeichen haben:

 $\Delta$ 

$$
\begin{array}{l}\n\text{(4)} \\
\text{(4)} \\
\text{(4)} \\
\text{(4)} \\
\text{(4)} \\
\text{(4)} \\
\text{(4)} \\
\text{(4)} \\
\text{(4)} \\
\text{(4)} \\
\text{(4)} \\
\text{(4)} \\
\text{(4)} \\
\text{(4)} \\
\text{(4)} \\
\text{(4)} \\
\text{(4)} \\
\text{(4)} \\
\text{(4)} \\
\text{(4)} \\
\text{(4)} \\
\text{(4)} \\
\text{(4)} \\
\text{(4)} \\
\text{(4)} \\
\text{(4)} \\
\text{(4)} \\
\text{(4)} \\
\text{(4)} \\
\text{(4)} \\
\text{(4)} \\
\text{(4)} \\
\text{(4)} \\
\text{(4)} \\
\text{(4)} \\
\text{(4)} \\
\text{(4)} \\
\text{(4)} \\
\text{(4)} \\
\text{(4)} \\
\text{(4)} \\
\text{(4)} \\
\text{(4)} \\
\text{(4)} \\
\text{(4)} \\
\text{(4)} \\
\text{(4)} \\
\text{(4)} \\
\text{(4)} \\
\text{(4)} \\
\text{(4)} \\
\text{(4)} \\
\text{(4)} \\
\text{(4)} \\
\text{(4)} \\
\text{(4)} \\
\text{(4)} \\
\text{(4)} \\
\text{(4)} \\
\text{(4)} \\
\text{(4)} \\
\text{(4)} \\
\text{(4)} \\
\text{(4)} \\
\text{(4)} \\
\text{(4)} \\
\text{(4)} \\
\text{(4)} \\
\text{(4)} \\
\text{(4)} \\
\text{(4)} \\
\text{(4)} \\
\text{(4)} \\
\text{(4)} \\
\text{(4)} \\
\text{(4)} \\
\text{(4)} \\
\text{(4)} \\
\text{(4)} \\
\text{(4)} \\
\text{(4)} \\
\text{(4)} \\
\text{(4)} \\
\text{(4)} \\
\text{(4)} \\
\text{(4)} \\
\text{(4)} \\
\text{(4)} \\
\text{(4)} \\
\text{(4)} \\
\text{(4)} \\
\text{(4)} \\
\text{(4)} \\
\text{(4)} \\
\text{(4)} \\
\text{(4)} \\
\text{(4)} \\
\text{(4)} \\
\text{(4)} \\
\text{(4)} \\
\text{(4)} \\
\text{(4)} \\
\text{(4)} \\
\text{(4)} \\
\text{(4)} \\
\text{(4)} \\
\text{(4)} \\
\text{(4)} \\
\text{(4)} \\
\text{(4)} \\
\text{(4)} \\
\text{(4)} \\
\text{(4)} \\
\text{(4)} \\
\text{(4)} \\
\text{(4)} \\
\text{(4)} \\
\text{(4)} \\
\text{(4)} \\
\text{(4)} \\
\text{(4)} \\
\text{(4)} \\
\text{(4)} \\
\text{(4)} \\
\text{(4)} \\
\text
$$

$$
a\,\omega^4 - C = 0\,,
$$

$$
b\omega'^2 - C = 0
$$

 $a\omega^4 - b\omega'^2 = 0$ .  $(6<sub>I</sub>)$
138 V. Kap. Partielle Differentialgleichungen.

Die Gl. (I) tritt bei Biegungsschwingungen von Stäben auf. Dabei ist b die räumliche Dichte und  $a = E k^2$  (E Young scher Modul, k Trägheitsradius des Querschnittes bezuglich einer durch den Schwerpunkt gehenden, zur Biegungsebene senkrechten Achse) (Schaefer: Th. Ph. 686).

$$
(II) \qquad a \frac{\partial^2 w}{\partial x^2} + b_2 \frac{\partial^2 w}{\partial t^2} + b_1 \frac{\partial w}{\partial t} = 0 \, .
$$

 $\chi$  Die Gl. (5) werden hier

(5<sub>II</sub>) 
$$
a n^{2} - C_{1} - i C_{2} = 0,
$$

$$
b_{2} n'^{2} + b_{1} n' + C_{1} + i C_{2} = 0.
$$

Setze ich hierin  $n = \beta + i\omega$  und  $n' = \beta' + i\omega'$  und eliminiere  $C_1$  und  $C_2$ , so ethalte ich

(6<sub>II</sub>) 
$$
b_2(\beta'^2 - \omega'^2) + b_1\beta' + a(\beta^2 - \omega^2) = 0,
$$

$$
2b_2\beta'\omega' + b_1\omega' + 2a\beta\omega = 0.
$$

Die Gl.  $(II)$  erhält man, wenn bei den unter § 1  $(I)$  genannten Problemen die Dämpfung mit berücksichtigt wird und sie proportional der Geschwindigkeit angenommen wird. Nach §  $1(II)$  erhält man entsprechend bei Berücksichtigung der Leitfähigkeit  $\sigma$  die sogenannte Telegraphengleichung

$$
\varepsilon \, \frac{\partial^2 \mathfrak{C}}{\partial t^2} + 4\pi \, \sigma \, \frac{\partial \mathfrak{C}}{\partial t} = \frac{c^2}{\mu} \, \frac{\partial^2 \mathfrak{C}}{\partial x^2} \, .
$$

(Weber: Diffgl. II, 304; Abraham, Th.d El. 276).

Die Gleichung für die Wärmeleitung in Stäben ist

(III) 
$$
kq \frac{\partial^2 y}{\partial x^2} = q c \varrho \frac{\partial y}{\partial t} + h p y,
$$

wobei  $y$  die Temperatur,

- $k$  die Leitfähigkeit,
- c die Wärmekapazität,
- $h$  das Strahlungsvermögen der Oberfläche.
- 
- $\left. \begin{array}{ll} \text{1\textwidth} & \text{1\textwidth} \\ p \text{ die Peripherie} \end{array} \right\} \text{des Querschnittes}\,.$

 $(Weber$  Diffgl. II, 89.)

Für Transversalschwingungen inkompressibler Flüssigkeiten gilt die Gleichung  $\sim$  $\lambda$ 

$$
(IV) \t k \frac{\partial^2 w}{\partial x^2} - \varepsilon \frac{\partial w}{\partial t} = 0
$$

wobei  $\varepsilon$  die Dichte und  $k$  der Koeffizient der inneren Reibung ist.  $(Sehaefer: Th. Ph. 984.)$ 

# § 4. Variationsproblem I.

Ahnlich wie in den Abschnitten I und II die gewohnlichen Differentialgleichungen durch Differentiation der Funktionen  $E$  und Verhalten wurden, kann man die partiellen Differentialgleichungen mit ihren Grenzbedingungen durch Variation eines Integrals er-In der Physik treten diese Variationen von Integralen halten beim Hamiltonschen Prinzip auf. Abgesehen davon ist die Zurückführung auf das Variationsproblem deshalb von Wichtigkeit, weil Ritz (Annalen der Physik, Bd. 28, 1909) eine Naherungsmethode angegeben hat, die auf das Variationsproblem zurückgeht.

Es sei  $V$  eine quadratische Funktion von  $w$  und den Ableitungen von  $w$  nach  $x \quad w$  sei aber außerdem noch eine Funktion von t, so daß die Ableitungen partiell zu nehmen sind:

(1) 
$$
V = \sum_{p=0}^{n} \sum_{q=0}^{n} a_{pq} \frac{\partial^p w}{\partial x^p} \frac{\partial^q w}{\partial x^q} \qquad a_{pq} = a_{qp}.
$$

Ich betrachte die Gleichung:

$$
\delta \int\limits_{x_0}^{x_1} dx V = 0.
$$

Durch partielle Integration ergibt sich:

(3)  

$$
\begin{cases}\n\delta \int_{x_0}^{x_1} dx \frac{\partial^p w}{\partial x^p} \frac{\partial^q w}{\partial x^q} = \left| \sum_{x_0}^{p} (-1)^{n-1} \frac{\partial^{p-n} \delta w}{\partial x^{p-n}} \frac{\partial^{q+n-1} w}{\partial x^{q+n-1}} \right| \\
+ \sum_{n=1}^{q} (-1)^{n-1} \frac{\partial^{q-n} \delta w}{\partial x^{q-n}} \frac{\partial^{p+n-1} w}{\partial x^{p+n-1}} \\
+ \int_{x_0}^{x_1} dx \delta w [(-1)^p + (-1)^q] \frac{\partial^{p+q} w}{\partial x^{p+q}}.\n\end{cases}
$$

Ich führe nun in den beiden Summen andere Summationsbuchstaben ein:

(5) 
$$
\xi = q - \mu \qquad \mu = q - \xi.
$$

Dann ist: in.

(6)  

$$
\begin{cases}\n\delta \int_{x_0}^{x_1} dx \frac{\partial^p w}{\partial x^p} \frac{\partial^q w}{\partial x^q} = \int_{x_0}^{x_1} \sum_{\xi=0}^{p-1} (-1)^{p-\xi-1} \frac{\partial^{\xi} \delta w}{\partial x^{\xi}} \frac{\partial^{p+q-\xi-1} w}{\partial x^{p+q-\xi-1}} \\
+ \sum_{\xi=0}^{q-1} (-1)^{q-\xi-1} \frac{\partial^{\xi} \delta w}{\partial x^{\xi}} \frac{\partial^{p+q-\xi-1} w}{\partial x^{p+q-\xi-1}} \\
+ \int_{x_0}^{r_1} dx \, \delta w \left[ (-1)^p + (-1)^q \right] \frac{\partial^{p+q} w}{\partial x^{p+q}}.\n\end{cases}
$$

Nach (1), (2), (6) ist, wenn ich die Summation immer gleich umordne:

$$
(7)
$$
\n
$$
\begin{cases}\n\delta \int_{x_0}^{x_1} dx \, V = \left[ \sum_{x_0}^{x_1} \sum_{\xi=0}^{n-1} (-1)^{\xi+1} \frac{\partial^{\xi} \delta w}{\partial x^{\xi}} \right]_{p=\xi+1} \sum_{q=0}^{n} \sum_{\xi=0}^{n} (-1)^{p} a_{pq} \frac{\partial^{p+q-\xi-1} w}{\partial x^{p+q-\xi-1}} \\
+ \sum_{p=0}^{n} \sum_{q=\xi+1}^{n} (-1)^{q} a_{pq} \frac{\partial^{p+q-\xi-1} w}{\partial x^{p+q-\xi-1}} \\
+ \int_{x_0}^{x_1} dx \, \delta w \sum_{p=0}^{n} \sum_{q=0}^{n} [(-1)^{p} + (-1)^{q}] a_{pq} \frac{\partial^{p+q} w}{\partial x^{p+q}}.\n\end{cases}
$$

Da  $a_{pq} = a_{qp}$  ist, so sind die Doppelsummen in der eckigen Klammer einander gleich.

Ich kann dann die Bedingungen für  $w$  schließlich auf die Form bringen:

$$
(8) \sum_{\xi=0}^{n-1} (-1)^{\xi+1} \frac{\partial^{\xi} \delta w}{\partial x^{\xi}} \sum_{p=\xi+1}^{n} \sum_{q=0}^{n} (-1)^{p} a_{pq} \frac{\partial^{p+q-\xi-1} w}{\partial x^{p+q-\xi-1}} = 0, \text{for } \begin{cases} x = x_{0}, \\ x = x_{1}. \end{cases}
$$

$$
(9) \sum_{p=0}^{n} \sum_{q=0}^{n} [(-1)^{p} + (-1)^{q}] a_{pq} \frac{\partial^{p+q} w}{\partial x^{p+q}} = 0 \quad \text{für } x_{0} < x < x_{1}.
$$

$$
\S \ 5. \ \frac{\partial^2 w}{\partial x^2} + \frac{\partial^2 w}{\partial y^2} = 0 \,, \tag{141}
$$

Tst.

(10) 
$$
E = \sum_{p=0}^{n} \sum_{q=0}^{n} b_{pq} \frac{\partial^p w}{\partial t^p} \frac{\partial^q w}{\partial t^q} \qquad b_{pq} = b_{qp}
$$

und liegt das Integral

(11) 
$$
\delta \int_{i_0}^{i_1} \frac{v_1}{v_0} dx (V + E) = 0
$$

vor, mit der Bedingung:

(12) 
$$
\delta w = 0 \quad \text{für } \begin{cases} t = t_0, \\ t = t_1, \end{cases}
$$

so bleibt die Gl. (8) bestehen. Dagegen tritt an Stelle von (9):

$$
(12)\begin{cases} \sum_{p=0}^{n} \sum_{q=0}^{n} [(-1)^p + (-1)^q] a_{pq} \frac{\partial^{p+q} w}{\partial x^{p+q}} \\ + \sum_{p=0}^{n} \sum_{q=0}^{n} [(-1)^p + (-1)^q] b_{pq} \frac{\partial^{p+q} w}{\partial t^{p+q}} = 0 \end{cases} \quad \text{für } \begin{cases} x_0 < x < x_1, \\ t_0 < t < t_1. \end{cases}
$$

$$
\S 5. \quad \frac{\partial^2 u}{\partial x^2} + \frac{\partial^2 u}{\partial y^2} = 0 \, .
$$

Das ist die sogenannte Laplacesche Differentialgleichung. Sie kann als Spezialfall der Gleichung des §1 angesehen werden fur den Fall  $a = -c$ . Ich nehme wieder wie im §1 w in folgender Form an:

$$
(1) \t\t\t w = XY,
$$

wobei  $X$  eine Funktion von  $x$  allem und  $Y$  eine Funktion von  $y$ allein ist. Dann wird aus unserer Differentialgleichung

(2) 
$$
\frac{d^2 X}{dx^2} Y + X \frac{d^2 Y}{dy^2} = 0.
$$

Diese Gleichung ist erfüllt, wenn folgende beiden Gleichungen erfüllt sind:  $(10 \text{ T})$ 

(3) 
$$
\begin{cases} \frac{d^2 X}{dx^2} - C X = 0 \\ \frac{d^2 Y}{dy^2} + C Y = 0 \end{cases}
$$

Nach I, § 1 (1) und § 3 (1) folgt daraus, je nachdem  $C$  positiv, negativ oder Null ist:

(4) 
$$
X = K \mathfrak{C} \mathfrak{d} \mathfrak{d} \omega x + L \mathfrak{S} \mathfrak{d} \mathfrak{d} \omega x, \quad \text{(4') } X = K \cos \omega x + L \sin \omega x,
$$
  
\n
$$
Y = K' \cos \omega y + L' \sin \omega y, \quad \text{(4') } Y = K' \mathfrak{C} \mathfrak{d} \mathfrak{d} \omega y + L' \mathfrak{S} \mathfrak{d} \mathfrak{d} \omega y,
$$
  
\n
$$
Y = K' + L' y,
$$

wober  $\omega^2 = C$ ,  $\omega$  also ganz beliebig ist. Es gibt also unendlich viele Losungen von der Form (1). Die Gleichungen (3) haben die schon in I, § 1 angeführte Eigenschaft, daß die Differentialquotienten der Lösungen wieder Lösungen sind. Ist also (1) eine Losung unserer partiellen Differentialgleichung, so ist auch

$$
\overline{w} = \overline{X}\,\overline{Y}
$$

eine Losung, wen

 $(6)$ 

$$
\begin{cases}\n\overline{X} = k \frac{dX}{dx}, \\
\overline{Y} = k \frac{dY}{dy}.\n\end{cases}
$$

Die beiden Lösungen w und  $\overline{w}$  bezeichnet man als konjugiert. Ich will die Beziehung (6). die zwischen den konjugierten Lösungen besteht, noch auf eine andere Form bringen. Es ist, wenn man (6) differenziert und (3) beachtet:

(7) 
$$
\begin{cases} \frac{d\overline{X}}{dx} = +kCX, \\ \frac{d\overline{Y}}{dy} = -kCY. \end{cases}
$$

Ist nun  $k = \frac{1}{\omega}$ , so nehmen (6) und (7) die symmetrische Form an:

(6') 
$$
\begin{cases} \frac{dX}{dx} = \omega \bar{X}, \\ \frac{dY}{dy} = \omega \bar{Y}, \end{cases}
$$
 (7') 
$$
\begin{cases} \frac{dX}{dx} = + \omega X, \\ \frac{d\bar{Y}}{dy} = -\omega Y. \end{cases}
$$

Aus (1), (5), (6'), (7') folgt dann:

(8) 
$$
\begin{cases} \frac{\partial w}{\partial x} = -\frac{\partial \overline{w}}{\partial y} = \omega \overline{X} \overline{Y}, \\ \frac{\partial w}{\partial y} = \frac{\partial \overline{w}}{\partial x} = \omega \overline{X} \overline{Y}. \end{cases}
$$

$$
\S \quad 6. \quad \frac{\partial^2 w}{\partial x^2} + \frac{\partial^2 w}{\partial y^2} = C. \tag{143}
$$

Diese Beziehungen zwischen w und  $\bar{w}$  sind von dem Ansatz (1) unabhängig. Wir mussen nun die Grenzbedingungen betrachten.

Denke ich mir im  $§ 4 x$  horizontal und t vertikal aufgetragen, so ist das Integral  $\S 4(11)$  zu erstrecken über das Innere eines Rechtecks, das begrenzt wird von den 4 Geraden:  $x = x_0, x = x_1$ ,  $t = t_0, t = t_1$ . Der Funktion w war auf den Seiten  $x = x_0$  und  $x = x_1$  die Bedingung § 4(8) vorgeschrieben. Auf der Seite  $t = t_0$ waren im § 1 die beiden Bedingungen (7) vorgeschrieben. Auf der Seite  $t = t_1$  schließlich ist w keiner Bedingung unterworfen. Bei der Laplace schen Differentialgleichung ist nun gewohnlich auf dem ganzen Rande eines Gebietes, das natürlich kein Rechteck zu sein braucht, der Funktion w eine Bedingung vorgeschrieben.

Ist das Gebiet und die Randbedingung symmetrisch zur xund y-Achse, so ist in  $(4)$ ,  $(4')$  und  $(4'')$ 

$$
(9) \t\t\t L = L' = 0
$$

Soll z. B.  $w = 0$  sein für  $y = +b$ , so ist nach § 1 (8'a):

(10) 
$$
\omega = \frac{(2\,\mu-1)\,\pi}{2\,b}, \qquad (\mu = 1, 2, 3 \ldots)
$$

Es ist also

(11) 
$$
\begin{cases} X = K \text{Cof } \frac{(2\mu - 1)\pi x}{2b}, \\ Y = K' \cos \frac{(2\mu - 1)\pi y}{2b}, \end{cases} (\mu = 1, 2, 3...)
$$

Es gibt also immer noch unendlich viele Losungen von der Form (1). Die allgemeine Losung kann ich schreiben:

(12) 
$$
w = \sum_{\mu=1}^{\infty} k_{\mu} \mathfrak{C} \mathfrak{d} \frac{(2\mu-1)\pi x}{2b} \cos \frac{(2\mu-1)\pi y}{2b}
$$

Weiter werden die Grenzbedingungen im § 6 behandelt.

$$
\S 6. \frac{\partial^2 w}{\partial x^2} + \frac{\partial^2 w}{\partial y^2} = C.
$$

Man kann durch die Substitution

$$
(1) \t\t w = v + \frac{1}{4}C(x^2 + y^2)
$$

die obige inhomogene Gleichung auf die homogene Gleichung des vorigen Paragraphen zuruckführen oder man kann, wie bei den inhomogenen gewöhnlichen Differentialgleichungen, auch hier das

allgememe Integral zusammensetzen aus einem partikulären Integral und dem allgemeinen Integral der homogenen Differentialgleichung. Ein partikuläres Integral ist:

(2) 
$$
w = Kx^2 + Ly^2
$$
,  
sofern  
(3)  $2(K+L) = C$ .

Als Grenzbedingung kommt nun zunächst der Fall in Betracht,, daß w auf dem Rande eines Gebietes verschwinden soll, in dessen Innerem *w* obige inhomogene Differentialgleichung erfullt. Die durch (l) eingeführte Funktion *v* hat dann die Eigenschaft im Innern des fraglichen Gebietes die homogene Gleichung § 5 zu erfullen und auf dem Rande den Wert  $-1\frac{1}{2}C(x^2+y^2)$  anzunehmen. Um schließlich die Randbedingung aufzustellen, die die zu *v* konjugierte Funktion *v* erfullen muß, differenziere ich die Gleichung

$$
v + \tfrac{1}{4}C(x^2 + y^2) = 0
$$

total und erhalte

$$
\frac{\partial v}{\partial x} dx + \frac{\partial v}{\partial y} dy + \frac{1}{2} C(x dx + y dy) = 0,
$$

oder nach § 5 (8)

(4) 
$$
-\frac{\partial \overline{v}}{\partial y} dx + \frac{\partial \overline{v}}{\partial x} dy + \frac{1}{2} C (x dx + y dy) = 0.
$$

Das ist die fragliche Randbedingung fur  $\bar{v}$ .

Nehmen wir zu (2) noch das aus § 5 (4") folgende Integral der homogenen Gleichung hinzu, so ist:

(5) 
$$
w = M + Nx + Oy + Pxy + Kx^2 + Ly^2.
$$

Ist nun die Berandung symmetrisch zur *x-* und *y-* Achse, so muß in (5)  $N = 0 = P = 0$  sein. Gehören speziell die Geraden  $y = \pm b$  mit zur Berandung, d. h. ist:

$$
w = 0 \quad \text{für} \begin{cases} y = -b, \\ y = +b, \end{cases}
$$

so ist:

$$
w = \frac{1}{2}C(y^2 - b^2).
$$

Nach § 5 (12) ist dann also das allgemeine Integral

(6) 
$$
w = \frac{1}{2}C(y^2 - b^2) + \sum_{\mu=1}^{\infty} k_{\mu} \mathfrak{C} \mathfrak{O} \left( \frac{2\mu - 1}{2b} \cos \frac{(2\mu - 1)\pi y}{2b} \right).
$$

$$
\S \quad 6. \quad \frac{\partial^2 w}{\partial x^2} + \frac{\partial^2 w}{\partial y^2} = C. \tag{145}
$$

Ist nun der Rand speziell ein Rechteck mit den Seiten $x=\pm\,a$ und $y=\pm\,b\,,\text{ so }\text{ }\text{ }$ nuß

$$
\sum_{\mu=1}^{\infty} k_{\mu} \, \text{Coh} \, \frac{(2\,\mu-1)\,\pi a}{2\,b} \cos \frac{(2\,\mu-1)\,\pi y}{2\,b} \, = \frac{1}{2} \, C \, (b^2 - y^2)
$$

sein, oder, wenn ich

$$
\frac{\pi y}{2b} = \eta
$$

setze:

$$
\sum_{\mu=1}^{\infty} \left[ k_{\mu} \mathfrak{C} \mathfrak{O} \left( \frac{(2\mu-1)\pi a}{2 b} \right) \cos\left(2\mu-1\right) \eta = \frac{2 C b^2}{\pi^2} \left( \frac{\pi^2}{4} - \eta^2 \right).
$$

Vergleiche ich diese Reihe mit der Reihe III, § 2 (13d), die ich schreiben kann:

(7) 
$$
\sum_{\mu=1}^{\infty} \frac{(-1)^{\mu+1} \cos(2\mu-1)x}{(2\mu-1)^3} = \frac{\pi}{8} \left(\frac{\pi^2}{4} - x^2\right),
$$

so folgt

$$
\frac{\pi^2 k_\mu \mathfrak{Sol} \frac{(2\mu-1)\pi a}{2b}}{2Cb^2} = \frac{(-1)^{\mu+1} 8}{(2\mu-1)^3 \pi}.
$$

Daraus folgt:

(8) 
$$
k_{\mu} = \frac{(-1)^{\mu+1} 16 C b^2}{(2 \mu - 1)^3 \pi^3 \mathfrak{C} \mathfrak{d} \frac{(2 \mu - 1) \pi a}{2 b}}
$$

Setze ich das in (6) ein, so erhalte ich schließlich

$$
(9) \ \ w = C \left\{ \frac{1}{2} \left( y^2 - b^2 \right) + \frac{16 \, b^2}{\pi^3} \sum_{\mu=1}^{\infty} \frac{(-1)^{\mu+1}}{(2 \, \mu - 1)^3} \frac{\mathfrak{C} \mathfrak{d} \left( \frac{2 \, \mu - 1}{2 \, b} \right) \pi x}{\mathfrak{C} \mathfrak{d} \left( \frac{2 \, \mu - 1}{2 \, b} \right) \pi a} \cos \frac{(2 \, \mu - 1) \pi y}{2 \, b} \right\}.
$$

Für die Funktion  $v$  ergibt sich aus (1):

(10)
$$
v = C\left\{\frac{1}{4}(y^2 - x^2) - \frac{1}{2}b^2 + \frac{16b^2}{\pi^3}\sum_{\mu=1}^{\infty}\frac{(-1)^{\mu+1}}{(2\mu-1)^3}\frac{\mathfrak{C}\mathfrak{d}\left(\frac{2\mu-1}{2b}\right)\pi x}{\mathfrak{C}\mathfrak{d}\left(\frac{2\mu-1}{2b}\right)\pi a}\cos\frac{(2\mu-1)\pi y}{2b}\right\}
$$

Schneider, Differentialgleichungen

146 V. Kap. Partielle Differentialgleichungen.

und für die zu  $v$  konjugierte Funktion  $v$  aus § 5 (8).

$$
(11) \quad \bar{v} = C \left\{ \frac{1}{2}xy - \frac{16b^2}{\pi^3} \sum_{\mu=1}^{\infty} \frac{(-1)^{\mu+1}}{(2\mu-1)^3} \frac{\mathfrak{S}\mathfrak{in} \frac{(2\mu-1)\pi x}{2b}}{\mathfrak{S}\mathfrak{of}} \frac{(2\mu-1)\pi a}{2b} \sin \frac{(2\mu-1)\pi y}{2b} \right\}.
$$

Von Wichtigkeit ist noch das Integral

(12) 
$$
M = 2 \int_{-a}^{+a+b} \int_{-b}^{+b} dx dy w.
$$

 $Es$  ist nach  $(9)$ 

$$
(13) \quad M = C \left\{ -\frac{8 a b^3}{3} + \frac{512 b^4}{\pi^5} \sum_{\mu=1}^{\infty} \frac{1}{(2 \mu - 1)^5} \mathfrak{T}_3 \frac{(2 \mu - 1) \pi a}{2 b} \right\}.
$$

Zu den Gl. (9) bis (13) erhält man ganz entsprechende, wenn man  $a$  mit  $b$  und  $x$  mit  $y$  vertauscht.

Die Gleichungen (9) bis (13) finden sich als Lösungen des Torsionsproblems in jedem Lehrbuch der Elastizität. Was jedoch meist fehlt, ist eine Fehlerabschätzung. Ich will sie daher im folgenden geben.

Da  $x \le a$  und  $y < b$  ist, so ist

$$
\frac{\mathfrak{C}\mathfrak{o}\mathfrak{f}\frac{(2\mu-1)\pi x}{2 b}}{\mathfrak{C}\mathfrak{o}\mathfrak{f}\frac{(2\mu-1)\pi a}{2 b}} < 1
$$

Die in (9) und (10) auftretende Reihe ist daher kleiner als die folgende  $\sim$ 

$$
\sum_{\mu=1}^{\infty}\frac{(-1)^{\mu+1}}{(2\,\mu-1)^3}\cos\frac{(2\,\mu-1)\,\pi y}{2\,b}.
$$

Die Summe dieser Reihe ist aber nach (7)

$$
\frac{\pi^3}{32}\left(1-\frac{y^2}{b^2}\right).
$$

Brechen wir daher die Reihe nach dem  $n^{\text{ten}}$  Gliede ab, so ist der begangene Fehler sicher kleiner als

$$
(14) \qquad \frac{\pi^3}{32}\left(1-\frac{y^2}{b^2}\right)-\sum_{\mu=1}^n\frac{(-1)^{\mu+1}}{(2\mu-1)^3}\cos\frac{(2\mu-1)\pi y}{2b}
$$

$$
\S \ 6. \ \frac{\partial^2 w}{\partial x^2} + \frac{\partial^2 w}{\partial y^2} = C \, . \tag{147}
$$

Für die in (11) auftretende Reihe folgt, da  $\mathfrak{S}_{\mathfrak{m}} \alpha < \mathfrak{C}_{\mathfrak{d}} \alpha$  ist

$$
\frac{\mathfrak{Sin}\frac{(2\mu-1)\pi x}{2\,b}}{\mathfrak{C}\mathfrak{d}\frac{(2\mu-1)\pi a}{2\,b}}<1.
$$

Da ferner auch der sin stets kleiner als 1 ist, so ist die Reihe (11) kleiner als

$$
\sum_{\mu=1}^\infty \frac{1}{(2\,\mu-1)^3}\,.
$$

Breche ich die Reihe daher nach dem  $n<sup>ten</sup>$  Gliede ab, so ist der begangene Fehler kleiner als

$$
\frac{1}{(2n+1)^3}+\frac{1}{(2n+3)^3}+\ldots
$$

Die Summe dieser Reihe ist kleiner als

$$
\frac{1}{2 n + 1} \left\{ \frac{1}{(2 n + 1)^2} + \frac{1}{(2 n + 3)^2} + \ldots \right\}.
$$

Nach III,  $\S 2(16c)$  ist aber

$$
\sum_{\mu=1}^{\infty} \frac{1}{(2\,\mu-1)^2} = \frac{\pi^2}{8}.
$$

Der begangene Fehler ist also kleiner als

(15) 
$$
\frac{1}{2n+1}\left\{\frac{\pi^2}{8}-\sum_{\mu=1}^n\frac{1}{(2\mu-1)^2}\right\}.
$$

Fur die in (13) auftretende unendliche Reihe ist, da  $\mathfrak{g}_{\alpha} \alpha < 1$ , der Fehler sicher kleiner als

$$
\frac{1}{(2n+1)^5}+\frac{1}{(2n+3)^5}+\frac{1}{(2n+5)^5}+\ .
$$

Die Summe dieser Reihe ist kleiner als die der folgenden:

$$
\frac{1}{2n+1}\Big\{\frac{1}{(2n+1)^4}+\frac{1}{(2n+3)^4}+\frac{1}{(2n+5)^4}+\ldots\Big\}
$$

Nun ist aber nach III, § 2 (18d):

$$
\sum_{\mu=1}^{\infty} \frac{1}{(2\mu - 1)^4} = \frac{\pi^4}{96}.
$$

l,

Der Fehler ist daher sicher kleiner als

(16) 
$$
\frac{1}{2n+1}\left\{\frac{\pi^4}{96}-\sum_{\mu=1}^n\frac{1}{(2\mu-1)^4}\right\}.
$$

Wird die Reihe (13) z. B. nach dem 4 Gliede abgebrochen, so ist der entstehende Fehler kleiner als

$$
\frac{1}{9} \left\{ \frac{\pi^4}{96} - \left( 1 + \frac{1}{3^4} + \frac{1}{5^4} + \frac{1}{7^4} \right) \right\} = 0,00003
$$

Es ist ferner von Interesse, zu untersuchen, wie die Abbildungen aussehen, für die die abgebrochenen Reihen streng gultig sind

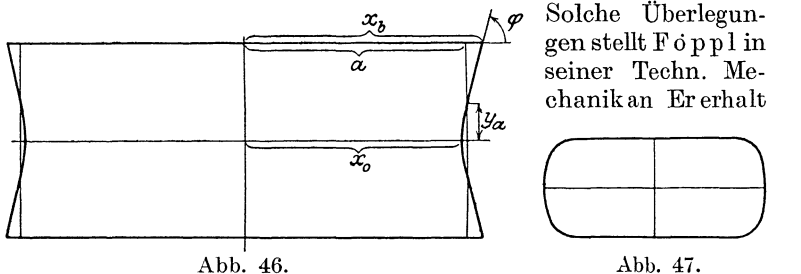

aber meiner Meinung nach falsche Resultate. Breche ich die Reihen nach dem 1. Gliede ab, so hat die Abbildung nach (6) die Gleichung, wenn ich speziell  $C = 2$  annehme:

(17) 
$$
y^2 - b^2 + k \cos \frac{\pi x}{2b} \cos \frac{\pi y}{2b} = 0.
$$

Die Schnittpunkte mit der x-Achse sind:

(18) 
$$
x_0 = \pm \frac{2b}{\pi} \mathfrak{A} \mathfrak{C} \mathfrak{O} \left( \frac{b^2}{k} \right).
$$

Die Doppelpunkte der Kurve sind:

(19)  $x_b = \pm \frac{2b}{\pi} \Re(\Im \sin \frac{4b^2}{\pi k}; \quad y = \pm b.$ 

 $\text{Da} \frac{4}{\pi} > 1$ , so ist auch stets  $x_b > x_0$ . Fur die Tangente im Doppelpunkte ergibt sich (20)  $\textrm{tg }\varphi = k \left(\frac{\cdot}{2k}\right)^{k} \textrm{Cint} \frac{\cdot}{2k}.$ 

*tg<p* hat also das Vorzeichen von *xb.* Die Randkurve hat also die Gestalt Abb. 46 und nicht, wie Föppl angibt, die Gestalt Abb. 47 (Techn. Mech. V, Abb. 19).

$$
\S \quad 6. \quad \frac{\partial^2 w}{\partial x^2} + \frac{\partial^2 w}{\partial y^2} = C \,. \tag{149}
$$

Setze ich in  $(17)$  für  $k$  den Wert ein, der sich aus  $(8)$  ergibt, nämlich:

$$
k=\frac{32}{\pi^3}\,b^2\frac{1}{\mathbb{C}\mathfrak{d}[\,\frac{\pi\,a}{2\,b}\,},
$$

so ergibt sich für die Schnittpunkte der Kurve (17) mit den Geraden  $x = \pm a$ 

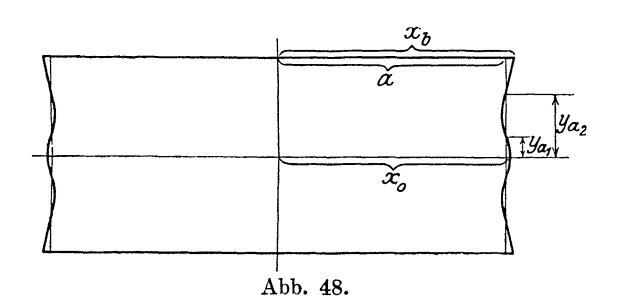

$$
y^2 - b^2 + \frac{32}{\pi^3} b^2 \cos \frac{\pi y}{2b} = 0.
$$

Die Wurzel dieser transzendenten Gleichung ist also unabhängig von  $a$ , und zwar ist

 $(21)$  $y_a = 0,336 - b$ .

Die Abb. 46 ist gezeichnet für den Fall  $b = \frac{a}{4} \sqrt{3}$ . Dann ist nach (18), (19), (20)  $x_0 = 0.9915 a$ ,

$$
x_b = 1,658 a,
$$
  

$$
\varphi = 72^{\circ} 20'.
$$

Breche ich die Reihe (9) nach dem 2. Gliede ab, so ist die Gleichung der Randkurve

$$
y^2 - b^2 + \frac{32b^2}{\pi^3} \left( \frac{\mathfrak{C}\mathfrak{v}\left(\frac{\pi x}{2b}\right)}{\mathfrak{C}\mathfrak{v}\left(\frac{\pi a}{2b}\right)} \cos \frac{\pi y}{2b} - \frac{1}{3^3} \frac{\mathfrak{C}\mathfrak{v}\left(\frac{3\pi x}{2b}\right)}{\mathfrak{C}\mathfrak{v}\left(\frac{3\pi a}{2b}\right)} \cos \frac{3\pi y}{2b} \right) = 0.
$$

Für die Schnittpunkte dieser Kurve mit den Geraden $x=\pm\,a$ ergibt sich

$$
y^2 - b^2 + \frac{32 b^2}{\pi^3} \left( \cos \frac{\pi y}{2b} - \frac{1}{3^3} \cos \frac{3\pi y}{2b} \right) = 0.
$$

V. Kap. Partielle Differentialgleichungen. 150

Die Wurzeln dieser Gleichung sind wieder unabhängig von  $a$ , und zwar ist  $0.990t$ 

$$
y_{a_1} = 0,2200,
$$
  

$$
y_{a_2} = 0,648b.
$$

Die Abb. 49 ist wie Abb. 47 gezeichnet für den Fall  $b = \frac{a}{4} \sqrt{3}$ . Dann ist  $x_0 = 1,0019a,$  $x_h = 1,024 a$ .

Anmerkung:

Haben wir statt (6) die allgemeineren Grenzbedingungen:

 $\overline{\phantom{a}}$ 

(6a)  
\n
$$
w = 0 \quad \text{für} \begin{cases} y = y_0, \\ y = y_1, \end{cases}
$$
\n(6b)  
\n
$$
\begin{cases} w = 0 \quad \text{für} \quad y = y_0, \\ w' = 0 \quad \text{für} \quad y = y_1, \end{cases}
$$
\n(6c)  
\nso ist:  
\n(7a)  
\n
$$
\begin{cases} w' = 0 \quad \text{für} \quad y = y_0, \\ w = 0 \quad \text{für} \quad y = y_1, \\ w = \frac{1}{2}C(y_0y_1 - (y_0 + y_1)y + y^2) \end{cases}
$$

(7 b) 
$$
w = \frac{1}{2}C(2 y_0 y_1 - y_0^2 - 2 y_1 y + y^2),
$$

$$
w = \frac{1}{2}C(2 y_0 y_1 - y_1^2 - 2 y_0 y + y^2).
$$

Ist speziell  $y_0 = -b$ ,  $y_1 = +b$ , so ist:

 $w = \frac{1}{2}C(y^2 - b^2),$  $(7'a)$ 

(7<sup>'</sup>b) 
$$
w = \frac{1}{2}C(y^2 - 2by - 3b^2),
$$

(7<sup>'c</sup>) 
$$
w = \frac{1}{2}C(y^2 + 2by - 3b^2).
$$

Ist andrerseits  $y_0 = 0$ ,  $y_1 = b$ , so ist

(7"a) 
$$
w = \frac{1}{2}Cy(y - b),
$$

(7") 
$$
w = \frac{1}{2}Cy(y - 2b),
$$

(7"c) 
$$
w = \frac{1}{2}C(y^2 - b^2).
$$

$$
\S \; 7. \ \ a \left( \frac{\partial^2 w}{\partial x^2} + \frac{\partial^2 w}{\partial y^2} \right) + c \, w = 0 \, .
$$

Durch den Ansatz:

$$
(1) \t\t\t w = X Y
$$

geht die Differentialgleichung über in

(2) 
$$
a\left(\frac{d^2 X}{d x^2} Y + X \frac{d^2 Y}{d y^2}\right) + c X Y = 0.
$$

$$
\S \quad 7. \quad a\Big(\frac{\partial^2 w}{\partial x^2} + \frac{\partial^2 w}{\partial y^2}\Big) + c w = 0. \tag{151}
$$

Die ursprüngliche Differentialgleichung zerfällt also in die beiden Gleichungen:

(3) 
$$
\begin{cases} a \frac{d^2 X}{dx^2} + CX = 0, \\ a \frac{d^2 Y}{dy^2} + C' Y = 0, \end{cases} C + C' = c.
$$

Daraus folgt:  $X = K \cos \omega x + L \sin \omega x$ , (4) *<sup>Y</sup>*= *K'cosw'y* + *L'sinw'y,* 

$$
Y = K \cos \omega' y + L \sin \omega' y,
$$

(5) 
$$
\begin{cases} - a \omega^2 + C = 0, \\ 0, \omega^2 + C = 0, \end{cases}
$$

$$
(-a\,\omega^{'2} + C' = 0\,,
$$

(6) 
$$
- a(\omega^2 + \omega'^2) + c = 0.
$$

Es soll nun wieder wie im § 6 auf dem Rande des Integrationsgebietes *w* Null sein. Ist das Integrationsgebiet zur x-und y-Achse symmetrisch, so ist in (4):

$$
(7) \hspace{3.1em} L=L'=0 \, .
$$

Ist das Integrationsgebiet speziell ein Rechteck mit den Seiten  $x = \pm x_1$  und  $y = \pm y_1$ , so ist nach § 1 (8'a):

(8) 
$$
\omega = \frac{(2\mu - 1)\pi}{2x_1}; \quad \omega' = \frac{(2\nu - 1)\pi}{2y_1}, \quad (\mu, \nu = 1, 2, 3 \ldots).
$$

Nach (6) ist daher:

(9) 
$$
c = a \pi^2 \left[ \frac{(2 \mu - 1)^2}{4 x_1^2} + \frac{(2 \nu - 1)^2}{4 y_1^2} \right], \quad (\mu, \nu = 1, 2, 3.).
$$

Diese Gleichung stellt unendlich viele, aber diskrete Werte von *c* dar, die von den Dimensionen des Rechtecks abhängen. Nur für diese Werte *c* ist unsere Differentialgleichung für das Rechteck lösbar.

Unsere Differentialgleichung tritt auf bei Transversalschwingungen von Membranen. Es ergibt sich da zunächst die Differentialgleichung  $(22w - \partial^2 w)$   $\partial^2 w$ 

(9) 
$$
a\left(\frac{v-w}{\partial x^2} + \frac{v-w}{\partial y^2}\right) = b\frac{v-w}{\partial t^2},
$$

wobei *w* die transversale Verrückung, *a* die konstante Spannung und *b* die Masse der Flächeneinheit bedeuten (Schaefer: Th. Ph. 643). Durch den Ansatz:

$$
w(x, y, t) = w(x y) e^{nt}
$$

geht (9) in die obige Differentialgleichung über.

# § 8. Variationsproblem II. Doppelintegrale.

Es sei  $V$  eine Funktion von  $w$  und den Ableitungen von  $w$ nach  $x$  und  $y$ :

$$
(1) \quad V = \sum_{p=0}^{n} \sum_{q=0}^{n} \sum_{r=0}^{n} \sum_{s=0}^{n} a_{pqrs} \frac{\partial^{p+q}w}{\partial x^{p} \partial y^{q}} \frac{\partial^{p+s}w}{\partial x^{r} \partial y^{s}} \qquad a_{pqrs} = a_{rspq}
$$

Ich betrachte die Gleichung

(2) 
$$
\delta \iint dx dy V = 0.
$$

Durch partielle Integration ergibt sich:

$$
\begin{pmatrix}\n\delta \iint dx \, dy \, \frac{\partial^{p+q}w}{\partial x^p \partial y^q} \frac{\partial^{r+s}w}{\partial x^r \partial y^s} \\
= \int dy \int_{1/(-1)}^{2} \sum_{\mu=1}^{p} (-1)^{\mu-1} \frac{\partial^{p+q-\mu} \delta w}{\partial x^{p-\mu} \partial y^q} \frac{\partial^{r+s+\mu-1}w}{\partial x^{r+\mu-1} \partial y^s} \\
+ \sum_{\mu=1}^{r} (-1)^{\mu-1} \frac{\partial^{r+s-\mu} \delta w}{\partial x^{r-\mu} \partial y^s} \frac{\partial^{p+q+\mu-1}w}{\partial x^{p+\mu-1} \partial y^q} \\
+ \int dx \int_{1/(-1)}^{2} \sum_{\mu=1}^{q} (-1)^{\mu+\mu-1} \frac{\partial^{q-\mu} \delta w}{\partial y^{q-\mu}} \frac{\partial^{p+r+s+\mu-1}w}{\partial x^{p+r} \partial y^{s+\mu-1}} \\
+ \sum_{\mu=1}^{s} (-1)^{\mu+\mu-1} \frac{\partial^{s-\mu} \delta w}{\partial y^{s-\mu}} \frac{\partial^{p+q+r+\mu-1}w}{\partial x^{p+r} \partial y^{q+\mu-1}} \\
+ \int dx \, dy \, \delta w \, [(-1)^{p+q} + (-1)^{\mu+s}] \frac{\partial^{p+q+r+s}w}{\partial x^{p+r} \partial y^{q+s}}.\n\end{pmatrix}
$$

Ich fuhre nun in den 4 Summen andere Summationsbuchstaben ein:

(4) 
$$
\begin{aligned}\n\xi &= p - \mu & \mu &= p - \xi, \\
\xi &= r - \mu & \mu &= r - \xi;\n\end{aligned}
$$

(5) 
$$
\eta = q - \mu \qquad \mu = q - \eta,
$$

$$
\eta = s - \mu \qquad \mu = s - \eta.
$$

153

$$
\begin{aligned}\n\text{Dann} \text{ }\begin{bmatrix}\n\delta \int dx \, dy \, \frac{\partial^{p+q} w}{\partial x^p \partial y^q} \, \frac{\partial^{r+s} w}{\partial x^r \partial y^s} \\
&= \int dy \, \end{bmatrix} \sum_{\xi=0}^{p-1} (-1)^{p-\xi+1} \frac{\partial^{q+\xi} \partial w}{\partial x^{\xi} \partial y^q} \, \frac{\partial^{p+r+s-\xi-1} w}{\partial x^{p+r-\xi-1} \partial y^s} \\
&+ \sum_{\xi=0}^{r-2} (-1)^{r-\xi-1} \frac{\partial^{s+\xi} \partial w}{\partial x^{\xi} \partial y^s} \frac{\partial^{p+q+r-\xi-1} w}{\partial x^{p+r-\xi-1} \partial y^q} \\
&+ \int dy \, \end{bmatrix} \sum_{\eta=0}^{q-1} (-1)^{p+q-\eta-1} \frac{\partial^n \delta w}{\partial y^n} \frac{\partial^{p+q+r+\xi-\eta-1} w}{\partial x^{p+r} \partial y^{q+s-\eta-1}} \\
&+ \sum_{\eta=0}^{s-1} (-1)^{r+s-\eta-1} \frac{\partial^n \delta w}{\partial y^n} \frac{\partial^{p+q+r+\xi-\eta-1} w}{\partial x^{p+r} \partial y^{q+s-\eta-1}} \\
&+ \int dx \, dy \, \delta w [(-1)^{p+q} + (-1)^{r+s}] \frac{\partial^{p+q+r+s} w}{\partial x^{p+r} \partial y^{q+s}}.\n\end{aligned}
$$

Nach (1), (2), (6) ist, wenn ich die Summationen immer gleich umordne:  $\overline{2}$ 

$$
\int \delta \iint dx \, dy \, V = \int dy \left[ \sum_{\xi=0}^{n-1} (-1)^{\xi+1} \right. \\
\left. \left[ \sum_{p=\xi+1}^{n} \sum_{q=0}^{n} \sum_{r=0}^{n} \sum_{s=0}^{n} (-1)^{p} u_{p q r s} \frac{\partial^{q+\xi} \partial w}{\partial x^{\xi} \partial y^{q}} \frac{\partial^{p+r+s-\xi-1} w}{\partial x^{p+r-\xi-1} \partial y^{s}} \right. \\
\left. + \sum_{p=0}^{n} \sum_{q=0}^{n} \sum_{r=\xi+1}^{n} \sum_{s=0}^{n} (-1)^{r} a_{p q r s} \frac{\partial^{s+\xi} \partial w}{\partial x^{\xi} \partial y^{s}} \frac{\partial^{p+q+r-\xi-1} w}{\partial x^{p+r-\xi-1} \partial y^{q}} \right] \\
+ \int dx \left[ \sum_{p=0}^{n} \sum_{q=n+1}^{n} \sum_{r=0}^{n} (-1)^{p+1} \frac{\partial^{n} \delta w}{\partial y^{n}} \right. \\
\left. \left[ \sum_{p=0}^{n} \sum_{q=n+1}^{n} \sum_{r=0}^{n} \sum_{s=0}^{n} (-1)^{p+q} a_{p q r s} \frac{\partial^{p+q+r+s-\eta-1} w}{\partial x^{p+r} \partial y^{q+s-\eta-1}} \right. \right. \\
\left. + \int \int dx \, dy \, \delta w \right. \\
\left. \sum_{p=0}^{n} \sum_{q=0}^{n} \sum_{r=0}^{n} \sum_{s=n+1}^{n} (-1)^{r+s} a_{p q r s} \frac{\partial^{p+q+r+s-\eta-1} w}{\partial x^{p+r} \partial y^{q+s-\eta-1}} \right] \\
+ \int dx \, dy \, \delta w \right]
$$

Da  $a_{pqrs} = a_{rspq}$  ist, so sind die vierfachen Summen in den beiden obigen Klammern einander gleich. Es ist also

(8) 
$$
\delta \int dx dy V = 2 \left[ \int dy \right] F_x + \int dx \Big| F_y \Big| + \int dx dy \delta w f
$$
,  
\nwobei  
\n(9)  $F_x = \sum_{s=0}^{n-1} (-1)^{s+1}$   
\n $\sum_{p=s+1}^{n} \sum_{q=0}^{n} \sum_{r=0}^{n} (-1)^p a_{pqrs} \frac{\partial^{q+s} \delta w}{\partial x^s} \frac{\partial^{p+r+s-s-1} w}{\partial y^q} \frac{\partial^{q+s} \delta w}{\partial x^{p+r-s-1} \partial y^s}$ .  
\n(10)  $F_y = \sum_{\eta=0}^{n-1} (-1)^{\eta+1} \frac{\partial^n \delta w}{\partial y^n}$   
\n $\sum_{p=0}^{n} \sum_{q=\eta+1}^{n} \sum_{r=0}^{n} \sum_{s=0}^{n} (-1)^{p+q} a_{pqrs} \frac{\partial^{p+q+r+s-\eta-1} w}{\partial x^{p+r} \partial y^{q+s-\eta-1}}$ .  
\n(11)  $f = \sum_{p=0}^{n} \sum_{q=0}^{n} \sum_{r=0}^{n} \sum_{s=0}^{n} [(-1)^{p+q} + (-1)^{r+s}] a_{pqrs} \frac{\partial^{p+q+r+s} w}{\partial x^{p+r} \partial y^{q+s}}$ 

Ganz entsprechende Gleichungen erhält man, wenn man erst nach  $y$  statt nach  $x$  partiell integriert. Man braucht bloß überall x mit  $y$ , p mit q und r mit s zu vertauschen.

Nach Abb. 49 ist nun, wenn  $ds$  das Bogenelement der Randkurve und  $\nu$  die äußere Normale ist

(12)   
\n
$$
\begin{cases}\ndy = -ds \cos(x, v) \text{ für } P_1, \\
dy = +ds \cos(x, v) , P_2, \\
dx = -ds \cos(y, v) , Q_1, \\
dx = +ds \cos(y, v) , Q_2.\n\end{cases}
$$

Setze ich das in die eckige Klammer von (8) ein, so kann ich schreiben

(13) 
$$
\delta \iint dx dy V = 2 \int ds [\cos (x \nu) F_x + \cos (y \nu) F_y] + \iint dx dy \delta w f.
$$

Diese Gleichung ist erfüllt, wenn

(14) 
$$
\int ds [\cos (xv) F_x + \cos (yv) F_y] = 0
$$
 für  $\begin{cases} \text{den Rand des Integrations} \\ \text{grationsgebietes.} \end{cases}$   
(15)  $f = 0$  für  $\begin{cases} \text{das Innere des Inte-} \\ \text{grationsgebietes.} \end{cases}$ 

155

Ist das Integrationsgebiet speziell ein Rechteck, so lautet die Randbedingung

(16) 
$$
\int_{y_0}^{y_1} dy F_x = 0 \quad \text{für} \quad \begin{cases} x = x_0 \\ x = x_1. \end{cases}
$$

$$
\int_{x_0}^{x_1} dx F_y = 0 \quad \text{für} \quad \begin{cases} y = y_0 \\ y = y_1. \end{cases}
$$

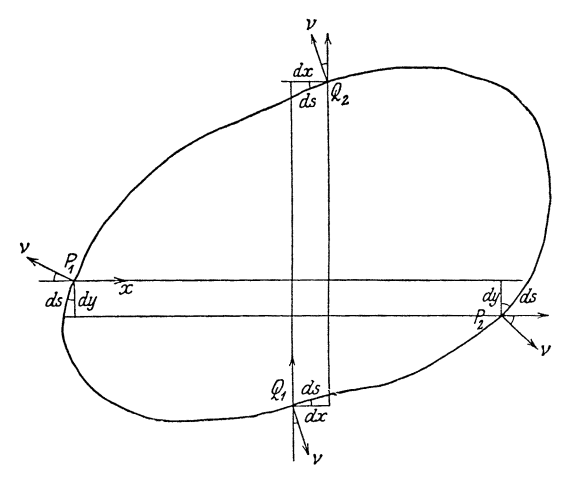

Abb. 49.

# Aus (16) und (9) folgt durch partielle Integration

(18)  

$$
\begin{cases}\n\int_{y_0}^{y_1} \sum_{\varsigma=0}^{n-1} (-1)^{\varsigma+1} \sum_{p=\varsigma+1}^{n} \sum_{q=0}^{n} \sum_{r=0}^{n} \sum_{s=0}^{n} (-1)^{p} a_{pqrs} \sum_{\mu=1}^{q} \\
(-1)^{\mu-1} \frac{\partial^{q+\varsigma-\mu} \delta w}{\partial x^{\varsigma} \partial y^{q-\mu} \partial x^{p+r-\varsigma-1} \partial y^{s+\mu-1}}{\partial x^{p+r-\varsigma-1} \partial y^{s+\mu-1}} \\
+\int_{\varsigma=0}^{n-1} (-1)^{\varsigma+1} \sum_{p=\varsigma+1}^{n} \sum_{q=0}^{n} \sum_{r=0}^{n} \sum_{s=0}^{n} \\
(-1)^{p+q} a_{pqrs} \frac{\partial^{\varsigma} \delta w}{\partial x^{\varsigma}} \frac{\partial^{p+q+r+s-\varsigma-1} w}{\partial x^{p+r-\varsigma-1} \partial y^{q+s}}.\n\end{cases}
$$

Ändere ich im 1. Summanden den Summationsbuchstaben nach (5), so wird der 1. Summand<sup>.</sup>

(19) 
$$
\begin{cases} \sum_{s=0}^{n-1}(-1)^{s+1} \sum_{p=s+1}^{n} \sum_{q=0}^{n} \sum_{r=0}^{n} \sum_{s=0}^{n} a_{pqrs} \sum_{\eta=0}^{q-1} \\ (-1)^{p+q-\eta-1} \frac{\partial^{s+\eta} \delta w}{\partial x^s \partial y^{\eta}} \frac{\partial^{p+q+r+s-s-\eta-2} w}{\partial x^{p+r-s-1} \partial y^{q+s-\eta-1}}. \end{cases}
$$

Damit kann ich die Bedingungen fur  $w$  schließlich auf die Form bringen:

$$
(20)
$$
\n
$$
\sum_{z=0}^{n-2} \sum_{\eta=0}^{n-2} (-1)^{z+\eta} \frac{\partial^{z+\eta} \partial w}{\partial x^z \partial y^{\eta}}
$$
\n
$$
(20)
$$
\n
$$
\sum_{p=\frac{z}{2}+1}^{n} \sum_{q=\frac{z}{2}+1}^{n} \sum_{r=0}^{n} \sum_{s=0}^{n} (-1)^{p+q} a_{pqrs} \frac{\partial^{p+q+r+s-\xi-\eta-2} w}{\partial x^{p+r-\xi-1} \partial y^{q+s-\eta-1}} = 0,
$$
\n
$$
f \text{ür } \begin{cases} x = x_0 \ y = y_0, \\ x = x_0 \ y = y_1, \\ x = x_1 \ y = y_0, \\ x = x_1 \ y = y_1. \end{cases}
$$
\n
$$
(21)
$$
\n
$$
\sum_{p=\frac{z}{2}+1}^{n-1} \sum_{q=0}^{n} \sum_{r=0}^{n} \sum_{s=0}^{n} (-1)^{p+q} a_{pqrs} \frac{\partial^{p+q+r+s-\xi-1} w}{\partial x^{p+r-\xi-1} \partial y^{q+1}} = 0,
$$
\n
$$
f \text{rir } \begin{cases} x = x_0, \\ x = x_1. \end{cases}
$$
\n
$$
(22)
$$
\n
$$
\sum_{p=0}^{n-1} (-1)^{n+1} \frac{\partial^{n} \delta w}{\partial y^{\eta}}
$$
\n
$$
(23)
$$
\n
$$
\sum_{p=0}^{n} \sum_{q=\eta+1}^{n} \sum_{r=0}^{n} \sum_{s=0}^{n} (-1)^{p+q} a_{pqrs} \frac{\partial^{p+q+r+s-\eta-1} w}{\partial x^{p+r} \partial y^{q+s-\eta-1}} = 0,
$$
\n
$$
f \text{ tir } \begin{cases} y = y_0, \\ y = y_1. \end{cases}
$$
\n
$$
(23)
$$
\n
$$
\sum_{p=0}^{n} \sum_{q=0}^{n} \sum_{r=0}^{n} \sum_{s=0}^{n} [(-1)^{p+q} + (-1)^{r+s}] a_{pqrs} \frac{\partial^{p+q+r+s} w}{\partial x^{p+r} \partial y^{q+s-\eta-1
$$

Aus (23) erkennt man, daß nur die Differentialquotienten der graden Ordnung vorkommen und daß alle Glieder von (1) denselben Differentialquotienten ergeben, für die  $p + r$  und  $q + s$ gleich sind. Den Differentialquotienten  $\frac{\partial^2 w}{\partial x^2}$  ergeben z. B. die Glieder, fur die  $p + r = 2$  und  $q = s = 0$  ist, also:

$$
2 a_{00\,20} w \frac{\partial^2 w}{\partial x^2} + a_{10\,10} \left(\frac{\partial w}{\partial x}\right)^2.
$$

Den Differentialquotienten  $\frac{\partial^4 w}{\partial x^4}$  ergeben:

$$
2\,a_{00\,40}\,w\,\frac{\partial^4 w}{\partial\,x^4} + 2\,a_{10\,30}\,\frac{\partial\,w}{\partial\,x}\,\frac{\partial^3 w}{\partial\,x^3} + a_{20\,20}\left(\frac{\partial^2 w}{\partial\,x^2}\right)^2
$$

und den Differentialquotienten  $\frac{\hat{\epsilon}^4 w}{\hat{\epsilon} x^2 \hat{\epsilon} y^2}$  ergeben:

$$
2 a_{0022} w \frac{\partial^4 w}{\partial x^2 \partial y^2} + 2 a_{1012} \frac{\partial w}{\partial x} \frac{\partial^3 w}{\partial x \partial y^2} + 2 a_{2002} \frac{\partial^2 w}{\partial x^2} \frac{\partial^2 w}{\partial y^2} + 2 a_{0121} \frac{\partial w}{\partial y} \frac{\partial^3 w}{\partial x^2 \partial y} + a_{1111} \left(\frac{\partial^2 w}{\partial x \partial y}\right)^2.
$$

Beispiele:

Die unabhangigen Variablen brauchen naturlich nicht immer  $x$  und  $y$ zu heißen, sie können auch  $x$  und  $t$  sein. Im § 1, Beispiel  $I$ , 2 (Drillungs-<br>schwingungen eines Stabes) ist z. B. die Tragheit der Bewegung vernachlassigt worden, durch die die Querschnitte zu krummen Flachen deformiert werden. Berücksichtigen wir dieselbe, so ist die Variationsgleichung der Bewegung (Love: El. § 279):

$$
(I) \qquad \delta \int d\,t \int d\,x \left[ \tfrac{1}{2} \, C \, \left( \frac{\partial \, w}{\partial \, x} \right)^2 - \tfrac{1}{2} \, \varrho \, \omega \, K^2 \left( \frac{\partial \, w}{\partial \, t} \right)^2 - \tfrac{1}{2} \, \varrho \left( \frac{\partial^2 \, w}{\partial \, x \, \partial \, t} \right)^2 \right] \varPhi^2 \, d\, \omega \right] = \, 0 \, .
$$

Hierbei bedeutet  $w$  den Winkel, um den 2 Querschnitte gegeneinander verdreht sind,  $C$  die sogenannte Drillungssteifigkeit,  $\omega$  Flacheninhalt, K Traghettsradius und  $\overline{\phi}$  Torsionsfunktion fur den betreffenden Querschnitt. Es ergibt sich die Differentialgleichung

(23<sub>t</sub>) 
$$
\varrho \omega K^2 \frac{\partial^2 w}{\partial t^2} - \varrho \left( \left( \varrho^2 d\omega \right) \frac{\partial^4 w}{\partial x^2 \partial t^2} - C \frac{\partial^2 w}{\partial x^2} = 0 \right)
$$

Im § 1, Beispiel  $I$ , 3 (Biegungsschwingungen eines Stabes) ist die rotatorische Tragheit sowie die Tiagheit der Bewegung vernachlassigt, die die Querschnitte in ihrer eigenen Ebene verzerrt. Wird diese berücksichtigt, so ist  $(L \circ v e: E1, \S 280)$ :

$$
(II) \ \delta \int dt \int dx \left[ \varrho \left( \frac{\partial w}{\partial t} \right)^2 + \sigma \left( k'^2 - k^2 \right) \frac{\partial w}{\partial t} \frac{\partial^3 w}{\partial x^2 \partial t} + k'^2 \left( \frac{\partial^2 w}{\partial x \partial t} \right)^2 - E k'^2 \left( \frac{\partial^2 w}{\partial x^2} \right)^2 \right] = 0.
$$

Hierbei bedeuten  $k$  resp.  $k'$  den Tragheitsradius des Querschnittes bezuglich einer durch den Schwerpunkt gehenden, in der Biegungsebene resp. senkrecht zur Biegungsebene gelegenen Achse. Es ergibt sich die Differentialgleichung:

$$
(23_{II}) \qquad \varrho \, \frac{\partial^2 w}{\partial t^2} - \varrho \, \left[ k^{\prime \, 2} \left( 1 - \sigma \right) + k^2 \, \sigma \right] \frac{\partial^4 w}{\partial x^2 \partial t^2} + E \, k^{\prime \, 2} \frac{\partial^4 w}{\partial x^4} = 0 \, .
$$

Im § 1, Beispiel I, 4 (Dehnungsschwingungen eines Stabes) ist die Tragheit der Querbewegung vernachlassigt. Wird sie berucksichtigt, so ist (Love: El. § 278):

$$
(III) \quad \delta \!\!\int\! dt \!\!\int\! dx \left\{ 1 \varrho \, \omega \bigg[ \left( \frac{\partial w}{\partial t} \right)^2 + \sigma k'^2 \left( \frac{\partial^2 w}{\partial x \partial t} \right)^2 \bigg] - \frac{1}{2} \, E \, \omega \, \left( \frac{\partial w}{\partial x} \right)^2 \right\} = 0 \,,
$$

Es ergibt sich die Differentialgleichung:

(23<sub>III</sub>) 
$$
\varrho \frac{\partial^2 w}{\partial t^2} - \varrho \sigma k'^2 \frac{\partial^4 w}{\partial x^2 \partial t^2} - E \frac{\partial^2 w}{\partial x^2} = 0.
$$

Haben wir wie im § 4 noch eine 2. Funktion

(24) 
$$
E = \sum_{p=0}^{n} \sum_{q=0}^{n} b_{pq} \frac{\partial^p w}{\partial t^p} \frac{\partial^q w}{\partial t^q} \qquad b_{pq} = b_{qp},
$$

so tritt an Stelle von (2) die Gleichung:

(25) 
$$
\int_{t_0}^{t_1} df \int dx dy (V + E) = 0.
$$

Soll wieder wie im §4  $\delta w$  fur die Grenzen der Zeit verschwinden, so tritt an Stelle von (23) die Gleichung

$$
(26) \left\{\sum_{p=0}^{n} \sum_{q=0}^{n} \sum_{r=0}^{n} \sum_{s=0}^{n} [(-1)^{p+q} + (-1)^{r+s}] a_{pqr}, \frac{\partial^{p+q+r+s}w}{\partial x^{p+r} \partial y^{q+s}} + \sum_{p=0}^{n} \sum_{q=0}^{n} [(-1)^{p} + (-1)^{q}] b_{pq} \frac{\partial^{p+q}w}{\partial t^{p+q}} = 0.
$$

Haben wir z. B. die Gleichung

$$
(IV) \qquad \delta \int dt \int \int dx \, dy \, a \left[ \left( \frac{\partial w}{\partial x} \right)^2 + \left( \frac{\partial w}{\partial y} \right)^2 \right] + b \left( \frac{\partial w}{\partial t} \right)^2 = 0 \,,
$$

so ergibt sich daraus die Gleichung § 7(9) mit der Randbedingung

(14<sub>IV</sub>) 
$$
\frac{\partial w}{\partial x} \cos (x v) + \frac{\partial w}{\partial y} \cos (y v) = 0.
$$

Diese Bedingung ist erfullt, wenn, wie im § 9 angenommen wurde, w auf dem Rande des Integrationsgebietes verschwindet.

Haben wir die Gleichung

$$
(V) \quad \begin{cases} \int \! dt \! \iint \! dx \, dy \, a \left[ \left( \frac{\partial^2 w}{\partial x^2} \right)^2 + \left( \frac{\partial^2 w}{\partial y^2} \right)^2 + 2 \, \mu \, \frac{\partial^2 w}{\partial x^2} \, \frac{\partial^2 w}{\partial y^2} \right. \\ \quad \left. + 2 \left( 1 - \mu \right) \left( \frac{\partial^2 w}{\partial x \, dy} \right)^2 \right] + b \left( \frac{\partial w}{\partial t} \right)^2 = 0 \, , \end{cases}
$$

#### § 9. Krummlinige Koordinaten in der Ebene. 159

und ist das Integrationsgebiet ein Rechteck, so ergeben sich die Bedingungen

$$
(20r) \qquad \delta w \frac{\partial^2 w}{\partial x \partial y} = 0 \quad \text{fur} \qquad \begin{cases} x = x_0 & y = y_0, \\ x = x_0 & y = y_1, \\ x = x_1 & y = y_0, \\ x = x_1 & y = y_1. \end{cases}
$$
\n
$$
(21r) \qquad -\delta w \left[ (2 - \mu) \frac{\partial^3 w}{\partial x \partial y^2} + \frac{\partial^3 w}{\partial x^3} \right] + \frac{\partial \delta w}{\partial x} \left[ \mu \frac{\partial^2 w}{\partial y^2} + \frac{\partial^2 w}{\partial x^2} \right] = 0 \quad \text{fur} \quad \begin{cases} x = x_0 \\ x = x_1. \end{cases}
$$
\n
$$
(21r) \qquad -\delta w \left[ (2 - \mu) \frac{\partial^3 w}{\partial x \partial y^2} + \frac{\partial^3 w}{\partial x^3} \right] + \frac{\partial \delta w}{\partial x} \left[ \mu \frac{\partial^2 w}{\partial y^2} + \frac{\partial^2 w}{\partial x^2} \right] = 0 \quad \text{fur} \quad \begin{cases} x = x_0 \\ x = x_1. \end{cases}
$$

$$
(22_{\Gamma}) \quad - \delta w \Big[ (2 - \mu) \frac{\partial^2 w}{\partial y \partial x^2} + \frac{\partial^2 w}{\partial y^3} \Big] + \frac{\partial \delta w}{\partial y} \Big[ \mu \frac{\partial^2 w}{\partial x^2} + \frac{\partial^2 w}{\partial y^2} \Big] = 0 \quad \text{fur} \quad \Big\{ \frac{y}{y} = \frac{y_0}{y_1}.
$$

(23<sub>r</sub>) 
$$
a\left(\frac{\partial^4 w}{\partial x^4} + 2\frac{\partial^4 w}{\partial x^2 \partial y^2} + \frac{\partial^4 w}{\partial y^4}\right) + b\frac{\partial^2 w}{\partial t} = 0
$$
 fur  $\begin{cases} \text{das Innere des} \\ \text{Rechtees.} \end{cases}$ 

Die Gleichung (V) ist die Gleichung fur die Transversalschwingungen<br>  $h^3E$ emer Platte. Dabei ist  $a = \frac{b}{12} \frac{d}{1-\sigma^2}$  die sogenannte Biegungssteifigkeit und  $b = eh$  die Masse der Flacheneinheit. (Schaefer: Th. Ph. 713, Foppl: T. M. V, 130, Love: EI. 564.)

#### § **9. Krummlinig·e l{oordinaten in der Ebene.**

Wie im Abschnitt IV aus den totalen Differentialgleichungen mit konstanten Koeffizienten solche mit mcht konstanten Koeffizienten hergeleitet wurden, indem statt *x* und *y* neue Variable  $\xi$  und  $\eta$  eingeführt wurden, so können auch aus den partiellen Differentialgleichungen mit konstanten Koeffizienten solche mit nicht konstanten Koeffizienten hergeleitet werden. Während aber bei den totalen Differentialgleichungen diejenigen mit konstanten Koeffizienten leichter zu lösen smd, ist es bei den partiellen Differentialgleichungen umgekehrt oft vorteilhafter, die Differentialgleichungen mit nicht konstanten Koeffizienten zu behandeln. Geometrisch entspricht namhch der Einführung der neuen Variablen die Benutzung krummlmiger Koordinaten und diese krummlinigen Koordinaten können nun so gewählt werden, daß die Randbedingungen sich in ihnen möglichst einfach ausdrücken. Ich wähle als Beispiel die Gleichung des § 5.

(1) 
$$
\begin{cases} x = f(\xi, \eta), \\ y = g(\xi, \eta). \end{cases}
$$

Daraus folgt durch Differentiation:

(2) 
$$
\begin{cases} dx = \frac{\partial f}{\partial \xi} d\xi + \frac{\partial f}{\partial \eta} d\eta, \\ dy = \frac{\partial g}{\partial \xi} d\xi + \frac{\partial g}{\partial \eta} d\eta. \end{cases}
$$

Ich nehme an, daß die Funktionen  $f$  und  $g$  speziell von der Art sind, daß

(3) 
$$
\frac{\partial f}{\partial \xi} \frac{\partial f}{\partial \eta} + \frac{\partial g}{\partial \xi} \frac{\partial g}{\partial \eta} = 0,
$$

d. h. die krummlinigen Koordinaten sollen orthogonal sein. Ferner setze ich zur Abkurzung:

(4) 
$$
\begin{cases} \left(\frac{\partial f}{\partial \xi}\right)^2 + \left(\frac{\partial g}{\partial \xi}\right)^2 = e_1, \\ \left(\frac{\partial f}{\partial \eta}\right)^2 + \left(\frac{\partial g}{\partial \eta}\right)^2 = e_2. \end{cases}
$$

Multipliziere ich die Gleichungen (2) erstens mit  $\frac{\partial f}{\partial \xi}$  und  $\frac{\partial g}{\partial \xi}$ <br>und zweitens mit  $\frac{\partial f}{\partial \eta}$  und  $\frac{\partial g}{\partial \eta}$  und addiere dann jedesmal, so ist wegen  $(3)$  und  $(4)$ 

(5) 
$$
\begin{cases} e_1 d\xi = \frac{\partial f}{\partial \xi} dx + \frac{\partial g}{\partial \xi} dy, \\ e_2 d\eta = \frac{\partial f}{\partial \eta} dx + \frac{\partial g}{\partial \eta} dy. \end{cases}
$$

Vergleiche ich diese Ausdrücke mit den folgenden:

(6) 
$$
\begin{cases} d\xi = \frac{\partial \xi}{\partial x} dx + \frac{\partial \xi}{\partial y} dy, \\ d\eta = \frac{\partial \eta}{\partial x} dx + \frac{\partial \eta}{\partial y} dy, \end{cases}
$$

so ergibt sich:

(7) 
$$
\begin{cases} \frac{\partial \xi}{\partial x} = \frac{1}{e_1} \frac{\partial f}{\partial \xi} & \frac{\partial \xi}{\partial y} = \frac{1}{e_1} \frac{\partial g}{\partial \xi}, \\ \frac{\partial \eta}{\partial x} = \frac{1}{e_2} \frac{\partial f}{\partial \eta} & \frac{\partial \eta}{\partial y} = \frac{1}{e_2} \frac{\partial g}{\partial \eta}. \end{cases}
$$

Ist nun  $w$  eine beliebige Funktion von  $x$  und  $y$ , so ist

(8) 
$$
\begin{cases} \frac{\partial w}{\partial x} = \frac{\partial w}{\partial \xi} \frac{\partial \xi}{\partial x} + \frac{\partial w}{\partial \eta} \frac{\partial \eta}{\partial x}, \\ \frac{\partial w}{\partial y} = \frac{\partial w}{\partial \xi} \frac{\partial \xi}{\partial y} + \frac{\partial w}{\partial \eta} \frac{\partial \eta}{\partial y}. \end{cases}
$$

160

Durch nochmalige Differentiation ergibt sich:

$$
(9)
$$
\n
$$
\begin{pmatrix}\n\frac{\partial^2 w}{\partial x^2} = \frac{\partial^2 w}{\partial \xi^2} \left(\frac{\partial \xi}{\partial x}\right)^2 + 2 \frac{\partial^2 w}{\partial \xi \partial \eta} \frac{\partial \xi}{\partial x} \frac{\partial \eta}{\partial x} + \frac{\partial^2 w}{\partial \eta^2} \left(\frac{\partial \eta}{\partial x}\right)^2 \\
+ \frac{\partial w}{\partial \xi} \left[\frac{\partial}{\partial \xi} \left(\frac{\partial}{\partial x}\right) \frac{\partial \xi}{\partial x} + \frac{\partial}{\partial \eta} \left(\frac{\partial \xi}{\partial x}\right) \frac{\partial \eta}{\partial x}\right] \\
+ \frac{\partial w}{\partial \eta} \left[\frac{\partial}{\partial \xi} \left(\frac{\partial \eta}{\partial x}\right) \frac{\partial \xi}{\partial x} + \frac{\partial}{\partial \eta} \left(\frac{\partial \eta}{\partial x}\right) \frac{\partial \eta}{\partial x}\right], \\
\frac{\partial^2 w}{\partial y^2} = \frac{\partial^2 w}{\partial \xi^2} \left(\frac{\partial \xi}{\partial y}\right)^2 + 2 \frac{\partial^2 w}{\partial \xi \partial \eta} \frac{\partial \xi}{\partial y} \frac{\partial \eta}{\partial y} + \frac{\partial^2 w}{\partial y^2} \left(\frac{\partial \eta}{\partial y}\right)^2 \\
+ \frac{\partial w}{\partial \xi} \left[\frac{\partial}{\partial \xi} \left(\frac{\partial \xi}{\partial y}\right) \frac{\partial \xi}{\partial y} + \frac{\partial}{\partial \eta} \left(\frac{\partial \xi}{\partial y}\right) \frac{\partial \eta}{\partial y}\right] \\
+ \frac{\partial w}{\partial \eta} \left[\frac{\partial}{\partial \xi} \left(\frac{\partial \eta}{\partial y}\right) \frac{\partial \xi}{\partial y} + \frac{\partial}{\partial \eta} \left(\frac{\partial \eta}{\partial y}\right) \frac{\partial \eta}{\partial y}\right].\n\end{pmatrix}
$$

Ich führe nun die Ausdrücke (7) ein. Es ist dann

$$
\begin{split}\n\frac{\partial}{\partial \xi} \left( \frac{\partial \xi}{\partial x} \right) \frac{\partial \xi}{\partial x} &= \frac{1}{e_1^2} \frac{\partial^2 f}{\partial \xi^2} \frac{\partial f}{\partial \xi} - \frac{1}{e_1^3} \frac{\partial e_1}{\partial \xi} \left( \frac{\partial f}{\partial \xi} \right)^2, \\
\frac{\partial}{\partial \eta} \left( \frac{\partial \xi}{\partial x} \right) \frac{\partial \eta}{\partial x} &= \frac{1}{e_1 e_2} \frac{\partial^2 f}{\partial \xi \partial \eta} \frac{\partial f}{\partial \eta} - \frac{1}{e_1^2 e_2} \frac{\partial e_1}{\partial \eta} \frac{\partial f}{\partial \xi} \frac{\partial f}{\partial \eta}, \\
\frac{\partial}{\partial \xi} \left( \frac{\partial \eta}{\partial x} \right) \frac{\partial \xi}{\partial x} &= \frac{1}{e_1 e_2} \frac{\partial^2 f}{\partial \xi \partial \eta} \frac{\partial f}{\partial \xi} - \frac{1}{e_1 e_2^2} \frac{\partial e_2}{\partial \xi} \frac{\partial f}{\partial \xi} \frac{\partial f}{\partial \eta}, \\
\frac{\partial}{\partial \eta} \left( \frac{\partial \eta}{\partial x} \right) \frac{\partial \eta}{\partial x} &= \frac{1}{e_1^2} \frac{\partial^2 f}{\partial \xi \partial \eta} \frac{\partial f}{\partial \eta} - \frac{1}{e_1^3} \frac{\partial e_2}{\partial \eta} \left( \frac{\partial f}{\partial \eta} \right)^2.\n\end{split}
$$

und entsprechende Ausdrücke, in denen nur  $x$  und  $t$  durch  $y$  und  $g$ zu ersetzen sind. Setze ich das in (9) ein und addiere die beiden Ausdrücke, so ist, wenn ich (3) und (4) beachte:

(10)  
\n
$$
\begin{aligned}\n&\frac{\partial^2 w}{\partial x^2} + \frac{\partial^2 w}{\partial y^2} = \frac{1}{e_1} \frac{\partial^2 w}{\partial \xi^2} + \frac{1}{e_2} \frac{\partial^2 w}{\partial \eta^2} \\
&+ \frac{\partial w}{\partial \xi} \left\{ \frac{1}{e_1} \left[ \frac{1}{e_1} \left( \frac{\partial^2 f}{\partial \xi^2} \frac{\partial f}{\partial \xi} + \frac{\partial^2 g}{\partial \xi^2} \frac{\partial g}{\partial \xi} \right) \right. \\
&+ \frac{1}{e_2} \left( \frac{\partial^2 f}{\partial \xi \partial \eta} \frac{\partial f}{\partial \eta} + \frac{\partial^2 g}{\partial \xi \partial \eta} \frac{\partial g}{\partial \eta} \right) \right] - \frac{1}{e_1^2} \frac{\partial e^2}{\partial \xi} \\
&+ \frac{\partial w}{\partial \eta} \left\{ \frac{1}{e_2} \left[ \frac{1}{e_1} \left( \frac{\partial^2 f}{\partial \xi \partial \eta} \frac{\partial f}{\partial \xi} + \frac{\partial^2 g}{\partial \xi \partial \eta} \frac{\partial g}{\partial \xi} \right) \right. \\
&+ \frac{1}{e_2} \left( \frac{\partial^2 f}{\partial \eta^2} \frac{\partial f}{\partial \eta} + \frac{\partial^2 g}{\partial \eta^2} \frac{\partial g}{\partial \eta} \right) \right] - \frac{1}{e_2^2} \frac{\partial e^2}{\partial \eta} \left. \right\}.\n\end{aligned}
$$

Schneider, Differentialgleichungen

Nun folgt aus (4) durch Differentiation:

(11)  
\n
$$
\begin{cases}\n\frac{\partial f}{\partial \xi} - \frac{\partial^2 f}{\partial \xi^2} + \frac{\partial g}{\partial \xi} - \frac{\partial^2 g}{\partial \xi^2} = \frac{1}{2} \frac{\partial e_1}{\partial \xi}, \\
\frac{\partial f}{\partial \eta} \frac{\partial^2 f}{\partial \xi \partial \eta} + \frac{\partial g}{\partial \eta} \frac{\partial^2 g}{\partial \xi \partial \eta} = \frac{1}{2} \frac{\partial e_2}{\partial \xi}, \\
\frac{\partial f}{\partial \xi} \frac{\partial^2 f}{\partial \xi \partial \eta} + \frac{\partial g}{\partial \xi} \frac{\partial^2 g}{\partial \xi \partial \eta} = \frac{1}{2} \frac{\partial e_1}{\partial \eta}, \\
\frac{\partial f}{\partial \eta} \frac{\partial^2 f}{\partial \eta^2} + \frac{\partial g}{\partial \eta} \frac{\partial^2 g}{\partial \eta^2} = \frac{1}{2} \frac{\partial e_2}{\partial \eta}.\n\end{cases}
$$

Setze ich  $(11)$  in  $(10)$  ein, so ist:

(12)
$$
\begin{cases}\n\frac{\partial^2 w}{\partial x^2} + \frac{\partial^2 w}{\partial y^2} = \frac{1}{e_1} \frac{\partial^2 w}{\partial \xi^2} + \frac{1}{e_2} \frac{\partial^2 w}{\partial \eta^2}, \\
+ \frac{\partial w}{\partial \xi} \left[ \frac{1}{2e_1} \left( \frac{1}{e_1} \frac{\partial e_1}{\partial \xi} + \frac{1}{e_2} \frac{\partial e_2}{\partial \xi} \right) - \frac{1}{e_1^2} \frac{\partial e_1}{\partial \xi} \right], \\
+ \frac{\partial w}{\partial \eta} \left[ \frac{1}{2e_2} \left( \frac{1}{e_1} \frac{\partial e_1}{\partial \eta} + \frac{1}{e_2} \frac{\partial e_2}{\partial \eta} \right) - \frac{1}{e_2^2} \frac{\partial e_2}{\partial \eta} \right].\n\end{cases}
$$
\nNun ist

Nun ist

$$
\frac{1}{2} \left( \frac{1}{e_1} \frac{\partial e_1}{\partial \xi} + \frac{1}{e_2} \frac{\partial e_2}{\partial \xi} \right) = \frac{1}{2} \left( \frac{\partial \ln e_1}{\partial \xi} + \frac{\partial \ln e_2}{\partial \xi} \right) = \frac{1}{2} \frac{\partial}{\partial \xi} (\ln e_1 + \ln e_2)
$$

$$
= \frac{\partial}{\partial \xi} \ln \sqrt{e_1 e_2} = \frac{1}{\sqrt{e_1 e_2}} \frac{\partial}{\partial \xi} \sqrt{e_1 e_2}.
$$

Die erste in (12) auftretende eckige Klammer kann ich daher schreiben:  $\mathbf{L}$  $\overline{1}$  $\overline{ }$ 

$$
\frac{1}{\sqrt{e_1 e_2}} \cdot \frac{1}{e_1} \frac{\partial}{\partial \xi} \sqrt{e_1 e_2} + \frac{\partial}{\partial \xi} = \frac{1}{\sqrt{e_1 e_2}} \left( \frac{1}{e_1} \frac{\partial}{\partial \xi} \sqrt{e_1 e_2} + \sqrt{e_1 e_2} \frac{\partial}{\partial \xi} \right)
$$

$$
= \frac{1}{\sqrt{e_1 e_2}} \frac{\partial}{\partial \xi} \frac{\sqrt{e_1 e_2}}{e_1} = \frac{1}{\sqrt{e_1 e_2}} \frac{\partial}{\partial \xi} \sqrt{\frac{e_2}{e_1}}.
$$

Entsprechend kann ich die 2. in (12) auffallende eckige Klammer umformen, so daß ich schließlich die Gleichung (12) schreiben kann

(13) 
$$
\begin{cases} \frac{\partial^2 w}{\partial x^2} + \frac{\partial^2 w}{\partial y^2} = \frac{1}{e_1} \frac{\partial^2 w}{\partial \xi^2} + \frac{1}{e_2} \frac{\partial^2 w}{\partial \eta^2} \\ + \frac{1}{\sqrt{e_1 e_2}} \left[ \left( \frac{\partial}{\partial \xi} \right) \! \left/ \frac{e_2}{e_1} \right) \frac{\partial w}{\partial \xi} + \left( \frac{\partial}{\partial \eta} \right) \! \left/ \frac{e_1}{e_2} \right) \frac{\partial w}{\partial \eta} \right]. \end{cases}
$$

$$
\S \quad 10. \quad r^2 \frac{\partial^2 w}{\partial r^2} + r \frac{\partial w}{\partial r} + \frac{\partial^2 w}{\partial \varphi^2} = 0. \tag{163}
$$

Es kommen also auf der rechten Seite nur die beiden Größen  $e_1$  und  $e_2$  vor. Um diese zu berechnen, kann man folgendermaßen verfahren: Ich multipliziere die beiden Gleichungen (2) mit sich selbst und addiere sie:

$$
dx^{2} + dy^{2} = \left[ \left( \frac{\partial f}{\partial \xi} \right)^{2} + \left( \frac{\partial g}{\partial \xi} \right)^{2} \right] d\xi^{2} + 2 \left( \frac{\partial f}{\partial \xi} \frac{\partial f}{\partial \eta} + \frac{\partial g}{\partial \xi} \frac{\partial g}{\partial \eta} \right) d\xi d\eta
$$
  
+ 
$$
\left[ \left( \frac{\partial f}{\partial \eta} \right)^{2} + \left( \frac{\partial g}{\partial \eta} \right)^{2} \right] d\eta^{2}.
$$

Nach {3) und {4) folgt daraus:

(14) 
$$
dx^2 + dy^2 = e_1 d\xi^2 + e_2 d\eta^2.
$$

Geometrisch stellt dieser Ausdruck das Linienelement dar. Bilde ich also den Ausdruck für das Linienelement in den neuen krummlinigen Koordinaten  $\xi$ ,  $\eta$  und drückt er sich allein durch die Quadrate  $d\xi^2$ ,  $d\eta^2$  aus, so ist die Gleichung (3) erfüllt und die Koeffizienten von  $d\xi^2$  und  $d\eta^2$  sind die Größen  $e_1$  und  $e_2$ .

Beispiel: Polarkoordinaten

(1') 
$$
\begin{cases} x = r \cos \varphi, \\ y = r \sin \varphi. \end{cases}
$$

(2') 
$$
\begin{cases} dx = d r \cos \varphi - r \sin \varphi d \varphi, \\ dy = d r \sin \varphi + r \cos \varphi d \varphi. \end{cases}
$$

(14') 
$$
dx^2 + dy^2 = d r^2 + r^2 d \varphi^2.
$$

$$
e_1 = 1,
$$
  

$$
e_2 = r^2.
$$

(13') 
$$
\frac{\partial^2 w}{\partial x^2} + \frac{\partial^2 w}{\partial y^2} = \frac{\partial^2 w}{\partial r^2} + \frac{1}{r^2} \frac{\partial^2 w}{\partial \varphi^2} + \frac{1}{r} \frac{\partial w}{\partial r}.
$$

Setze ich die rechte Seite Null, so ergibt sich eine Differentialgleichung, die im folgenden Paragraph behandelt werden soll.

$$
\int \int \frac{\partial^2 w}{\partial r^2} + r \frac{\partial w}{\partial r} + \frac{\partial^2 w}{\partial \varphi^2} = 0.
$$

Ich mache wieder den Ansatz :

$$
(1) \t\t w = R \cdot \Phi,
$$

wobei *R* eine Funktion von *r* allein und  $\Phi$  eine Funktion von  $\varphi$ allein ist.

(2) 
$$
\left(r^2\frac{d^2R}{dr^2}+r\frac{dR}{dr}\right)\Phi+R\frac{d^2\Phi}{d\varphi^2}=0.
$$

164 V. Kap. Partielle Differentialgleichungen.

Diese Gleichung zerfällt in die beiden folgenden:

(3) 
$$
\begin{cases} r^2 \frac{d^2 R}{dr^2} + r \frac{dR}{dr} - C \cdot R = 0, \\ \frac{d^2 \Phi}{d \varphi^2} + C \cdot \Phi = 0. \end{cases}
$$

Die l. Gleichung hat die Form IV, § l (9"). Es ist daher:

(4) 
$$
R = r^{\omega},
$$

$$
\Phi = K \cos \omega \varphi + L \sin \omega \varphi,
$$

wobei  $\omega^2 = C$ , also ganz beliebig ist. Eine Lösung unserer Differentialgleichung ist daher

(5) 
$$
w = r^{\omega} (K \cos \omega \varphi + L \sin \omega \varphi).
$$

Ist in (3) speziell  $C = 0$ , so ist

(3') 
$$
\begin{cases} r^2 \frac{d^2 R}{dr^2} + r \frac{dR}{dr} = 0, \\ \frac{d^2 \Phi}{d\varphi^2} = 0. \end{cases}
$$

Nach IV, § 1  $(12'')$  ist daher

(4') 
$$
R = K + L \ln r,
$$

$$
\Phi = M + N\varphi.
$$

§ 11. 
$$
r^2 \frac{\partial^2 w}{\partial r^2} + r \frac{\partial w}{\partial r} + \frac{\partial^2 w}{\partial \varphi^2} = Cr^2.
$$

Durch die Substitution

$$
(1) \qquad \qquad w = v + \tfrac{1}{4}Cr^2
$$

kann diese Gleichung auf die Gleichung § 10 zurückgefuhrt werden, oder anders ausgedruckt, man kann das allgemeine Integral zusammensetzen aus einem partikularen Integral

$$
(2) \t\t w = k + \tfrac{1}{4}Cr^2
$$

und dem allgemeinen Integral der homogenen Gleichung. Ich betrachte die Lösung:

(3) 
$$
w = k + \frac{1}{4}Cr^2 + r^{\omega}(K\cos\omega\varphi + L\sin\omega\varphi).
$$

Setze ich die rechte Seite von (3) Null, so erhalte ich die Gleichung einer Kurve. *w* hat dann die Eigenschaft, im Innern

$$
\S 11. \ r^2 \frac{\partial^2 w}{\partial r^2} + r \frac{\partial w}{\partial r} + \frac{\partial^2 w}{\partial \varphi^2} = C r^2. \qquad \qquad 165
$$

dieser Kurve unsere Differentialgleichung zu erfullen und auf dem Rande zu verschwinden. Ich beschranke mich auf den Fall, daß  $L = 0$  und  $\omega$  eine ganze Zahl ist.

(3a) 
$$
w = k + \frac{1}{4}Cr^2 + Kr\cos\varphi,
$$

(3 b) 
$$
w = k + \frac{1}{4}Cr^2 + Kr^2 \cos 2\varphi,
$$

(3 c) 
$$
w = k + \frac{1}{4}Cr^2 + Kr^3 \cos 3\varphi,
$$

(3 d) 
$$
w = k + \frac{1}{4}Cr^2 + Kr^4 \cos 4\varphi.
$$

Im 1. Falle lautet die Gleichung der Randkurve in rechtwmkligen Koordinaten:

(4a) 
$$
k + \frac{1}{4}C(x^2 + y^2) + Kx = 0.
$$

Das ist ein Kreis vom Mittelpunkt $x=-\frac{2K}{C}$ und vom Radius:  $\frac{2}{C}\sqrt{K^2-Ck}.$ 

Im 2. Falle lautet die Gleichung

(4b) 
$$
k + \frac{1}{4}C(x^2 + y^2) + K(x^2 - y^2) = 0.
$$

Das ist eine Ellipse mit den Halbachsen

$$
\sqrt{\frac{-k}{\frac{1}{4}C+K}} \quad \text{und} \quad \sqrt{\frac{-k}{\frac{1}{4}C-K}}.
$$

Im 3. Falle lautet die Gleichung

(4c) 
$$
k + \frac{1}{4}C(x^2 + y^2) + K(x^3 - 3xy^2) = 0.
$$
  
Its special

$$
K = \frac{C}{12},
$$
  

$$
k = -\frac{C}{3},
$$

so zerfällt die Kurve in die 3 Geraden

$$
x = 1,
$$
  

$$
-\frac{x}{2} \pm \frac{y\sqrt{3}}{2} = 1.
$$

Im 4. Falle lautet die Gleichung

(4d)  $k + \frac{1}{4}C(x^2 + y^2) + K(x^4 - 6x^2y^2 + y^4) = 0.$ 

166 V. Kap. Partielle Differentialgleichungen.

Ist speziell  $\frac{1}{2}$   $\frac{1}{2}$   $\frac{1}{2}$ 

$$
K = \frac{1}{4} C \cdot \frac{1}{2 + 2\sqrt{2}},
$$
  

$$
k = -\frac{1}{4} C \cdot \frac{3 + 2\sqrt{2}}{2 + 2\sqrt{2}},
$$

so zerfällt die *Kurve* in die beiden Hyperbeln:

$$
x^{2} - \frac{y^{2}}{3 + 2\sqrt{2}} = 1,
$$
  

$$
y^{2} - \frac{x^{2}}{3 + 2\sqrt{2}} = 1.
$$

$$
\S 12. \ \ a\left(\frac{\partial^2 w}{\partial x^2} + \frac{\partial^2 w}{\partial y^2} + \frac{\partial^2 w}{\partial z^2}\right) + c w = 0.
$$

Das ist die sogenannte Wellengleichung. Man behandelt sie statt in rechtwinkligen Koordinaten lieber in Polarkoordinaten, wie wir es nachher im § 15 für den Spezialfall  $c = 0$  tun werden.

Beispiele:

\nDie eigentliche Wellengleichung lautet:  
\n
$$
a\left(\frac{\partial^2 w}{\partial x^2} + \frac{\partial^2 w}{\partial y^2} + \frac{\partial^2 w}{\partial z^2}\right) = b^i \frac{\partial^2 w}{\partial t^2}.
$$
\n

Durch den Ansatz  $w(x, y, z, t) = w(xyz) e^{nt}$  wird (1) auf unsere Differentialgleichung zurückgeführt. Die Gl. (I) gilt z. B. fur die beiden in einem festen Körper möglichen Wellenbewegungen (Schaefer, Th. Ph. 558). Es ist dabei *b* die Dichtigkeit, wahrend

für die eine Wellenart:  $w = \text{div der Verrickung und } a = \lambda + 2\mu,$ <br>
, , , andere , ,  $w = \frac{1}{2} \text{rot }$ , , , ,  $a = \mu$  ist. ", ,, andere ",  $w = \frac{1}{2} \text{rot}$ , ", Die Gl (I) gilt weiter für elektromagnetische Wellen, wobei *w* elektrische oder magnetische Feldstarke bedeutet und  $a = \frac{c^2}{\mu}$ ,  $b = \varepsilon$  ist.  $(Weber: II, 299.)$  Eine etwas allgemeinere Gleichung als  $(1)$  ist die folgende:

(2) 
$$
a\left(\frac{\partial^2 w}{\partial x^2} + \frac{\partial^2 w}{\partial y^2} + \frac{\partial^2 w}{\partial z^2}\right) = b_1 \frac{\partial w}{\partial t} + b_2 \frac{\partial^2 w}{\partial t^2}.
$$

Man erhalt sie bei elektrischen Wellen, wenn die Leitfähigkeit *o* des Mediums berücksichtigt wird. Es ist:  $b_1 = 4 \pi \sigma$  (Weber: II, 299),

Die Gleichung

(3) 
$$
a\left(\frac{\partial^2 w}{\partial x^2} + \frac{\partial^2 w}{\partial y^2} + \frac{\partial^2 w}{\partial z^2}\right) = b\frac{\partial w}{\partial t}
$$

ist die Gleichung der Wärmeleitung, wenn *w* die Temperatur, *a* die Leitfähigkeit und *b* das Produkt aus spezifischer Wärme und Dichtigkeit ist. (Weber: Differentialgleichung II, 82, Schaefer: Th. Ph. II, 20, Lorenz: T. Ph. II, 468).

#### § 13. Variationsproblem III: Dreifache Integrale.

Es sei V eine quadratische Funktion von  $\frac{\partial u_i}{\partial x_l}$  (*i*, *k* = 1, 2, 3):

(1) 
$$
V = \sum_{i=1}^{3} \sum_{k=1}^{3} \sum_{l=1}^{3} \sum_{m=1}^{3} a_{km}^{il} \frac{\partial u_{i}}{\partial x_{k}} \frac{\partial u_{l}}{\partial x_{m}} \quad a_{km}^{il} = a_{mk}^{li}.
$$

Ich betrachte die Gleichung

(2) 
$$
\delta \iiint dx_1 dx_2 dx_3 V = 0.
$$

Durch partielle Integration ergibt sich

$$
\delta \iiint dx_1 dx_2 dx_3 \frac{\partial u_i}{\partial x_k} \frac{\partial u_l}{\partial x_m}
$$
  
= 
$$
\int d^2x_k dx_k \delta u_i \frac{\partial u_l}{\partial x_m} - \iiint dx_1 dx_2 dx_3 \delta u_i \frac{\partial^2 u_l}{\partial x_k \partial x_m}
$$
  
+ 
$$
\int d^2x_k dx_m dx_m \delta u_l \frac{\partial u_l}{\partial x_k} - \iiint dx_1 dx_2 dx_3 \delta u_l \frac{\partial^2 u_l}{\partial x_m \partial x_k}.
$$

Hierbei ist  $k$  wie m eine der Zahlen 1, 2, 3 und  $k_1 k_2$  wie  $m_1 m_2$  sind jedesmal die beiden anderen Zahlen.

Nach  $(1)$ ,  $(2)$  ist daher:

$$
(3)\begin{cases} \delta \iiint dx_1 dx_2 dx_3 V = 2 \sum_{k=1}^3 \left[ \iint dx_{k_1} dx_{k_2} \sum_{i=1}^3 \delta u_i \left( \sum_{l=1}^3 \sum_{m=1}^3 a_{km}^{il} \frac{\partial u_l}{\partial x_m} \right) \right. \\ \left. - 2 \iiint dx_1 dx_2 dx_3 \sum_{i=1}^3 \delta u_i \sum_{k=1}^3 \sum_{l=1}^3 \sum_{m=1}^3 a_{km}^{il} \frac{\partial^2 u_l}{\partial x_k \partial x_m} \right]. \end{cases}
$$

Ist  $d\omega$  das Oberflächenelement,  $dv$  das Volumenelement und  $\nu$  die äußere Normale des Integrationsgebietes, so kann ich  $(3)$  schreiben:

(4) 
$$
\begin{cases} \delta \!\!\int \!\! dv \, V = 2 \!\!\int \!\! d\omega \sum_{i=1}^{3} \delta u_i \sum_{k=1}^{3} \! \left( \sum_{l=1}^{3} \sum_{m=1}^{3} a_{km}^{il} \frac{\partial u_l}{\partial x_m} \right) \cos (x_k v) \\ - 2 \!\!\int \!\! d\, v \sum_{i=1}^{3} \delta u_i \! \left( \sum_{k=1}^{3} \sum_{l=1}^{3} \sum_{m=1}^{3} a_{km}^{il} \frac{\partial^2 u_l}{\partial x_k \partial x_m} \right) = 0 \, . \end{cases}
$$

Setzen wir die Variationen  $\delta u_i$  unabhängig vonemander voraus, so zerfällt die Gl. (4) in die folgenden 6 Gleichungen:

- (5)  $\sum^3 \left( \sum^3 \sum^3 a_{km}^{il} \frac{\partial u_l}{\partial x_m} \right) \cos(x_k \nu) = 0 \quad (i = 1, 2, 3) \begin{cases} \text{für die} \\ \text{Obertläche,} \end{cases}$
- $\sum_{i=1}^3 \sum_{i=1}^3 \sum_{k=1}^3 a_{km}^{il} \frac{\partial^2 u_l}{\partial x_k \partial x_m} = 0 \quad (i = 1, 2, 3) \begin{cases} \text{für das} \\ \text{Inner.} \end{cases}$  $(6)$ Setze ich

$$
\frac{\partial u_i}{\partial x_k} = e_{ik} \, ;
$$

so werden die Gl.  $(2), (5), 6$ :

(8) 
$$
2 V = \sum_{i=1}^{3} \sum_{k=1}^{3} \sum_{l=1}^{3} \sum_{m=1}^{3} a_{km}^{il} e_{ik} e_{lm}.
$$

(9) 
$$
\sum_{k=1}^{3} \left( \sum_{l=1}^{3} \sum_{m=1}^{3} a_{km}^{il} e_{lm} \right) \cos(x_k \nu) = 0 \quad (i = 1, 2, 3) \begin{cases} \text{für die} \\ \text{Oberflache,} \end{cases}
$$

$$
(10) \qquad \sum_{k=1}^{3} \frac{\partial}{\partial x_k} \left( \sum_{l=1}^{3} \sum_{m=1}^{3} a_{km}^{il} e_{lm} \right) = 0 \qquad (i = 1, 2, 3) \begin{cases} \text{für das} \\ \text{Innere,} \end{cases}
$$

oder

(11) 
$$
\sum_{k=1}^{3} \frac{\partial V}{\partial e_{ik}} \cos(x_k v) = 0 \quad (i = 1, 2, 3), \begin{cases} \text{für die} \\ \text{Oberflache,} \end{cases}
$$
  
(12) 
$$
\sum_{k=1}^{3} \frac{\partial}{\partial e_{ik}} \cos(x_k v) = 0 \quad (i = 1, 2, 3), \begin{cases} \text{für das} \\ \text{Oberflache,} \end{cases}
$$

(12) 
$$
\sum_{k=1}^{\infty} \frac{\partial}{\partial x_k} \left( \frac{\partial}{\partial e_{ik}} \right) = 0 \quad (i = 1, 2, 3) \text{ Image}
$$

Sind  $u_1, u_2, u_3$  die Verschiebungen des Punktes  $x_1, x_2, x_3$  eines elastischen Korpers, so ist

(13) 
$$
a_{km}^{i l} = a_{kl}^{i m} = a_{im}^{k l} = a_{i l}^{k m}
$$

Es stellen dann die  $e_{ik}$  die Verzerrungskomponenten dar. V ist die Verzerrungsenergiefunktion. Die 21 Größen  $a_{km}^{il}$  sind die elastischen Konstanten des aolotropen Körpers (Love: El., Kap. III). Ich will sie hinschreiben:  $\overline{11}$ 

$$
\begin{matrix}a_{11}^{11}& a_{22}^{11}& a_{33}^{11}& a_{23}^{11}& a_{31}^{11}& a_{12}^{11},\\ a_{22}^{22}& a_{33}^{22}& a_{23}^{22}& a_{31}^{22}& a_{12}^{22},\\ a_{33}^{33}& a_{23}^{33}& a_{31}^{33}& a_{12}^{33},\\ a_{23}^{23}& a_{31}^{23}& a_{23}^{23},\\ a_{31}^{31}& a_{12}^{31},\\ a_{12}^{12}& a_{12}^{12}.\end{matrix}
$$

 $1$ st speziell

$$
a_{11}^{11} = a_{22}^{22} = a_{33}^{33} = a_1 ,
$$
  
\n
$$
a_{23}^{23} = a_{31}^{31} = a_{12}^{12} = a_2 ,
$$
  
\n
$$
a_{21}^{11} = a_{31}^{11} = a_{33}^{22} = a_3 ,
$$

während alle übrigen *a* Null sind, so ist

(14) 
$$
2V = a_1(e_{11}^2 + e_{22}^2 + e_{33}^2) + 2a_2(e_{22}e_{33} + e_{33}e_{11} + e_{11}e_{22}) + 4a_3(e_{23}^2 + e_{31}^2 + e_{12}^2).
$$

Bei isotropen Körpern drücken sich die 3 Konstanten  $a_1, a_2, a_3$ durch 2 aus. Es ist:  $a_i = \lambda + 2\mu$ ,

$$
a_1 = \lambda + 2\mu
$$
  
\n
$$
a_2 = \lambda,
$$
  
\n
$$
a_3 = \mu.
$$

### § **14. Krummlinige Koordinaten im Raume.**

Ich will nun die Ergebnisse des § 9 auf 3 Dimensionen erweitern. Dabei sollen die Rechnungen unter Verwendung des Summenzeichens gleich so geführt werden, daß sie sich ohne Schwierigkeiten auf mehr als 3 Dimensionen übertragen lassen.<br>Ich schreibe daber zugenstatt zur und  $\xi$ ,  $\xi$ , statt  $\xi \eta \zeta$ . Es Ich schreibe daher  $x_1 x_2 x_3$  statt  $xyz$  und  $\xi_1 \xi_2 \xi_3$  statt  $\xi \eta \zeta$ . Es sei also

(1) 
$$
x_p = f_p(\xi_1 \xi_2 \xi_3), \quad (p = 1, 2, 3).
$$

Daraus folgt durch Differentiation

(2) 
$$
dx_p = \sum_{q=1}^3 \frac{\partial f_p}{\partial \xi_q} d\xi_q, \quad (p = 1, 2, 3).
$$

Ich nehme nun an, daß die Funktionen  $f_1 f_2 f_3$  speziell von der Art sind, daß

(3) 
$$
\sum_{p=1}^3 \frac{\partial f_p}{\partial \xi_q} \frac{\partial f_p}{\partial \xi_r} = 0, \qquad (q \neq r; \quad q, r = 1, 2, 3),
$$

d. h. die krummlinigen Koordinaten sollen orthogonal sein. Ferner setze ich zur Abkürzung

(4) 
$$
\sum_{p=1}^{3} \left(\frac{\partial f_p}{\partial \xi_q}\right)^2 = e_q, \qquad (q = 1, 2, 3).
$$

Die Gleichungen (3) und (4) kann ich dann in die folgende zusammenfassen :

(3a) 
$$
\sum_{p=1}^3 \frac{\partial f_p}{\partial \xi_q} \frac{\partial f_p}{\partial \xi_r} = \begin{cases} 0 & q \neq r, \\ e_q & q = r, \end{cases} (q, r = 1, 2, 3).
$$

Multipliziere ich die Gleichung (2) mit  $\frac{\partial f_p}{\partial \zeta}$  und summiere über *p,* so folgt wegen (3a)

(5) 
$$
e_q d\xi_q = \sum_{p=1}^3 \frac{\partial f_p}{\partial \xi_q} dx_p, \qquad (q = 1, 2, 3).
$$

Vergleiche ich diese Gleichung mit der folgenden

(6) 
$$
d\xi_q = \sum_{p=1}^3 \frac{\partial \xi_q}{\partial x_p} dx_p, \qquad (q = 1, 2, 3),
$$

so ergibt sich  
(7) 
$$
\frac{\partial \xi_q}{\partial x_p} = \frac{1}{e_q} \frac{\partial f_p}{\partial \xi_q}, \qquad (p, q = 1, 2, 3).
$$

Ist nun *w* eine beliebige Funktion der *x,* so ist

(8) 
$$
\frac{\partial w}{\partial x_p} = \sum_{q=1}^3 \frac{\partial w}{\partial \xi_q} \frac{\partial \xi_q}{\partial x_p} \quad (p = 1, 2, 3).
$$

Durch nochmalige Differentiation ergibt sich

$$
(9) \quad \frac{\partial^2 w}{\partial x_p^2} = \sum_{q=1}^3 \sum_{r=1}^3 \frac{\partial^2 w}{\partial \xi_q \partial \xi_r} \frac{\partial \xi_q}{\partial x_p} \frac{\partial \xi_r}{\partial x_p} + \sum_{q=1}^3 \sum_{r=1}^3 \frac{\partial w}{\partial \xi_q} \frac{\partial}{\partial \xi_r} \left(\frac{\partial \xi_q}{\partial x_p}\right) \frac{\partial \xi_r}{\partial x_p}.
$$

Ich führe nun die Ausdrücke (7) ein. Im 2. Summanden

$$
\frac{\partial}{\partial \xi_r} \left( \frac{\partial \xi_q}{\partial x_p} \right) \frac{\partial \xi_r}{\partial x_p} = \frac{\partial}{\partial \xi_r} \left( \frac{1}{e_q} \frac{\partial f_p}{\partial \xi_q} \right) \frac{1}{e_r} \frac{\partial f_p}{\partial \xi_r}
$$

$$
= \frac{1}{e_q e_r} \frac{\partial^2 f_p}{\partial \xi_r} \frac{\partial f_p}{\partial \xi_r} - \frac{1}{e_q^2 e_r} \frac{\partial e_q}{\partial \xi_r} \frac{\partial f_p}{\partial \xi_q} \frac{\partial f_p}{\partial \xi_r}.
$$

Setze ich das ein und summiere noch über *p,* so folgt

$$
(10) \qquad \sum_{p=1}^{3} \frac{\partial^2 w}{\partial x_p^3} = \sum_{q=1}^{3} \sum_{r=1}^{3} \frac{\partial^2 w}{\partial \xi_q \partial \xi_r} \frac{1}{e_q e_r} \sum_{p=1}^{3} \frac{\partial f_p}{\partial \xi_q} \frac{\partial f_p}{\partial \xi_r} + \sum_{q=1}^{3} \frac{\partial w}{\partial \xi_q} \left( \frac{1}{e_q} \sum_{r=1}^{3} \frac{1}{e_r} \sum_{p=1}^{3} \frac{\partial^2 f_p}{\partial \xi_r \partial \xi_q} \frac{\partial f_p}{\partial \xi_r} - \frac{1}{e_q^2} \sum_{r=1}^{3} \frac{1}{e_r} \frac{\partial e_q}{\partial \xi_r} \sum_{p=1}^{3} \frac{\partial f_p}{\partial \xi_q} \frac{\partial f_p}{\partial \xi_r} \right).
$$

Nun folgt aus (4), wenn ich dort  $r$  statt  $q$  schreibe und nach  $\xi_q$ differenziere

(11) 
$$
\sum_{p=1}^{5} \frac{\partial f_p}{\partial \xi_r} \frac{\partial^2 f_p}{\partial \xi_q \partial \xi_r} = \frac{1}{2} \frac{\partial e_r'}{\partial \xi_q}.
$$

Beachte ich (3a) und (11), so folgt aus (IO):

(12) 
$$
\sum_{p=1}^{3} \frac{\partial^2 w}{\partial x_p^2} = \sum_{q=1}^{3} \frac{1}{e_q} \frac{\partial^2 w}{\partial \xi_q^2} + \sum_{q=1}^{3} \frac{\partial w}{\partial \xi_q} \left( \frac{1}{2 e_q} \sum_{r=1}^{3} \frac{1}{e_r} \frac{\partial e_r}{\partial \xi_q} - \frac{1}{e_q^2} \frac{\partial e_q}{\partial \xi_q} \right).
$$
\nNun ist

\n
$$
\frac{1}{2} \sum_{r=1}^{3} \frac{1}{e_r} \frac{\partial e_r}{\partial \xi_q} = \frac{1}{2} \sum_{r=1}^{3} \frac{\partial \ln e_r}{\partial \xi_q} = \frac{1}{2} \frac{\partial}{\partial \xi_q} \sum_{r=1}^{3} \ln e_r
$$
\n
$$
= \frac{\partial}{\partial \xi_q} \ln \sqrt{e_1 e_2 e_3} = \frac{1}{\sqrt{e_1 e_2 e_3}} \frac{\partial}{\partial \xi_q} \sqrt{e_1 e_2 e_3}.
$$

Die im 2. Summanden von (12) auftretende Klammer kann ich also schreiben: 1

$$
\frac{1}{\sqrt{e_1 e_2 e_3}} \frac{1}{e_q} \frac{\partial}{\partial \xi_q} \sqrt{e_1 e_2 e_3} - \frac{\partial}{\partial \xi_q}
$$
\n
$$
= \frac{1}{\sqrt{e_1 e_2 e_3}} \left( \frac{1}{e_q} \frac{\partial}{\partial \xi_q} \sqrt{e_1 e_2 e_3} - \sqrt{e_1 e_2 e_3} \frac{\partial}{\partial \xi_q} \right)
$$
\n
$$
= \frac{1}{\sqrt{e_1 e_2 e_3}} \frac{\partial}{\partial \xi_q} \frac{\sqrt{e_1 e_2 e_3}}{e_q}
$$

Die Gleichung (I2) wird daher

$$
(13) \quad \sum_{p=1}^3 \frac{\partial^2 w}{\partial x_p^2} = \sum_{q=1}^3 \frac{1}{e_q} \frac{\partial^2 w}{\partial \xi_q^2} + \frac{1}{\sqrt{e_1 e_2 e_3}} \sum_{q=1}^3 \left( \frac{\partial}{\partial \xi_q} \frac{\sqrt{e_1 e_2 e_3}}{e_q} \right) \frac{\partial w}{\partial \xi_q},
$$

oder ausführlich geschrieben

$$
(13a) \begin{cases} \frac{\partial^2 w}{\partial x_1^2} + \frac{\partial^2 w}{\partial x_2^2} + \frac{\partial^2 w}{\partial x_3^2} = \frac{1}{e_1} \frac{\partial^2 w}{\partial \xi_1^2} + \frac{1}{e_2} \frac{\partial^2 w}{\partial \xi_2^2} + \frac{1}{e_3} \frac{\partial^2 w}{\partial \xi_3^2} \\ + \frac{1}{\sqrt{e_1 e_2 e_3}} \left[ \left( \frac{\partial}{\partial \xi_1} \right) \frac{\sqrt{e_2 e_3}}{e_1} \right) \frac{\partial w}{\partial \xi_1} + \left( \frac{\partial}{\partial \xi_2} \right) \frac{\partial w}{\partial \xi_2} \\ + \left( \frac{\partial}{\partial \xi_3} \right) \frac{\partial w}{\partial \xi_3} \right] \end{cases}
$$

Es kommen also auf der rechten Seite nur die drei Größen  $e_1 e_2 e_3$  vor. Um diese zu berechnen, kann man folgendermaßen verfahren: Ich multipliziere (2) mit sich selbst und summiere über  $p$ :

$$
\sum_{p=1}^3 dx_p^2 = \sum_{q=1}^3 \sum_{r=1}^3 \left( \sum_{p=1}^3 \frac{\partial f_p}{\partial \xi_q} \frac{\partial f_p}{\partial \xi_r} \right) d\xi_q d\xi_r.
$$

Nach (5) folgt daraus

(14) 
$$
\sum_{p=1}^{3} dx_{pl}^{2} = \sum_{q=1}^{3} e_{q} d \xi_{q}^{2}.
$$

Geometrisch stellt dieser Ausdruck das Linienelement dar. Bilde ich also den Ausdruck für das Linienelement in den neuen krummlinigen Koordinaten  $\xi$  und drückt er sich allein durch die Quadrate  $d\xi^2$  aus, so sind die Gleichungen (3) erfüllt und die Koeffizienten der Quadrate sind die Größen *e.* 

Beispiel: Räumliche Polarkoordinaten  
\n(1')  
\n
$$
\begin{cases}\nx = r \sin \vartheta \cos \varphi, \\
y = r \sin \vartheta \sin \varphi, \\
z = r \cos \vartheta.\n\end{cases}
$$

$$
z = r \cos \vartheta.
$$
  
(2') 
$$
\begin{cases} dx = d r \sin \vartheta \cos \varphi - r \sin \vartheta \sin \varphi d \varphi + r \cos \vartheta \cos \varphi d \vartheta, \\ dy = d r \sin \vartheta \sin \varphi + r \sin \vartheta \cos \varphi d \varphi + r \cos \vartheta \sin \vartheta d \vartheta, \\ dz = d r \cos \vartheta - r \sin \vartheta d \vartheta. \end{cases}
$$

(14') 
$$
dx^2 + dy^2 + dz^2 = dr^2 + r^2 \sin^2 \vartheta \, d\varphi^2 + r^2 d\vartheta^2.
$$

$$
e_1 = 1,
$$
  
\n
$$
e_2 = r^2 \sin^2 \vartheta,
$$
  
\n
$$
e_2 = r^2.
$$

(13') 
$$
\begin{cases} \frac{\partial^2 w}{\partial x^2} + \frac{\partial^2 w}{\partial y^2} + \frac{\partial^2 w}{\partial z^2} = \frac{\partial^2 w}{\partial r^2} + \frac{1}{r^2 \sin^2 \theta} \frac{\partial^2 w}{\partial \varphi^2} \\ + \frac{1}{r^2} \frac{\partial^2 w}{\partial \vartheta^2} + \frac{2}{r} \frac{\partial w}{\partial r} + \frac{\cos \vartheta}{r^2 \sin \vartheta} \frac{\partial w}{\partial \vartheta}. \end{cases}
$$

Setze ich die rechte Seite Null, so ergibt sich eine Differentialgleichung, die im folgenden Paragraph behandelt werden soll.

$$
8 15. \ \ r^2 \frac{\partial^2 w}{\partial r^2} + 2 r \frac{\partial w}{\partial r} + \frac{\partial^2 w}{\partial \vartheta^2} + \text{ctg} \,\vartheta \frac{\partial w}{\partial \vartheta} + \frac{1}{\sin^2 \vartheta} \frac{\partial^2 w}{\partial \varphi^2} = 0 \,.
$$

Ich mache den Ansatz

$$
(1) \t\t w = R \cdot P(\vartheta \varphi),
$$

wo *R* nur von *r* und *P* nur von  $\vartheta$  und  $\varphi$  abhängen soll. Dann ist

$$
(2)\left(r^2\frac{d^2R}{dr^2} + 2r\frac{dR}{dr}\right)P + R\left(\frac{\partial^2P}{\partial\vartheta^2} + \text{ctg}\,\vartheta\,\frac{\partial P}{\partial\vartheta} + \frac{1}{\sin^2\vartheta}\frac{\partial^2P}{\partial\varphi^2}\right) = 0.
$$

Ist *P* konstant, so ist die 2. Klammer 0 und die l. Klammer g1bt eine Differentialgleichung von der Form IV, § I (5').

Ist  $R = r^n$ , so wird (2):

(3) 
$$
\frac{\partial^2 P}{\partial \vartheta^2} + \operatorname{ctg} \partial \frac{\partial P}{\partial \vartheta} + \frac{1}{\sin^2 \vartheta} \frac{\partial^2 P}{\partial \varphi^2} + n(n+1) P = 0.
$$

Die Funktionen *P,* die dieser partiellen Differentialgleichung zweier Variablen genügen, bezeichnet man als allgemeine Kugelfunktionen. Ist  $\overline{P}$  nur von  $\vartheta$  abhängig, so wird aus der partiellen Differentialgleichung eine gewöhnliche. Führeich  $x = \cos \theta$  statt $\theta$ als unabhängige Variable ein, so wird die Differentialgleichung

(4) 
$$
(1-x^2)\frac{d^2P}{dx^2}-2x\frac{dP}{dx}+n(n+1)P=0.
$$

Die Lösung dieser Differentialgleichung bezeichnet man gewöhnlich mit *Pn* und nennt sie die Legendresche Kugelfunktion *n*<sup>ter</sup> Ordnung.

# **VI. Kapitel. Differenzengleichnngen.**

#### § 1. Differenzen.

Differenzen  $\Delta y$  definiere ich folgendermaßen:

(1)  
\n
$$
\begin{cases}\n\Delta y(x) = y(x+h) - y(x), \\
\Delta^2 y(x) = \Delta y(x+h) - \Delta y(x) = y(x+2h) - 2y(x+h) + y(x), \\
\vdots \\
\Delta^2 y(x) = (-1)^i \sum_{\gamma=0}^i (-1)^{\gamma} {i \choose \gamma} y(x+\gamma h).\n\end{cases}
$$
Für diese Differenzen gelten ähnliche Rechenregeln wie für die Differentiale. Für das Produkt  $f \cdot g$  zweier Funktionen gelten z. B. die Formeln [I, § 10(7)]

(2)  
\n
$$
\begin{cases}\n\Delta fg = f(x) \Delta g(x) + \Delta f(x) g(x+h), \\
\Delta^2 fg = f(x) \Delta^2 g(x) + 2 \Delta f(x) \Delta g(x+h) + \Delta^2 f(x) g(x+2h), \\
\vdots \\
\Delta^k fg = \sum_{\varkappa=0}^i \left(\frac{i}{\varkappa}\right) \Delta^{\varkappa} f(x) \Delta^{i-\varkappa} g(x+\varkappa h).\n\end{cases}
$$

Ich will nun die Differenzen einiger Funktionen betrachten

(3) 
$$
\langle x \rangle^{r} = x (x - h) (x - 2h) \dots [x - (r - 1)h].
$$

Dieses Produkt spielt in der Differenzenrechnung dieselbe Rolle, die x' in der Differentialrechnung spielt, daher die symbolische Bezeichnung auf der linken Seite. Es ist

$$
\lim_{h=0} \langle x \rangle^{r} = x^{r}.
$$

Nach  $(l)$  ist

$$
\Delta \{x\}^r = (x+h)x(x-h)...[x-(r-2)h] \n-x(x-h)(x-2h)...[x-(r-1)h], \n\Delta \{x\}^r = x(x-h)...[x-(r-2)h] \{(x+h)-[x-(r-1)h]\}.
$$

Rechnen wir die letzte Klammer aus und dividieren noch durch  $h$ , so erhalten wir

$$
(5) \begin{cases} \frac{\Delta \{x\}^r}{h} = r \, \langle x \rangle^{r-1}, \\ \dots \\ \frac{\Delta^i \{x\}^r}{h^i} = r \, (r-1) \dots [r-(i-1)] \, \langle x \rangle^{r-i} = \frac{r!}{(r-i)!} \, \langle x \rangle^{r-i}.\end{cases}
$$

Zweitens betrachte ich folgende Funktion:

(6) 
$$
\{e\}^{nx} = (1 + nh)^{\frac{x}{h}} = e^{\frac{x}{h}\ln(1 + nh)}
$$

Es ist wieder

(7) 
$$
\lim_{h=0} \langle e \rangle^{nx} = e^{nx}.
$$

| Nach (1) ist:                                                                      |                                               |
|------------------------------------------------------------------------------------|-----------------------------------------------|
| $\Delta \{e\}^{nx} = (1 + n h)^{\frac{x}{h}} (1 + n h) - (1 + n h)^{\frac{x}{h}},$ |                                               |
| (8)                                                                                | $\frac{\Delta \{e\}^{nx}}{h} = n \{e\}^{nx},$ |
| $\frac{\Delta \{e\}^{nx}}{h} = n \{e\}^{nx}.$                                      |                                               |

Aus  $(2)$ ,  $(5)$  und  $(8)$  folgt nun:

$$
(9) \quad \frac{\Delta^{\iota} \left\langle x \right\rangle^{\mu} \left\langle e \right\rangle^{nx}}{h^{\iota}} = \left\langle e \right\rangle^{nx} \sum_{\ell=0}^{\iota} \binom{i}{\kappa} \frac{\mu!}{(\mu - \kappa)!} n^{\iota - \kappa} \left\langle x \right\rangle^{\mu - \kappa} \left\langle e \right\rangle^{n \kappa h}.
$$

Diese Formel entspricht der Formel I, § 10 (8).

Man kann nun auch Funktionen aufstellen, die den trigonometrischen und hyperbolischen Funktionen entsprechen:

(10)
$$
\begin{cases}\n\left\{\sin \omega x\right\} = \frac{1}{2i} \left[ (1 + i \omega h)^{\frac{x}{h}} - (1 - i \omega h)^{\frac{x}{h}} \right], \\
\left\{\cos \omega x\right\} = \frac{1}{2} \left[ (1 + i \omega h)^{\frac{x}{h}} + (1 - i \omega h)^{\frac{x}{h}} \right]. \\
\left\{\n\left\{\n\begin{array}{l}\n\left(\sin \omega x\right) = \frac{1}{2} \left[ (1 + \omega h)^{\frac{x}{h}} - (1 - \omega h)^{\frac{x}{h}} \right], \\
\left\{\n\left(\Phi \right) \omega x\right\} = \frac{1}{2} \left[ (1 + \omega h)^{\frac{x}{h}} + (1 - \omega h)^{\frac{x}{h}} \right].\n\end{array}\n\right.\n\end{cases}
$$

Es gelten dann die Formeln:

(12) 
$$
\begin{cases} \sin 0 = 0, \\ \cos 0 = 1, \end{cases}
$$

(13) 
$$
\begin{cases} \langle \mathfrak{S} \mathfrak{m} \mathfrak{v} \rangle = 0, \\ \langle \mathfrak{S} \mathfrak{v} \mathfrak{f} \mathfrak{0} \rangle = 1, \end{cases}
$$

und  $(1/\sin \omega x)$ 

(14) 
$$
\frac{\Delta \cos \omega t}{h} = \omega \{ \cos \omega x \},
$$

$$
\left(\frac{\Delta \{\cos \omega x\}}{h} = -\omega \{\sin \omega x\}.\right.
$$

(15) 
$$
\begin{cases} \frac{\Delta (\text{Cm}\omega)}{h} = \omega \{\text{Cof } \omega x\}, \\ \frac{\Delta \{\text{Cof } \omega x\}}{h} = \omega \{\text{Cin } \omega x\}. \end{cases}
$$

Ich setze

(16)  $1 = r \cos \varphi$ ,  $\omega h = r \sin \varphi,$ so daß so data  $r^2 = 1 + (\omega h)^2$ ,<br>(17)  $tg \varphi = \omega h$ .

Dann kann ich (10) folgendermaßen schreiben:

(18) 
$$
\begin{cases} \left\{ \sin \omega x \right\} = r^{\frac{x}{h}} \sin \varphi \frac{x}{h}, \\ \left\{ \cos \omega x \right\} = r^{\frac{x}{h}} \cos \varphi \frac{x}{h} \end{cases}
$$

 $\{\sin \omega x\}$  wird also Null, wenn

(19) 
$$
x = \frac{h\mu\pi}{\varphi} \qquad (\mu = 0, 1, 2, 3 \ .)
$$

und  $\{\cos \omega x\}$  wird Null, wenn

(20) 
$$
x = \frac{h\mu\pi}{2\varphi} \qquad (\mu = 1, 3, 5...)
$$

Ist z B  $\omega h = 1$ , so ist nach (17)  $\varphi = \frac{\pi}{4}$  und nach (19) und (20)

(19') 
$$
x = 4h\mu \quad (\mu = 1, 2, 3...),
$$

(20<sup>'</sup>)  $x = 2h\mu \quad (\mu = 1, 3, 5 \ldots)$ 

Rechne ich nach (10)  $\{\sin \omega x\}$  fur  $x = 4h$ , 8h, 12h... und  $\{\cos \omega x\}$  für  $x = 2h$ ,  $6h$ ,  $10h$ ... wirklich aus, so erhalte ich:

$$
{\sin 4\omega h} = 4\omega h - 4\omega h^{3},
$$
  
\n
$$
{\sin 8\omega h} = 8\omega h - 56(\omega h)^{3} + 56(\omega h)^{5} - 8(\omega h)^{7},
$$
  
\n
$$
{\sin 12\omega h} = 12\omega h - 220(\omega h)^{3} + 792(\omega h)^{5} - 792(\omega h)^{7}
$$
  
\n
$$
+ 220(\omega h)^{9} - 12(\omega h)^{11}
$$
  
\n
$$
{\cos 2\omega h} = 1 - (\omega h)^{2},
$$
  
\n
$$
{\cos 6\omega h} = 1 - 15(\omega h)^{2} + 15(\omega h)^{4} + (\omega h)^{6},
$$
  
\n
$$
{\cos 10\omega h} = 1 - 45(\omega h)^{2} + 210(\omega h)^{4} - 210(\omega h)
$$
  
\n
$$
+ 45(\omega h)^{8} - (\omega h)^{10}
$$

Diese Ausdrücke verschwinden tatsächlich, wenn  $\omega h = 1$  ist.

§ 1. Differenzen.

Schließlich führe ich noch folgende Funktionen ein:

$$
(21)
$$
\n
$$
\begin{aligned}\n\left\{\n\begin{aligned}\n(e^{\beta x}\sin\omega x) &= \frac{1}{2\,i}\left[\left(1+\beta\,h+i\,\omega\,h\right)^{\frac{x}{h}} - \left(1+\beta\,h-i\,\omega\,h\right)^{\frac{x}{h}}\right], \\
\left\{\n\begin{aligned}\n(e^{\beta x}\cos\omega x) &= \frac{1}{2}\left[\left(1+\beta\,h+i\,\omega\,h\right)^{\frac{x}{h}} + \left(1+\beta\,h-i\,\omega\,h\right)^{\frac{x}{h}}\right], \\
\left\{\n\begin{aligned}\n(e^{\beta x}\sin\omega x) &= \frac{1}{2}\left[\left(1+\beta\,h+\omega\,h\right)^{\frac{x}{h}} - \left(1+\beta\,h-\omega\,h\right)^{\frac{x}{h}}\right], \\
\left\{\n\begin{aligned}\n(e^{\beta x}\sin\omega x) &= \frac{1}{2}\left[\left(1+\beta\,h+\omega\,h\right)^{\frac{x}{h}} + \left(1+\beta\,h-\omega\,h\right)^{\frac{x}{h}}\right].\n\end{aligned}\n\end{aligned}\n\right\}.\n\end{aligned}
$$
\nThe state in (21):

1ch setze in  $(21)$ :

(23) 
$$
\begin{cases} 1 + \beta h = r \cos \varphi, \\ \omega h = r \sin \varphi, \end{cases}
$$

(24) 
$$
\begin{cases}\n r^2 = (1 + \beta h)^2 + (\omega h)^2, \\
 \text{tg } \varphi = \frac{\omega h}{1 + \beta h}.\n\end{cases}
$$

Dann kann ich (21) folgendermaßen schreiben:

(25) 
$$
\begin{cases} \{e^{\beta x} \sin \omega x\} = r^{\frac{x}{h}} \sin \frac{\varphi x}{h}, \\ \{e^{\beta x} \cos \omega x\} = r^{\frac{x}{h}} \cos \frac{\varphi x}{h}. \end{cases}
$$

ranges also

 $h(\beta^2 + \omega^2) + 2\beta = 0,$  $(26)$ 

so ist  $r^2 = 1$ .

Will ich (22) ähnlich umformen, so muß ich 2 Falle unterscheiden:

$$
|1 + \beta h| > |\omega h| \qquad |1 + \beta h| < |\omega h|
$$
\n
$$
(27) \qquad \begin{cases} 1 + \beta h = r \mathfrak{C} \mathfrak{d} \mathfrak{p} \varphi, \\ \omega h = r \mathfrak{S} \mathfrak{d} \mathfrak{p} \varphi; \end{cases} (27') \qquad \begin{cases} 1 + \beta h = r \mathfrak{S} \mathfrak{d} \mathfrak{p} \varphi, \\ \omega h = r \mathfrak{S} \mathfrak{d} \mathfrak{p} \varphi; \end{cases}
$$
\n
$$
(28) \begin{cases} r^2 = (1 + \beta h)^2 - (\omega h)^2, \\ \mathfrak{L} \mathfrak{g} \varphi = \frac{\omega h}{1 + \beta h}, \\ \mathfrak{L} \mathfrak{g} \varphi = \frac{1 + \beta h}{\omega h}; \end{cases}
$$
\n
$$
(28') \begin{cases} r^2 = (\omega h)^2 - (1 + \beta h)^2, \\ \mathfrak{L} \mathfrak{g} \varphi = \frac{1 + \beta h}{\omega h}; \\ \mathfrak{K} \varphi = \frac{1 + \beta h}{\omega h}; \\ \mathfrak{K} \varphi = \frac{x}{\omega h}, \\ \mathfrak{K} \varphi = \frac{x}{\omega h}, \\ \mathfrak{K} \varphi = \frac{x}{\omega h}, \\ \mathfrak{K} \varphi = \frac{x}{\omega h}, \\ \mathfrak{K} \varphi = \frac{x}{\omega h}, \\ \mathfrak{K} \varphi = \frac{x}{\omega h}, \\ \mathfrak{K} \varphi = \frac{x}{\omega h}, \\ \mathfrak{K} \varphi = \frac{y}{\omega h}, \end{cases}
$$

Schneider, Differentialgleichungen

$$
\operatorname{Ist}
$$

(30) 
$$
h(\beta^2 - \omega^2) + 2\beta = 0
$$
,  $(30')(\omega^2 - \beta^2)h^2 = 2(1 + \beta h)$ ,  
so ist:  $r^2 = 1$ .

## § 2. Differenzengleichungen 1. Form.

Nach den Ausführungen des vorigen Paragraphen ist es nun nicht schwer, die bisher über Differentialgleichungen gefundenen Resultate auf Differenzengleichungen zu übertragen. Die Lösung der Gleichung

$$
(1) \t a \frac{\varDelta^2 y}{h^2} + c y = 0
$$

ist z. B. nach § 1 (14)

(2) 
$$
y = K \{ \cos \omega x \} + L \{ \sin \omega x \} \qquad \omega = \sqrt{\frac{c}{a}}
$$

oder nach § 1 (18)

(2') 
$$
y = r^{\frac{x}{h}} \left( K \cos \frac{\varphi x}{h} + L \sin \frac{\varphi x}{h} \right).
$$

Die Konstanten Kund *L* bestimmen sich nun aus den Anfangsbedingungen. Es seien z. B.  $y(0)$  und  $\left(-\frac{b}{l}\right)$  vorgeschrieben. Nun ist nach  $\S 1(14)$   $\langle n \rangle$ 

(3) 
$$
\frac{dy}{h} = \omega \left( -K \left\{ \sin \omega x \right\} + L \left\{ \cos \omega x \right\} \right).
$$

Nach (2), (3) und § I (12) ist daher

(4) 
$$
\begin{cases} y_0 = K, \\ \left(\frac{\Delta y}{h}\right)_0 = \omega L. \end{cases}
$$

Daher ist

(5) 
$$
y = y(0) \left\{ \cos \omega x \right\} + \frac{1}{\omega} \left( \frac{\Delta y}{\hbar} \right)_0 \left\{ \sin \omega x \right\}.
$$

Soll aber z. B.

(6) 
$$
y(0) = 0
$$
 und  $y(ph) = 0$ 

sein, so sind diese Bedingungen nicht jür jedes *w* erfüllbar. Wegen der 1. Bedingung ist  $K = 0$  und wegen der 2. Bedingung muß

(7) 
$$
y(p \cdot h) = L \{\sin \omega p h\} = 0
$$

Daraus folgt nach §  $1(19)$ sein.

$$
p h = \frac{h \mu \pi}{\varphi} \quad (\mu = 1, 2, 3 \ldots),
$$

oder nach §  $1(17)$ 

(8) 
$$
\omega = \frac{1}{h} \text{tg} \frac{\mu \pi}{p} \quad (\mu = 1, 2, 3 \ldots).
$$

Entsprechend ist die Lösung der Gleichung

(9) 
$$
a \frac{A^2 y}{h^2} - c y = 0,
$$

nach § 1 $(15)$ 

(10) 
$$
y = K \{\mathfrak{C} \mathfrak{o} \mid \omega x\} + L \{\mathfrak{S} \mathfrak{m} \omega x\} \quad \omega = \sqrt{\frac{c}{a}}.
$$

Die Losung der Gleichung:

(11) 
$$
a \frac{\Delta^2 y}{h^2} + b \frac{\Delta y}{h} + cy = 0
$$
ist (vol. I. 8.5)

(12) 
$$
y = k_1 \left\{ e \right\}^{n_1 x} + k_2 \left\{ e \right\}^{n_2 x} = k_1 (1 + n_1 h)^{\frac{x}{h}} + k_2 (1 + n_2 h)^{\frac{x}{h}},
$$
  
(13) 
$$
n_{1,2} = \frac{1}{2a} (-b \pm \sqrt{b^2 - 4ac}).
$$

I.  $b^2 < 4ac$ .

*n* ist komplex. Ich setze:  $[I, § 5 (4<sub>I</sub>)]$ 

(14<sub>1</sub>) 
$$
\begin{cases} \beta = -\frac{b}{2a}, \\ \omega = +\frac{1}{2a} \sqrt{4ac - b^2} \end{cases}
$$

und weiter nach § 1 (24):

(15<sub>1</sub>) 
$$
\begin{cases} r^2 = \frac{1}{a} (a - b h + c h^2) \\ \text{tg } \varphi = \frac{h \sqrt{4 a c - b^2}}{2 a - b h}. \end{cases}
$$

Die Losung (12) kann ich dann nach § 1 (25) mit anderer Bezeichnung der Integrationskonstanten schreiben:

(16<sub>1</sub>) 
$$
y = r^{\frac{x}{h}} \left( K \cos \frac{\varphi \, x}{h} + L \sin \frac{\varphi \, x}{h} \right).
$$

Ist speziell  $b = ch$ , so ist  $r^2 = 1$ .

 $12*$ 

Die Lösungen der GI (11) sind dann einfach die trigonometrischen Funktionen. Bei den Differentialgleichungen war das der Fall, wenn  $b = 0$  ist. Der Differentialgleichung

$$
a\frac{d^2y}{dx^2} + cy = 0
$$

entspricht also in diesem Zusammenhange nicht die Gl. (1), sondern die Gl. :

$$
a\frac{\varDelta^2 y}{h^2} + c\varDelta y + c\,y = 0.
$$

II.  $b^2 > 4ac$ .

Es sind nach § 1 (28) 2 Falle zu unterscheiden:

$$
|2a - bh| > + h\sqrt{b^2 - 4ac} \t |2a - bh| < + h\sqrt{b^2 - 4ac}
$$
  
\n
$$
(15_{\text{II}})\begin{cases}r^2 = \frac{1}{a}(a - bh + ch^2),\\ \mathfrak{D}q\varphi = \frac{h\sqrt{b^2 - 4ac}}{2a - bh};\end{cases} (15_{\text{II}}')\begin{cases}r^2 = \frac{1}{a}(-a + bh - ch^2),\\ \mathfrak{D}q\varphi = \frac{2a - bh}{h\sqrt{b^2 - 4ac}}.\end{cases}
$$

Die Losung (12) kann ich dann nach § 1 (29) mit anderer Bezeichnung der Integrationskonstanten schreiben:

(16<sub>II</sub>) 
$$
y = r^{\frac{x}{h}} \left( K \mathfrak{S} \mathfrak{v} \mathfrak{j} \frac{\varphi x}{h} + L \mathfrak{S} \mathfrak{u} \frac{\varphi x}{h} \right).
$$

Ist in (15<sub>II</sub>)  $b = ch$  und in (15<sub>II</sub>)  $bh = 2a + c h^2$ , so ist  $r^2 = 1$ . Nur in diesem Falle wird es sich lohnen, die Losung (12) auf die Form  $(16_{II})$  zu bringen.

III.  $b^2 = 4ac$ .

Die charakteristische Gleichung hat dann die Doppelwurzel:

$$
n=-\,\frac{b}{2\,a}\,,
$$

und das allgemeine Integral ist:

$$
y = (K + Lx)(1 + n h)^{\frac{a}{h}}.
$$

### § 3. Differenzengleichungen 2. Form.

181

Die Lösung der allgemeinen Gleichung

(11) 
$$
\sum_{i=0}^{p} a_i \frac{A^i y}{h^i} = 0,
$$

ist nach § **l** (8)

$$
(12) \t\t y = k \langle e \rangle^{nx},
$$

wenn *n* eine Wurzel der Gleichung

$$
\sum_{i=0}^{p} a_i n^i = 0
$$

ist. Hat diese Gleichung eine  $(r + 1)$ fache Wurzel *n*, so ist die zugehörige Losung von (11) nach§ **l** (2) und (5):

(14) 
$$
y = \langle e \rangle^{n} \sum_{\mu=0}^{r} k_{\mu} \langle x \rangle^{\mu}.
$$

Eine partikulare Losung der Differentialgleichung

(15) 
$$
\sum_{i=0}^{p} a_i \frac{\Delta^i y}{h^i} = C \left\{ e \right\}^{m x} \left\{ x \right\}^n
$$

ist

(16) 
$$
y = \langle e \rangle^m x \sum_{\mu=0}^{\gamma} r_{\mu} \langle x \rangle^{\mu},
$$

wobei die *r* aus den GI I, § 19 *(5)* und (6) zu bestimmen sind.

# § 3. **Differenzengleichungen 2. Form: Zurückführung auf die 1. Form.**

Nach § **1 (1)** 1st:

(1)  

$$
\begin{cases}\n\Delta y = y(x+h) - y(x), \\
A^2 y = y(x+2h) - 2y(x+h) + y(x) \\
\vdots \\
\Delta^i y = (-1)^i \sum_{\gamma=0}^i (-1)^{\gamma} {i \choose \gamma} y(x+\gamma h).\n\end{cases}
$$

 $\mathbf{r}$ 

Setze ich das in die Differenzengleichung

$$
\sum_{i=0}^{p} a_i \frac{\varDelta^i y}{h^i} = 0
$$

ein, so ist

182

$$
\sum_{i=0}^p a_i \left(\frac{-1}{h}\right)^i \sum_{\gamma=0}^i (-1)^{\gamma} \binom{i}{\gamma} y(x+\gamma h) = 0
$$

oder, wenn ich die Summation umordne:

$$
\sum_{\gamma=0}^p \left( \sum_{i=\gamma}^p \frac{(-1)^{i+\gamma}}{h^i} {i \choose \gamma} a_i \right) y(x+\gamma h) = 0
$$

Setze ich

(3) 
$$
\sum_{i=\gamma}^p (-1)^{i+\gamma} {i \choose \gamma} \frac{a_i}{h^i} = c_\gamma,
$$

so kann ich (2) folgendermaßen schreiben:

(4) 
$$
\sum_{\gamma=0}^{p} c_{\gamma} y(x + \gamma h) = 0.
$$

Diese Gleichung will ich als die 2. Form der Differentialgleichung bezeichnen. Ich kann auch (4) auf (2) zurückfuhren. Zu dem Zweck muß ich die Gl.  $(1)$  nach den  $y$  auflösen.

(5) 
$$
\begin{cases} y(x+h) = \Delta y + y, \\ y(x+2h) = \Delta^2 y + 2 \Delta y + y, \\ \cdots \\ y(x+\gamma h) = \sum_{i=0}^r {y \choose i} \Delta^i y. \end{cases}
$$

Setze ich  $(5)$  in  $(4)$  ein, so ist:

$$
\sum_{\gamma=0}^p c_\gamma \sum_{i=0}^{\gamma} \binom{\gamma}{i} \varDelta^i y = 0.
$$

Ordne ich um und setze

(6) 
$$
\sum_{\gamma=i}^n \binom{\gamma}{i} c_{\gamma} = \frac{a_i}{h_i},
$$

### § 4. Differenzengleichungen 2. Form: Direkte Losung. 183

so erhalte ich wieder die Form (2). (6) ist die Auflösung des Gleichungssystems (3) nach den *a.* 

## § **4. Differenzengleichungen 2. Form: Direkte Lösung.**

Um die Gleichung

(1) 
$$
\sum_{\gamma=0}^{p} c_{\gamma} y(x + \gamma h) = 0
$$

direkt zu lösen, setze ich:

$$
(2) \t\t y(x) = k n^{\frac{x}{h}}.
$$

Daraus folgt:

$$
(3) \t\t y(x + \gamma h) = n^{\gamma} y(x)
$$

und, wenn ich das in (1) einsetze:

(4) 
$$
\sum_{\gamma=0}^{p} c_{\gamma} n^{\gamma} = 0.
$$

Ist also *n* eine Wurzel von (4), so ist (2) eine Lösung von **(1).**  Habe ich also z. B. die Gleichung

(5) 
$$
ay(x+2h) + by(x+h) + cy(x) = 0,
$$

so lautet die Gl. (4)

(6)  $a n^2 + b n + c = 0$ 

oder aufgelöst:

(7) 
$$
n = \frac{1}{2a}(-b \pm \sqrt{b^2 - 4ac}).
$$

Ist nun  $b^2 < 4ac$ , so ist *n* komplex. Ich setze:

(8) 
$$
\begin{cases} -\frac{b}{2a} = r \cos \varphi, \\ \frac{1}{2a} \sqrt{4ac - b^2} = r \sin \varphi, \end{cases}
$$

so ist

(9) 
$$
r^{2} = \frac{c}{a},
$$

$$
\text{tg}\,\varphi = -\frac{1}{b}\sqrt{4\,ac - b^{2}}.
$$

VI. Kap. Differenzengleichungen.

Die Lösung (2) kann man dann auf die Form bringen:

(10) 
$$
y = r^{\frac{x}{h}} \left( K \cos \frac{\varphi x}{h} + L \sin \frac{\varphi x}{h} \right).
$$

Soll z. B.

$$
(11) \t y(0) = 0 \t \text{und} \t y(ph) = 0
$$

sein, so ist  $K = 0$  und  $\sin \varphi p = 0$ . Daraus folgt:

(12) 
$$
\varphi = \frac{\mu \pi}{p} \quad (\mu = 1, 2, 3 \ldots p - 1).
$$

Die Grenzbedingungen (11) sind also nur erfüllbar, wenn

(13) 
$$
b = -2\sqrt{ac} \cos \frac{\mu \pi}{p} \quad (\mu = 1, 2, 3 \dots p - 1).
$$

Dann ist nach  $(10)$  und  $(12)$ :

(14) 
$$
y = r^{\frac{x}{h}} L_{\mu} \sin \frac{\mu \pi x}{p h} (\mu = 1, 2, 3 ... p - 1).
$$

Man kann die Differenzengleichung (5) aber noch auf ganz andere Weise lösen. Es sei etwa  $h = 1$ . Dann kann ich (5) schreiben:

(15) 
$$
a y (x+2) = -b y (x+1) - c y (x).
$$

Schreibe ich kurz y statt  $y(1)$ , so folgt, da  $y(0) = 0$  sein soll, aus (15) der Reihe nach:

(16)  

$$
\begin{cases}\n a \, y \, (2) = -b \, y, \\
 a^2 \, y \, (3) = (b^2 - a \, c) \, y, \\
 a^3 \, y \, (4) = (-b^3 + 2 \, a \, b \, c) \, y, \\
 a^4 \, y \, (5) = (b^4 - 3 \, a \, b^2 \, c + a^2 \, c^2) \, y, \\
 a^5 \, y \, (6) = (-b^5 + 4 \, a \, b^3 \, c - 3 \, a^2 \, b \, c^2) \, y, \\
 & \dots & \dots & \dots & \dots & \dots & \dots\n\end{cases}
$$

Ist also in (11) etwa  $p=6$ , so folgt

(17) 
$$
b^5 - 4 a c b^3 + 3 a^2 c^2 b = 0.
$$

184

Diese Gleichung hat die Lösungen

(18)  

$$
\begin{cases} b = -\sqrt{3ac}, \\ b = -\sqrt{ac}, \\ b = 0, \\ b = +\sqrt{ac}, \\ b = +\sqrt{3ac}. \end{cases}
$$

Diese Werte stimmen in der Tat überein mit den aus (13) folgenden Werten

$$
b = -2\sqrt{ac}\cos 30^{\circ},
$$
  
\n
$$
b = -2\sqrt{ac}\cos 60^{\circ},
$$
  
\n
$$
b = -2\sqrt{ac}\cos 90^{\circ},
$$
  
\n
$$
b = -2\sqrt{ac}\cos 120^{\circ},
$$
  
\n
$$
b = -2\sqrt{ac}\cos 150^{\circ}.
$$

Nach  $(16)$  und  $(18)$  ist

 $\begin{array}{rclcrcl} y\left(1\right) = y_1 & ; & +\,y_2 & ; & +\,y_3 & ; & +\,y_4 & ; & +\,y_5 \\ a\,y\left(2\right) = y_1\,\sqrt{3\,a\,c} & ; & +\,y_2\,\sqrt{a\,c} & ; & 0 & ; & -\,y_4\,\sqrt{a\,c} & ; & -\,y_5\,\sqrt{3\,a\,c} \\ a^2\,y\left(3\right) = y_1\,2\,a\,c & ; & 0 & , & -\,y_3\,a\,c & ; & 0 & ; & +\,y_5\,2\,a\,c \\ a$ 

Diese Werte stimmen überein mit den aus (14) für  $h = 1$ und  $p=6$  folgenden Losungen:

$$
y = r^x L_\mu \sin \mu x 30^\circ \ (\mu = 1, 2, 3, 4, 5).
$$

Ist z. B. in den Gl. III,  $\{4(1) \text{ und } (2)$ 

$$
E = \frac{a}{2} \sum_{p} y_p^2,
$$
  

$$
V = c \left( \sum_{p} y_p^2 + \sum_{p} y_p y_{p+1} \right),
$$

wobei  $a$  und  $c$  naturlich andere Konstanten sind als in  $(5)$ , so wird die Gl. III,  $\S$  4

$$
a\,\ddot{y}_p + c\,(-y_{p-1} + 2\,y_p - y_{p+1}) = 0.
$$

Setze ich hierin

$$
y_p = r_p(K\cos\omega t + L\sin\omega t),
$$

hiv os

$$
c r_{p-1} + (a \omega^2 - 2 c) r_p + c r_{p+1} = 0.
$$

Das ist die Gl. (5), und zwar ist, wenn ich die Konstanten von (5) für den Augenblick mit einem Strich versehe:

$$
a' = c' = c
$$
  

$$
b' = a \omega^2 - 2 c.
$$

Nach (9) ist dann  $r^2 = 1$  und nach (8):

$$
\sin \varphi = \sqrt{\frac{a}{c} \omega^2 - \frac{a^2}{4c^2} \omega^4} = 2 \frac{\omega}{2} \sqrt{\frac{a}{c}} \sqrt{1 - \frac{\omega^2}{4} \frac{a}{c}},
$$
  

$$
\sin \frac{\varphi}{2} = \frac{\omega}{2} \sqrt{\frac{a}{c}}.
$$

Nach (12) ist daher

$$
\omega = 2\sqrt{\frac{c}{a}}\sin\frac{\mu\pi}{2p} \quad (\mu = 1, 2, 3 \ldots p-1).
$$

Vgl. Hort: "Die Differentialgleichungen des Ingenieurs", S. 249: Schwingungsbewegung einer Kette von Massenpunkten.

Nach (9) ist  $r^2 = 1$ , wenn  $c = a$  ist. Dann ist (6) eine reziproke Gleichung. Bei den Differentialgleichungen zweiter Ordnung ergaben sich die trigonometrischen Funktionen als Lösungen, wenn  $\tilde{b} = 0$  war, d. h. in der charakteristischen Gleichung nur gerade Potenzen vorkamen. Dem entspricht also hier der Fall der reziproken Gleichung. Der Differentialgleichung I, § 9 wird also hier die folgende Differenzengleichung entsprechen:

(19) 
$$
ay(x+4h) + by(x+3h) + cy(x+2h) + by(x+h) + ay(x) = 0.
$$

Die Gleichung (4) lautet:

(20) 
$$
a n^4 + b n^3 + c n^2 + b n + a = 0
$$

oder aufgelost:

(21) 
$$
n_{1,2,3,4} = \frac{1}{4a} \left( -b + \epsilon \sqrt{b^2 - 4ac + 8a^2} \pm \sqrt{2b^2 - 4ac - 8a^2 - \epsilon 2b\sqrt{b^2 - 4ac + 8a^2}} \right) (\epsilon = \pm).
$$

186

187

Sind diese Ausdrücke komplex, so kann ich, weil (20) eine reziproke Gleichung ist, die  $n$  folgendermaßen schreiben:

$$
n_1 = \beta + i \omega,
$$
  
\n
$$
n_2 = \beta - i \omega,
$$
  
\n
$$
n_3 = \frac{\beta + i \omega}{\beta^2 + \omega^2},
$$
  
\n
$$
n_4 = \frac{\beta - i \omega}{\beta^2 + \omega^2}.
$$

Ich setze nun:

(22) 
$$
\begin{cases} \beta = e^{\varphi_1} \cos \varphi_2 \\ \omega = e^{\varphi_1} \sin \varphi_2 \end{cases}
$$
  
(23) 
$$
\begin{cases} e^{2\varphi_1} = \beta^2 + \omega^2, \\ \text{tg } \varphi_2 = \frac{\omega}{\beta}. \end{cases}
$$

Die 4 Partikularlösungen sind dann:

(24)  

$$
\begin{cases}\nn_1 \frac{x}{h} = e^{-\frac{\varphi_1 x}{h}} e^{-i \frac{\varphi_2 x}{h}}, \\
n_2 \frac{x}{h} = e^{-\frac{\varphi_1 x}{h}} e^{-i \frac{\varphi_2 x}{h}}, \\
n_3 \frac{x}{h} = e^{-\frac{\varphi_1 x}{h}} e^{-i \frac{\varphi_2 x}{h}}, \\
n_4 \frac{x}{h} = e^{-\frac{\varphi_1 x}{h}} e^{-i \frac{\varphi_2 x}{h}}.\n\end{cases}
$$

 $\overline{a}$ 

Das allgemeine Integral kann ich dann wie in I, § 9 ( $1_I$ ) folgendermaßen schreiben:

(25) 
$$
y = K \mathfrak{C} \mathfrak{d} \frac{\varphi_1 x}{h} \cos \frac{\varphi_2 x}{h} + L \mathfrak{S} \mathfrak{d} \mathfrak{d} \frac{\varphi_1 x}{h} \cos \frac{\varphi_2 x}{h} + M \mathfrak{C} \mathfrak{d} \mathfrak{d} \frac{\varphi_1 x}{h} \sin \frac{\varphi_2 x}{h} + N \mathfrak{S} \mathfrak{d} \mathfrak{d} \frac{\varphi_1 x}{h} \sin \frac{\varphi_2 x}{h}.
$$

# § 5. Partielle Differenzengleichungen.

Die Definitionen § 1 (1) erweiternd definiere ich Differenzen:

(1) 
$$
\Delta^{\xi+\eta} w(xy) = (-1)^{\xi+\eta} \sum_{i=0}^{\xi} \sum_{\gamma=0}^{\eta} (-1)^{i+\gamma} {\xi \choose i} {\eta \choose \gamma} w(x+ih, y+\gamma h),
$$

die ich in Analogie zu den Differentialen als partielle Differenzen bezeichnen will. Partielle Differenzengleichungen lassen sich nun wieder entweder in der Form

(2) 
$$
\sum_{\xi} \sum_{\eta} a_{\xi\eta} \frac{\Delta^{\xi+\eta} w(xy)}{h^{\xi+\eta}} = 0
$$

oder

(2') 
$$
\sum_{i} \sum_{\gamma} c_{i\gamma} w(x+ih, y+\gamma h) = 0
$$

schreiben. Setze ich in (2)

(3) 
$$
w(xy) = k(1 + m)^{\frac{a}{h}}(1 + n)^{\frac{y}{h}}
$$

und in  $(2')$ 

(3') 
$$
w(xy) = k m^{\frac{x}{h}} n^{\frac{y}{h}}
$$

em, so wird

(4) 
$$
\sum_{\xi} \sum_{\eta} \dot{a}_{\xi\eta} m^{\xi} n^{\eta} = 0,
$$

$$
(4') \qquad \qquad \sum_{i} \sum_{\gamma} c_{i\gamma} m^i n^{\gamma} = 0 \, .
$$

Von den beiden Zahlen  $m$  und  $n$  ist also eine beliebig und die andere durch (4) resp. (4') bestimmt. Ist z. B. (vgl.  $V$ , § 5)

(5) 
$$
A^{2+0}w(xy) + A^{0+2}w(xy) = 0,
$$

(5') 
$$
w(x+2h, y) - 2w(x+h, y) + 2w(xy) - 2w(x, y+h) + w(x, y+2h) = 0,
$$

so ist

$$
(6) \hspace{3.1em} m = i n \, ,
$$

(6') 
$$
m = 1 + i(n - 1)
$$
.

Em partikulares Integral ist analog zu V, § 5 (4")

$$
(7) \t\t w = K + Lx + My + Nxy.
$$

Ist statt (5) die inhomogene Gleichung

(8) 
$$
\Delta^{2+0} w(xy) + \Delta^{0+2} w(xy) = C
$$

gegeben, so ist analog zu V, § 6 (2) und (3) ein partikulares Integral

(9) 
$$
w = Kx(x-1) + Ly(y-1),
$$

falls

(10) 
$$
2(K+L) = \frac{C}{h^2}.
$$

Sind statt (2) und (2') die mhomogenen Gleichungen

(11) 
$$
\sum_{\xi} \sum_{\eta} a_{\xi \eta} \frac{\Delta^{\xi+\eta} w(xy)}{\hbar^{\xi+\eta}} = C (1+m)^{\frac{x}{\hbar}} (1+n)^{\frac{y}{\hbar}}.
$$

(11') 
$$
\sum_{i} \sum_{\gamma} c_{i\gamma} w(x + ih, y + \gamma h) = C m^{\frac{x}{h}} n^{\frac{y}{h}}
$$

gegeben, so ist ein partikuläres Integral

(12) 
$$
w = r(1+m)^{\frac{x}{h}}(1+n)^{\frac{y}{h}},
$$

$$
(12') \t\t w = r m^{\frac{x}{h}} n^{\frac{y}{h}},
$$

wobei die *r* sich aus den Gleichungen

(13) 
$$
r \sum_{\xi} \sum_{\eta} a_{\xi \eta} m^{\xi} n^{\eta} = C,
$$

(13') 
$$
r \sum_{i} \sum_{\gamma} c_{i\gamma} m^i n^{\gamma} = C,
$$

berechnen.

## § 6. Angenäherte Integration von Differentialgleichungen.

Man kann die Differenzengleichungen benutzen, um Differentialgleichungen angenähert zu mtegrieren, indem man die Differentiale durch Differenzen ersetzt. Es ist dabei noch die Frage, ob man *dy* ersetzen soll durch

$$
\Delta y(x) = y(x+h) - y(x),
$$

oder durch

$$
\Delta y(x-h) = y(x) - y(x-h) ,
$$

und ob man  $d^2y$  ersetzen soll durch

$$
A2 y(x) = y(x + 2h) - 2y(x + h) + y(x),
$$

oder durch

$$
\Delta^2 y (x - h) = y (x + h) - 2 y (x) + y (x - h),
$$

oder durch

$$
\Delta^{2} y(x-2h) = y(x) - 2y(x-h) + y(x-2h).
$$

Haben wir ein Differential gerader Ordnung  $d^{2}y$ , so wird es sich empfehlen, dafür  $\Delta^{2} (y - i h)$  zu setzen. Liegt also z. B. die Gleichung

$$
\frac{\partial^2 w}{\partial x^2} + \frac{\partial^2 w}{\partial y^2} = -1
$$

vor, so ersetze ich sie durch

$$
(2) \t\t 4^{2+0} w (x-h, y) + 4^{0+2} w (x, y-h) = -1,
$$

oder in der anderen Form:

(2') 
$$
w(x+h, y) + w(x-h, y) + w(x, y+h) + w(x, y-h) - 4 w(xy) = -1.
$$

D1ese Gleichung benutzt C. Runge: (Zeitschrüt für Math. und Physik, Bd. 56, Heft 3, 1908) um die Gl. (1) fur ein aus 5 Quadraten gebildetes Kreuz zu integrieren. Er benutzt dabei allerdmgs nicht dle im§ 5 gegebenen Ansätze, sondern berechnet die *w* sukzessiv, wie es in dem Beispiel am Schluß des § 4 geschehen ist.

# **VII. Anhang.**

Da im vorhergehenden verschiedentlich von mechanischen und elektrischen Schwingungen die Rede war, lasse ich hier 3 <sup>p</sup>hysikalische Tabellen folgen. Die 1. zeigt Analogien, die zwischen den verschiedenen Gebieten der Physik bestehen, die 2. und 3. vergleichen die von den verschiedenen Autoren gebrauchten Bezeichnungsweisen in der Elastizitatstheorie und Elektrizitätslehre.

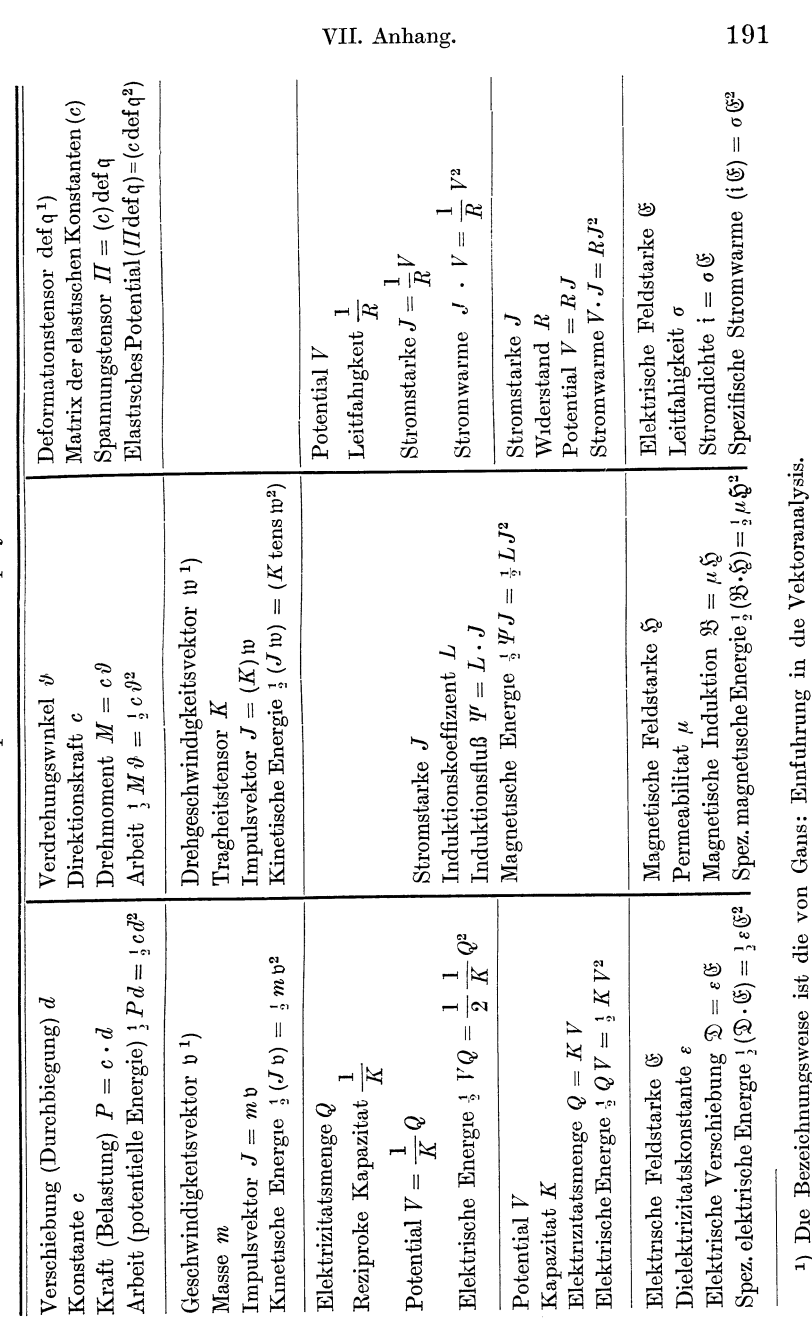

I. Tabelle der einander entsprechenden physikallscheu Großen. I. Tabelle der einander entsprechenden physikalischen Großen.

1) Die Bezeichnungsweise ist die von Gans: Einfuhrung in die Vektoranalysis.

| Franz Neumann         | Clebsch                                                             | Clebsch-St-Venant                                                          | Kırchhoff                           | Helmholtz                               |
|-----------------------|---------------------------------------------------------------------|----------------------------------------------------------------------------|-------------------------------------|-----------------------------------------|
| $\boldsymbol{k}$      | $E\,\mu$<br>$\frac{1}{(1+\mu)(1-2\mu)}\frac{1}{(1+\eta)(1-2\eta)}$  | $E\eta$                                                                    | $2\,K\,\Theta$                      | $H-\frac{2}{3}K$                        |
| Ŀ                     | $F = \frac{E}{2(1 + \mu)} \left[ G = \frac{E}{2(1 + \eta)} \right]$ |                                                                            | Κ                                   | Κ                                       |
| $\frac{5}{3}k$        | $_{E}$                                                              | E                                                                          | $2 K \frac{1+3 \Theta}{1+2 \Theta}$ | $E = \frac{9HK}{3H+K}$                  |
| $\frac{1}{4}$         | $\mu$                                                               | η                                                                          | Θ<br>$\overline{1+2\,\theta}$       | $\mu = \frac{3 H - 2 K}{6 H + 2 K}$     |
| $\frac{1}{4}k$        | E<br>$\frac{1}{3(1-2\mu)}$                                          | Е<br>$\frac{1}{3(1-2\eta)}$                                                | $\frac{2}{3} K (1 + 3 \Theta)$      | Η                                       |
| 3k                    | $E(1-\mu)$                                                          | $E(1-\eta)$<br>$\overline{(1+\mu)(1-2\mu)}$ $\overline{(1+\eta)(1-2\eta)}$ | $2 K(1+\Theta)$                     | $H + \frac{4}{3}K$                      |
| ļ                     | $\frac{\mu}{1-2\,\mu}$                                              | $\frac{\eta}{1-2\eta}$                                                     | Θ                                   | $\Theta = \frac{H}{2\,K} - \frac{1}{3}$ |
| L<br>$\overline{10k}$ | $\frac{\mu}{E}$                                                     | $\frac{\eta}{E}$                                                           | Θ<br>$2 K(1+3 \Theta)$              | $3H-2K$<br>$18\,H\,K$                   |

Tabelle II. Elastizitats-

Verzerrungs- und

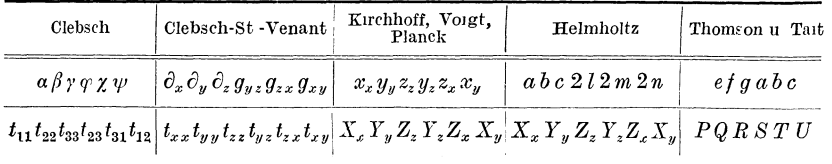

moduln

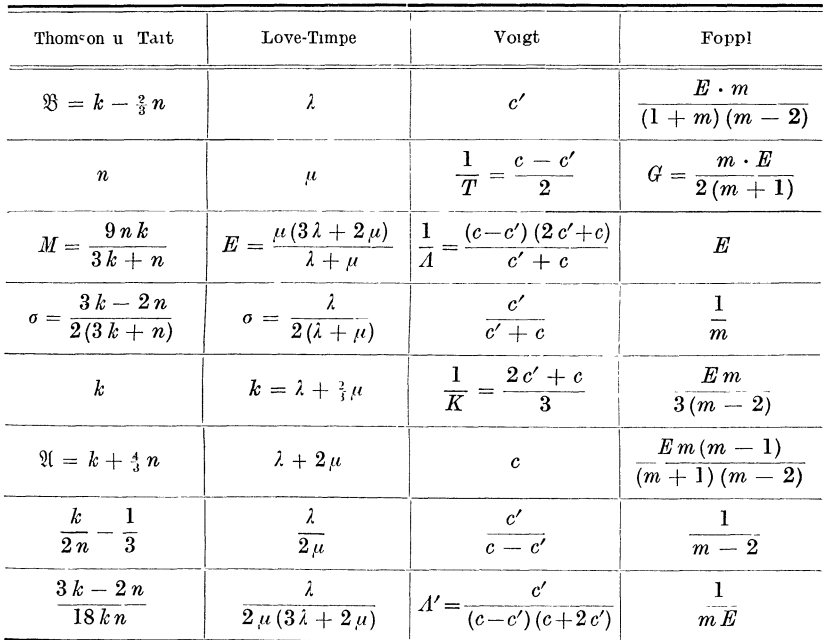

Spannungskomponenten.

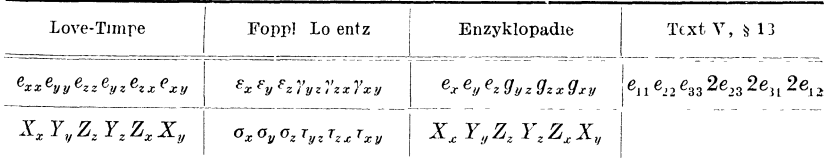

Schneider, Differentialgleichungen

VII. Anhang.

III. Die beiden Coulombschen Gesetze sowie die sogenannte 1. Hauptgleichung der Elektrodynamik lauten

$$
f = k_1 \frac{Q_1 Q_2}{r^2},
$$
  

$$
f = k_2 \frac{m_1 m_2}{r^2},
$$

$$
\operatorname{curl} \mathfrak{H} = k_3 \mathfrak{i}.
$$

Für die 3 Konstanten  $k_1 k_2 k_3$  sind nun folgende Bezeichnungsweisen gebräuchlich.

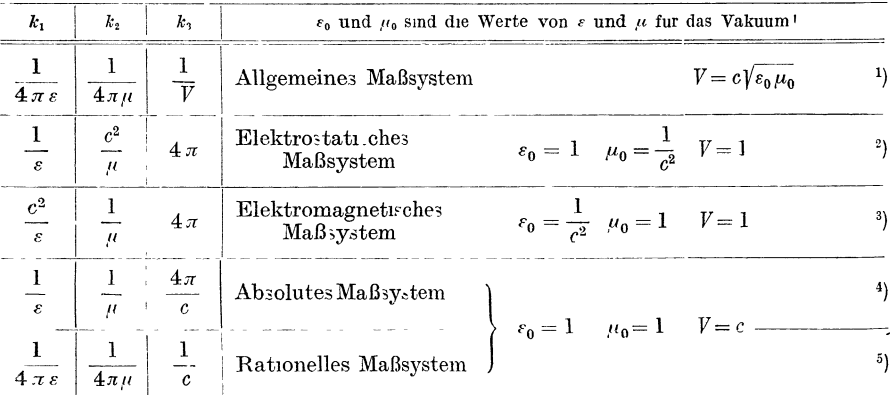

<sup>1</sup>) Cohn: Das elektromagnetische Feld. Leipzig: Hirzel.

<sup>2</sup>) Maxwell.

<sup>3</sup>) Maxwell. Eng an das elektromagnetische Maßsystem schließt sich das praktische Maßsystem an. Orlich: Kapazitat und Induktivitat. Braunschweig: Vieweg & Sohn. 4) Gauss; Helmholtz; Hertz; Abraham: Theorie der Elektrizitat. Leipzig:

Teubner; Planck: Theorie der Elektrizitat und des Magnetismus. Leipzig: Hirzel.

5) Lorenz. Enzyklopadie. V. Band, II. Teil; Text Tabelle I.

Berichtigungen.

Serte 5 Zeile 9: gewohnliche statt totale Differentialgleichung.

Sette 33 Gl. (5) 
$$
|r| = \frac{C}{\sqrt{c^2 + b^2 \omega^2}}
$$
.  
Sette 53 Gl. (6):  $\sqrt{(\gamma_T^2 - \gamma_H^2)^2 + 4c}$ .

Es muß heißen:

Seite 54 Gl. (12)  $+ k_l \sin(\varkappa_l + \omega_l t)$  entsprechend andern sich in (13),  $(14)$ ,  $(15)$  die Vorzeichen.

Seite 54 unten:  $y_{29} = y_{10} = y_{20}$  statt  $y_2 = y_1 = y_2$ .<br>Seite 72 unten und 73 oben:  $\varepsilon^2 \frac{\partial^2 f_{12}(n_j)}{\partial n_j^2} + \dots$ 

Seite 172 Gl. (2'):  $r \cos \theta \sin \varphi d\theta$  statt  $r \cos \theta \sin \theta d\theta$ .

Technische Schwingungslehre. Ein Handbuch fur Ingenieure, Physiker und Mathematiker bei der Untersuchung der in der Technik angewendeten und mass reserve del der Denmassionen web einer der Turbinenfahre bei der Turbinenfahre Vorgange Von Dipl-Ing Dr. Wilhelm Hort, Oberingenieur bei der Turbinenfahrik der AEG, Privatdozent an der Technischen Hochschule in Be

Grundzüge der technischen Schwingungslehre. von Prof Dr-Ing 0tto Foppl, Braunschweig, Technische Hochschule Mit 106 Abbildungen im Text<br>1923. 4 Goldmark, gebunden 4.80 Goldmark / 095 Dollar, gebunden 1.15 Dollar

Drehschwingungen in Kolbenmaschinenanlagen und das Gesetz ihres Ausgleichs. Von Dr -Ing. Hans Wydler in Kiel Mit einem Nachwort Betrachtungen uber die Eigenschwingungen reibungsfreier Systeme von Pro-<br>fessor Dr.-Ing Guido Zerkowitz in Munchen Mit 46 Textfiguren 1922 5 Goldmark / 145 Dollar

Die Berechnung der Drehschwingungen und ihre Anwendung im Maschmenbau. Von Heinrich Holzer, Oberngeneur der Maschmenfabrik Augsburg-<br>Nurnberg Mit vielen praktischen Beispielen und 48 Textfiguren 1921.<br>6 Goldmark, gebunden 750 Goldmark / 150 Dollar, gebunden 180 Dollar Numberg

Regelung der Kraftmaschinen. Berechnung und Konstruktion der Schwung-Factor des Massenausgleichs und der Kraftmaschinenregier in eienentarer Behandlung<br>
1 on Hofrat Professor Dr-Ing M. Tolle in Karlsruhe Dritte, verbesserte<br>
und vermehrte Auflage Mit 532 Textfiguren und 24 Tafeln 1921 Gebunden 33 Goldmark / Gebunden 8 Dollar

Tafeln zur harmonischen Analyse periodischer Kurven. von Dr-Ing L. Zipperer. Mit 6 Zahlentateln, 9 Abbildungen und 23 graphischen Berechnungstafeln 19.2 Mappe 4 25 Goldmark / 1 Dollar Einzelne Grundtafeln je 10 Stuck 0 50 Goldmark / 0 15 Dollar

Theoretische Mechanik. Eine einleitende Abhandlung über die Prinzipien der Mechanik Mit erlauternden Beispielen und zahlreichen Ubungsaufgaben Von<br>Professor A. E. H. Love in Oxford Automsierte deutsche Ubersetzung der zweiten<br>Auflage von Dr-Ing Hans Polster. Mit 88 Textfiguren 1920<br>12 Goldmark, g

Ed. Autenrieth, Technische Mechanik. Ein Lehrbuch der Statik und Dynamik fur Ingenieure Neu bearbeitet von Dr.-Ing Max Ensslin in Eßlingen Dritte, verbesserte Auflage. Mit 295 Textabbildungen. 1922

Gebunden 15 Goldmark / Gebunden 360 Dollar

Ingenieur-Mechanik. Lehrbuch der technischen Mechanik in vorwiegend graphischer Behandlung. Von Dr-Ing Dr phil Heinz Egerer, Diplom-Ingenieur, vormals Professor fur Ingemeur-Mechanik und Materialprufung an der Technischen Hochschule Drontheim

rster Band Giaphusche Statik starrer Korper. Mit 624 Textabbildungen<br>sowie 233 Beispielen und 145 vollstandig gelosten Aufgaben 1919<br>10.50 Goldmark, gebunden 12 Goldmark / 255 Dollar, gebunden 390 Dollar Erster Band

Band 2--4 in Vorbereitung Der zweite und dritte Band behandeln die gesamte Mechanik starrer und nichtstarrer Korpei.

Der vierte Band bringt die Erweiterung der Festigkeitslehre und Dynamik fur Tiefbau-, Maschinen- und Elektromgenieure.

Fur das Inland Goldmark zahlbar nach dem amtlichen Berliner Dollarbriefkurs des Vortages. Fur das Ausland Gegenwert des Dollars in der betreffenden Landeswahrung, sofern sie stabil ist, oder in Dollar englischen Pfunden. Schweizer Franken, bollandischen Gulden. Lehrhuch der technischen Mechanik fur Ingenieure und Studierende. Zum Gebrauche bei Vorlesungen an Technischen Hochschulen und zum Selbststudium Von Professor Dr.-Ing. Theodor Poschl in Prag. Mit 206 Abbildungen 1923. 6 Goldmark, gebunden 725 Goldmark / 145 Dollar, gebunden 175 Dollar

Die technische Mechanik des Maschineningenieurs mit besonderer Berucksichtigung der Anwendungen. Von Dipl-Ing P. Stephan, Regierungs-Baumeister, Professor. In 4 Bander Eister Band Allgemeine Statik. Mit 300 Textfiguren. 1921. Gebunden 4 Goldmark / Gebunden 1 Dollar Zweiter Band . Die Statik der Maschinenteile. Mit 276 Textfiguren. 1921. Gebanden 7 Goldmark / Gebunden 1.80 Dollar Dritter Band Bewegungslehre und Dynamik fester Korper. Mit 264 Textfiguren, 1922. Gebunden 7 Goldmark / Gebunden 180 Dollar Vierter Band Die Elastizitat gerader Stabe. Mit 255 Textfiguren. 1922. Gebunden 7 Goldmark / Gebunden 180 Dollar

Grundzüge der technischen Mechanik des Maschineningenieurs. Em Letfaden fur den Unterneht an maschmentechnischen Lehranstalten. Von Professor Dipl.-Ing P. Stephan, Regierungs-Baumeister. Mit 283 Textabhildungen.<br>1923 – 2.50 Goldmark / 060 Dollar

Lehrbuch der technischen Mechanik. Von Dr. phil. h c Martin Grubler. Professor an der Technischen Hochschule zu Dresden.

Erstei Band Bewegungslehre. Zweite, verbesserte Auflage. Mit 144 Textfiguren. 1921. 3.80 Goldmark / 1 Dollar

Zweiter Band: Statik dei starien Korper. Zweite, berichtigte Auflage. (Neudruck) Mit 222 Textfiguren 1922 7.55 Goldmark / 1.80 Dollar Dritter Band Dynamik starrer Korper. Mit 77 Textfiguren 1921.

420 Goldmark / 1 Dollar

#### Aufgaben aus der technischen Mechanik. Von Ferdinand Wittenbauer, o o. Professor der Technischen Hochschule in Graz

Erster Band Allgemeiner Teil. Etwa 840 Aufgaben nebst Josungen Funfte. vermehrte und verbesserte Auflage bearbeitet von Dr Theodor Poschl, Professor an der Deutschen Technischen Hochschule in Prag Mit etwa 600 Textfiguren In Vorbereitung

- Zweiter Band. Festigkeitslehre. 611 Aufgaben nebst Losungen und einer Formelsammlung Dritte, verbesserte Auflage Mit 505 Textfiguren Unveranderter Neudruck 1922 Gebunden 640 Goldmark / Gebunden 155 Dollar
- Dritter Band Flussigkeiten und Gase. 634 Aufgaben nebst Losungen und einer Formelsammlung Dritte, vermehrte und verbesserte Auflage. Mit 433 Textfiguren. Unveranderter Neudruck 1922

Gebunden 640 Goldmark / Gebunden 155 Dollar

Graphische Dynamik. Ein Lehrbuch fur Studierende und Ingenieure Mit zah'reichen Anwendungen und Aufgaben Von Ferdinand Wittenbauer ;, Professor an der Technischen Hochschule in Graz. Mit 745 Textfiguren 1923 Gebunden 18 Goldmark / Gebunden 4 30 Dollar

Fur das Inland Goldmark zahtbar nach dem amtlichen Berliner Dollarbriejkurs des Vortages Fur das Ausland Gegenwert des Dollars in der betreftenden Landeswahrung, sofern sie stabil ist, oder in Dollar, englischen Pfunden, Schweizer Franken, hollandischen Gulden. Elastizität und Festigkeit. Die fur die Technik wichtigsten Satze und deren erfahrungsmaßige Grundlage Von Professor Dr-Ing. C. v. Bach, Wurtt. Geh. Staatsrat in Stuttgart Unter Mitwirkung von Professor R. Baumann in Stuttgart. Neunte, verbesserte Auflage. Mit zahlreichen Textabbildungen und 25 Tafeln

Erscheint Ende Herbst 1923

Die linearen Differenzengleichungen und ihre Anwendung in der Theorie der Baukonstruktionen. von Privatdozent Dr. Paul Funk in Prag. Mit 24 Textabbildungen 1920. 250 Goldmark / 0.75 Dollar

Ingenieur-Mathematik. Lehrbuch der hoheren Mathematik fur die technischen Berufe. Von Dr.-Ing. Dr phil Heinz Egerer, Diplom-Ingenieur, vormals Professor für<br>Ingenieur-Mechanik und Materialprufung an der Technischen Hochschule Drontheim.<br>Erster Band Niedere Algebra und Analysis. — Lineare Gebilde an sevent and des Raumes in andres angebra und Antarysis. — Lineare weblach and the Marine and the Marine and the Marine and the Marine and the Marine and the Marine of the Marine School (Geoldman and Aufgaben. Unversacher

- chungen. -Kurvendiskussion. -Elemente der Differentialgleichungen. -Elemente der Theorie der Flachen und Raumkurven. - Maxima und Minima. Mit 477 Textabbildungen und uber 1000 vollstandig gelosten Bespielen und Auf-<br>gaben. 1922 Gebunden 17 Goldmark / Gebunden 4 Dollar
- Dritter Band Gewohnliche Differentialgleichungen. Flachen. Raumkurven. Partielle Differentialgleichungen. Wahrscheinlichkeits- und Ausgleichsrechnung. Fouriersche Reihen. In Vorbereitung
- Die Differentialgleichungen des Ingenieurs. Darstellung der fur die Ingenieurwissenschaften wichtigsten gewohnlichen und partiellen Differentialgleichungen sowie der zu ihrer Losung dienenden genauen und angenaherten Verfahren enschließlich der mechanischen und graphischen Hilfsmittel. Von Privatdozent<br>Dipl.-Ing. Dr. phil. W. Hort. Zweite, vermehrte und verbesserte Auflage.

In Vorbereitung

Mathematik. Von Dr phil. H. E. Timerding, o. Professor an der Technischen Hochschule zu Braunschweig Mit 192 Textabbildungen. 1922 (Handbibliothek fur Bauingenieure, herausgegeben von Geh Reg-Rat Professor Robert Otzen,<br>Hannover. I. Tell Hilfswissenschaften, 1. Bd) Geb. 640 Goldmark / Geb. 160 Dollar

Lehrbuch der darstellenden Geometrie. von Dr. W. Ludwig, o. Professor an der Technischen Hochschule Dresden.

It is the Technischen Houssell Director.<br>
Let a feel the Das rechtwinklige Zweitafelsystem. Vielflache, Kreis, Zylinder.<br>
Kugel. Mit 58 Textfiguren. 1919. 450 Goldmark / 1.10 Dollar Eugen. and so realistic relations to the Team of the Constant of the Constant of the Constant of the Constant of the Constant of the Constant of the Constant of the Constant of the Constant of the Constant of the Constant In Vorbereitung  $DritterTe11$ :

Lehrbuch der darstellenden Geometrie. von Dr. Georg Scheffers. o. Professor an der Technischen Hochschule Berlin. In zwei Banden.<br>Erster Band · Zweite, durchgesehene Auflage. Unveranderter Neudruck. Mit Gebunden 14 Goldmark / Gebunden 3.40 Dollar

404 Textfiguren. 1922. Gebunden 14 (Zweiter Band: Mit 396 Figuren im Text. 1920. 11 Goldmark; gebunden 14 Goldmark / 265 Dollar, gebunden 340 Dollar

Koordinaten-Geometrie. Von Dr. Hans Beck, Professor an der Universitat Bonn. I. Band: Die Ebene. Mit 47 Textabbildungen. 1919.<br>17 Goldmark, gebunden 19 Goldmark / 4 10 Dollar, gebunden 4 60 Dollar

Die Herstellung gezeichneter Rechentafeln. Ein Lehrbuch der Nomographie. Von Dr.-Ing. 0tto Laemann. Mit 68 Abbildungen im Text und auf 3 Tafeln.<br>1928. 8 Goldmark / 0.75 Dollar

Die Grundlagen der Nomographie. Von Ing. B. M. Konorski. Mit 72 Textabbildungen. Erscheint Ende Herbst 1923

Fur das Inland · Goldmark zahlbar nach dem amtlichen Berliner Dollarbriefkurs des Vortages Fur das Ausland Gegenwert des Dollars in der betreffenden Landeswahrung, sofern sie stabil ist, oder in Dollai, englischen Pfunden, Schweizer Franken, hollandischen Gulden

Lehrbuch der Mathematik. Fur m1ttlere technische Fachschulen der Maschmenindustrie. Von Professor Dr. R. Neuendorff, Oberlehrer an der Staat· hchen Hoheren Schiff- und Maschmenbauschule, Privatdozent an der Universität<br>Kiel. Zweite, verbesserte Auflage. Mit 262 Textfiguren. 1919. Gebunden 6 Goldmark *1* Gebunden 1.75 DoJlar

Planimetrie m1t einem Abriß uber die Kegelschnitte. Ein Lehr- und Übungsbuch zum Gebrauch an technischen Mittelschulen. Von Dr. Adolf Heß, Professor am Kanto-<br>nalen Technikum in Winterthur. Zweite Auflage. Mit 207 Textfiguren. 1920. 2.50 Goldmark *I* 0.60 DoJlar

- Trigonometrie fur Maschmenbauer und Elektrotechniker. Ein Lehr- und Aufgabenbuch fur den Unterricht und zum Selbststudium. Von Dr. Adolf Heß, Professor<br>am Kantonalen Technikum ın Wınterthur. Vı e r t e , unveranderte Auflage (Un-<br>veränderter Neudruck.) Mit 112 Textfiguren. 1922.
- Weickert-Stolle. Praktisches Maschinenrechnen. Die wichtigsten Erfahrungswerte aus der Mathematik, Mechanik, Festigkeits- und Maschmenlehre in ihrer Anwendung auf den praktischen Maschmenbau.
	- I. Te tl Elementar-Mathematik. Eme leichtfaßliehe Darstellung der fur Maschinen· bauer und Elektrotechniker unentbehrlichen Gesetze von A. Weiekert, Ober· ingemeur und Lehrer an hoheren Fachschulen fur Masehmenbau und Elektro· tecbmk.

Erste r B an d: Arithmetik und Algebra. N e u n t e , durchgesehene und ver· mehrte Auflage. 1921.

1.50 Goldmark; gebunden 3 Goldmark *I* 0.35 Dollar; gebunden 0.50 Dollar Zweiter Band: Planimetrie. Zweite, verbesserte Auflage. Mit 848 Textabbtldungen. 1922.

4 Goldmark; gebunden 4.70 Goldmark *11* Dollar; gebunden 1.20 Dollar D r 1 t t er Band: Trigonometrie. Z w e 1 t e , verbesserte Auflage. Mit 106 Textabbtldungen. 1923.

2.75 Goldmark; gebunden 3.75 Goldmark 10.65 Dollar; gebunden 0.90 Dollar Vierter Band: Stereometrie. Zweite, verbesserte Auflage. Mit 90 Textabbildungen. 1923.

2.50 Goldmark; gebunden 8.25 Goldmark 10.60 DoJlar; gebunden 0.80 Dollar

- II Teil: Allgemeine Mechanik. Eine leichtfaßliche Darstellung der für Maschinenbauer unentbehrhchen Gesetze der allgememen Mechamk als Emfubrung m d1e augewandte Mechanik. Achte Auflage, neu bearbeitet von Dipl -Ing. Hermann Meyer, Professor, Studienrat an den Staatlichen Vereinigten Maschinenbauschulen<br>zu Magdeburg und Dipl.-Ing. Rudol**f Barkow, Zivil-Ingenieur** in Charlottenburg.<br>Mit 152 in den Text gedruckten Abbildungen, 192 vollkommen dur
- 1.50 Goldmark, gebunden 2 Goldmark *1* 0.85 Dollar; gebunden 0.50 Dollar III. Teil. Festigkeitslehre und angewandte Mechanik mit Betsptelen des prak-<br>ttschen Maschinenrechnens in elementarer Darstellung, Bearbeitet von A. Welckert, Obermgemeur und Lehrer an Hoberen Fachschulen fur Masehmenbau und Elektrotechmk.
	- Erster Band: Festigkeitslehre. Siebente, umgearbeitete und vermehrte Auflage. Mtt 94 m den Text gedruckten Abbildungen, vielen vollkommen durch· gerechneten Beispielen, Aufgaben und 20 Tafeln. 1921.

Gebunden 2 Goldmark *I* Gebunden 0.50 Doller

Zweiter Band: Angewandte Mechanik. In Vorbereitung

IV. Te 11: Ausgewahlte Kapitel aus der Maschinenmechanik und der tech· nlschen Warmelehre. Z w e 1 t e Auflage. In Vorbereitung

*Fur das Inland: Goldmark zahlbar nach dem amUwhen Berltner Dollarbrutkurs des Vor· tages. Fur das Ausland Gegenwert des Dollars tn der betreffenden Landeswahrung, sofern s.e stabtl tst, oder tn Dollar, engluwhen Pfunden, Schweizer Franken, hollandtirhen Gulden.*  VII. Anhang.

III. Die beiden Coulombschen Gesetze sowie die sogenannte 1. Hauptgleichung der Elektrodynamik lauten

$$
f = k_1 \frac{Q_1 Q_2}{r^2},
$$
  

$$
f = k_2 \frac{m_1 m_2}{r^2},
$$

$$
\operatorname{curl} \mathfrak{H} = k_3 \mathfrak{i}.
$$

Für die 3 Konstanten  $k_1 k_2 k_3$  sind nun folgende Bezeichnungsweisen gebräuchlich.

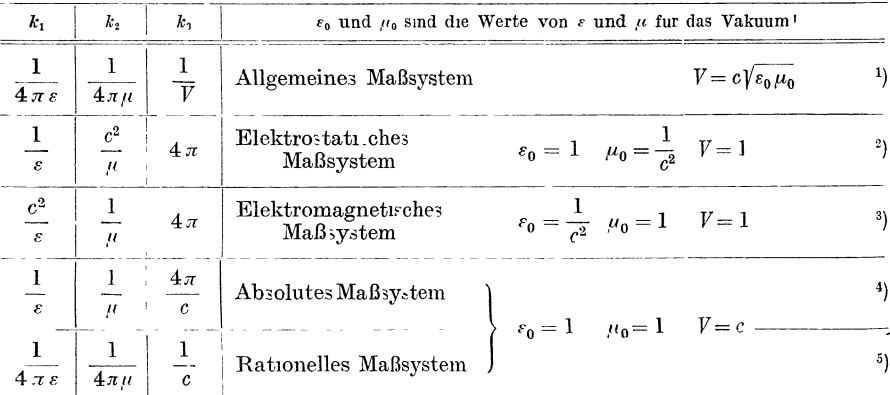

<sup>1</sup>) Cohn: Das elektromagnetische Feld. Leipzig: Hirzel.

<sup>2</sup>) Maxwell.

<sup>3</sup>) Maxwell. Eng an das elektromagnetische Maßsystem schließt sich das praktische Maßsystem an. Orlich: Kapazitat und Induktivitat. Braunschweig: Vieweg & Sohn. 4) Gauss; Helmholtz; Hertz; Abraham: Theorie der Elektrizitat. Leipzig:

Teubner; Planck: Theorie der Elektrizitat und des Magnetismus. Leipzig: Hirzel.

5) Lorenz. Enzyklopadie. V. Band, II. Teil; Text Tabelle I.

Berichtigungen.

Serte 5 Zeile 9: gewohnliche statt totale Differentialgleichung.

Sette 33 Gl. (5) 
$$
|r| = \frac{C}{\sqrt{c^2 + b^2 \omega^2}}
$$
.  
Sette 53 Gl. (6):  $\sqrt{(\gamma_T^2 - \gamma_H^2)^2 + 4c}$ .

Es muß heißen:

Seite 54 Gl. (12)  $+ k_l \sin(\varkappa_l + \omega_l t)$  entsprechend andern sich in (13),  $(14)$ ,  $(15)$  die Vorzeichen.

Seite 54 unten:  $y_{29} = y_{10} = y_{20}$  statt  $y_2 = y_1 = y_2$ .<br>Seite 72 unten und 73 oben:  $\varepsilon^2 \frac{\partial^2 f_{12}(n_j)}{\partial n_j^2} + \dots$ 

Seite 172 Gl. (2'):  $r \cos \theta \sin \varphi d\theta$  statt  $r \cos \theta \sin \theta d\theta$ .